# **ESCUELA POLITÉCNICA NACIONAL**

**FACULTAD DE INGENIERÍA CIVIL Y AMBIENTAL** 

# **ANÁLISIS COMPARATIVO ECONÓMICO-ESTRUCTURAL ENTRE SISTEMAS CONSTRUCTIVOS TRADICIONALES Y UN SISTEMA CONSTRUCTIVO ALTERNATIVO LIVIANO**

**PROYECTO PREVIO A LA OBTENCIÓN DEL TÍTULO DE INGENIERO CIVIL MENCIÓN ESTRUCTURAS** 

> **MARÍA BELÉN CORREA VALLEJO mari\_belen\_08@hotmail.com**

**PROYECTO PREVIO A LA OBTENCIÓN DEL TÍTULO DE INGENIERO CIVIL** 

> **LUIS ALEJANDRO MACHADO SALAZAR alejo\_ms7@hotmail.com**

> **DIRECTOR: ING. ARQ. PAÚL GACHET G. paulgachet@hotmail.com**

> > **Quito, Febrero 2012**

# **DECLARACIÓN**

Nosotros, MARÍA BELÉN CORREA VALLEJO y LUIS ALEJANDRO MACHADO SALAZAR, declaramos que el trabajo aquí descrito es de nuestra autoría; que no ha sido previamente presentado para ningún grado o calificación profesional; y, que hemos consultado las referencias bibliográficas que se incluyen en este documento.

La Escuela Politécnica Nacional, puede hacer uso de los derechos correspondientes a este trabajo, según lo establecido por la Ley de Propiedad Intelectual, por su Reglamento y por la normatividad institucional vigente.

**MARÍA BELÉN CORREA VALLEJO** 

 **LUIS ALEJANDRO MACHADO SALAZAR** 

# **CERTIFICACIÓN**

Certifico que el presente trabajo fue desarrollado por MARÍA BELÉN CORREA VALLEJO y LUIS ALEJANDRO MACHADO SALAZAR, bajo mi supervisión.

**ING. ARQ. PAÚL GACHET G.**

**DIRECTOR DE PROYECTO** 

# **AGRADECIMIENTO**

# **DEDICATORIA**

# **CONTENIDO**

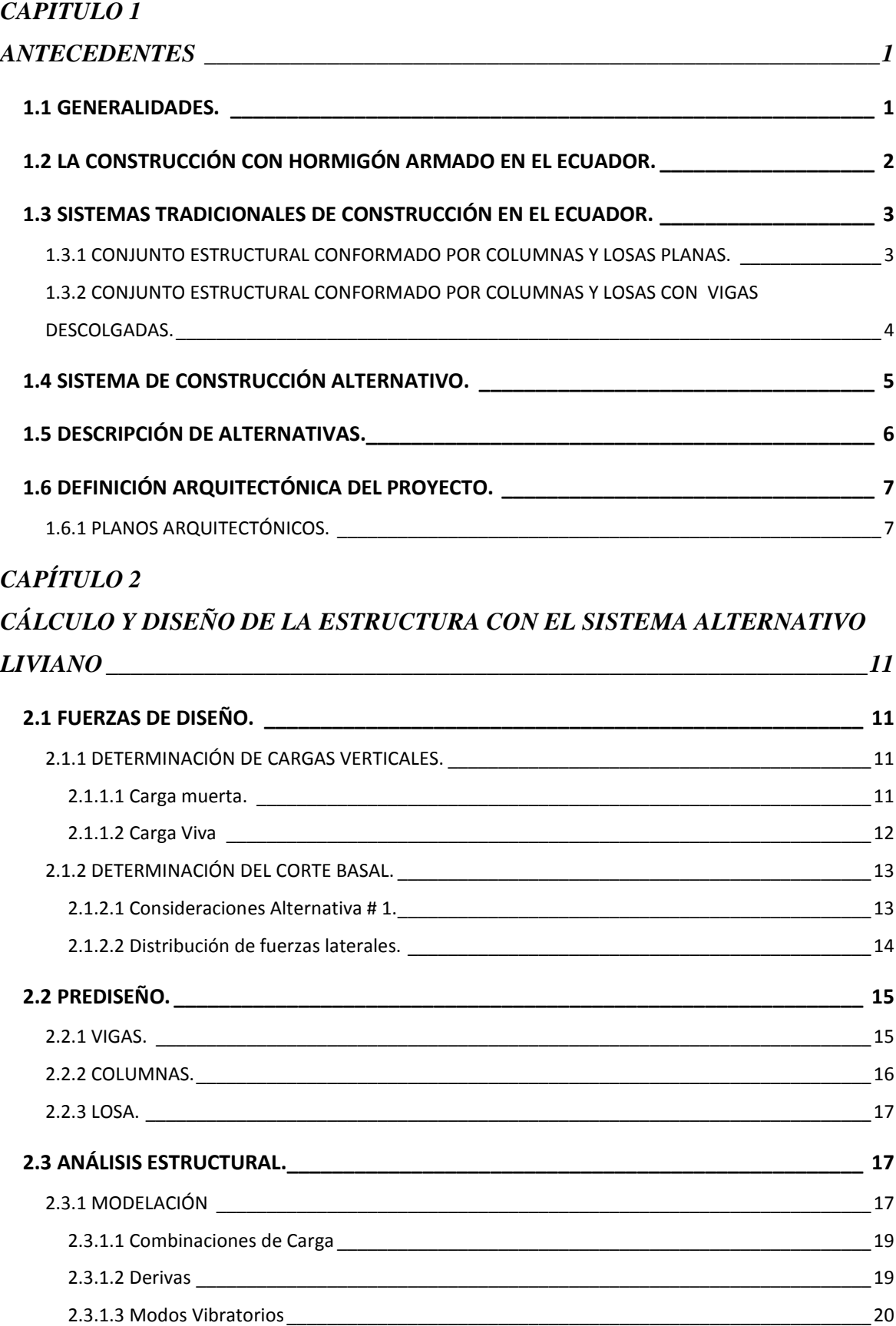

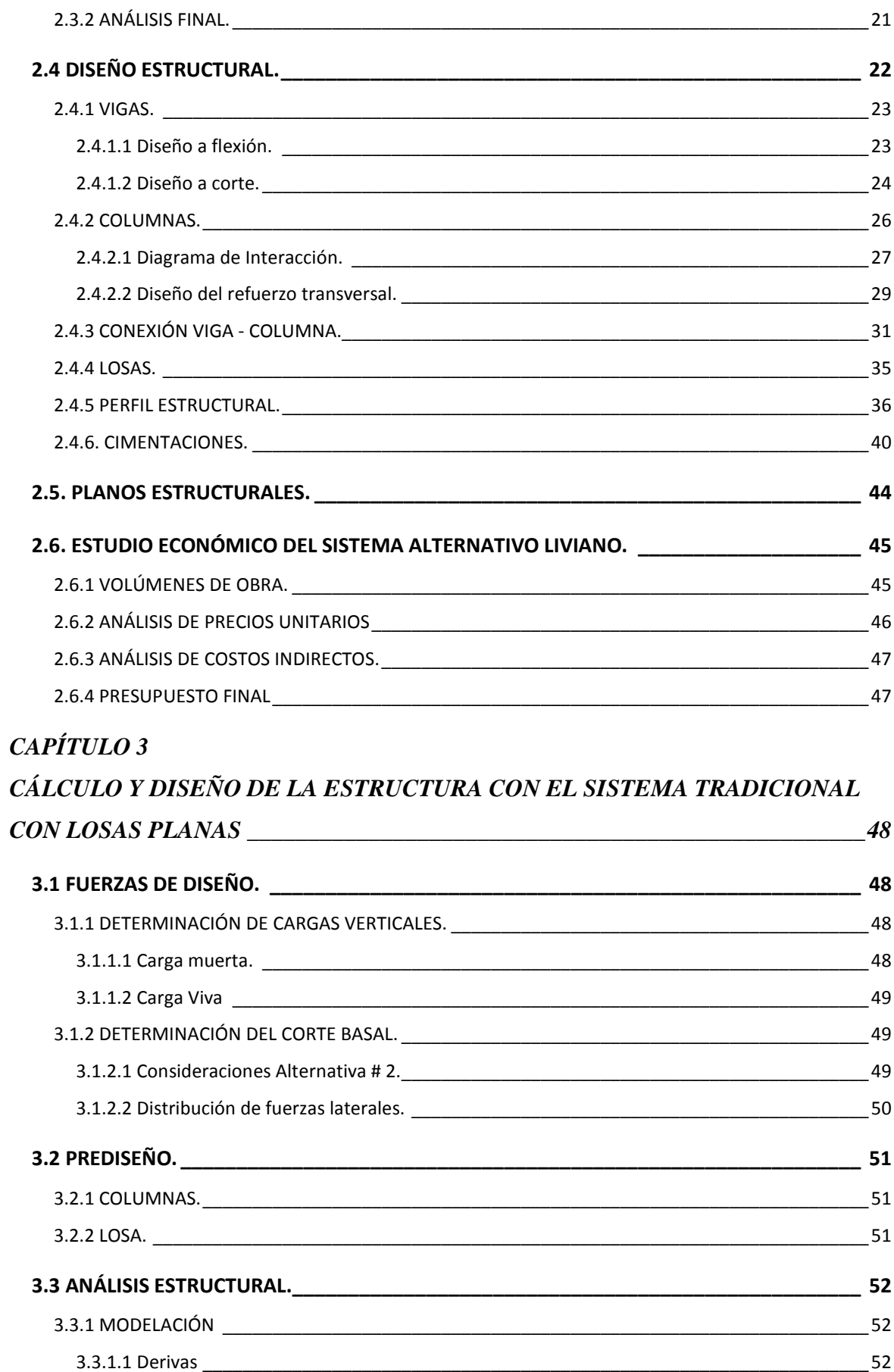

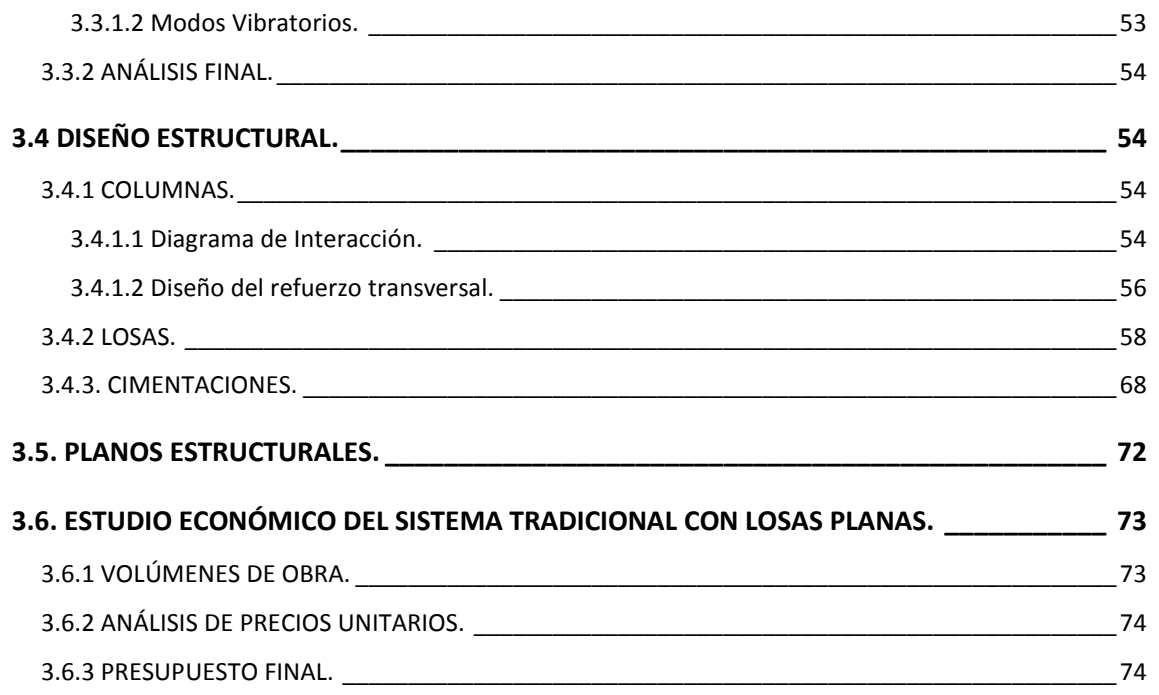

# **CAPÍTULO 4**

# CÁLCULO Y DISEÑO DE LA ESTRUCTURA CON EL SISTEMA TRADICIONAL

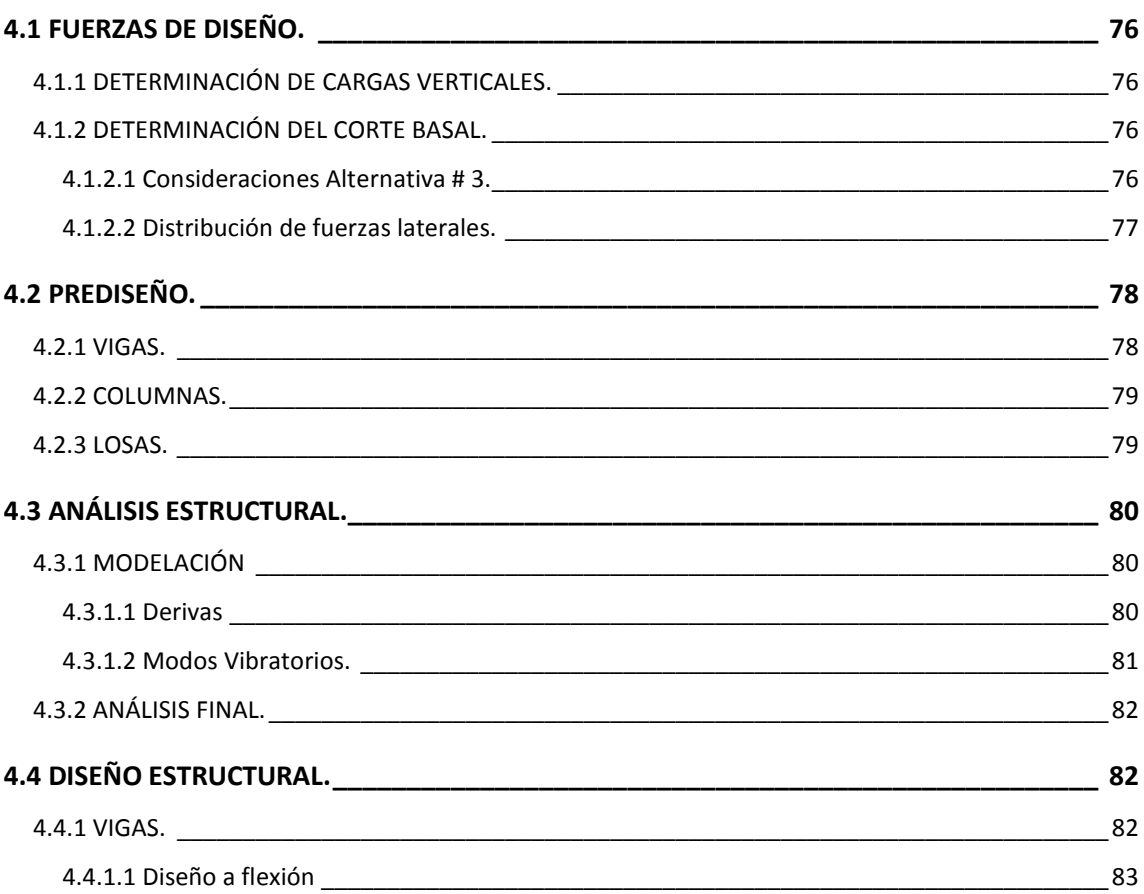

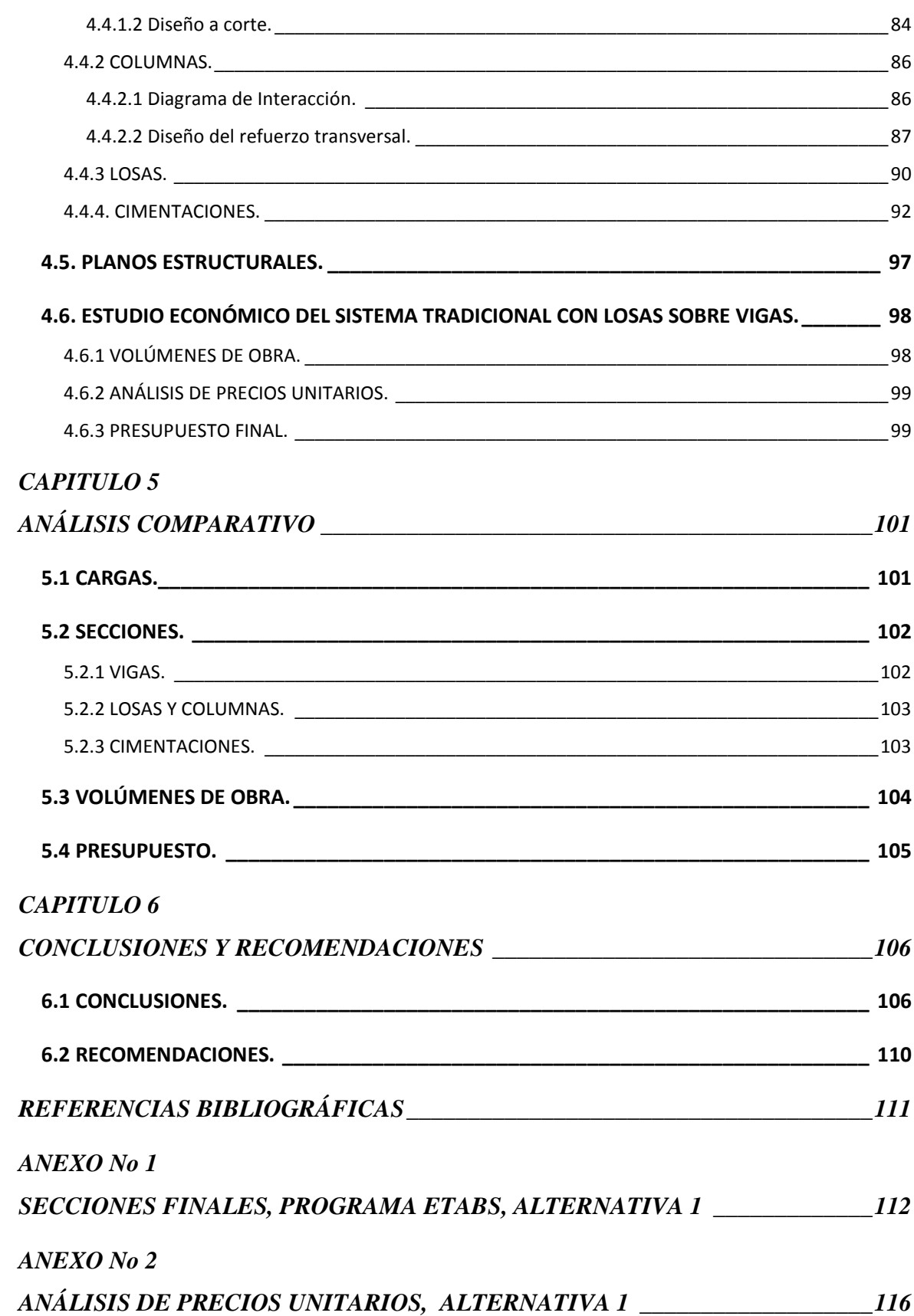

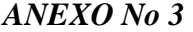

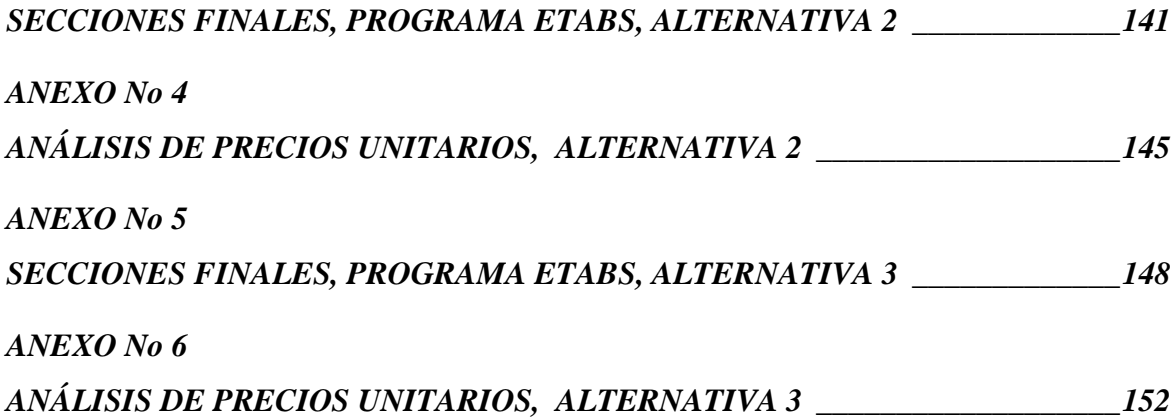

# **LISTADO DE TABLAS**

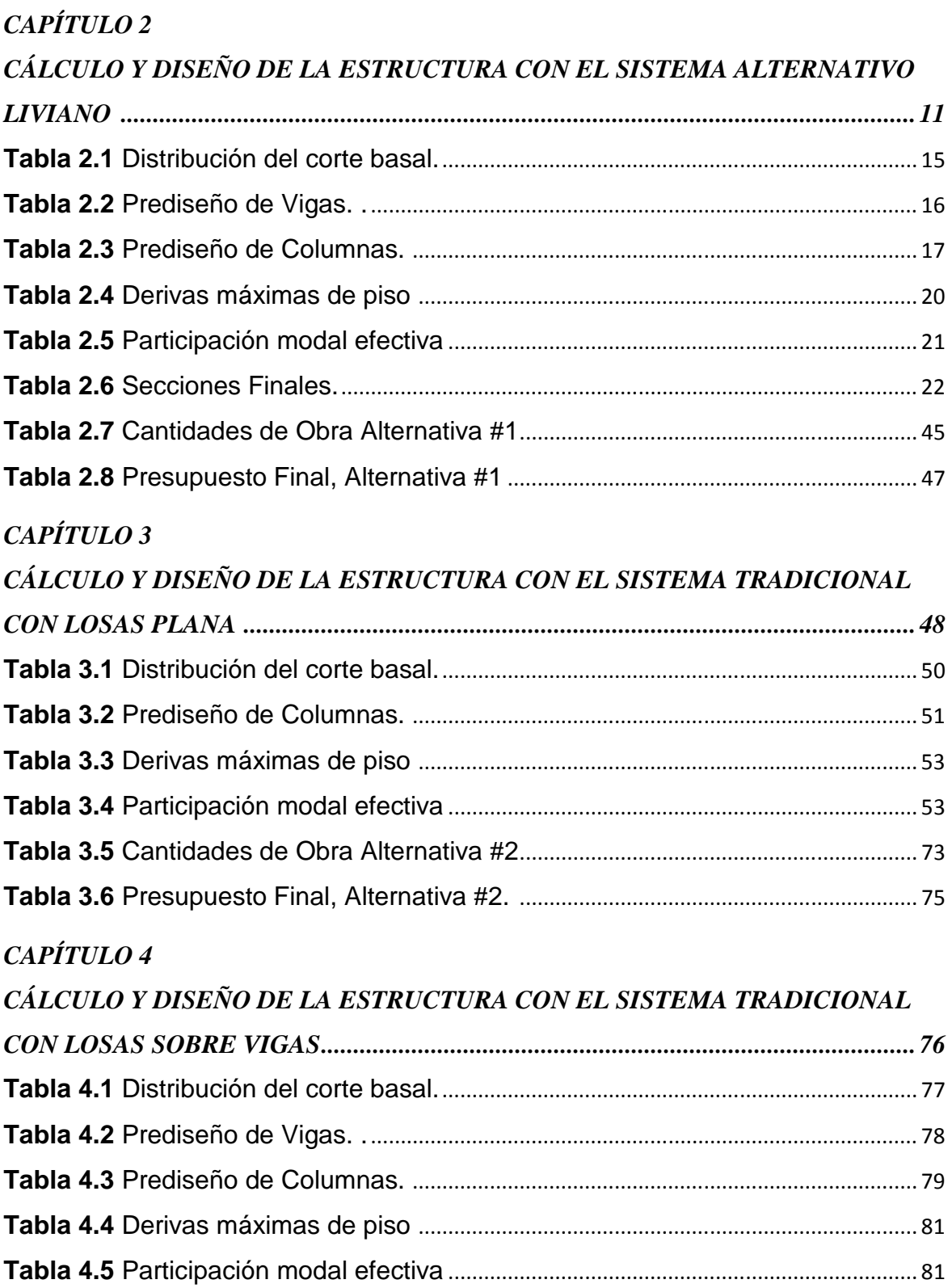

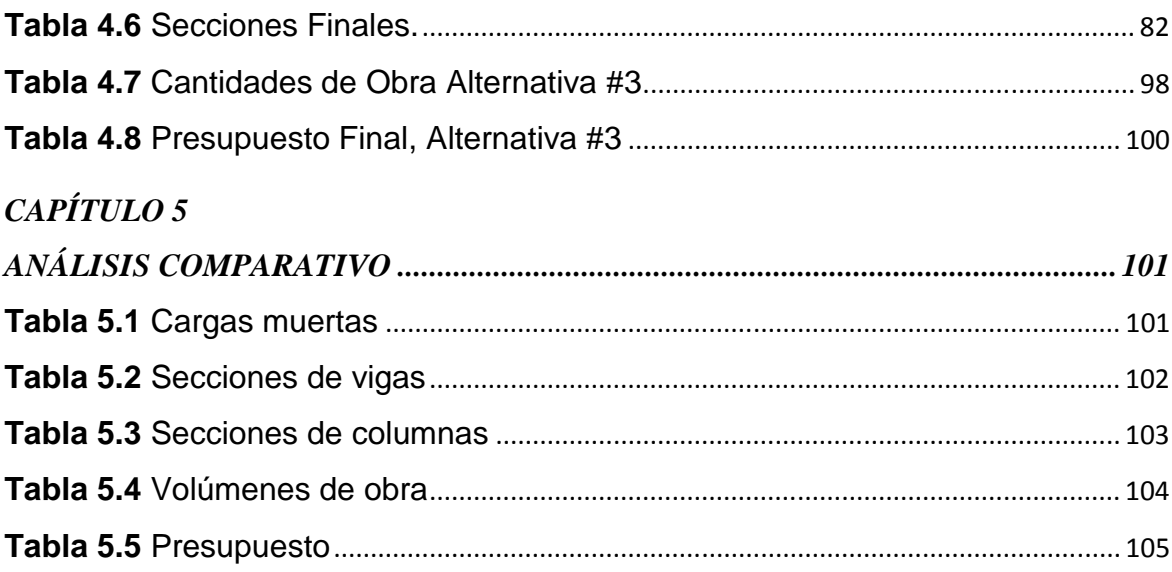

### **RESUMEN**

Tomando en cuenta, que en nuestro país, la mayoría de edificaciones se construyen con sistemas de entrepiso y techo tradicionales, en los que se emplea losas planas, ó losas sobre vigas como componentes estructurales, además de la mampostería de bloque como componente arquitectónico, siendo este conjunto, en sí mismo pesado; el presente estudio, busca comparar este sistema con un sistema alternativo liviano, adoptando la denominada losa deck como componente estructural y las paredes de gypsum como componente arquitectónico únicamente para división de ambientes, con el objetivo de minorar el peso total de la estructura, y así reducir las fuerzas sísmicas que afectan a la edificación.

Para realizar este estudio, se parte definiendo un proyecto arquitectónico sobre el cual se plantean tres alternativas de sistemas estructurales, para ser calculados y diseñados con una filosofía sismo-resistente, acorde a los códigos vigentes, obteniéndose así los planos estructurales y los volúmenes de obra para cada una de las alternativas planteadas.

Continuando con el estudio, y partiendo de los volúmenes de obra, se realiza un análisis de precios unitarios de los rubros referentes a obra muerta, con los que se establece un presupuesto referencial para cada alternativa, el mismo que servirá de parámetro fundamental para la comparación.

Finalmente, al contar con información sobre pesos, volúmenes de obra y presupuestos de cada alternativa, se concluirá, sobre las ventajas y desventajas que implica usar uno u otro sistema; adicionalmente se examinará, si el uso del sistema alternativo propuesto, además de ser más liviano, influye significativamente en el costo final de la estructura respecto a las otras alternativas planteadas.

# **PRESENTACIÓN**

El presente trabajo consta de 6 capítulos divididos de la siguiente manera:

En el capítulo 1, se presenta los antecedentes, en donde se describe la construcción con hormigón armado en el Ecuador, los sistemas tradicionales de construcción, un sistema de construcción alternativo, las alternativas adoptadas para el presente estudio y la definición arquitectónica del proyecto.

En los capítulos 2,3 y 4, se presenta el proceso para el cálculo y diseño de la estructura con cada uno de los sistemas planteados, los planos estructurales, las cantidades de obra, el análisis de precios unitarios y el presupuesto final de cada una de las alternativas.

En el capítulo 5, se muestra el análisis comparativo de las tres alternativas, en lo referente a cargas, secciones, volúmenes de obra y presupuestos.

Finalmente, en el capítulo 6, se presentan las conclusiones y recomendaciones obtenidas del estudio realizado.

Además de los 6 capítulos, se presentan los anexos, en los cuales se incluye el análisis de precios unitarios de cada uno de los rubros, junto con un esquema de las secciones definitivas obtenidas del programa Etabs de las tres alternativas.

# **CAPITULO 1 ANTECEDENTES**

### **1.1 GENERALIDADES**

En la actualidad, los sistemas constructivos utilizados en la construcción de entrepisos y cubiertas de edificaciones en nuestro país, son los tradicionales, siendo estos un conjunto de componentes estructurales y arquitectónicos, en donde, las losas, las vigas y las columnas, forman parte del primer componente, y por otro lado, la mampostería que forma parte del segundo, utilizada como divisor de ambientes, está constituida en su mayoría de bloque o ladrillo.

Debido a que en los sistemas tradicionales con que se construye, los componentes estructurales, en si mismo son pesados y que junto con los componentes arquitectónicos, que generalmente también son pesados; este sistema resulta tener un peso considerable, el cual repercute en el efecto sísmico, al incrementar las fuerzas que este fenómeno natural produce en la edificación, teniendo como resultado la utilización de grandes secciones para un comportamiento sismo-resistente adecuado, cumpliendo con los códigos vigentes.

Mientras en el país se siga utilizando estos sistemas de construcción denominados tradicionales, que traen consigo problemas como limitaciones arquitectónicas debido al espacio que ocupan sus elementos estructurales, además de encarecer los costos de construcción por la cantidad de material requerida, se restringe el avance de las estructuras de hormigón armado debido a su gran peso.

Por lo tanto, el presente estudio busca, analizar varias alternativas en las que se reduzca tanto el peso en los componentes estructurales, como en los componentes arquitectónicos, para ello, para cumplir el primer propósito, se variará los tipos de losas, y para cumplir el segundo, se cambiará el tipo de paredes interiores, con lo cual estaremos reduciendo el peso total de la estructura, y se concluirá sobre las ventajas y desventajas que ello representa estructural y económicamente en una edificación.

# **1.2 LA CONSTRUCCIÓN CON HORMIGÓN ARMADO EN EL ECUADOR**

La construcción con hormigón armado inicia su auge en los 50, ocupando rápidamente el mercado. En el Ecuador prevalece la influencia tecnológica norteamericana, de tal forma que nuestro actual código de construcciones es prácticamente una traducción del norteamericano.

Al hablar de tecnología de hormigón armado, se comprende como la utilización de estructuras de hormigón armado combinados con sistemas de mampostería existentes en el medio. En el Ecuador la realidad obliga a distinguir dos tipos de construcción en hormigón armado: las que realmente lo son y las que aparentan serlo.

Generalmente las estructuras de edificaciones importantes, incluyéndose muchos de los bloques multifamiliares, y la mayoría de vivienda de los sectores acomodados; son en realidad de hormigón armado, pues cumplen tanto en el diseño como en la construcción con las normas mínimas establecidas por el código correspondiente.

Por otro lado, las viviendas unifamiliares de las clases medias y bajas no cumplen las condiciones de resistencia necesarias y lo que presentan es una simple apariencia de hormigón armado. En estos casos, generalmente la construcción se realiza siguiendo infundadas prácticas y no en base a un diseño serio; o lo que es peor, se escatima en el costo y calidad de la estructura en beneficio de otros servicios aparentemente más necesarios, afectando de esta manera a la seguridad del usuario ante eventuales imprevistos, tales como exceso de carga, movimientos sísmicos, asentamientos del terreno, etc<sup>1</sup>.

# **1.3 SISTEMAS TRADICIONALES DE CONSTRUCCIÓN EN EL ECUADOR**

En la actualidad, los sistemas constructivos utilizados en la construcción de entrepisos y cubiertas de edificaciones de nuestro país, son los tradicionales, siendo estos:

- El primero, constituido estructuralmente por losas planas y columnas y; arquitectónicamente, por mampostería de bloque.
- El segundo, constituido estructuralmente por losas, vigas y columnas y; arquitectónicamente, por mampostería de bloque.

# **1.3.1 CONJUNTO ESTRUCTURAL CONFORMADO POR COLUMNAS Y LOSAS PLANAS**

En este sistema se tiene una interacción directa entre la losa y la columna, ya que por ser losa plana y al no tener vigas, se apoya directamente sobre las columnas, en donde, la transmisión de cargas se da de la losa a las columnas, teniendo así que los momentos desbalanceados no pueden transmitirse enteramente por flexión, sino que parte de dichos momentos se transmiten por corte excéntrico ó punzonamiento en la losa.

Este sistema constructivo es uno de los más utilizados en nuestro medio debido a sus facilidades constructivas, ya que al tener el nivel de la losa en un mismo plano por no presentar vigas descolgadas, se facilita el encofrado, la colocación de armaduras, la fundición del hormigón y el desencofrado.

Por otro lado, los principales problemas que este sistema presenta son: el punzonamiento, la excesiva flexibilidad lateral, la poca disponibilidad de ductilidad

l

 $^{1}$  Gortaire J, Samaniego M, Tesis EPN, 1988

inmediata, los excesivos daños no estructurales, entre otros, sin embargo se lo utiliza en gran escala en nuestro medio, y únicamente en contados casos, se toman las debidas precauciones para disminuir estos problemas.

Cabe resaltar que para contrarrestar los problemas mencionados y hacer un diseño sismo-resistente de este tipo de edificaciones, se requerirá una losa de altura considerable, la cual combinada con el uso de paredes de mampostería como divisor de ambientes, dará como resultado una edificación pesada y por ende grandes secciones.

# **1.3.2 CONJUNTO ESTRUCTURAL CONFORMADO POR COLUMNAS Y LOSAS CON VIGAS DESCOLGADAS**

Este sistema es conocido también como aporticado, debido a que está compuesto por columnas y vigas descolgadas sobre las cuales se apoya la losa, en donde la transmisión de cargas se da de la losa a las vigas y de las vigas a las columnas, teniendo así que la mayor parte de los momentos del pórtico los toman las vigas, y la transmisión de sus momentos desbalanceados desde las vigas hacia las columnas, o viceversa, ocurre enteramente por flexión.

En nuestro medio esta alternativa de construcción es bastante aceptada por ingenieros estructurales por tener un mejor comportamiento sísmico, sin embargo trae complicaciones al momento de la construcción, esto debido principalmente al encofrado, al ser vigas descolgadas de la losa, es necesario dos encofrados uno para las vigas y otro para las losas.

En la actualidad, la combinación de este sistema con el uso de paredes de mampostería como divisor de ambientes, es lo que ha venido dando mejores resultados en el diseño sismo-resistente, debido a la reducción del peso que proporciona la utilización de una menor altura de la losa y así las secciones requeridas para dicho comportamiento se reducen.

# **1.4 SISTEMA DE CONSTRUCCIÓN ALTERNATIVO**

Actualmente, debido a las exigencias del mercado, los sistemas constructivos han ido evolucionando en función de reducir costos, tiempos de construcción y lo más importante para un diseño sismo-resistente en la disminución del peso muerto de la estructura, y para ello, se ha visto la necesidad de insertar en la construcción, nuevos materiales alternativos livianos y que a su vez, el costo no difiera significativamente con relación a los materiales tradicionalmente utilizados.

Debido a que los sistemas constructivos alternativos existentes en el mercado completan una lista extensa, este trabajo está orientado al estudio del comportamiento de uno de los sistemas más usados por los constructores en estos últimos años, y sobre el cual aún no se tiene la suficiente información del beneficio que representa el uso de esta alternativa.

A continuación se presenta una breve descripción del sistema constructivo a analizar:

Sistema de Paredes Gypsum y Losas Deck.- Este sistema plantea una configuración estructural compuesta de columnas y vigas de hormigón armado, sobre las cuales se apoyarán vigas metálicas secundarias, en las que se asentará una placa de acero estructural galvanizada cubierta con hormigón dando lugar la llamada losa deck, en cuanto al componente arquitectónico, se plantea la utilización de paredes de Gypsum como divisor de ambientes por ser un material considerablemente liviano, resaltando que las paredes de mampostería persistirán en el perímetro de la losa.

**Losas deck:** Es una placa de acero estructural galvanizada, con doblado trapezoidal, que se utiliza para la construcción de losas en edificaciones. La interacción entre la placa y el hormigón que se vacía sobre ésta, es alcanzada mediante un sistema de resaltes dispuestos transversalmente en la placa, los cuales producen una trabazón mecánica al hormigón, evitando su desplazamiento y garantizando su unión monolítica, capaz de resistir las cargas tanto verticales como horizontales y formando lo que se denomina una losa compuesta.<sup>2</sup>

**Gypsum:** Son estructuras armadas con perfiles de acero galvanizado, las cuales sirven como soporte para los materiales que se utilizan para armar paredes, en donde los revestimientos son planchas de yeso con recubrimiento de papel reciclado, atornilladas contra la estructura, en su interior existe la posibilidad de colocar elementos aislantes tanto térmicos como acústicos, además de instalaciones eléctricas, sanitarias y demás. Son utilizadas tanto como paredes interiores como paredes exteriores, siempre y cuando se utilice el material recomendado por el fabricante.<sup>3</sup>

# **1.5 DESCRIPCIÓN DE ALTERNATIVAS**

Como es bien conocido por profesionales en el cálculo y diseño estructural, constructores, estudiantes y todos los involucrados en el área de Ingeniería Civil, la mayoría del peso muerto total de la estructura es el aportado por la losa y por las paredes que se asientan sobre esta, razón por la cual el presente estudio está orientado a analizar y comparar estructuras con diferentes tipos de losas como: losas planas, losas sobre vigas y finalmente losas deck, además de la variación de la mampostería tradicional y el uso de paredes Gypsum en paredes interiores.

Por tal motivo las alternativas adoptadas para el presente estudio son las siguientes:

Alternativa 1: Estructura con columnas, vigas descolgadas, paredes de Gypsum y losas Deck.

Alternativa 2: Estructura con columnas, mampostería de bloque y losas planas. Alternativa 3: Estructura con columnas, mampostería de bloque y losa sobre vigas descolgadas.

l

<sup>&</sup>lt;sup>2</sup> Novacero-Novalosa, 2011

<sup>&</sup>lt;sup>3</sup>Lascano E, Salazar L, Tesis EPN, 2002

# **1.6 DEFINICIÓN ARQUITECTÓNICA DEL PROYECTO**

El presente proyecto de titulación, basará su estudio en un edificio tipo, el cual se diseñará y se calculará considerando las tres alternativas planteadas anteriormente, a continuación se describen las características del proyecto adoptado:

#### **Plantas Tipo**

Cuenta con ocho plantas tipo, cada una de ellas posee un área de 480 m<sup>2</sup>., distribuidas para alojar cuatro departamentos para vivienda, dotados por dos dormitorios, cocina, sala, comedor, dos baños, un medio baño y una sala de estar.

#### **Planta Baja Nv +0.00**

El Nivel +0.00 cuenta con un área de 480 m<sup>2</sup>., en la cual se distribuyen dos locales comerciales con un baño en su interior, y dos departamentos dotados por dos dormitorios, cocina, sala, comedor, dos baños, un medio baño y una sala de estar.

### **Subsuelos**

Cuenta con tres subsuelos, cada uno de ellos posee un área de 952 m<sup>2</sup>., capacidad para 24 parqueaderos y 4 bodegas.

El edificio cuenta con ascensor y gradas presurizadas; la altura de entrepiso es de 3m., dándole al edificio una altura total de 27m. sobre el nivel Nv.+0.00, y un área total de construcción de 7176 m<sup>2</sup>. de donde el 40% está destinado a parqueaderos, el 57% a vivienda y el 3% destinado a locales comerciales.

## **1.6.1 PLANOS ARQUITECTÓNICOS**

A continuación se presenta la distribución arquitectónica de cada una de las plantas del proyecto adoptado para el estudio, en estas láminas se esquematiza la ubicación de elementos estructurales, además de la distribución a escala de la mampostería, ubicación de gradas, ascensor, etc.

# **CAPÍTULO 2 CÁLCULO Y DISEÑO DE LA ESTRUCTURA CON EL SISTEMA ALTERNATIVO LIVIANO**

## **2.1 FUERZAS DE DISEÑO**

El cálculo de las fuerzas de diseño de origen sísmico que afectarán a la estructura, se realizó en base a las especificaciones del capítulo 12 del Código Ecuatoriano de la Construcción (CEC 2001), el mismo que establece los requisitos mínimos a aplicarse para el cálculo y diseño de una estructura, para proporcionarle un adecuado diseño sismo-resistente, con el fin de que la estructura presente un comportamiento estructural dúctil ante la presencia de cualquier evento sísmico.

## **2.1.1 DETERMINACIÓN DE CARGAS VERTICALES**

Para determinar las cargas verticales actuantes sobre el edificio, se realizó un análisis del peso de las paredes de gypsum y mampostería, junto con los pesos adicionales que aportan: el cielo falso, el masillado y los acabados; a continuación se realizará un detalle de las cargas.

#### **2.1.1.1 Carga muerta**

#### **Paredes de Gypsum**

Las paredes de gypsum, se conformarán por dos láminas de yeso de ½" de espesor, formadas y procesadas entre dos cartoncillos, sujetadas por una estructura de perfiles de acero galvanizado.

Para el presente estudio, el peso de los paneles de gypsum, se ha tomado de las especificaciones técnicas proporcionadas por una empresa proveedora de este material, teniendo así, un peso por m<sup>2</sup> de 8.40 kg. por panel; y, al considerar los dos paneles, junto con la estructura metálica que conforman las paredes, da como resultado un peso de 25.20 kg/m<sup>2</sup>.

#### **Masillado**

Para nivelar, aplomar y lograr características que permita la posterior colocación de acabados de piso, se aplicará un masillado de 2cm de espesor sobre los pisos del edificio, y considerando un peso específico de mortero de 2.2 T/m<sup>3</sup>, da como resultado un peso de masillado de 44.0 kg/m<sup>2</sup>.

#### **Cielo Falso**

El cielo falso, consiste en planchas de gypsum sujetadas por un armazón de ángulos de latón galvanizado, junto con un revestimiento interior de acabado, que proporciona una base adecuada para la posterior aplicación de pintura, que será el acabado de techo final; dando como resultado un peso total de 15 kg/m<sup>2</sup>.

#### **Acabados de Piso**

Se entiende como acabado de piso a la aplicación de un recubrimiento cerámico sobre los pisos, una vez que éstos han sido masillados, con el fin de obtener una superficie que cumpla con los requerimientos del edificio; obteniéndose un peso total de 27 kg/m<sup>2</sup>.

Cabe resaltar que para el cálculo de la carga muerta del edificio se han considerado los pesos de los ítems descritos anteriormente; el peso de los elementos estructurales, como son, columnas, vigas y losas, no está considerado en este cálculo, debido a que estos se consideran automáticamente como peso propio en el modelo matemático.

#### **2.1.1.2 Carga Viva**

Para la determinación de la carga viva, se consideró el uso de cada piso, y se adoptaron las recomendaciones del Código Ecuatoriano de la Construcción (CEC 2001); en el que especifica que para residencias el valor de carga viva será de 200 kg/m<sup>2</sup>; para Oficinas será de 250 Kg/m<sup>2</sup>, y; para parqueaderos de 200 Kg/m<sup>2</sup>.

En la Tabla 2.2 se detalla las cargas totales.

### **2.1.2 DETERMINACIÓN DEL CORTE BASAL**

El cortante total de diseño V, que será aplicado a la estructura se determina mediante las siguientes expresiones:

$$
V = \frac{Z \cdot I \cdot C}{\Phi_P \cdot \Phi_E \cdot R} \cdot W
$$

$$
0.5 \le C = \frac{1.25 \cdot S^S}{T_2} \le C_m
$$

$$
T_1 = C_t \cdot h_n^{3/4}
$$

$$
T_2 = 1.3 \cdot T_1
$$

Donde:

- $Z =$  Factor de Zona.
- I = Factor de Importancia.

C = Valor de aceleración espectral máxima esperado.

 $\Phi_{p}$  = Coeficiente de configuración estructural en planta.

- $\Phi_{E}$  = Coeficiente de configuración estructural en Elevación.
- R = Factor de reducción de resistencia sísmica.
- W = Carga muerta total de la estructura.
- $T_1$  = Período de vibración, método 1.
- $T_2$  = Período de vibración, método 2.
- S = Factor de suelo.
- $h_n$  = Altura máxima de la edificación, medida desde la base.
- $C_t$  = Factor según el tipo de edificación.

#### **2.1.2.1 Consideraciones Alternativa # 1**

- Z = 0.4 Provincia de Pichincha, zona sísmica IV.
- I = 1 Todas las estructuras de edificación.
- $\Phi_{p} = 1$  Estructura regular en planta.
- $\Phi_{E} = 1$  Estructura regular en elevación.
- R = 10 Sistemas de pórticos espaciales de hormigón armado con vigas . descolgadas.
- $h_n = 27$  Elevación de la estructura.
- $C_t = 0.08$  Para pórticos espaciales de hormigón armado.
- S = 1,2 Suelos intermedios.
- $C_m = 3.0$  Suelos Intermedios.

$$
T_1 = 0.08 \cdot 27^{3/4} = 0.948 \text{ s.}
$$

$$
T_2 = 1.3 \cdot T_1 = 1.232 \text{ s.}
$$

$$
C = \frac{1.25 \cdot 1.2^{1.2}}{1.232} = 1.263
$$

$$
V = \frac{0.4 \cdot 1 \cdot 1.263}{10 \cdot 1 \cdot 1} \cdot W = 0.051 \cdot W
$$

$$
V = 5.1\% W
$$

#### **2.1.2.2 Distribución de fuerzas laterales**

Las fuerzas laterales de la estructura deben aplicarse en cada nivel, siendo estas función del área total y de la distribución de masa de cada uno de los niveles, en la tabla 2.1 se detalla la distribución de fuerzas laterales por piso, considerando únicamente el peso por mampostería debido a que es el único dato real inicial para realizar un prediseño. El cálculo de las fuerzas laterales totales serán distribuidas de acuerdo con la siguiente expresión.

$$
Fi = \frac{Wi \cdot hi}{\sum Wi \cdot hi} \cdot V
$$

#### Donde:

Fi = Fuerza lateral en el nivel i.

Wi = Peso asignado a cada nivel de la estructura.

hi = Altura de cada piso.

| <b>Nivel</b> | hi              | wi     | wihi    | Fi    | S     |
|--------------|-----------------|--------|---------|-------|-------|
| $m$ .        | $m$ .           | T.     | T.m.    | T.    | T.    |
| Nv.+ 27.00   | 27              | 103.05 | 2782.22 | 10.35 | 10.35 |
| $Nv + 24.00$ | 24              | 88.22  | 2117.18 | 7.88  | 18.23 |
| Nv.+ 21.00   | 21              | 88.61  | 1860.80 | 6.92  | 25.15 |
| $Nv + 18.00$ | 18              | 88.22  | 1587.89 | 5.91  | 31.06 |
| Nv.+ 15.00   | 15              | 88.61  | 1329.15 | 4.94  | 36.00 |
| Nv.+ 12.00   | 12 <sup>2</sup> | 88.22  | 1058.59 | 3.94  | 39.94 |
| Nv.+ 9.00    | 9               | 88.61  | 797.49  | 2.97  | 42.90 |
| Nv.+ 6.00    | 6               | 88.22  | 529.30  | 1.97  | 44.87 |
| Nv.+ 3.00    | 3               | 88.61  | 265.83  | 0.99  | 45.86 |
| $Nv + 0.00$  | 0               | 100.05 | 0.00    | 0.00  | 45.86 |

**Tabla 2.1** Distribución del corte basal.

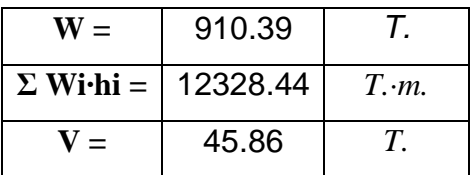

# **2.2 PREDISEÑO**

En base a los planos arquitectónicos del proyecto adoptado, se realizó un análisis de cargas por piso, el cual sirvió para realizar un prediseño de los elementos estructurales que conforman la alternativa # 1.

## **2.2.1 VIGAS**

Para el prediseño de vigas se adoptó el método del Portal, para lo cual se consideró las hipótesis fundamentales que son:

- La estructura se mantiene en el rango elástico.
- La losa es un elemento infinitamente rígido e indeformable en su plano.
- Se desprecia las deformaciones axiales en vigas y columnas. Además de considerar las siguientes suposiciones:
- Las columnas interiores absorben el doble del cortante que las exteriores.
- El punto de inflexión de momento está en el punto medio de la altura de entrepiso.

Dando como resultado las siguientes secciones por piso:

|              | <b>Cargas</b> |         |                | <b>Sección</b> |    |
|--------------|---------------|---------|----------------|----------------|----|
| <b>Nivel</b> | <i>Muerta</i> | Viva    | <b>Area</b>    | h              | h  |
| m.           | $T/m^2$       | $T/m^2$ | m <sup>2</sup> | cm             | cm |
| Nv.+ 27.00   | 0.24          | 0.20    | 480            | 45             | 30 |
| Nv.+ 24.00   | 0.241         | 0.20    | 480            | 45             | 35 |
| Nv.+ 21.00   | 0.241         | 0.20    | 480            | 45             | 35 |
| Nv.+ 18.00   | 0.241         | 0.20    | 480            | 45             | 40 |
| $Nv + 15.00$ | 0.241         | 0.20    | 480            | 45             | 40 |
| Nv.+ 12.00   | 0.241         | 0.20    | 480            | 45             | 40 |
| Nv.+ 9.00    | 0.241         | 0.20    | 480            | 45             | 45 |
| $Nv + 6.00$  | 0.241         | 0.20    | 480            | 45             | 45 |
| Nv.+ 3.00    | 0.241         | 0.20    | 480            | 45             | 45 |
| $Nv + 0.00$  | 0.186         | 0.25    | 480            | 45             | 45 |
| Nv.- 3.00    | 0.124         | 0.20    | 952            | 45             | 40 |
| Nv.- 6.00    | 0.124         | 0.20    | 952            | 45             | 40 |

**Tabla 2.2** Prediseño de Vigas.

### **2.2.2 COLUMNAS**

Para el prediseño de columnas se adoptó los criterios planteados en el curso de hormigón armado III, partiendo del diagrama de interacción de la columna obteniéndose la expresión.

$$
Ag_{(cm^2)} = \frac{Pu_{(kg)}}{80}
$$

Expresión válida para columnas con f'c = 210 kg/cm<sup>2</sup> y fy = 4200 kg/cm<sup>2</sup>.

Para el cálculo de la carga "Pu" se debe considerar la combinación más crítica de la columna más cargada del nivel inferior con su respectiva área de influencia, teniendo como resultado la siguiente sección:

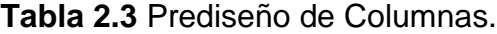

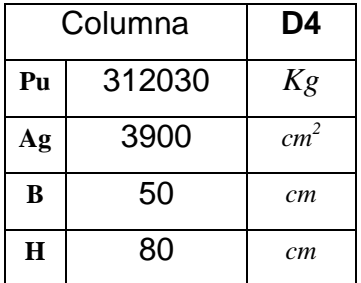

#### **2.2.3 LOSA**

No se realizó prediseño de la losa debido a que se tomaron las especificaciones técnicas del manual "Sistemas metálicos Novalosa", para las vigas secundarias o de apoyo de la losa se realizó el prediseño por deflexiones, considerando los comentarios de la norma AISC-89, L3.2, que cita: "la altura de la sección de la viga no deberá ser menor que 1/20 de la luz". Obteniéndose como resultado un perfil metálico tipo I300x150x10.

# **2.3 ANÁLISIS ESTRUCTURAL**

El análisis estructural de una edificación, consiste en la determinación de acciones internas de las secciones, como son: momentos, cortantes, fuerzas axiales, entre otras; además de un estudio del comportamiento de la estructura ante cargas laterales, controlando que las derivas se encuentren dentro del rango máximo permitido por los códigos vigentes, y a su vez, que los modos vibratorios más influyentes sean traslacionales.

### **2.3.1 MODELACIÓN**

Actualmente para el análisis estructural existen múltiples herramientas computacionales que ayudan y simplifican este proceso, siempre y cuando el operador tenga sólidos conocimientos sobre las suposiciones adoptadas por el programa; para el presente estudio, se utilizó el software ETABS v9.7.1, un paquete computacional muy útil para el cálculo de estructuras de hormigón armado.

Para esta alternativa se tomaron las siguientes consideraciones:

- $\checkmark$  Peso específico del hormigón: γ = 2.4 T/m<sup>3</sup>.
- $\checkmark$  Módulo de Elasticidad del hormigón:  $E = 15000 \cdot \sqrt{f'c}$  Kg/cm<sup>2</sup>.
- $\checkmark$  Resistencia del Hormigón: f'c = 210 Kg/cm<sup>2</sup>.
- $\checkmark$  Esfuerzo de Fluencia del Acero: fy = 4200 Kg/cm<sup>2</sup>.
- Módulo de Poisson: ν = 0.2
- $\checkmark$  Módulo de Corte del Hormigón:  $G = \frac{E}{2\cdot(1+\checkmark)}$  $\frac{E}{2(1+\nu)}$  Kg/cm<sup>2</sup>.
- $\checkmark$  Inercia agrietada para vigas: 0.5 · Ig.

Debido a que, en el programa Etabs, el Código Ecuatoriano de la Construcción 2001, no está considerado como alternativa para el cálculo de fuerzas sísmicas, se realizó una equivalencia con el Código UBC 94, ya que las ecuaciones para determinar el corte basal son bastante similares $4$ :

$$
V_{CEC} = \frac{Z \cdot I_{CEC} \cdot C_{CEC}}{\varphi_P \cdot \varphi_E \cdot R} \cdot W \qquad V_{UBC} = \frac{Z \cdot I_{UBC} \cdot C_{UBC}}{R} \cdot W
$$

Con la diferencia en el cálculo del parámetro C:

$$
C_{UBC} = \frac{1.25 \cdot S}{T^{2/3}}
$$
\n
$$
C_{CEC} = \frac{1.25 \cdot S^S}{T_2}
$$

Por lo tanto, para obtener una equivalencia, se ha igualado los cortes de los dos códigos, y se obtuvo el parámetro l<sub>UBC</sub>, que al ingresarlo como dato en el programa, nos da el cortante basal bajo los requerimientos del CEC 2001:

$$
I_{UBC} = \frac{V_{CEC}}{V_{UBC}} = 0.967
$$

Resumiendo, los parámetros a ingresar en el programa, para la definición de las fuerzas sísmicas serán los citados en la parte de Determinación del Corte Basal, con la variación de que el factor "I", no es el definido por el Código Ecuatoriano, sino el I<sub>UBC</sub>, demostrado anteriormente.

l

<sup>&</sup>lt;sup>4</sup> Díaz Sigifredo, Apuntes de Aplicaciones Computacionales en Estructuras, 2011

### **2.3.1.1 Combinaciones de Carga**

En la definición de las combinaciones de carga a considerar para el cálculo estructural, se tomaron las recomendaciones del CEC 2001, las mismas que se mantendrán en las tres alternativas, que son:

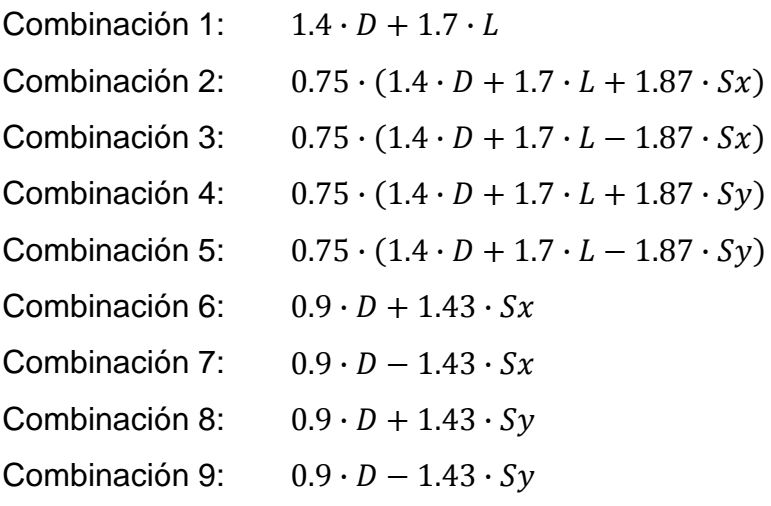

- Donde: D: Carga Muerta.
	- L : Carga Viva.
	- Sx : Sismo en la dirección "x".
	- Sy : Sismo en la dirección "y".

#### **2.3.1.2 Derivas**

Las derivas de piso, son desplazamientos horizontales relativos de un piso respecto al piso consecutivo, que se obtienen como consecuencia de la aplicación de fuerzas laterales en cada dirección de la estructura, y con el fin de prevenir excesivos daños no estructurales, la deriva máxima permitida según el Código Ecuatoriano de la Construcción, para hormigón armado es:

$$
\Delta_M = R \cdot \Delta_E = 0.02
$$

Donde: Δ<sub>M</sub>: Deriva máxima inelástica, expresada como fracción de la altura , de piso.

ΔE: Deriva Estática.

Para el caso de la presente alternativa, se realizaron varios modelos en los cuales se fue variando secciones tanto de vigas como de columnas, buscando controlar las derivas, hasta llegar al modelo definitivo, con secciones diferentes a las pre-dimensionadas, teniendo en cuenta que la variación de estas, está gobernada por los desplazamientos de la estructura. En la tabla 2.4 se muestra las derivas obtenidas en cada uno de los niveles, y que están dentro de los límites permitidos por el CEC 2001.

| <b>Story</b> | Deriva en X | Deriva en Y |
|--------------|-------------|-------------|
| $N + 27.0$   | 0.018       | 0.014       |
| N +24.0      | 0.019       | 0.015       |
| $N + 21.0$   | 0.019       | 0.016       |
| N +18.0      | 0.020       | 0.017       |
| N +15.0      | 0.020       | 0.018       |
| $N + 12.0$   | 0.021       | 0.020       |
| N +9.0       | 0.020       | 0.020       |
| $N + 6.0$    | 0.018       | 0.020       |
| N +3.0       | 0.012       | 0.015       |
| $N + 0.0$    | 0.004       | 0.003       |
| $N - 3.0$    | 0.001       | 0.000       |
| N -6.0       | 0.000       | 0.000       |

**Tabla 2.4** Derivas máximas de piso.

#### **2.3.1.3 Modos Vibratorios**

Los modos vibratorios, son propiedades dinámicas del sistema y cada uno de ellos corresponde a un período, una frecuencia y un grado de libertad, además que un modo representa la forma natural de vibración del sistema; el primer modo de vibración corresponde al primer período o también llamado período fundamental del sistema, debido a que este es el más importante y el más influyente, que junto con el segundo modo de vibración generalmente son los predominantes en el análisis dinámico de la estructura.

Razón por la cual para el presente estudio se revisó que los dos primeros modos vibratorios sean traslacionales llevándose más del 90% de la masa total de la estructura en cada una de las direcciones horizontales principales. En la tabla 2.5 se muestra la participación modal de la estructura.

| <b>Mode</b>    | <b>Period</b> | <b>RX</b> | <b>RY</b> | <b>RZ</b> |
|----------------|---------------|-----------|-----------|-----------|
| 1              | 1.225         | 0.208     | 93.318    | 0.001     |
| $\overline{2}$ | 1.192         | 93.006    | 0.200     | 0.411     |
| 3              | 1.059         | 1.123     | 0.008     | 33.845    |
| 4              | 0.411         | 0.710     | 0.004     | 0.050     |
| 5              | 0.395         | 0.002     | 1.837     | 0.001     |
| 6              | 0.355         | 0.007     | 0.000     | 5.364     |
| $\overline{7}$ | 0.231         | 0.970     | 0.000     | 0.007     |
| 8              | 0.192         | 0.000     | 1.557     | 0.000     |
| 9              | 0.181         | 0.003     | 0.000     | 2.786     |
| 10             | 0.151         | 0.599     | 0.000     | 0.002     |
| 11             | 0.118         | 0.000     | 1.561     | 0.000     |
| 12             | 0.108         | 0.013     | 0.000     | 2.153     |

**Tabla 2.5** Participación modal efectiva

# **2.3.2 ANÁLISIS FINAL**

Una vez realizada la modelación, junto con una revisión y control de los requerimientos del CEC 2001, en lo referente a cálculo estructural. A continuación en la tabla 2.6 se presenta las secciones definitivas para esta alternativa.

En el Anexo No 1 se presenta las salidas del programa Etabs en cuanto a secciones.

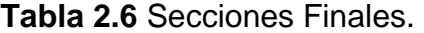

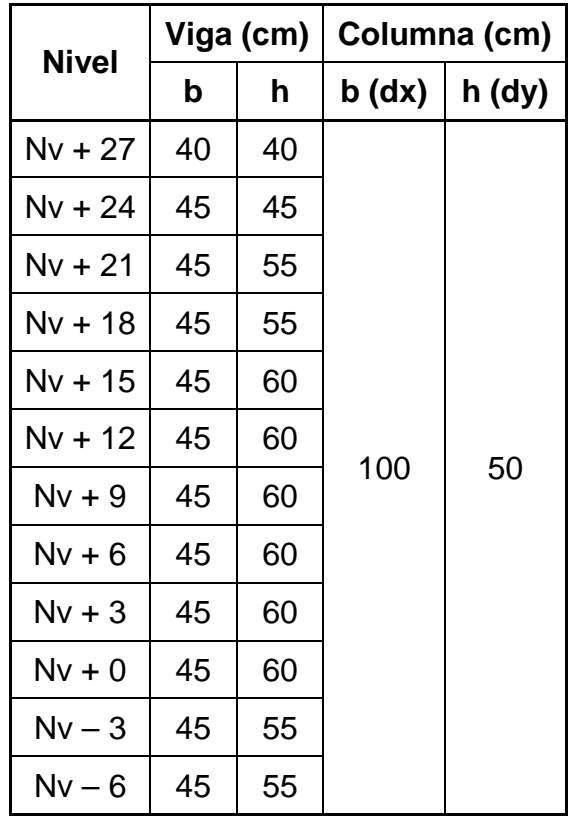

# **2.4 DISEÑO ESTRUCTURAL**

El diseño estructural de la presente alternativa, así como de las siguientes, tiene un enfoque Sismo-Resistente, el cual se agrupa en las filosofías de: la resistencia, el control de la estructura y la disipación de energía, descartando las dos primeras filosofías por presentar inconvenientes económicos; por lo tanto, este diseño se basa en la disipación de energía, en donde el edificio es calculado para que resista en el rango elástico, unas fuerzas muy inferiores a las correspondientes al sismo de diseño, y, para el caso de ocurrir un sismo mayor, su energía será disipada por deformación inelástica con la formación de rótulas plásticas en las vigas; esto quiere decir que las vigas se deben agotar en flexión, antes que ocurra cualquier otra forma de falla en las propias vigas, en los nudos o en las columnas, la formación de rótulas plásticas implica la aparición de fisuras,
es decir que se prevé una afectación estructural en caso de sismo fuerte, el límite de resistencia elástica.<sup>5</sup>

### **2.4.1 VIGAS**

Para el diseño de vigas se tomó las recomendaciones del código ACI 318, tanto para el diseño a flexión como para el diseño a corte, partiendo de los resultados del programa ETABS, una vez comprobados manualmente.

### **2.4.1.1 Diseño a flexión**

El diseño a flexión de la viga debe garantizar que esta sea dúctil, en donde el refuerzo debe ser menor al máximo y mayor al mínimo, esto debido a que mientras más acero exista, más difícil será que la viga fluya.

Para la determinación del acero de refuerzo, se tomó los resultados del programa, junto con la utilización de las disposiciones especiales para el diseño sísmico que dicta el capítulo 21 del código ACI.

## **Consideraciones adoptadas en el diseño a flexión:**

Acero mínimo: [ACI. 21.3.2.1]

$$
As_{min} = \frac{14}{fy} \cdot b \cdot d
$$

Acero máximo: [ACI. B.10.3.3]

 $As_{max} = 0.5 \cdot \rho_b \cdot b \cdot d$ 

Resistencia a momento positivo en la cara del nudo: [ACI. 21.3.2.2] No debe ser menor que la mitad de la resistencia a momento negativo proporcionada en esa misma cara.

 $\overline{a}$ 

<sup>5</sup> Placencia Patricio, Síntesis del Diseño sismo-resistente,1999

## A continuación se presenta un ejemplo de cálculo y diseño a flexión

#### **PÓRTICO 4**

**ELEVACIÓN Nv +24.00** 

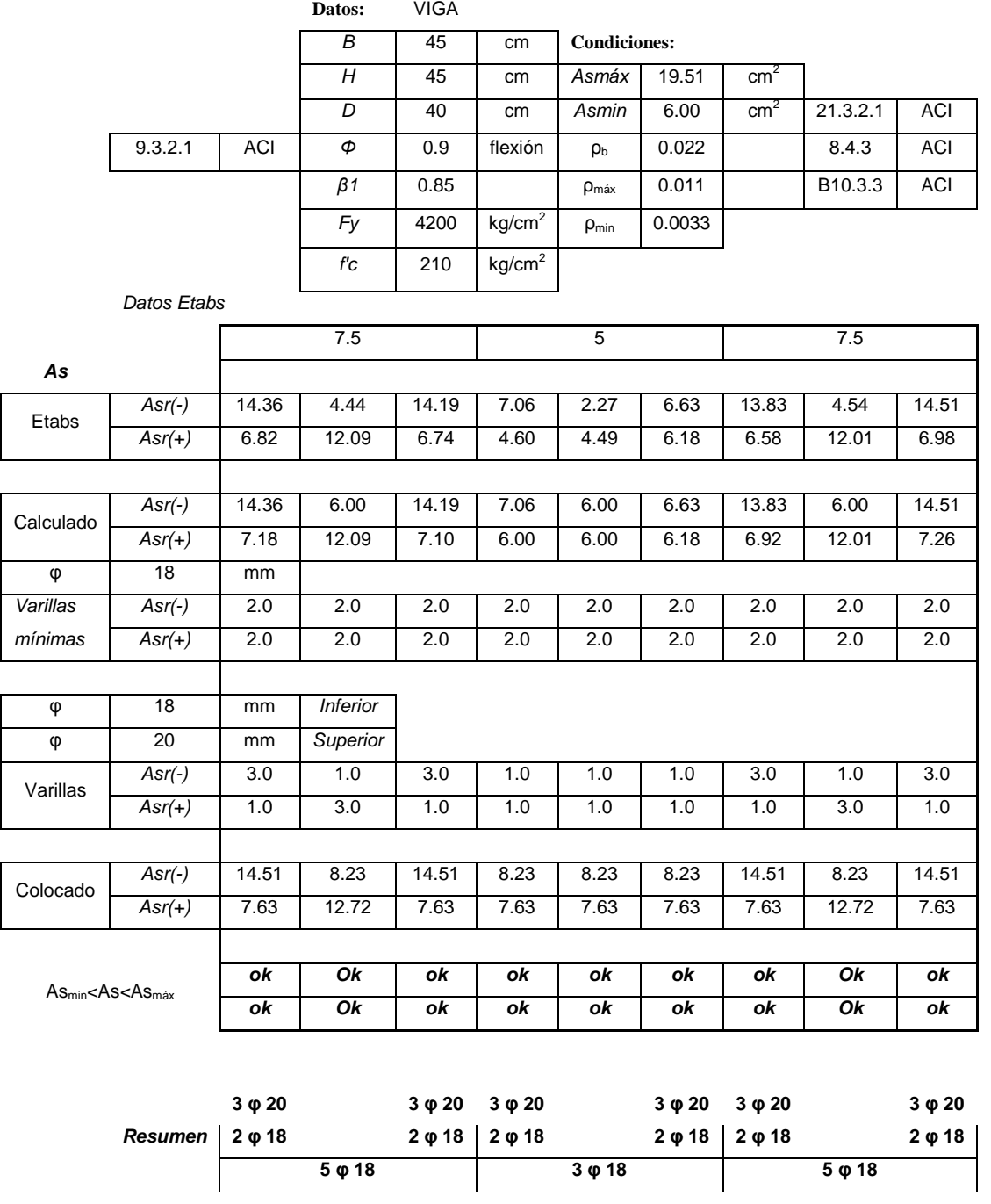

## **2.4.1.2 Diseño a corte**

Como ya se mencionó la viga debe agotarse en flexión, debido a que la falla en corte es la primera y más importante causa de que la viga se vea imposibilitada de fluir, razón por la cual, el diseño a corte no se lo hace en base a la solicitación de cálculo, sino en base a la capacidad real a flexión de la viga, tomando en cuenta el endurecimiento del acero.

#### **Consideraciones adoptadas en el diseño a corte:**

Endurecimiento del acero: [ACI R.21.3.4.1]

La resistencia al cortante requerido se determinará usando una resistencia de al menos **1,25fy** para el refuerzo longitudinal.

$$
M_{pr} = 1.25 \cdot fy \cdot As_{colocado} \cdot \left(d - 0.588 \cdot \frac{1.25 \cdot fy \cdot As_{colocado}}{f'c \cdot b}\right)
$$

Fuerzas de diseño: [ACI 21.3.4.1]

La fuerza cortante de diseño **Ve**, se determina a partir de:

$$
V_e = \frac{M_{pr1} + M_{pr2}}{l_n} \pm \frac{W_u \cdot l_n}{2}
$$

Refuerzo transversal: [ACI 21.3.4.2]

**Vc = 0**, cuando la fuerza cortante inducida por el sismo calculado de acuerdo a la resistencia probable, representa la mitad o más de la resistencia máxima a cortante requerida en esas zonas.

Diseño del refuerzo para cortante: [ACI 11.6.7.9]

$$
V_s \leq 4 \cdot V_c
$$

Límites de espaciamiento:

$$
[ACI 21.3.3.1]
$$

$$
s = min\left(\frac{d}{2}; \frac{d}{4}; 8 \cdot \varphi_v; 24 \cdot \varphi_E; 30cm\right)
$$
  
Refuerzo mínimo de cortante: [ACI 11.5.6.3]  

$$
A_{v,min} \ge 3.5 \cdot \frac{b \cdot s}{fy}
$$

Refuerzo transversal: [ACI 21.3.3.1]

Deben disponerse estribos cerrados de confinamiento, en una longitud igual a dos veces la altura del elemento, medida desde la cara del elemento de apoyo hacia el centro de a luz, en ambos extremos del elemento en flexión.

## A continuación se presenta un ejemplo de cálculo y diseño a corte

# **PÓRTICO 4**

**ELEVACIÓN Nv +24.00**

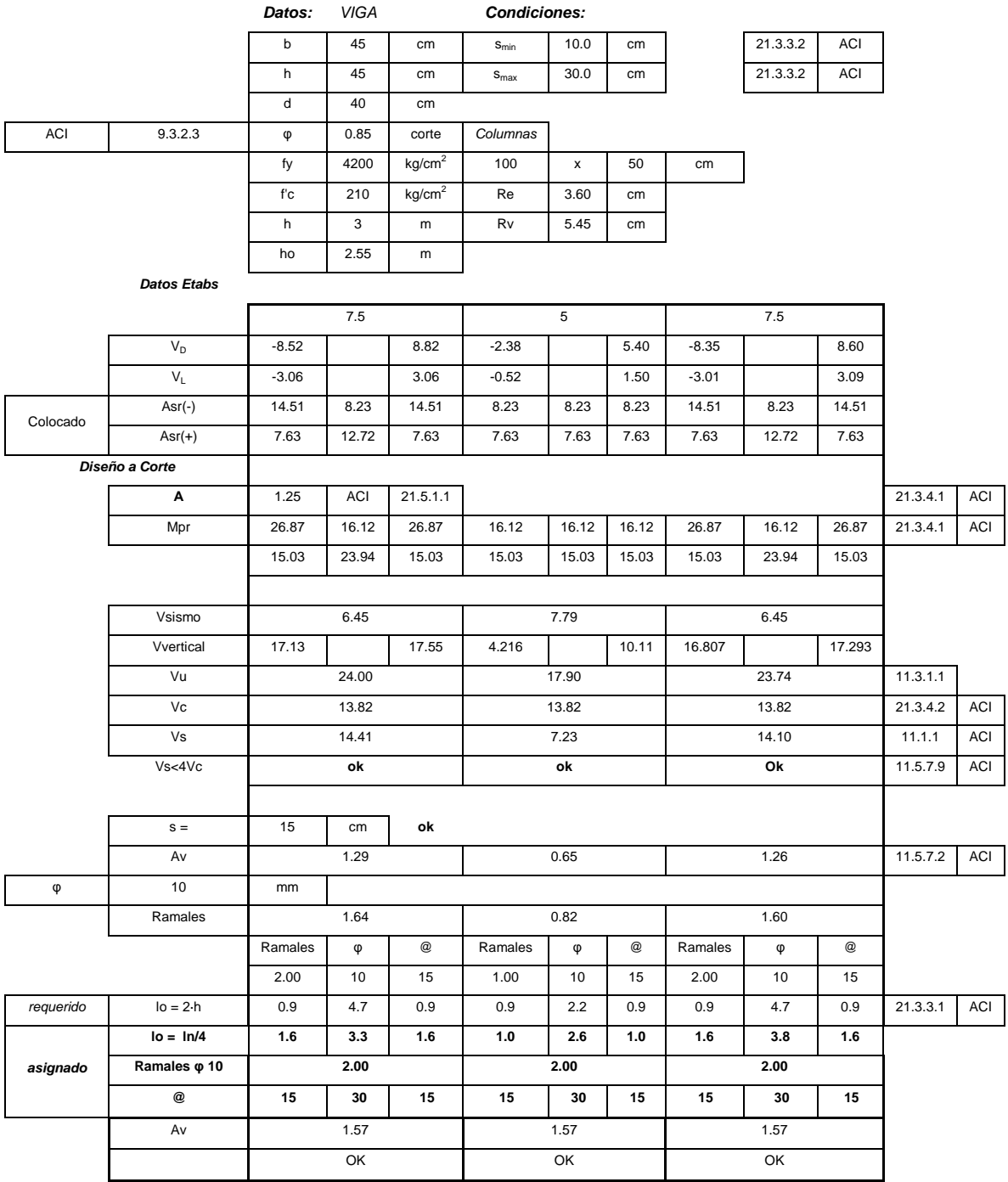

# **2.4.2 COLUMNAS**

Debido a que las dimensiones de las secciones de las columnas están gobernadas por el control de derivas, la cuantía necesaria de acero longitudinal requerido es el mínimo, es decir del 1% de la sección.

#### **2.4.2.1 Diagrama de Interacción.**

El diagrama de interacción, describe el comportamiento de secciones específicas de columnas de hormigón armado, en el cual sobre el eje vertical, se dibujan las cargas axiales resistentes, y sobre el eje horizontal, se representa los correspondientes momentos flectores resistentes, medidos con relación a un eje principal centroidal de la sección transversal de la columna.

Existe un aspecto adicional que debe ser considerado para transformar las curvas de interacción nominales en curvas de interacción para diseño de columnas, este es el factor de reducción de capacidad, que para compresión pura es de 0.70 y para flexión pura es de 0.90, lo que determina la existencia de una transición entre los dos factores para el caso combinado de flexo-compresión.

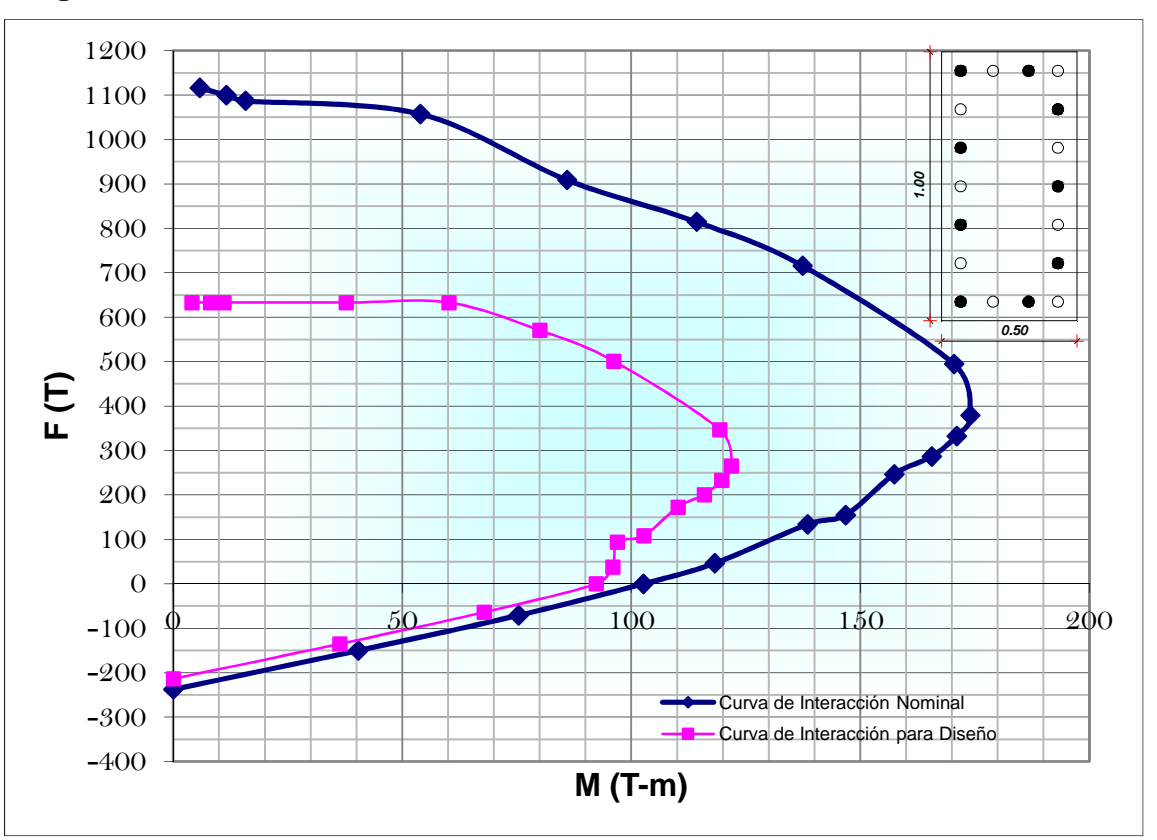

#### **Diagrama de Interacción en la dirección "x"**

A continuación se presentan los puntos más importantes de la curva de interacción.

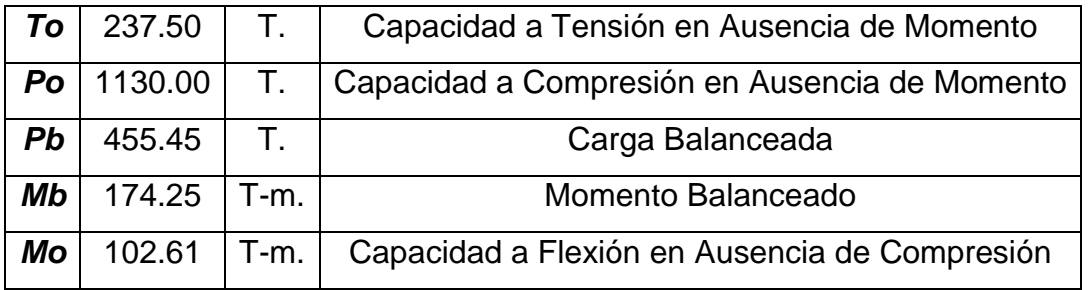

# **Diagrama de Interacción en la dirección "y"**

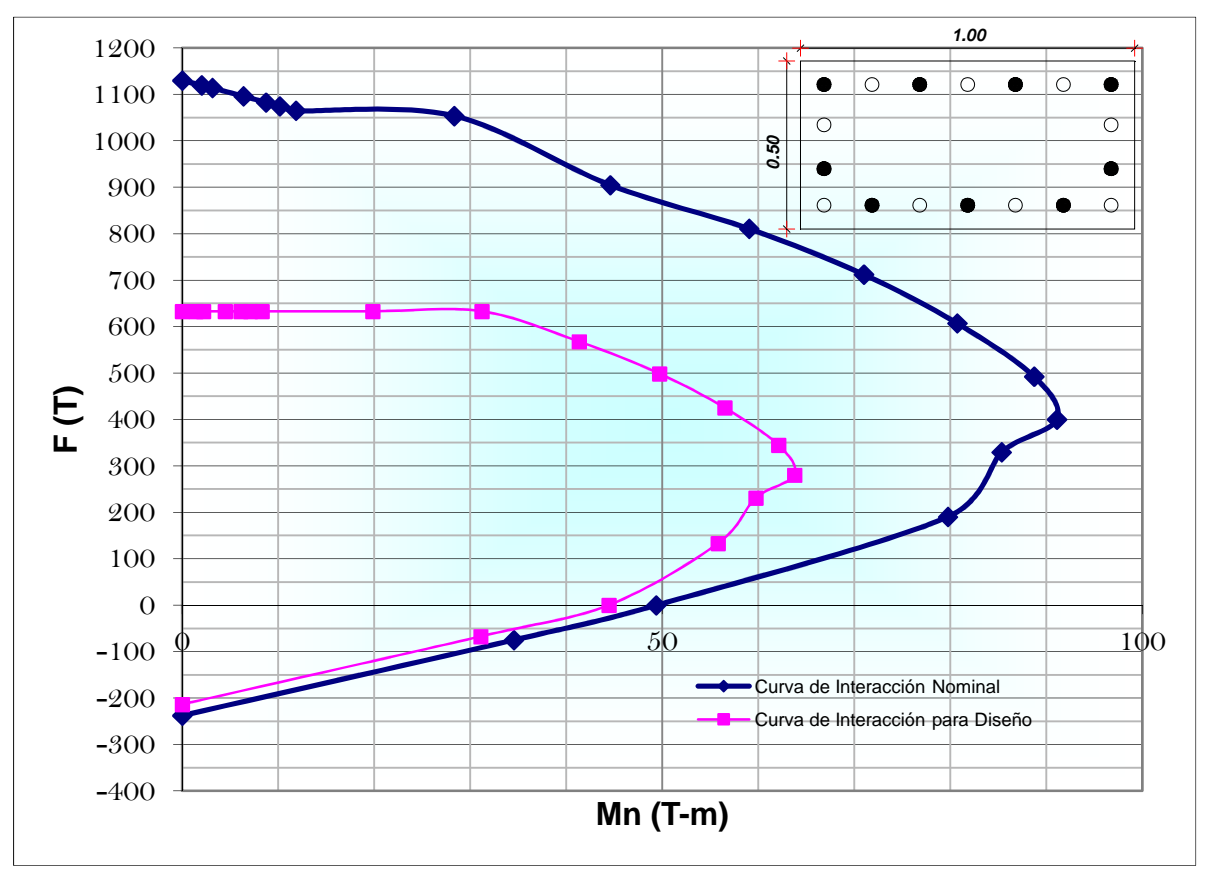

A continuación se presentan los puntos más importantes de la curva de interacción.

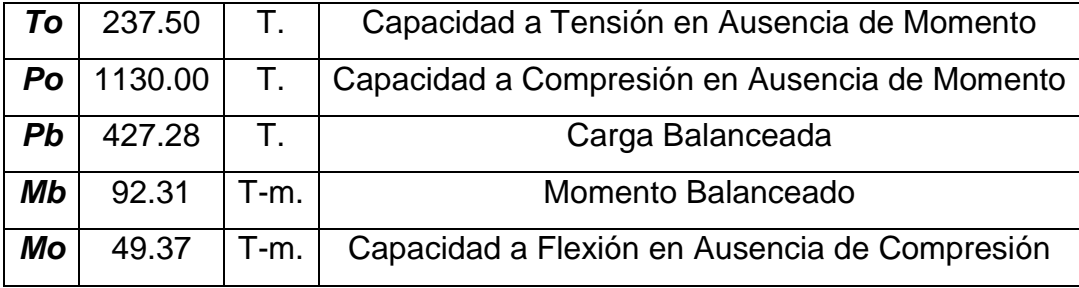

#### **2.4.2.2 Diseño del refuerzo transversal**

Para el diseño del refuerzo transversal, se debe tener en cuenta que la columna sea capaz de resistir el corte actuante, que es constante en toda su altura, el cual es calculado en base a su capacidad máxima a flexión, y que generalmente es el momento balanceado; además el refuerzo debe proporcionar el confinamiento necesario para asegurar que la capacidad a flexión de esta, se pueda desarrollar.

### **Consideraciones adoptadas en el diseño:**

Refuerzo longitudinal: [ACI. 21.4.3.1]

El área de refuerzo longitudinal no debe ser menor que el 1% del área de la sección.

Refuerzo transversal: [ACI. 7.10.5.3]

Ninguna barra longitudinal debe estar separada a más de **15cm** libres de una barra apoyada lateralmente.

Límites de espaciamiento: [ACI 21.4.4.2]

$$
s = min\left(\frac{b}{4}, \frac{h}{4}, 6 \cdot \varphi_c; 10cm\right) \text{ en } l_o
$$

Distribución del Refuerzo transversal: [ACI. 21.4.4.4]

El refuerzo transversal debe suministrarse en una longitud **lo** medida desde cada cara del nudo y ambos lados de cualquier sección donde pueda ocurrir fluencia por flexión.

$$
l_o = max\left(h; b; \frac{l_c}{6}; 45cm\right)
$$

A continuación se presenta el cálculo y diseño de las columnas, que debido a que todas las columnas son las mismas en todos los niveles, se realizó un único diseño.

#### **Diseño Columnas** Datos: VIGA

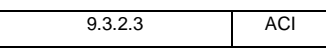

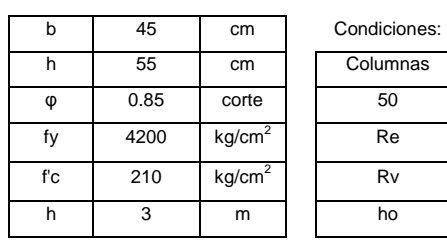

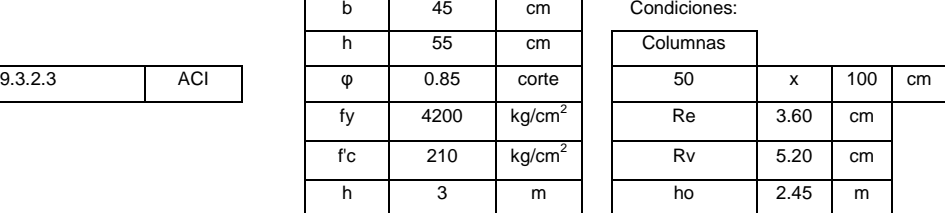

#### **Refuerzo Longitudinal de Columnas**

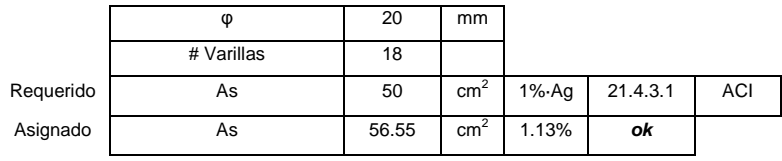

#### **Refuerzo Transversal de Columnas**

**Ramas Largas** 

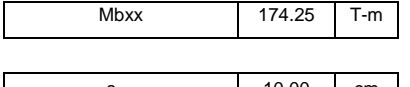

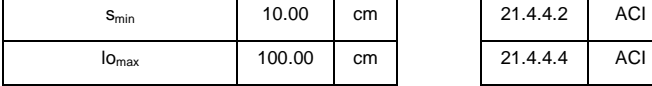

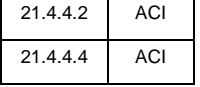

#### Confinamiento

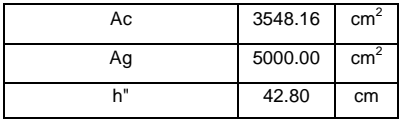

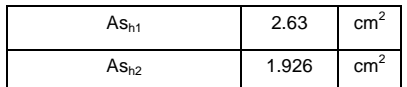

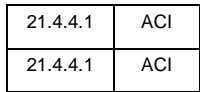

**Corte** 

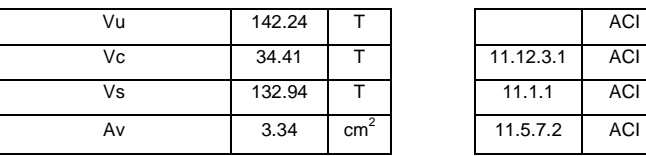

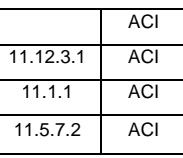

 $\mathbf{r}$ 

#### **Requerido**

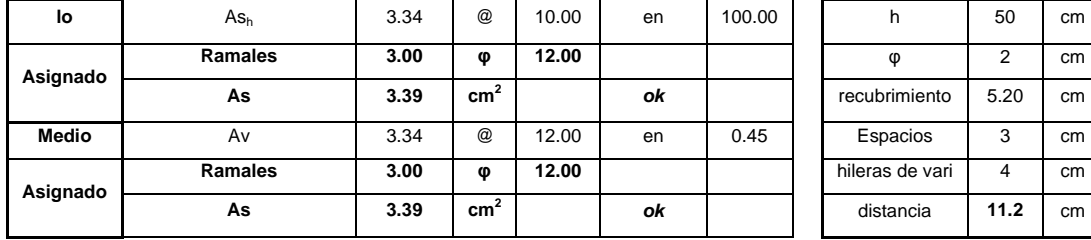

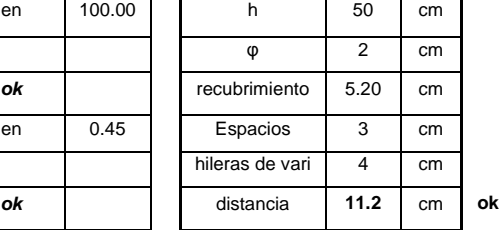

#### **Ramas Cortas**

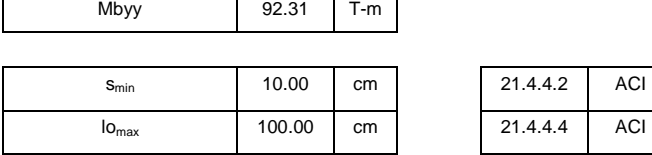

#### Confinamiento

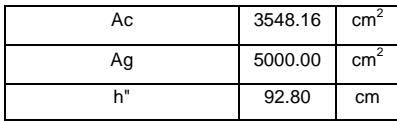

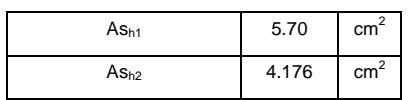

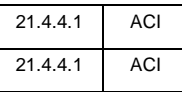

**Corte** 

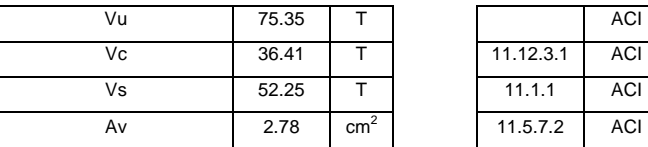

**As 6.79 cm<sup>2</sup>**

**As 3.39 cm<sup>2</sup>**

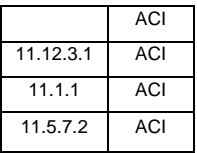

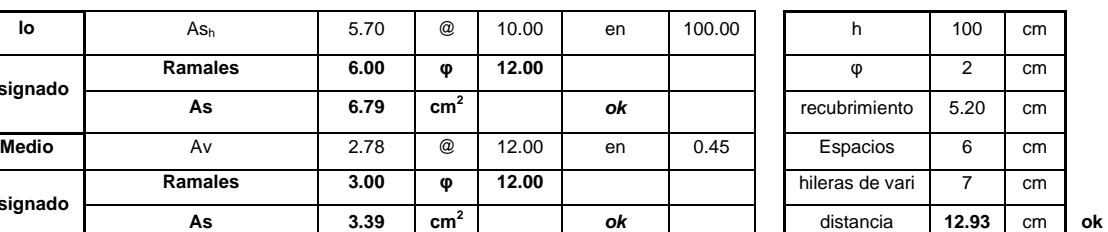

#### **Requerido**

**Asignado** 

**Asignado** 

# **2.4.3 CONEXIÓN VIGA - COLUMNA**

Tomando en consideración lo expuesto anteriormente en la filosofía de diseño sismo-resistente, en lo referente a disipación de energía, la conexión viga columna debe diseñarse buscando que la viga en flexión sea más débil que la columnas, además que al tratar de fluir el nudo no se rompa.

Por tal motivo se deben verificar las dos condiciones siguientes.

Columna fuerte – Viga débil Nudo fuerte – Viga débil

## **Consideraciones adoptadas en el diseño de la conexión:**

Resistencia a flexión del nudo: [ACI. 21.4.2.2]

$$
\sum M_{nc} \ge 1.2 \cdot \sum M_{nb}
$$

Donde:

 $\sum M_{nc}$  : Suma de los momentos nominales en flexión de las columnas que llegan al nudo, evaluados en la cara del nudo.

 $\sum M_{nb}$  : Suma de los momentos resistentes nominales a flexión de las vigas que llegan al nudo, evaluados en la cara del nudo.

## Resistencia al cortante en el nudo: [ACI. 21.5.3.1]

La resistencia nominal al cortante en el nudo no debe ser mayor que la resistencia nominal al cortante proporcionada por el hormigón en el nudo.

Límites de espaciamiento en el nudo: [ACI 21.4.4.2]

$$
s = min\left(\frac{b}{4}, \frac{h}{4}, 6 \cdot \varphi_c; 15cm\right)
$$

Tensión en el nudo: [ACI. 21.5.1.1]

Las fuerzas en el refuerzo longitudinal de las vigas en la cara del nudo, deben determinarse suponiendo que la resistencia en el refuerzo de tracción por flexión es **1.25fy.** 

Adherencia: [ACI. 21.5.1.4]  
\n
$$
h_c \ge 20 \cdot \varphi_v
$$
\n
$$
h_v \ge 20 \cdot \varphi_c
$$

Anclaje: [ACI. 21.5.1.3]

La longitud de desarrollo disponible entre centros de estribos, tiene que ser mayor a la longitud de desarrollo requerida.

$$
l_{dhrequencies} = \frac{\varphi_v \cdot fy}{17.2 \cdot \sqrt{f'c}}
$$

A continuación se presenta un ejemplo de cálculo y diseño de las conexiones.

Diseño de la Conexión B-2, Ramales a Diseñar: Ramales Cortos

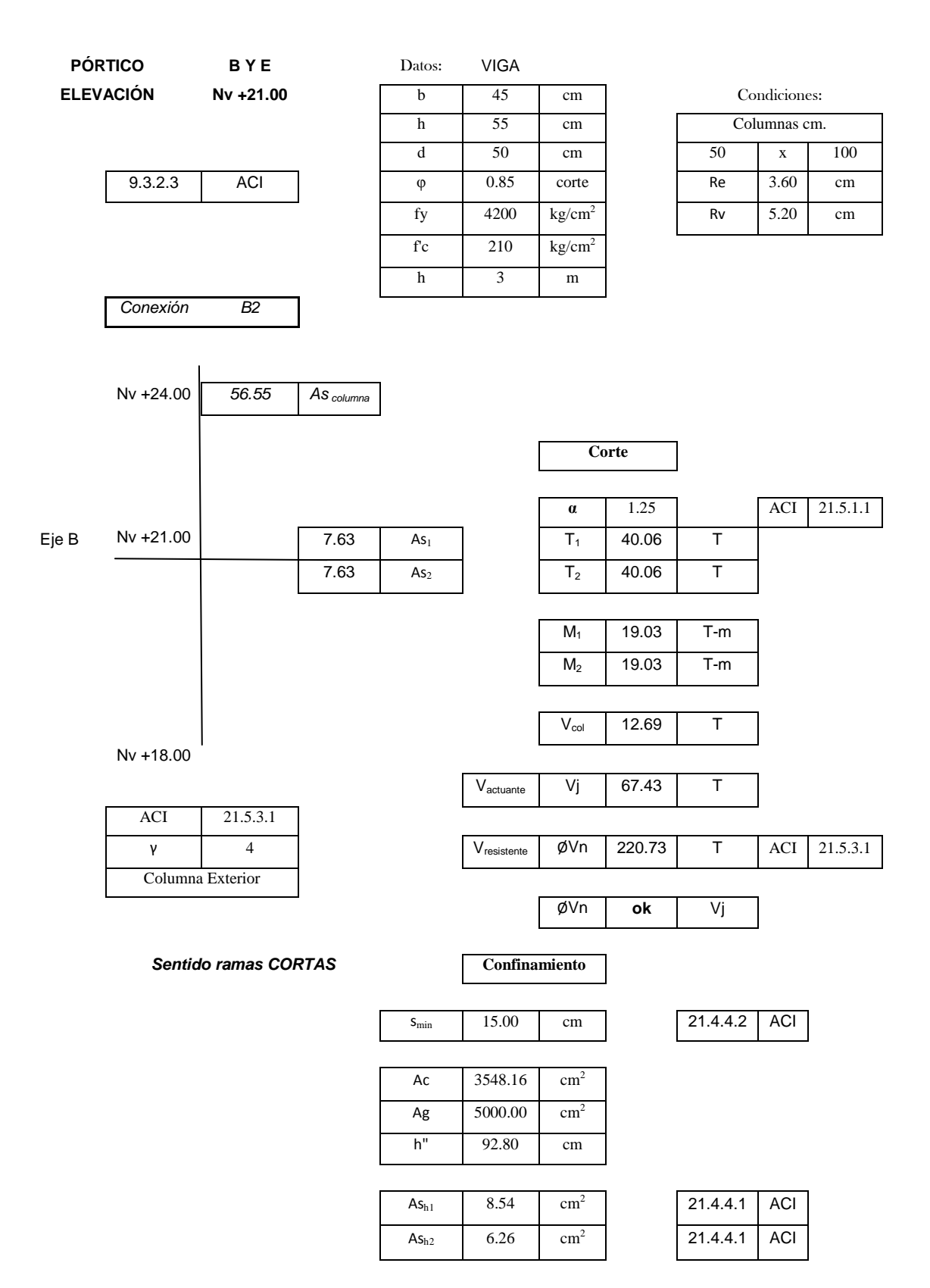

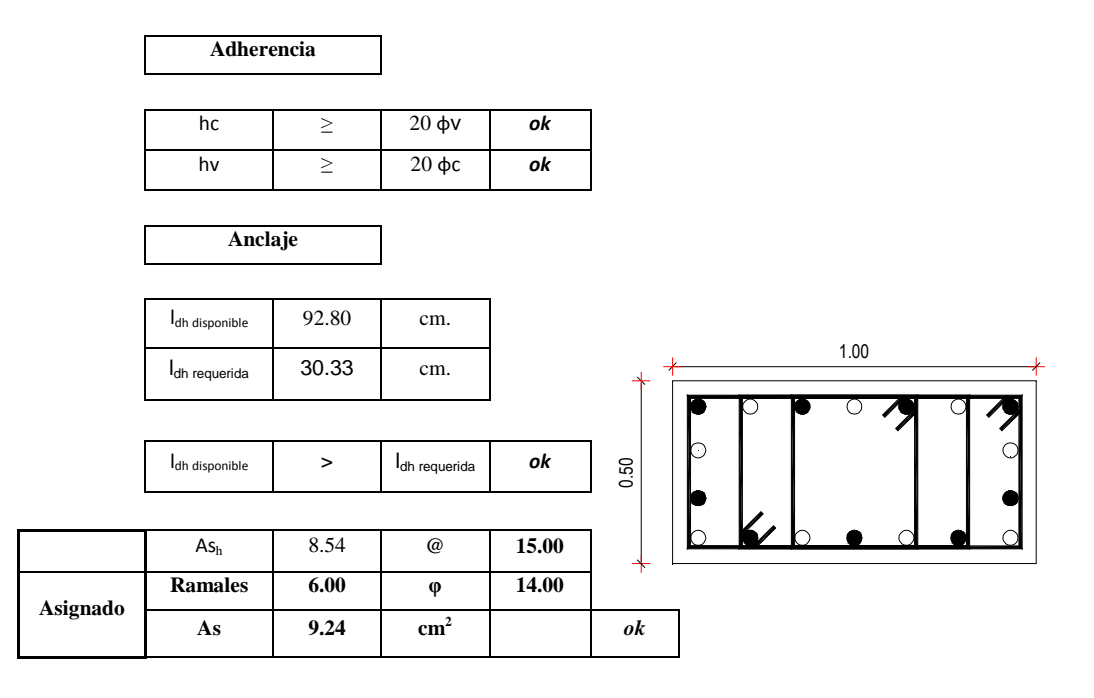

## Diseño de la Conexión 2-B, Ramales a Diseñar: Ramales Largos

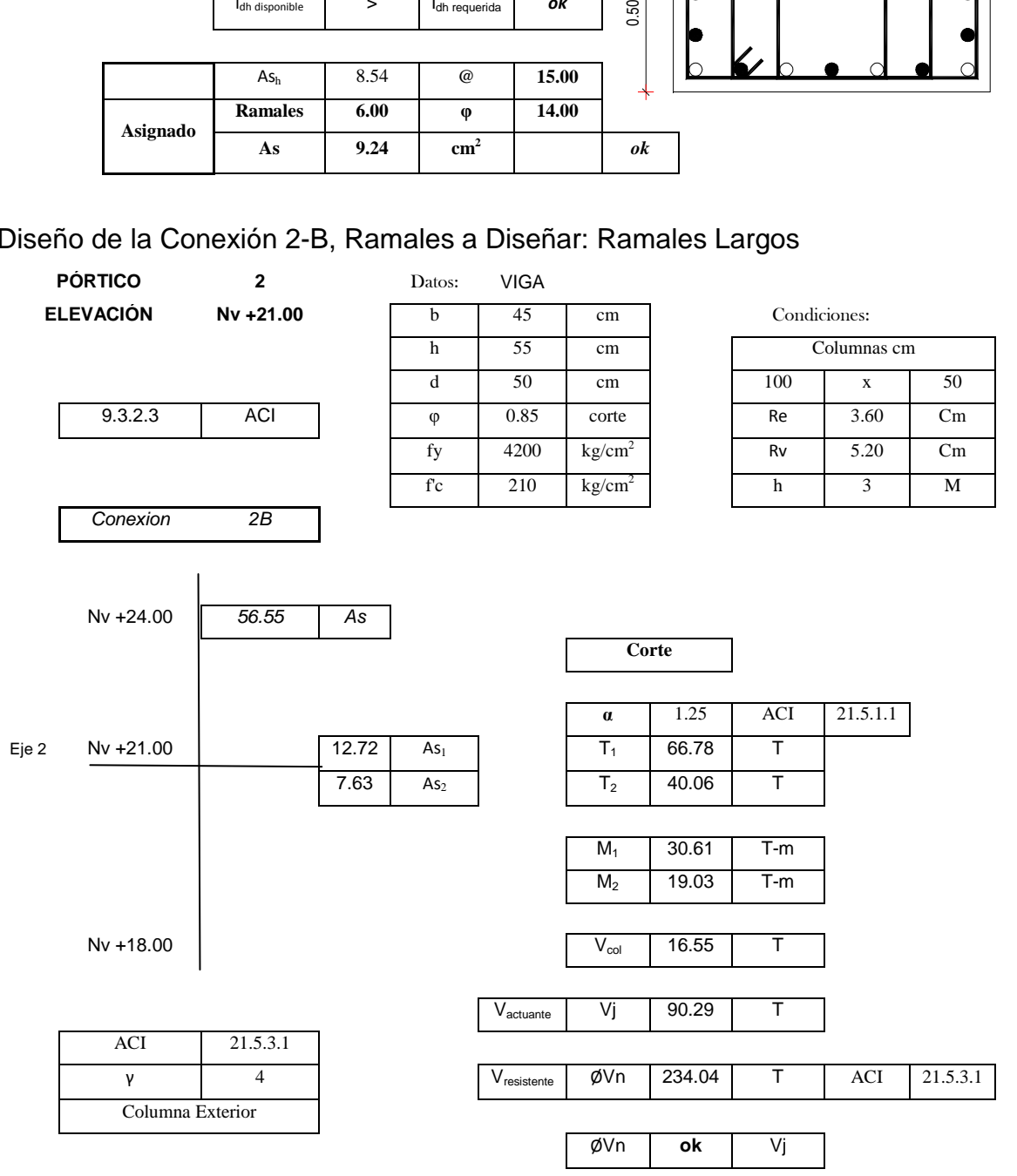

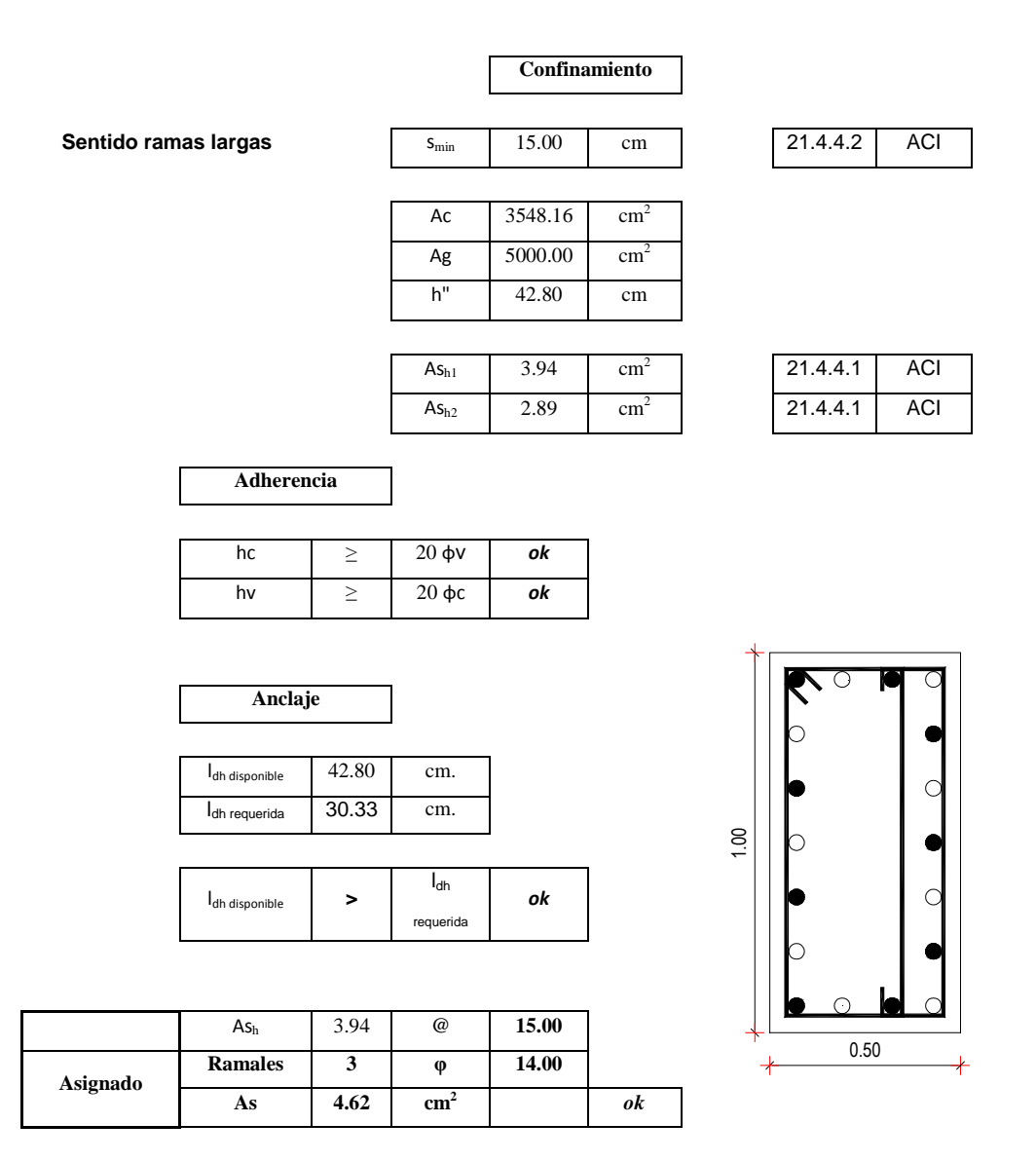

#### **2.4.4 LOSAS**

Para este tipo de losa, denominada deck, debido a que se trata de un sistema normado, el cual ha sido estudiado y está presente en el mercado con sus respectivas especificaciones técnicas, no necesita ser diseñada. Únicamente se debe revisar que los requerimientos de la estructura estén dentro de los parámetros establecidos por el fabricante.

Características de la losa adoptada:

- **Espesor de la placa: 0.65 mm**
- **Separación de viguetas: 2.0 m**
- Espesor de la losa sobre la cresta de la placa: 5.0 cm
- Resistencia del hormigón: 210 kg/cm<sup>2</sup>
- Esfuerzo de fluencia de la placa: 2600 kg/cm<sup>2</sup>
- Peso de la placa: 6,38 kg/m<sup>2</sup>
- Capacidad de carga: 860 kg/m<sup>2</sup>

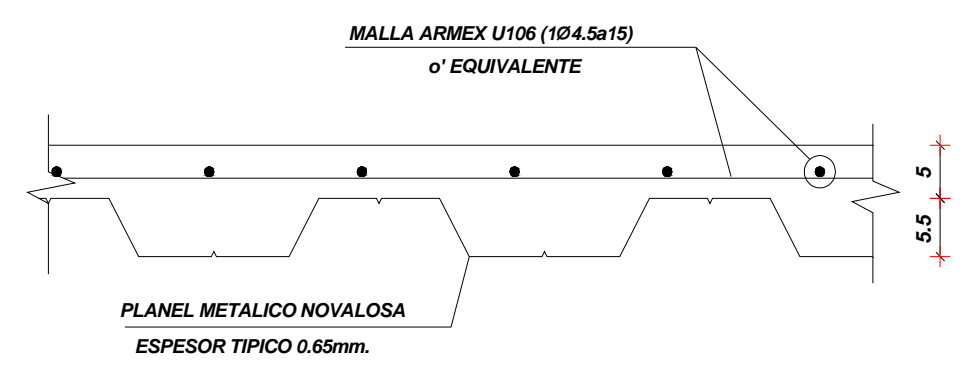

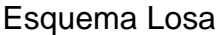

## **2.4.5 PERFIL ESTRUCTURAL**

En este tipo de sistemas de entrepiso, es necesario el diseño de perfiles estructurales sobre los cuales se asienta la losa deck. Para este caso, se prediseñó un perfil tipo I armado con placas soldadas, sin embargo, debido a que en el mercado ecuatoriano, los perfiles más comunes son los perfiles de lámina delgada conformados en frío, se adoptó un perfil doble G como diseño definitivo. El perfil fue diseñado bajo la norma AISI, ya que esta norma rige el diseño de los perfiles de lámina delgada conformados en frío, aplicando el método de diseño LRFD, que es el método de diseño por factores de carga y resistencia.

Para el diseño, se realizó el siguiente procedimiento:

- Prediseño por deflexiones
- Cálculo de las propiedades geométricas de la sección
- Clasificación de la sección, en parcial o totalmente efectiva
- Revisión de los estados límites de diseño por flexión:
	- o Fluencia Total
	- o Pandeo Lateral
- Revisión por corte

#### A continuación se presenta un ejemplo de diseño del perfil

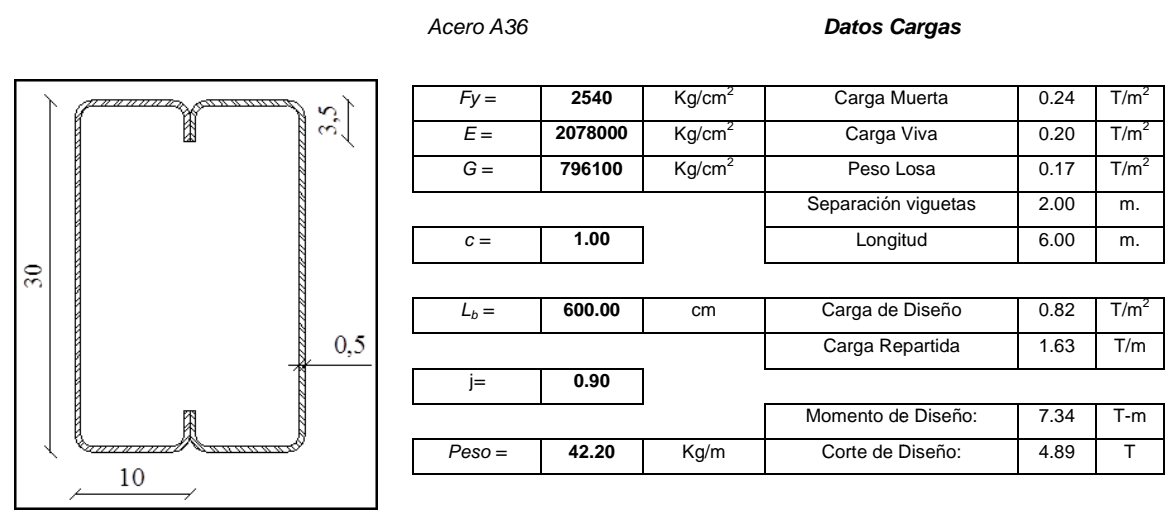

**Datos:**

Prediseño:  $d =$ 

27.50 cm.

**Propiedades Geométricas de la sección:**

Datos:

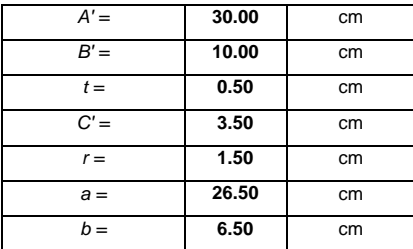

Cálculo:

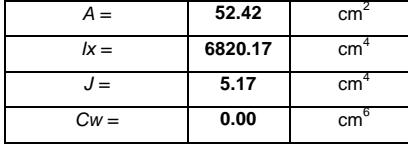

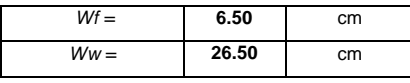

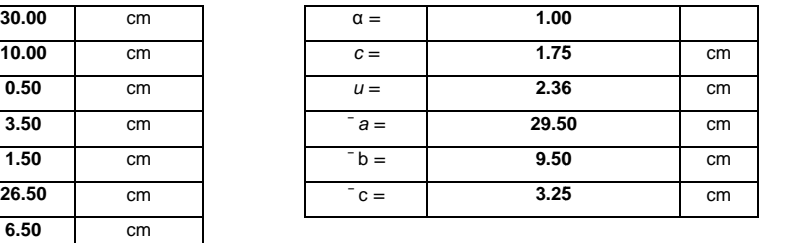

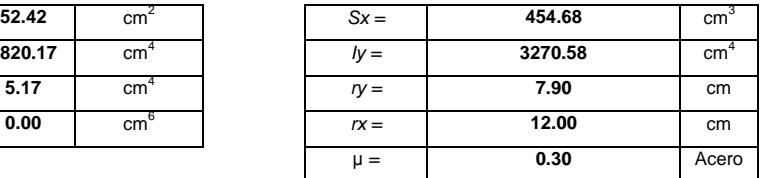

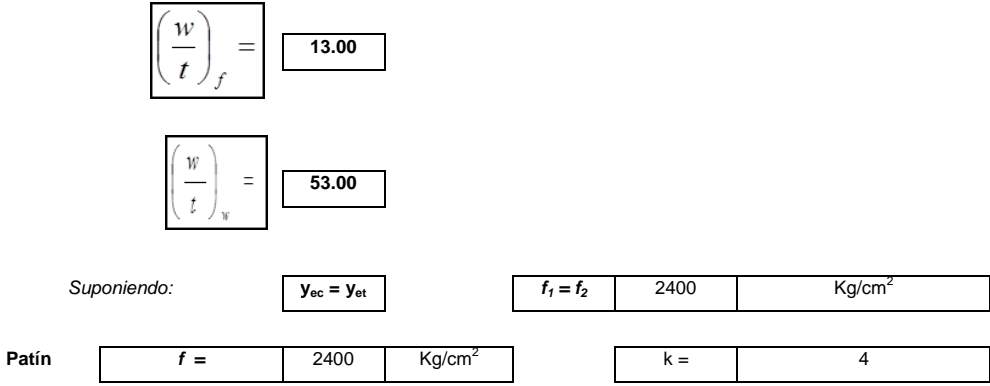

Elemento no Rigidizado

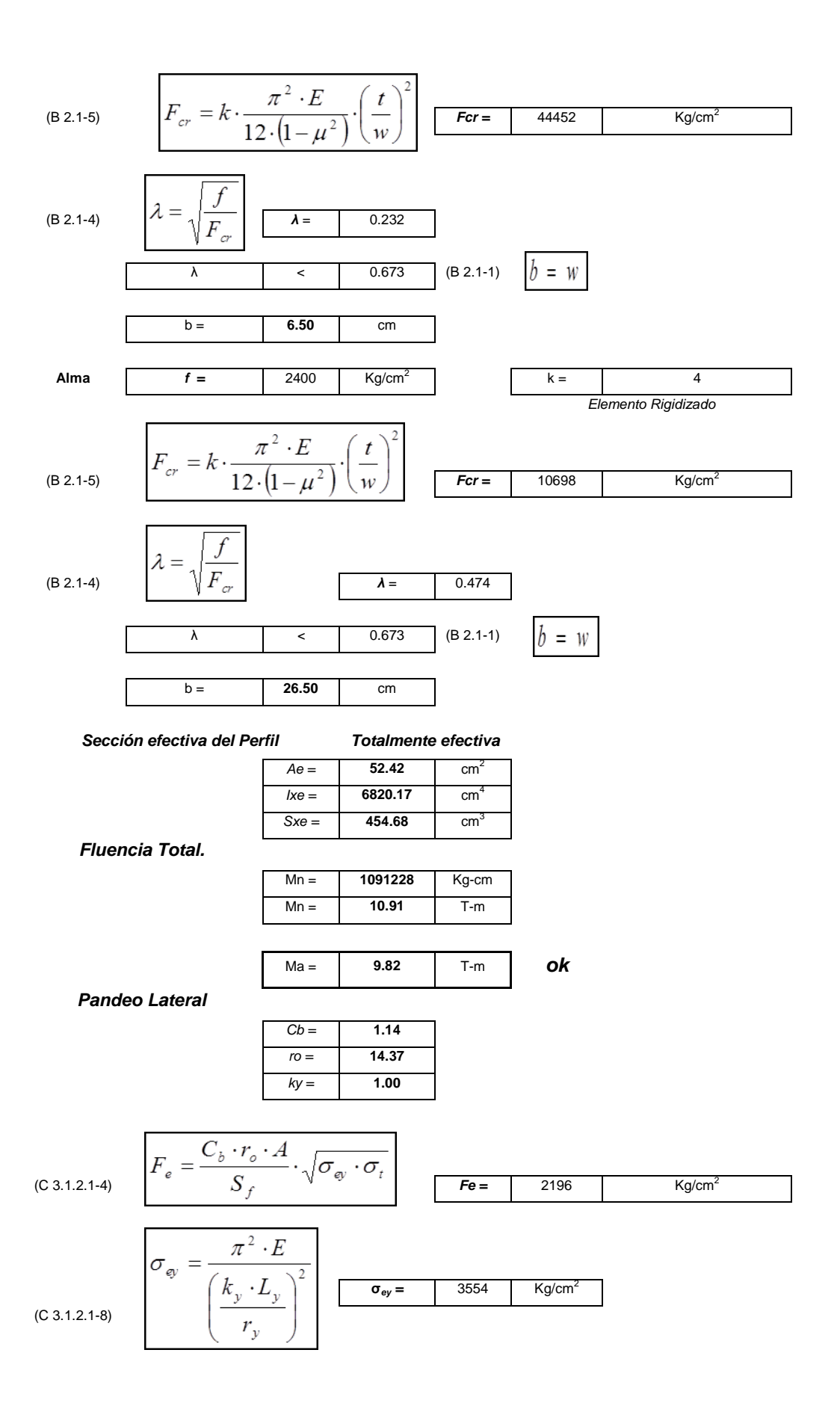

38

(C 3.1.2.1-9) 
$$
\sigma_{t} = \frac{1}{A \cdot r_{o}^{2}} \cdot \left( G \cdot J + \frac{\pi^{2} \cdot E \cdot C_{w}}{(k_{t} \cdot L_{t})^{2}} \right) \boxed{\sigma_{t}} = 381 \text{ Kg/cm}^{2}
$$
  
\n0.56  $\cdot Fy = 7061 \text{ Kg/cm}^{2}$   
\n0.56  $\cdot Fy = 7061 \text{ Kg/cm}^{2}$   
\n0.56  $\cdot Fy > Fe$   $2.78 \cdot Fy$   
\n(C 3.1.2.1-2) 
$$
F_{c} = \frac{10}{9} \cdot Fy \cdot \left( 1 - \frac{10 \cdot Fy}{36 \cdot Fe} \right) \boxed{Fc = 1916 \text{ Kg/cm}^{2}}
$$
  
\nMn = 870968 Kg-cm  
\nMn = 8.71 T-m  
\nMa = 7.84 T-m  
\nOK

#### **Revisión por Corte:**

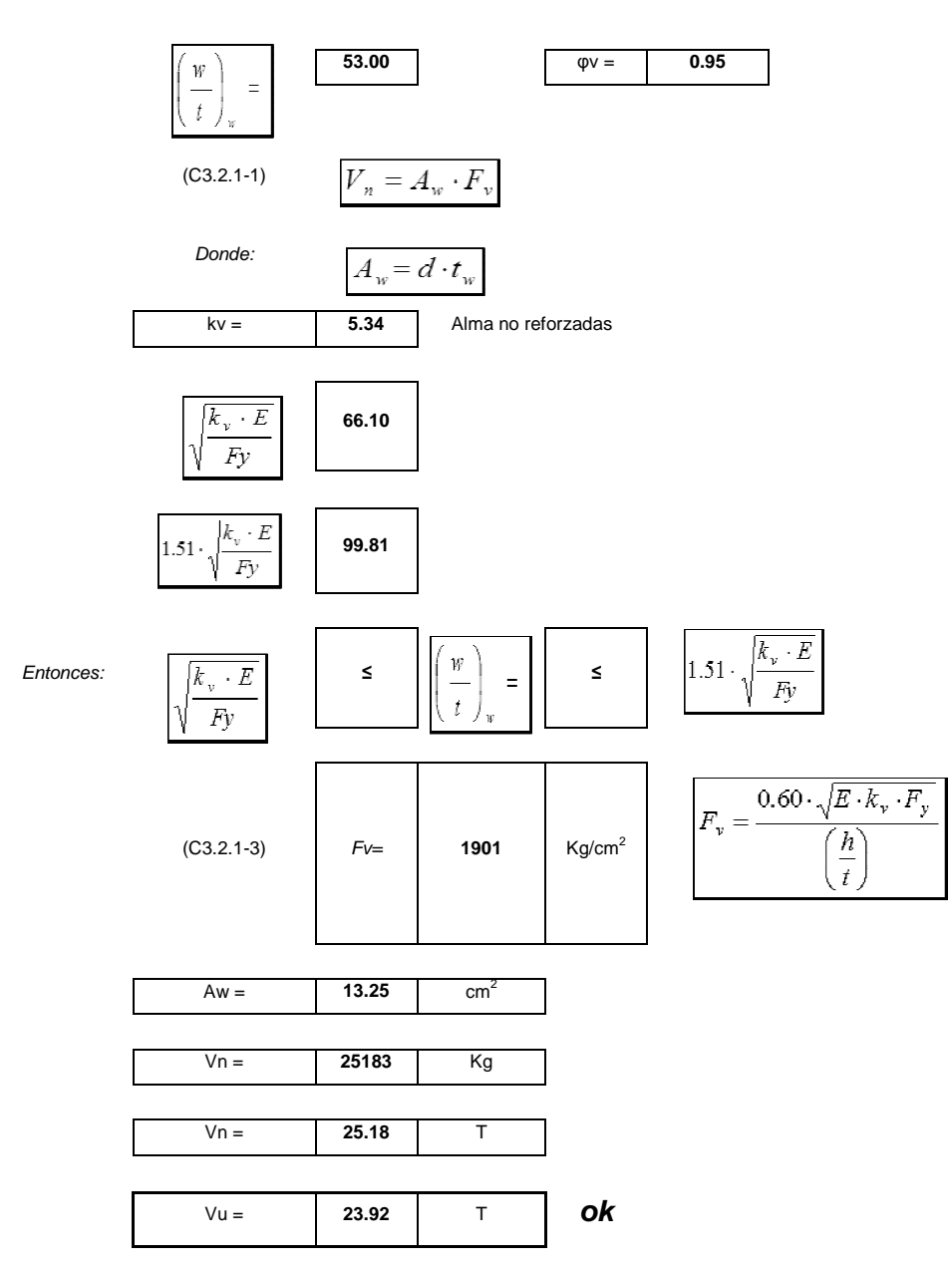

#### **2.4.6. CIMENTACIONES**

Para la cimentación de la edificación se realizaron varios tipos de zapatas, llegando a determinarse como óptima una zapata combinada sobre la cual se asienta una viga de cimentación, debido a la ubicación de columnas y a la gran diferencia de cargas de ellas.

En una cimentación combinada se asume que la distribución de presiones es lineal bajo la zapata y si la resultante de las presiones coincide con el centro de gravedad de esta, la presión se asume ser uniformemente repartida<sup>6</sup>.

Razón por la cual se adoptó una cimentación suficientemente rígida en un suelo uniforme.

## **Consideraciones adoptadas en el diseño de la cimentación:**

Esfuerzo admisible del suelo:

$$
\sigma_{adm} = 25 \ t/m^2
$$

Viga de gran altura: [ACI. 10.7]

Debido a la gran dimensión de la viga de cimentación, esta se considera de gran altura, ya que cumple los requisitos del numeral 10.7.1

$$
l_n \leq 4 \cdot h_v
$$

Refuerzo mínimo a flexión: [ACI. 10.7.3]  $As_{min} = 0.0018 \cdot b \cdot d$ 

Refuerzo máximo a flexión: [ACI. RB.10.3.3]  $As_{max} = 0.75 \cdot \rho_b \cdot b \cdot d$ 

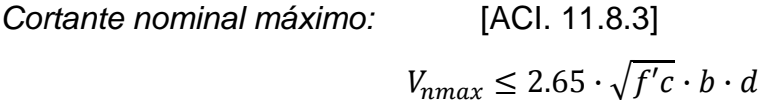

 $\overline{\phantom{a}}$ 

<sup>&</sup>lt;sup>6</sup> Valverde Jorge, Diseño de Cimentaciones y Pilotes, 2003

Refuerzo transversal mínimo: [ACI. 11.8.4]  $A_{vmin} = 0.0025 \cdot b \cdot s$ 

Límites de espaciamiento del refuerzo: [ACI 11.8.4]

$$
s = min\left(\frac{d}{5}, 30cm\right)
$$

Longitud elástica de la zapata $7$ :

$$
\lambda \cdot L = \sqrt[4]{\frac{K_B \cdot L^4}{4 \cdot E \cdot I}}
$$
  

$$
\lambda \cdot L < \frac{\pi}{4} \rightarrow Cimentación rígida
$$
  

$$
\lambda \cdot L > \pi \rightarrow Cimentación flexible
$$

A continuación se presenta un ejemplo de diseño de la cimentación

## **Diseño Zapata**

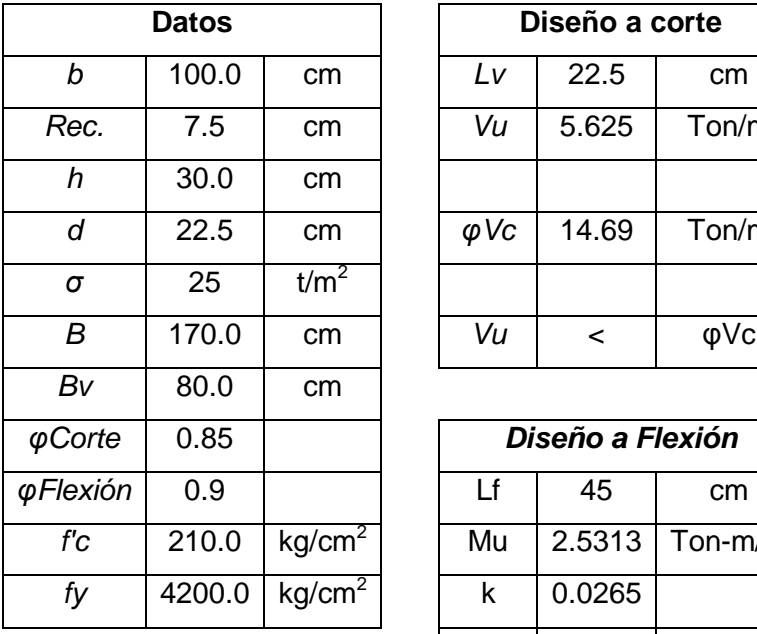

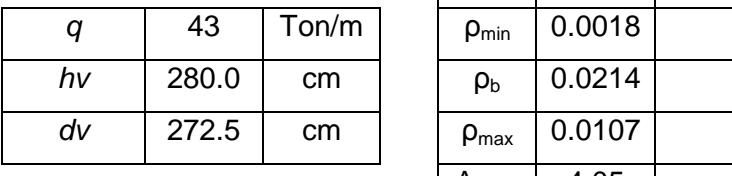

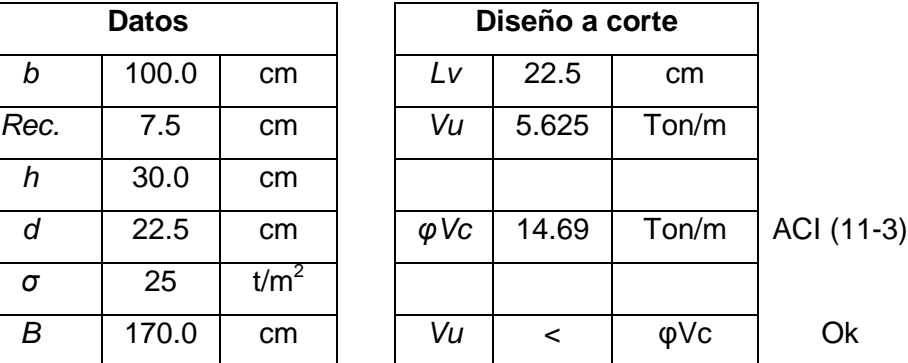

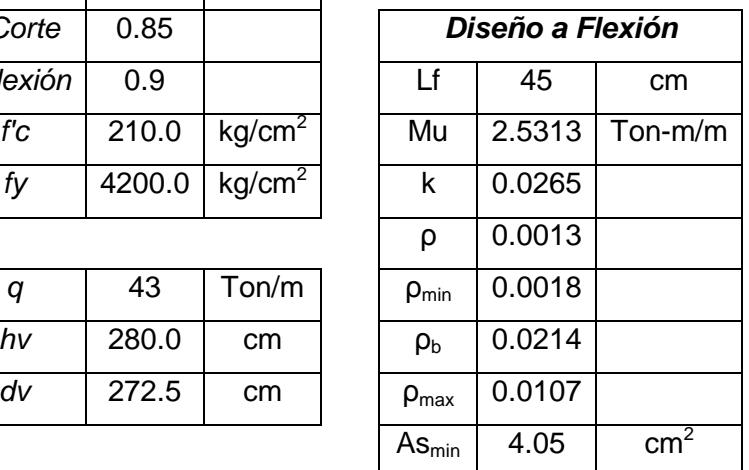

ACI 7.12.2.1 (b) ACI (B-1)

7 Gachet Paúl, Apuntes de Hormigón Armado, 2011

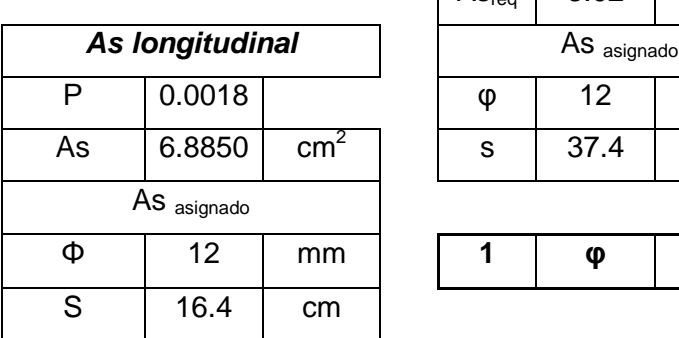

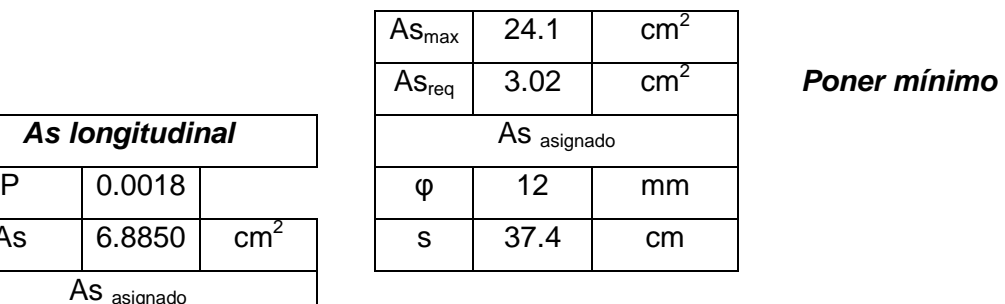

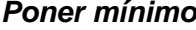

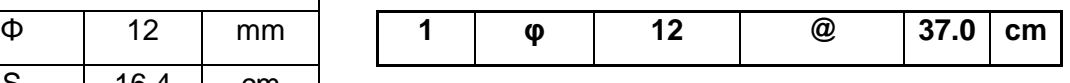

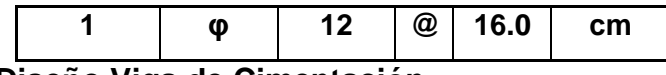

# **Diseño Viga de Cimentación**   $\lceil$

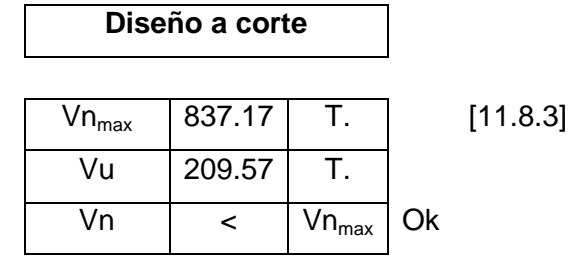

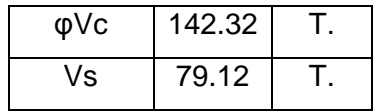

ACI (11-3)

 $[11.8.4]$ 

 $[11.5.7.2]$ 

[11.8.4]

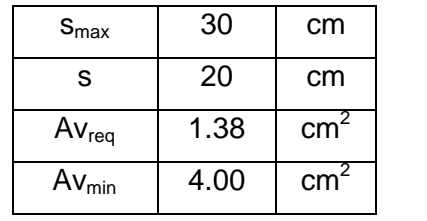

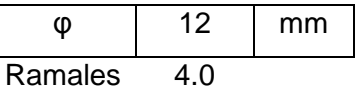

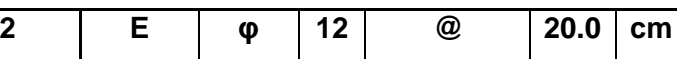

**Refuerzo por cortante horizontal en caras laterales** 

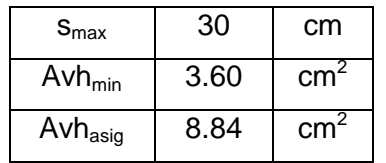

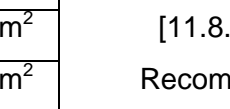

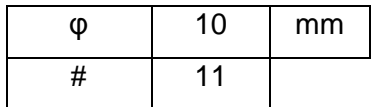

 $[11.8.5]$  $.5]$ 

endación

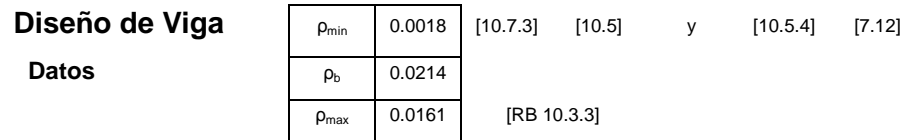

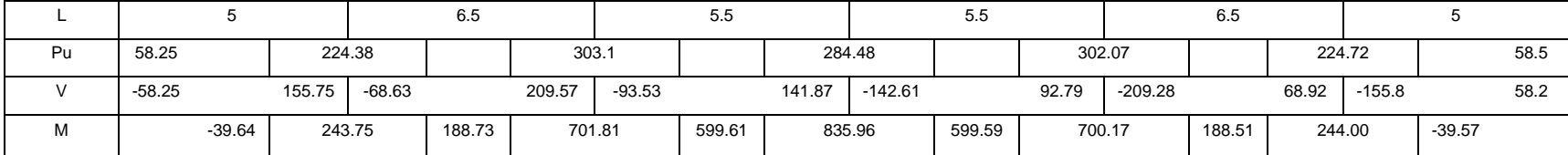

**Diseño a Flexión**

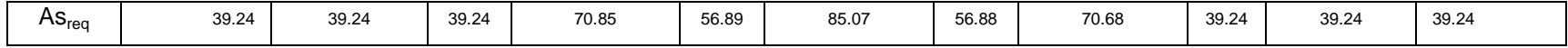

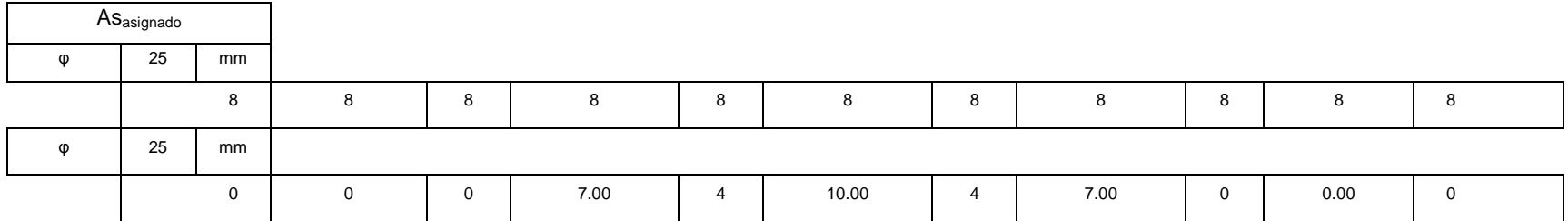

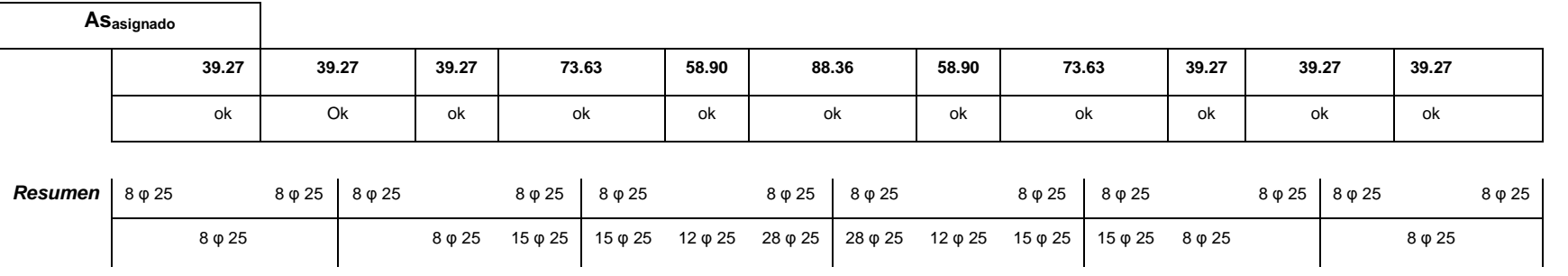

En los planos estructurales, se presenta los resultados de cada uno de los diseños de los elementos que conforman la estructura, con sus respectivos detalles.

#### **Consideraciones adoptadas en la elaboración de Planos:**

Refuerzo transversal: [ACI. 21.3.3.2] El primer estribo cerrado de confinamiento, debe estar situado a no más de **5.0cm** de la cara del apoyo.

Longitud de desarrollo en Tensión: [ACI. 12.2.2]

$$
l_d = \left(\frac{f y \cdot \psi_t \cdot \psi_e \cdot \lambda}{6.6 \cdot \sqrt{f'c}}\right) \to \forall \varphi \le 20 \text{ mm}.
$$
  

$$
l_d = \left(\frac{f y \cdot \psi_t \cdot \psi_e \cdot \lambda}{5.3 \cdot \sqrt{f'c}}\right) \to \forall \varphi \ge 22 \text{ mm}.
$$

Longitud de desarrollo en Compresión: [ACI. 12.3.2]  

$$
l_{dc} = max \left[ \left( \frac{0.075 \cdot fy}{\sqrt{f/c}} \right) \cdot d_b ; (0.0043 \cdot fy) \cdot d_b \right]
$$

Traslape en Tensión:

[ACI. 12.15.1]  
Traslape = 
$$
1.3 \cdot l_d
$$

Traslape en Compresión: [ACI. 12.16.1]  $\textit{Traslape } = 0.0071 \cdot \textit{fy} \cdot d_b$ 

Gancho Sísmico: [ACI. 21.1]

Gancho de un estribo de confinamiento, con un doblez no menor a 135°, los ganchos deben tener una extensión de **6 db** pero no menor que **7.5cm**.

A continuación se presentan los planos estructurales para esta alternativa.

# **2.6. ESTUDIO ECONÓMICO DEL SISTEMA ALTERNATIVO LIVIANO.**

# **2.6.1 VOLÚMENES DE OBRA**

Para establecer el cuadro de cantidades de obra, de esta alternativa, se consideró únicamente los rubros referentes a la obra muerta, descartando, aquellos que serán comunes en cantidad y costo en las tres alternativas propuestas, debido a que su incidencia será la misma y no afectarán en el análisis comparativo final.

Los volúmenes de obra, fueron calculados en base a los planos estructurales de cada una de las alternativas.

En la Tabla 2.7 Se presenta el cuadro de cantidades de obra de la alternativa #1.

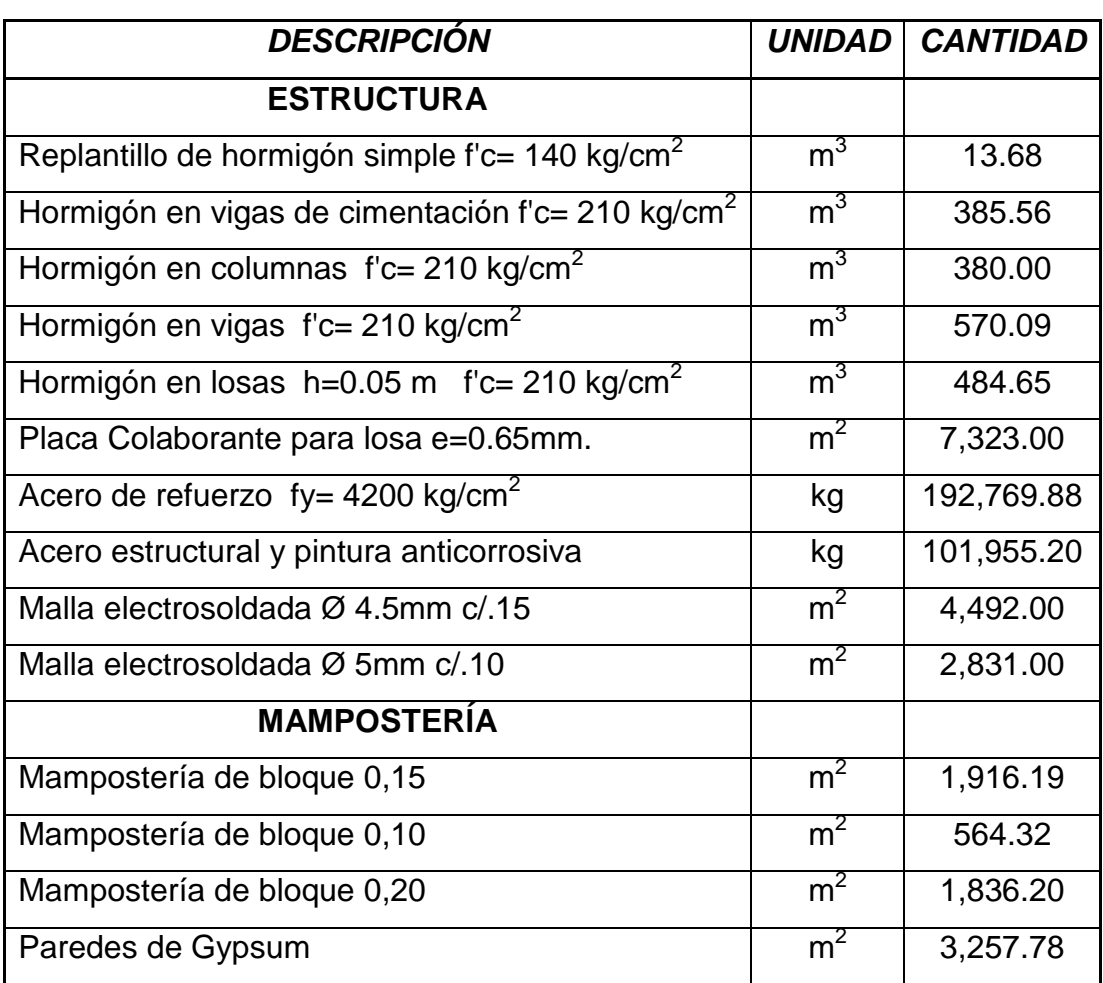

**Tabla 2.7** Cantidades de Obra Alternativa #1.

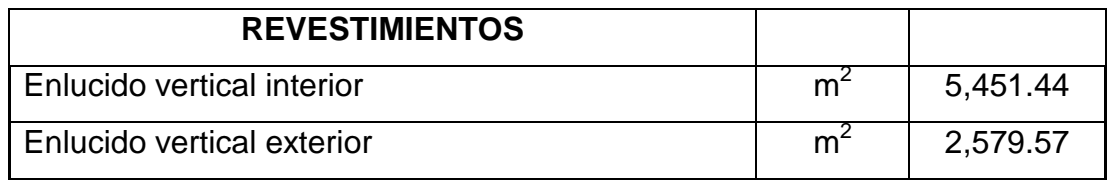

# **2.6.2 ANÁLISIS DE PRECIOS UNITARIOS**

En el análisis de precios unitarios, se tomó en consideración la actual base de datos de la Cámara de la Construcción de Quito, los mismos que se manejan en el software ProExcel, programa muy útil en la elaboración de presupuestos.

A continuación se presenta un ejemplo del análisis de precios unitarios del rubro Acero Estructural y pintura Anticorrosiva.

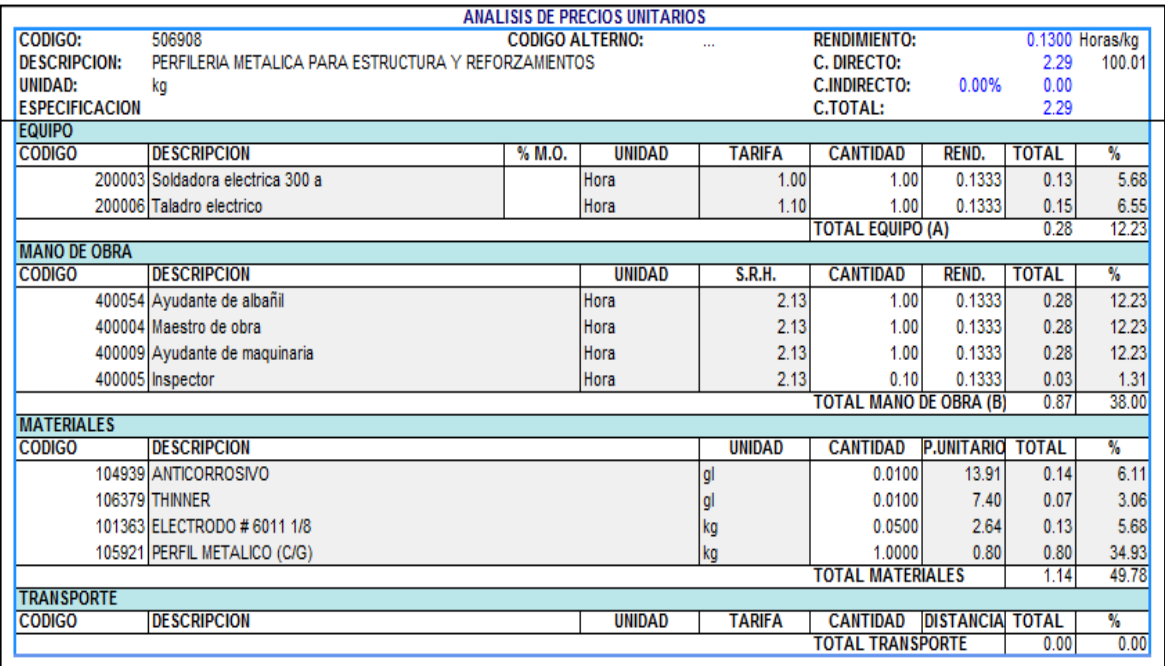

En el Anexo No 2, se presenta los análisis de precios unitarios para la presente alternativa.

## **2.6.3 ANÁLISIS DE COSTOS INDIRECTOS**

Los costos indirectos, son todos aquellos gastos que se realizan para la ejecución de un proyecto y que no han sido considerados como costo directo.<sup>8</sup>

Por lo tanto, por tratarse de gastos técnico – administrativos, los cuales serán los mismos en los tres casos, no han sido considerados dentro del presupuesto final, en ninguna de las alternativas propuestas.

# **2.6.4 PRESUPUESTO FINAL**

Una vez obtenidos los volúmenes de obra de la alternativa #1, y con la ayuda del programa ProExcel, realizado el análisis de precios unitarios para cada uno de los rubros, el presupuesto final para el sistema alternativo liviano se presenta en la tabla 2.8

# **Tabla 2.8** Presupuesto Final, Alternativa #1.

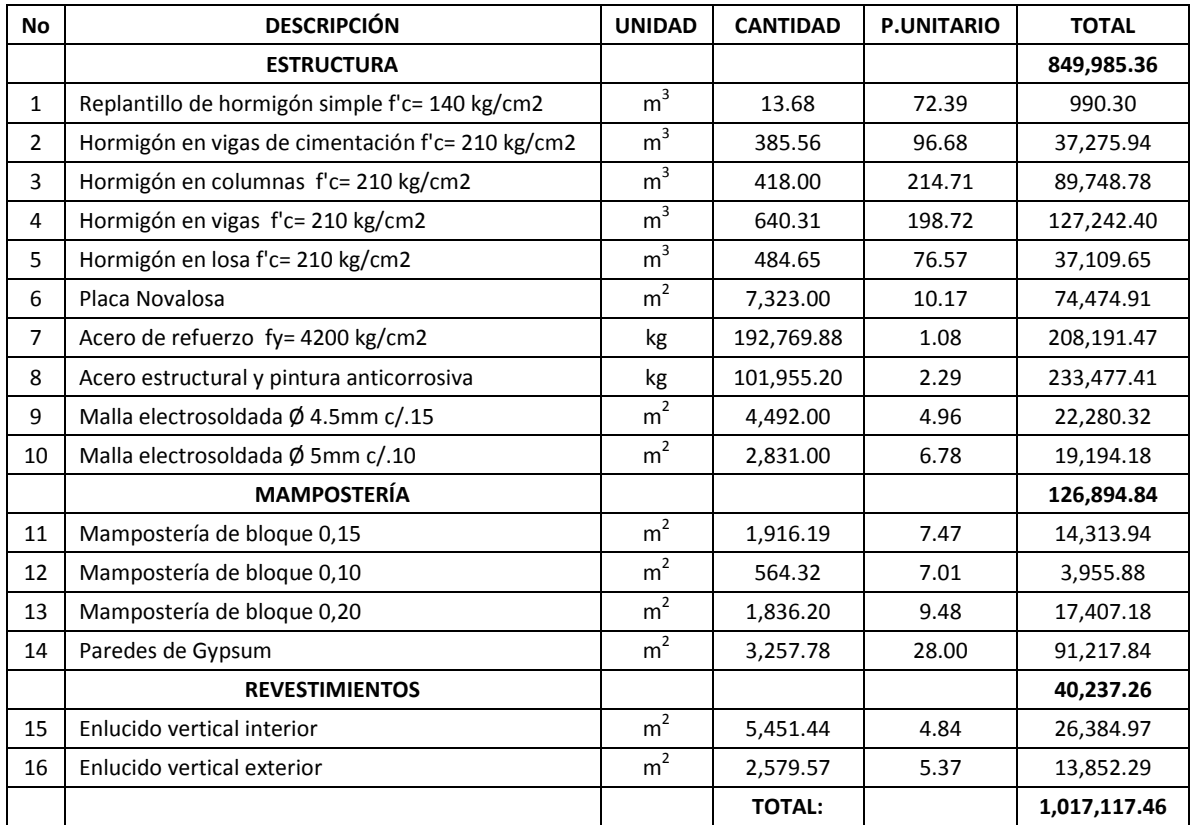

#### **SON :UN MILLÓN DIECISIETE MIL CIENTO DIECISIETE dólares CUARENTA Y SEIS centavos**

 $\overline{\phantom{a}}$ 

 $^8$  Cámara de la Construcción de Quito, Manual de Costos en la Construcción, 2001.

# **CAPÍTULO 3**

# **CÁLCULO Y DISEÑO DE LA ESTRUCTURA CON EL SISTEMA TRADICIONAL CON LOSAS PLANAS**

# **3.1 FUERZAS DE DISEÑO**

Para el cálculo de las fuerzas de diseño de origen sísmico que afectarán a la estructura de la alternativa # 2, se tomaron las mismas consideraciones adoptadas en el capítulo 2 en el numeral 2.1 referente a fuerzas de diseño.

# **3.1.1 DETERMINACIÓN DE CARGAS VERTICALES**

Para determinar las cargas verticales actuantes sobre el edificio, se realizó un análisis del peso de las paredes de mampostería de bloque, junto con los pesos adicionales que aportan: el cielo falso, el masillado y los acabados; a continuación se realizará un detalle de las cargas.

#### **3.1.1.1 Carga muerta.**

#### **Paredes de Mampostería de bloque.**

Las paredes de mampostería, se conforman por hileras de bloques alivianados de hormigón vibro-comprimidos de 10x20x40, con un peso de 10.4 kg por unidad<sup>9</sup>, ligados artesanalmente mediante mortero, sobre las cuales se coloca una superficie de enlucido de 1.0 cm a cada lado de la pared. Dando como resultado una mampostería de 10cm con un peso de 150 Kg/m<sup>2</sup>, y una mampostería de 20cm con un peso de 280 Kg/m<sup>2</sup>.

En lo referente a masillado, cielo falso y acabados de piso, se tomaron las mismas consideraciones tomadas para la alternativa # 1.

 $\overline{\phantom{a}}$ 

<sup>&</sup>lt;sup>9</sup> www.superblock.com.mx

## **3.1.1.2 Carga Viva**

Para la determinación de la carga viva, se consideró el uso de cada piso, y se adoptaron las recomendaciones del Código Ecuatoriano de la Construcción (CEC 2001); en el que especifica que para residencias el valor de carga viva será de 200 kg/m $^2$ ; para Oficinas será de 250 Kg/m $^2$ , y; para parqueaderos de 200 Kg/m $^2$ .

# **3.1.2 DETERMINACIÓN DEL CORTE BASAL**

El cortante total de diseño V, que será aplicado a la estructura se determina mediante las expresiones descritas en el capítulo 2.

### **3.1.2.1 Consideraciones Alternativa # 2**

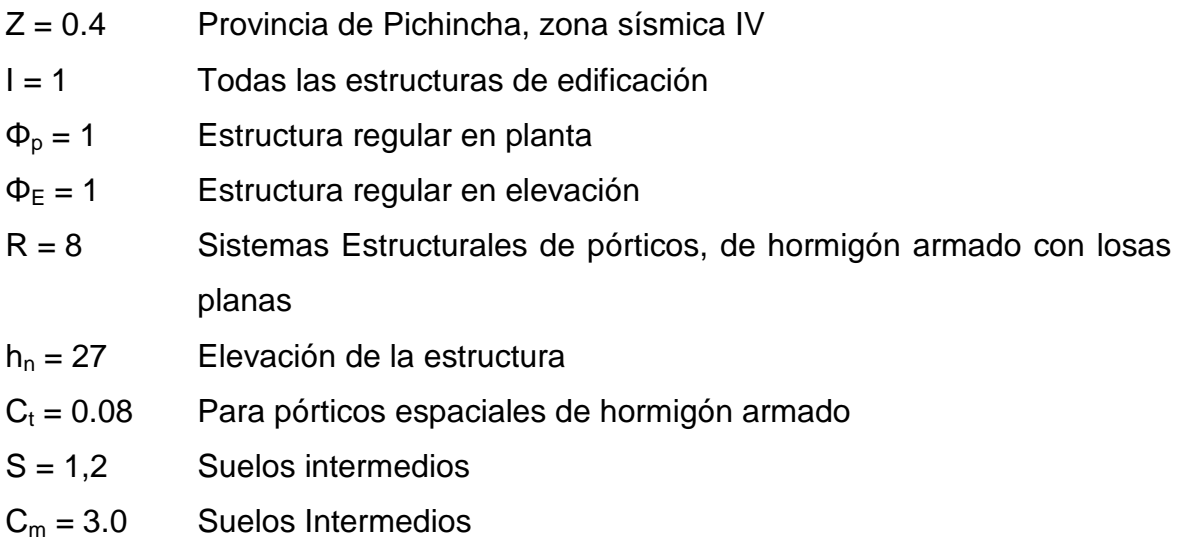

$$
T_1 = 0.08 \cdot 27^{3/4} = 0.948 \, s.
$$

$$
T_2 = 1.3 \cdot T_1 = 1.232 \, s.
$$

$$
C = \frac{1.25 \cdot 1.2^{1.2}}{1.232} = 1.263
$$

$$
V = \frac{0.4 \cdot 1 \cdot 1.263}{8 \cdot 1 \cdot 1} \cdot W = 0.063 \cdot W
$$

$$
V = 6.31\% W
$$

## **3.1.2.2 Distribución de fuerzas laterales**

En la tabla 3.1 se detalla la distribución de fuerzas laterales por piso considerando únicamente el peso por mampostería debido a que es el único dato real inicial para realizar un prediseño. El cálculo de las fuerzas laterales totales serán distribuidas de acuerdo con la siguiente expresión.

$$
Fi = \frac{Wi \cdot hi}{\sum Wi \cdot hi} \cdot V
$$

Donde:

Fi = Fuerza lateral en el nivel i.

Wi = Peso asignado a cada nivel de la estructura.

hi = Altura de cada piso.

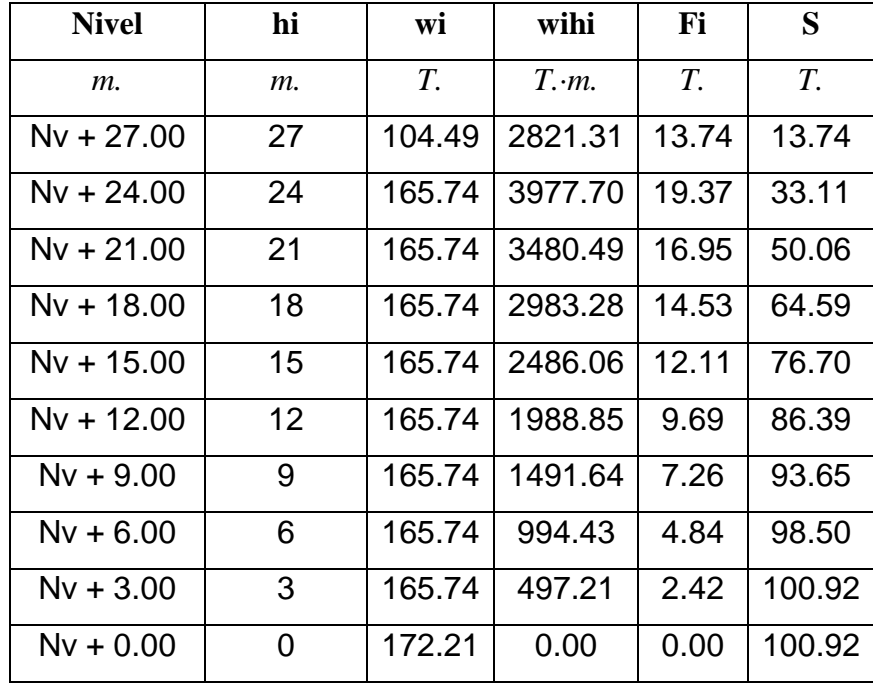

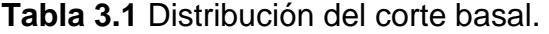

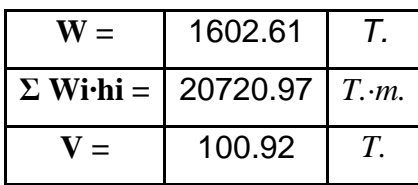

# **3.2 PREDISEÑO**

En base a los planos arquitectónicos del proyecto adoptado, se realizó un análisis de cargas por piso, el cual sirvió para realizar un prediseño de los elementos estructurales que conforman la alternativa # 2.

#### **3.2.1 COLUMNAS**

De igual manera que para la alternativa # 1 para el prediseño de columnas se adoptó los criterios planteados en el curso de hormigón armado III, partiendo del diagrama de interacción de la columna obteniéndose la expresión.

$$
Ag_{(cm^2)} = \frac{Pu_{(kg)}}{80}
$$

#### **Tabla 3.2** Prediseño de Columna

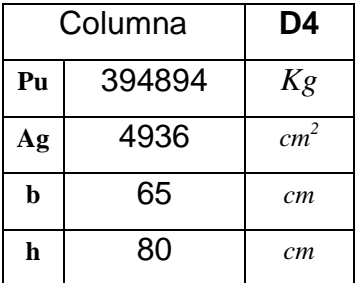

#### **3.2.2 LOSA**

El prediseño de la losa se lo realizó de acuerdo a las consideraciones del capítulo 9 del ACI, con la tabla 9.5 (c), que establece los espesores mínimos de losas macizas sin vigas interiores.

$$
h = \frac{l_n}{30} = \frac{7.5 - 0.8}{30} = 23 \text{ cm}
$$

Debido a que esta fórmula es aplicada a losas macizas, para el caso de estudio, de una losa nervada con alivianamientos removibles de 60x60 cm, nervios de 10cm y una loseta de compresión de 5cm de espesor, se realizó una equivalencia de inercias, con el objetivo de obtener un peralte equivalente al calculado, dando como resultado un losa nervada con una altura de 35cm.

# **3.3 ANÁLISIS ESTRUCTURAL**

En el Anexo No 3 se presenta las salidas del programa Etabs en cuanto a secciones.

## **3.3.1 MODELACIÓN**

Para esta alternativa se tomaron las siguientes consideraciones:

- $\checkmark$  Peso específico del hormigón: γ = 2.4 T/m<sup>3</sup>.
- $\checkmark$  Módulo de Elasticidad del hormigón:  $E = 15000 \cdot \sqrt{f'c}$  Kg/cm<sup>2</sup>.
- $\checkmark$  Resistencia del Hormigón: f'c = 210 Kg/cm<sup>2</sup>.
- $\checkmark$  Esfuerzo de Fluencia del Acero: fy = 4200 Kg/cm<sup>2</sup>.
- Módulo de Poisson: ν = 0.2
- ✓ Módulo de Corte del Hormigón:  $G = \frac{E}{2(1-\epsilon)}$  $\frac{E}{2(1+\nu)}$  Kg/cm<sup>2</sup>.
- $\checkmark$  Inercia agrietada para losas: 0.5  $\cdot$  Ig.

$$
\checkmark \quad I_{UBC} = \frac{V_{CEC}}{V_{UBC}} = 0.967
$$

Resumiendo, los parámetros a ingresar en el programa, para la definición de las fuerzas sísmicas serán los citados en la parte de Determinación del Corte Basal, con la variación de que el factor "I", no es el definido por el Código Ecuatoriano, sino el  $I_{UBC}$ , demostrado anteriormente.

#### **3.3.1.1 Derivas**

Para el caso de la presente alternativa, se realizaron varios modelos en los cuales se fue variando secciones tanto las columnas como el peralte de la losa, buscando controlar las derivas, hasta llegar al modelo definitivo, con secciones diferentes a las pre-dimensionadas, teniendo en cuenta que la variación de estas, está gobernada por los desplazamientos de la estructura. En la tabla 3.3 se muestra las derivas obtenidas en cada uno de los niveles, y que están dentro de los límites permitidos por el CEC 2001.

| <b>Story</b> | Deriva en X | Deriva en Y |  |
|--------------|-------------|-------------|--|
| $N + 27.0$   | 0.015       | 0.009       |  |
| N +24.0      | 0.017       | 0.011       |  |
| N +21.0      | 0.018       | 0.014       |  |
| N +18.0      | 0.020       | 0.016       |  |
| N +15.0      | 0.021       | 0.018       |  |
| N +12.0      | 0.020       | 0.019       |  |
| $N + 9.0$    | 0.019       | 0.020       |  |
| $N + 6.0$    | 0.017       | 0.018       |  |
| $N + 3.0$    | 0.011       | 0.013       |  |
| $N + 0.0$    | 0.004       | 0.003       |  |
| $N - 3.0$    | 0.001       | 0.000       |  |
| N -6.0       | 0.000       | 0.000       |  |

**Tabla 3.3** Derivas máximas de piso.

## **3.3.1.2 Modos Vibratorios**

Los modos vibratorios, fueron revisados con las mismas consideraciones que en la alternativa # 1, en la tabla 3.4 se presenta la participación modal efectiva de la presente alternativa.

| <b>Mode</b>     | <b>Period</b> | <b>RX</b> | <b>RY</b> | <b>RZ</b> |
|-----------------|---------------|-----------|-----------|-----------|
| 1               | 1.211         | 0.124     | 93.975    | 0.000     |
| $\overline{2}$  | 1.154         | 92.387    | 0.121     | 0.943     |
| 3               | 1.059         | 2.298     | 0.003     | 38.223    |
| 4               | 0.354         | 0.681     | 0.001     | 0.039     |
| 5               | 0.328         | 0.001     | 2.073     | 0.000     |
| 6               | 0.301         | 0.004     | 0.000     | 6.726     |
| $\overline{7}$  | 0.188         | 1.407     | 0.000     | 0.006     |
| 8               | 0.152         | 0.000     | 2.004     | 0.000     |
| 9               | 0.143         | 0.002     | 0.000     | 3.812     |
| 10              | 0.119         | 0.811     | 0.000     | 0.003     |
| 11              | 0.096         | 0.000     | 1.271     | 0.000     |
| 12 <sub>2</sub> | 0.087         | 1.573     | 0.000     | 0.008     |

**Tabla 3.4** Participación modal efectiva

## **3.3.2 ANÁLISIS FINAL**

Una vez realizada la modelación, junto con una revisión y control de los requerimientos del CEC 2001, en lo referente a cálculo estructural, se obtuvo como resultado unas columnas de 70x140cm, y una losa alivianada nervada de 40cm de peralte, con alivianamientos de 60x60cm removibles, nervios de 12.5cm y una loseta de compresión de 5cm.

# **3.4 DISEÑO ESTRUCTURAL**

## **3.4.1 COLUMNAS**

De igual manera que en la alternativa # 1 las secciones de las columnas están gobernadas por el control de derivas, la cuantía necesaria de acero longitudinal requerido es el mínimo, es decir del 1% de la sección.

**3.4.1.1 Diagrama de Interacción** 

**Diagrama de Interacción en la dirección "x"** 

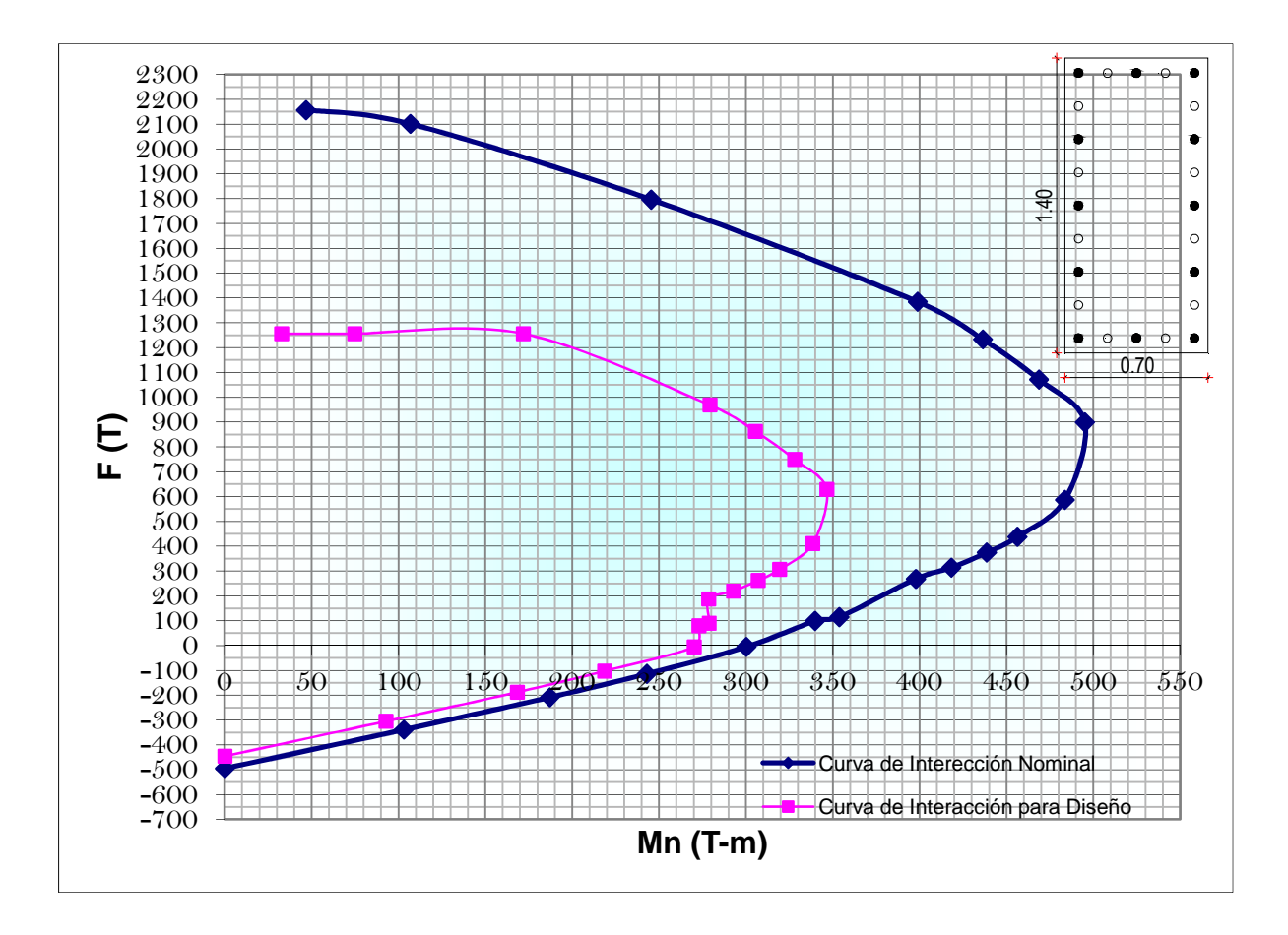

A continuación se presentan los puntos más importantes de la curva de interacción.

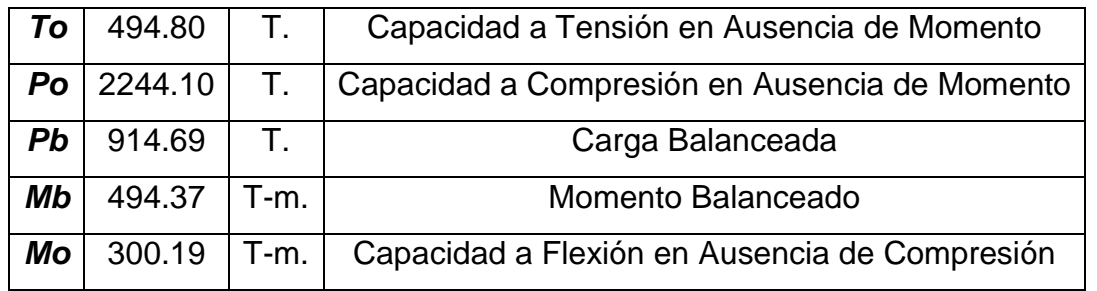

**Diagrama de Interacción en la dirección "y"** 

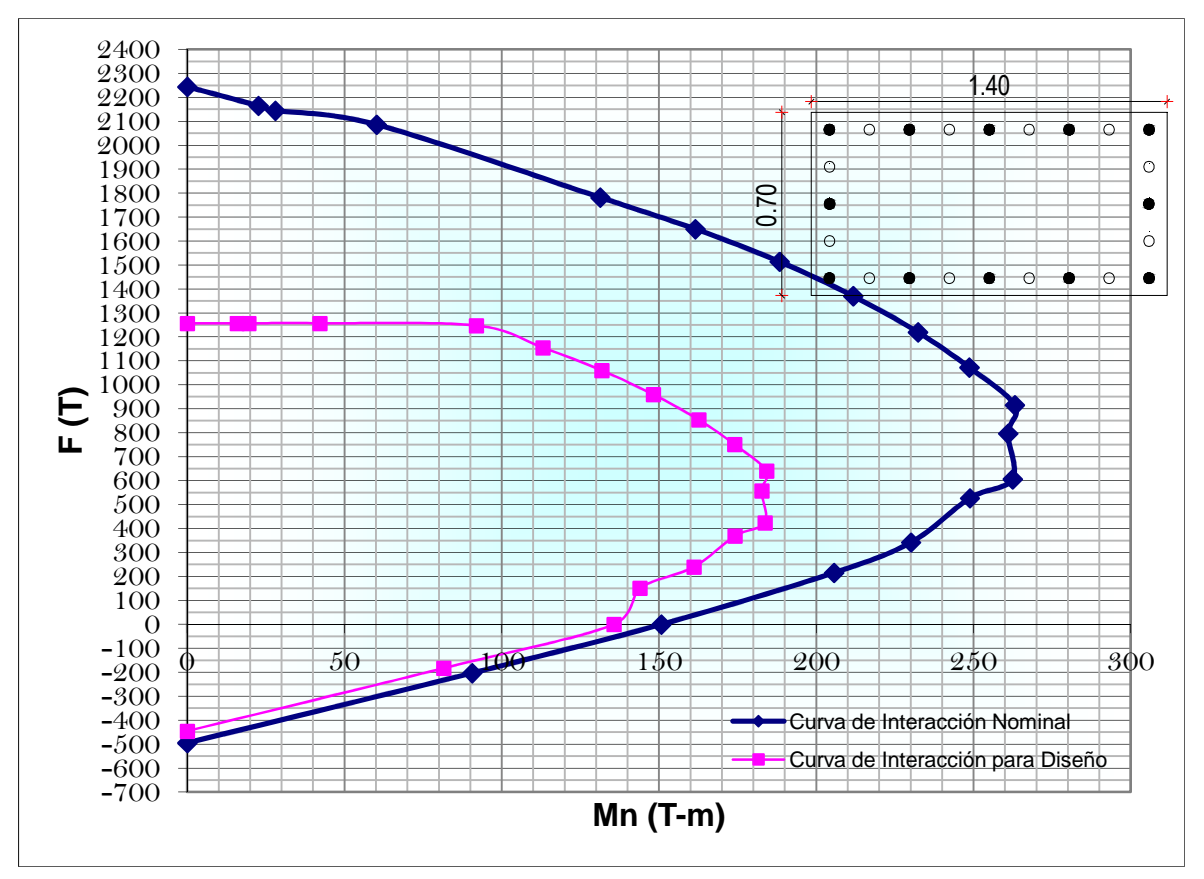

A continuación se presentan los puntos más importantes de la curva de interacción.

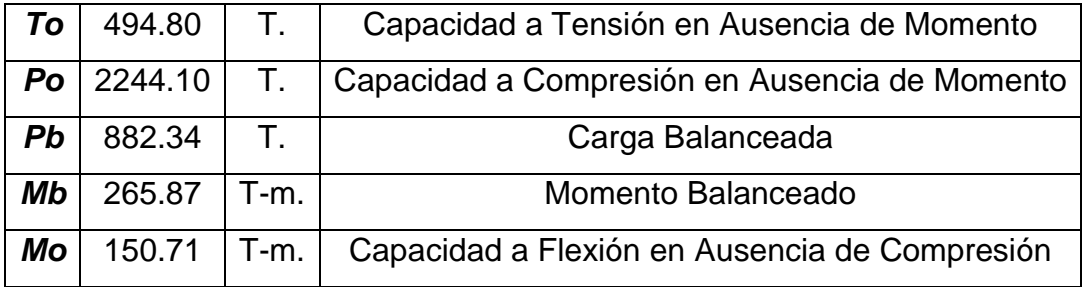

## **3.4.1.2 Diseño del refuerzo transversal**

De igual manera que en la alternativa # 1, el refuerzo transversal, debe ser capaz de resistir el corte actuante y de proporcionar el confinamiento requerido.

# **Consideraciones adoptadas en el diseño**

Refuerzo longitudinal: [ACI. 21.4.3.1]

El área de refuerzo longitudinal no debe ser menor que el 1% del área de la sección.

Refuerzo transversal: [ACI. 7.10.5.3]

Ninguna barra longitudinal debe estar separada a más de **15cm** libres de una barra apoyada lateralmente.

$$
s = min\left(\frac{b}{4}, \frac{h}{4}, 6 \cdot \varphi_c; 10cm\right) \text{ en } l_o
$$

[ACI 21.4.4.2]

Distribución del Refuerzo transversal: [ACI. 21.4.4.4]

El refuerzo transversal debe suministrarse en una longitud **lo** medida desde cada cara del nudo y ambos lados de cualquier sección donde pueda ocurrir fluencia por flexión.

$$
l_o = max\left(h; b; \frac{l_c}{6}; 45cm\right)
$$

A continuación se presenta el cálculo y diseño de las columnas, que debido a que todas las columnas son las mismas en todos los niveles, se realizó un único diseño.

**Diseño de Columnas Datos:** VIGA

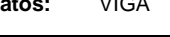

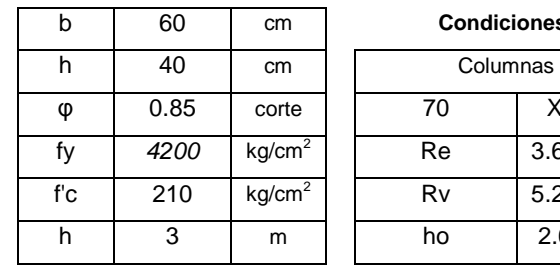

Condiciones:

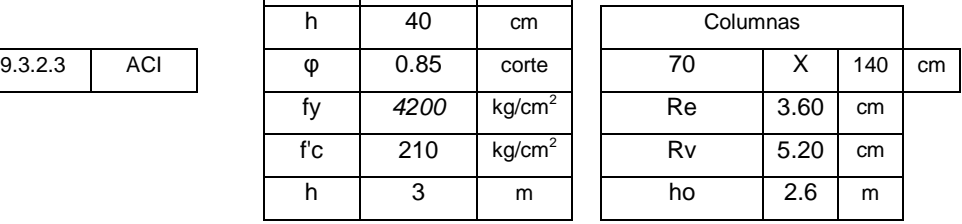

#### **Diseño de Refuerzo**

## **Longitudinal**

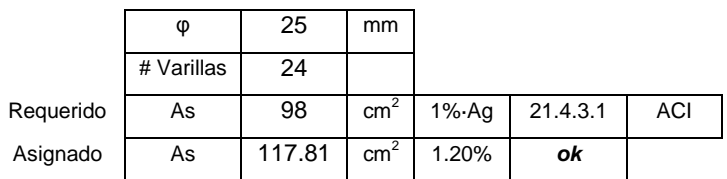

#### **Refuerzo Transversal de Columnas**

# **Ramas Largas**

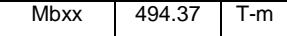

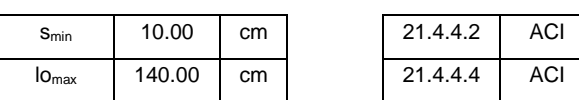

#### Confinamiento

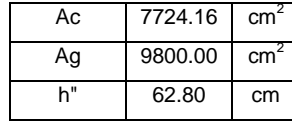

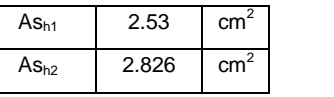

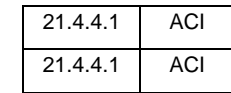

#### **Corte**

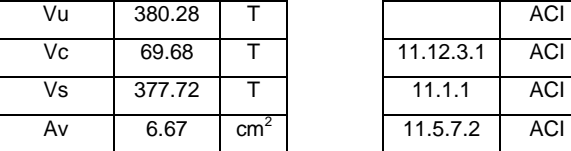

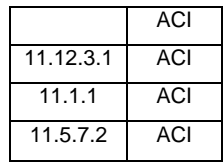

#### **Requerido**

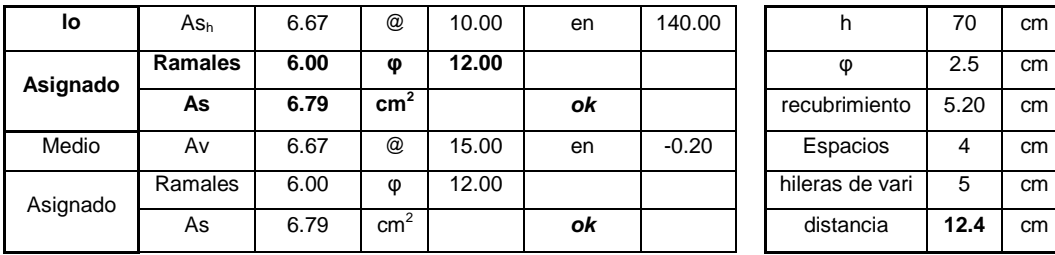

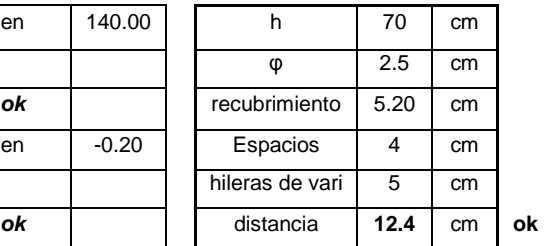

#### **Ramas Cortas**

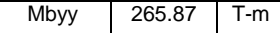

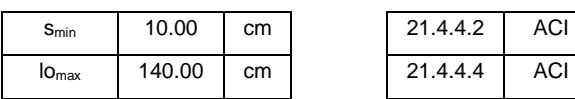

#### Confinamiento

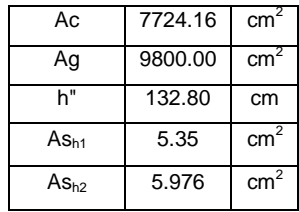

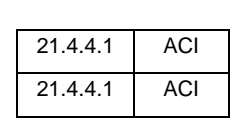

#### **Corte**

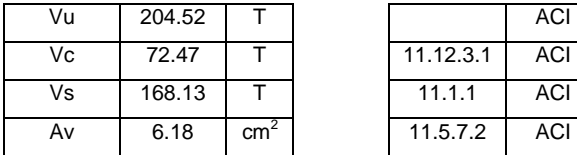

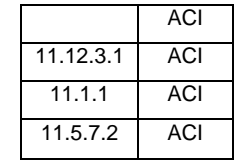

Requerido

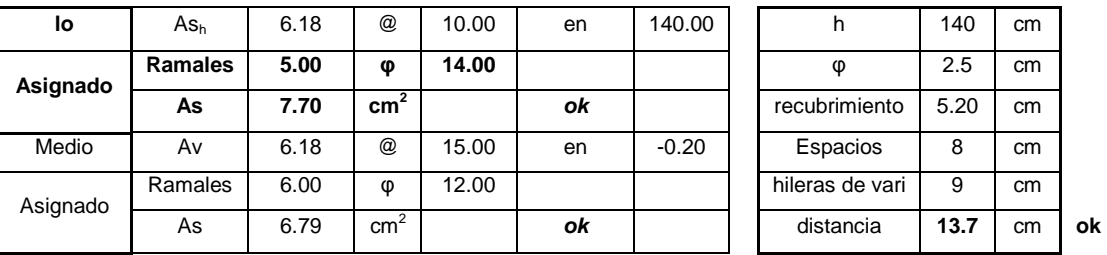

#### **3.4.2 LOSAS**

Para el caso de estructuras con losas planas, la filosofía de diseño es similar a estructuras sobre vigas, sin embargo el diseño de la estructura así como su comportamiento son diferentes, por este motivo en esta alternativa el diseño de la losa es muy importante en el afán de lograr un comportamiento sismo-resistente adecuado. El diseño de losas planas con el método del pórtico equivalente descrito por al ACI es bastante confiable para estructuras que únicamente resisten fuerzas verticales, mientras que para fuerzas laterales no existe un procedimiento conocido, debido a esto se ve la necesidad de diseñar dos estructuras una para cargas verticales y otra para cargas laterales, y superponer los resultados.

A diferencia de las estructuras con vigas descolgadas, en las que los momentos desbalanceados se trasmiten únicamente por flexión, para el caso de losas planas, estos momentos se transmiten un porcentaje por flexión y otro por corte excéntrico, dando lugar a la verificación de las dos condiciones siguientes: Columna fuerte-Losa débil
Losa fuerte en punzonamiento-Losa débil en flexión

Para el diseño se utilizó el método del pórtico equivalente y se realizó el siguiente procedimiento $10$ :

- Cálculo de las propiedades del pórtico equivalente
- Cálculo del pórtico para cargas verticales
- Distribución de los momentos a la franja de columna y la franja de tramo
- Cálculo del acero para carga vertical
- Calculo del acero para sismo en  $c_2 + 3h$
- Revisión de la transferencia de momentos por flexión, incluyendo el momento sísmico en el momento desbalanceado
- Revisión del punzonamiento, incluyendo el momento sísmico en el momento desbalanceado
- Revisión del punzonamiento, incluyendo el momento desbalanceado por capacidad

# **Consideraciones adoptadas en el diseño**

Nervios: [ACI. 8.11.2]

El ancho de las nervaduras no debe ser menor de 10cm; y debe tener una altura no mayor de 3,5 veces su ancho mínimo.

Espaciamiento entre Nervios: [ACI. 8.11.3]

El espaciamiento libre entra las nervaduras no debe exceder de 75cm.

Loseta: [ACI. 8.11.6.1]

 $\overline{a}$ 

El espesor de la loseta no debe ser menor que 1/12 de la distancia libre entre las nervaduras, ni menor que 5cm.

# Transferencia de momento por flexión: [ACI. 13.5.3.2]

Una fracción del momento desbalanceado, debe considerarse transmitida por flexión sobre una franja de losa cuyo ancho efectivo este comprendido entre ejes localizados a una y media veces el espesor de la losa fuera de las caras opuestas de la columna.

<sup>10</sup> Placencia Patricio, Diseño sismo-resistente de edificios con vigas banda,1999

$$
\gamma_f \cdot M_u = \frac{M_u}{1 + \frac{2}{3} \cdot \sqrt{\frac{b_1}{b_2}}}
$$

$$
\varphi \cdot M_n \ge \gamma_f \cdot M_u
$$

Transferencia de momento por corte: [ACI. 11.12.6.1] El resto del momento desbalanceado se considera transferido por excentricidad de cortante alrededor del centroide de la sección crítica.

$$
\gamma_v \cdot M_u = M_u \cdot (1 - \gamma_f)
$$

Esfuerzo cortante: [ACI. 11.12.6.2]

El máximo esfuerzo cortante debido a  $V_u$  y  $M_u$  no debe exceder a  $φV_n$ .

$$
\varphi \cdot V_n \ge v_{umax}
$$

$$
\varphi \cdot V_n = \frac{\varphi \cdot V_c}{b_0 \cdot d}
$$

$$
v_{umax} = \frac{V_u}{A_c} \pm \frac{\gamma_v \cdot M_u}{J/c}
$$

Endurecimiento del acero: [ACI R.21.3.4.1]

La resistencia al cortante requerido se determinará usando una resistencia de al menos **1,25fy** para el refuerzo longitudinal.

$$
M_{pr} = 1.25 \cdot fy \cdot As_{colocado} \cdot \left(d - 0.588 \cdot \frac{1.25 \cdot fy \cdot As_{colocado}}{f'c \cdot b}\right)
$$

Refuerzo mínimo de cortante: [ACI. 11.5.6.3]

$$
Av_{min} = \frac{3.5}{fy} \cdot b \cdot s
$$

Resistencia a flexión del nudo: [ACI. 21.4.2.2]

$$
\sum M_{nc} \ge 1.2 \cdot \sum M_{ns}
$$

Donde:

 $\sum M_{nc}$  : Suma de los momentos nominales en flexión de las columnas  $\sum M_{ns}$  : Suma de los momentos resistentes nominales a flexión de la losa que llega a la columna, evaluados en la cara de la columna

A continuación se presenta un ejemplo de diseño de la losa Propiedades del pórtico equivalente:

# **LOSA PLANA PÓRTICO 3**

# **Propiedades**

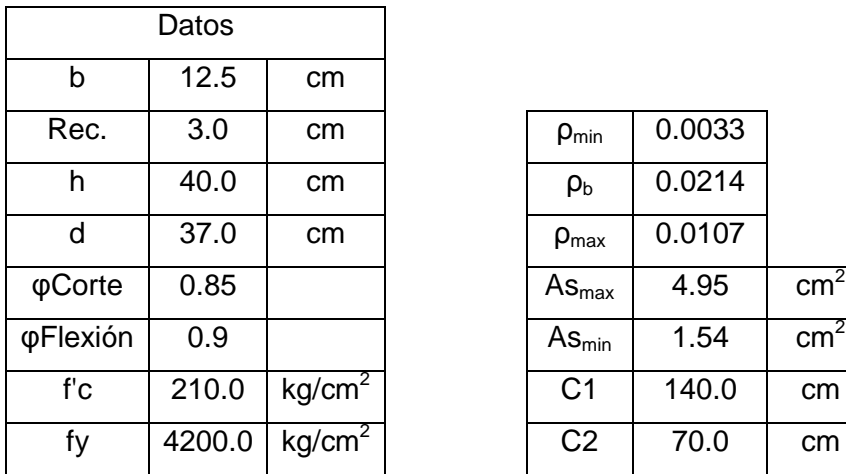

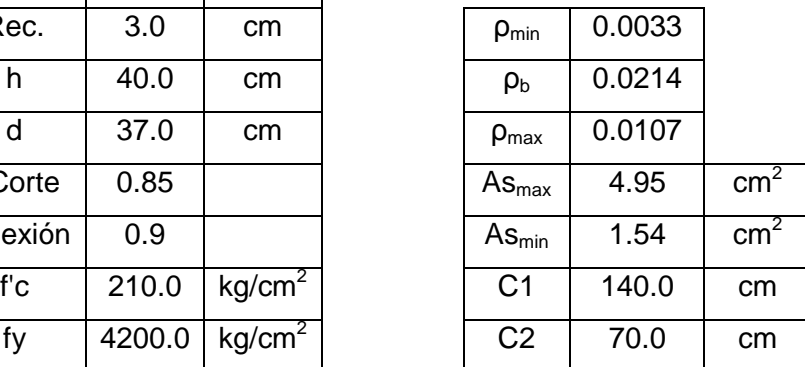

# **Propiedades del tramo "BC" y "DE"**

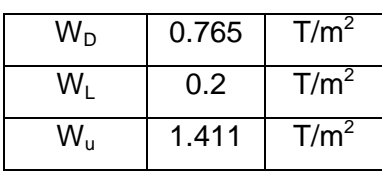

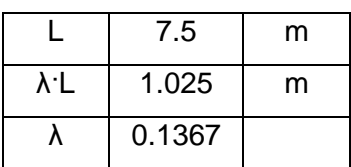

 $m<sup>4</sup>$ 

Franja de diseño fuera de la zona de punzonamiento

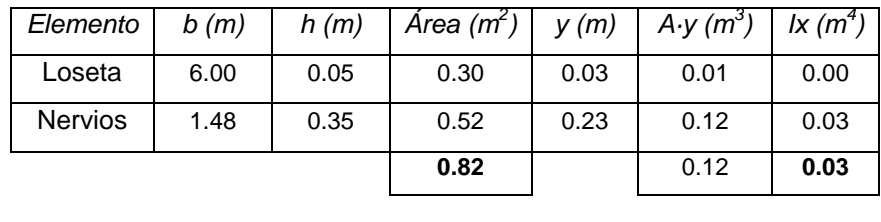

Franja de diseño en la zona de punzonamiento

Y 0.2 | m. | 10 0.01292

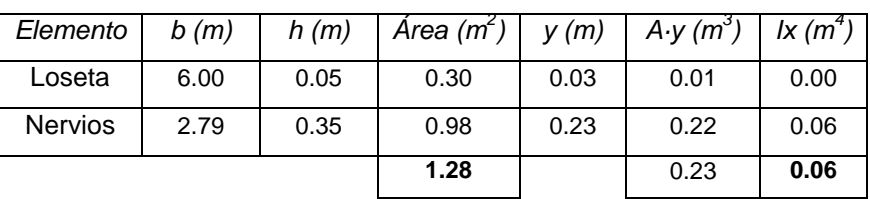

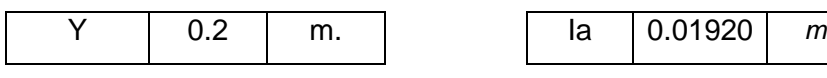

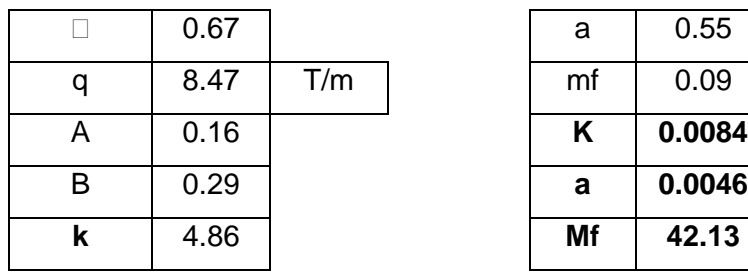

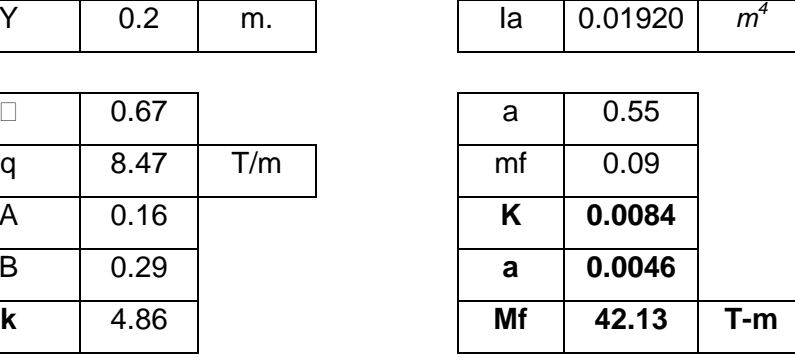

# **Propiedades del tramo "CD"**

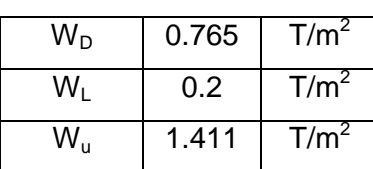

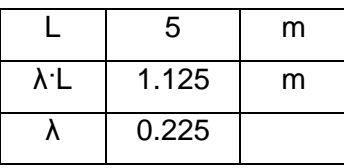

Franja de columna fuera de la zona de punzonamiento

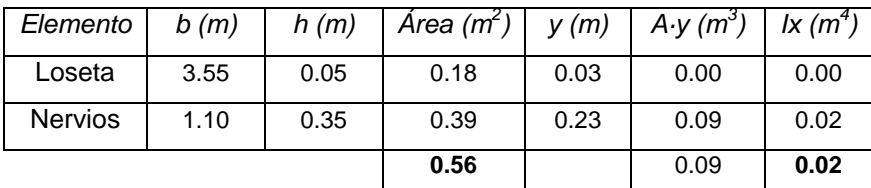

Y 0.2 10 0.00883  $m<sup>4</sup>$ 

Franja de columna en la zona de punzonamiento

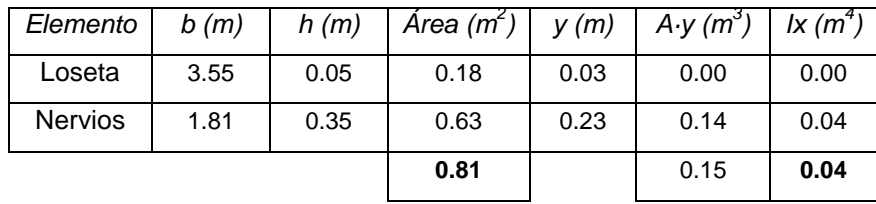

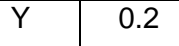

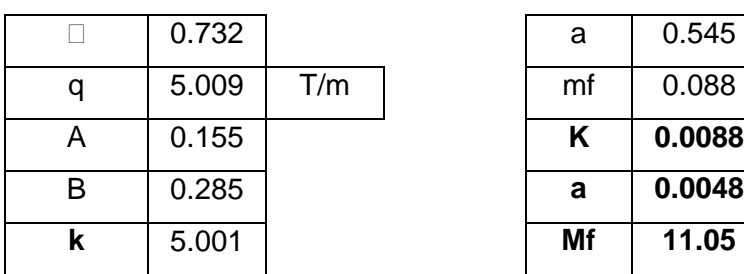

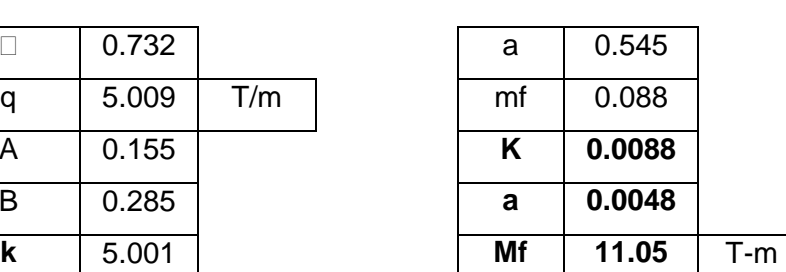

 $Ia$  0.01206

 $m<sup>4</sup>$ 

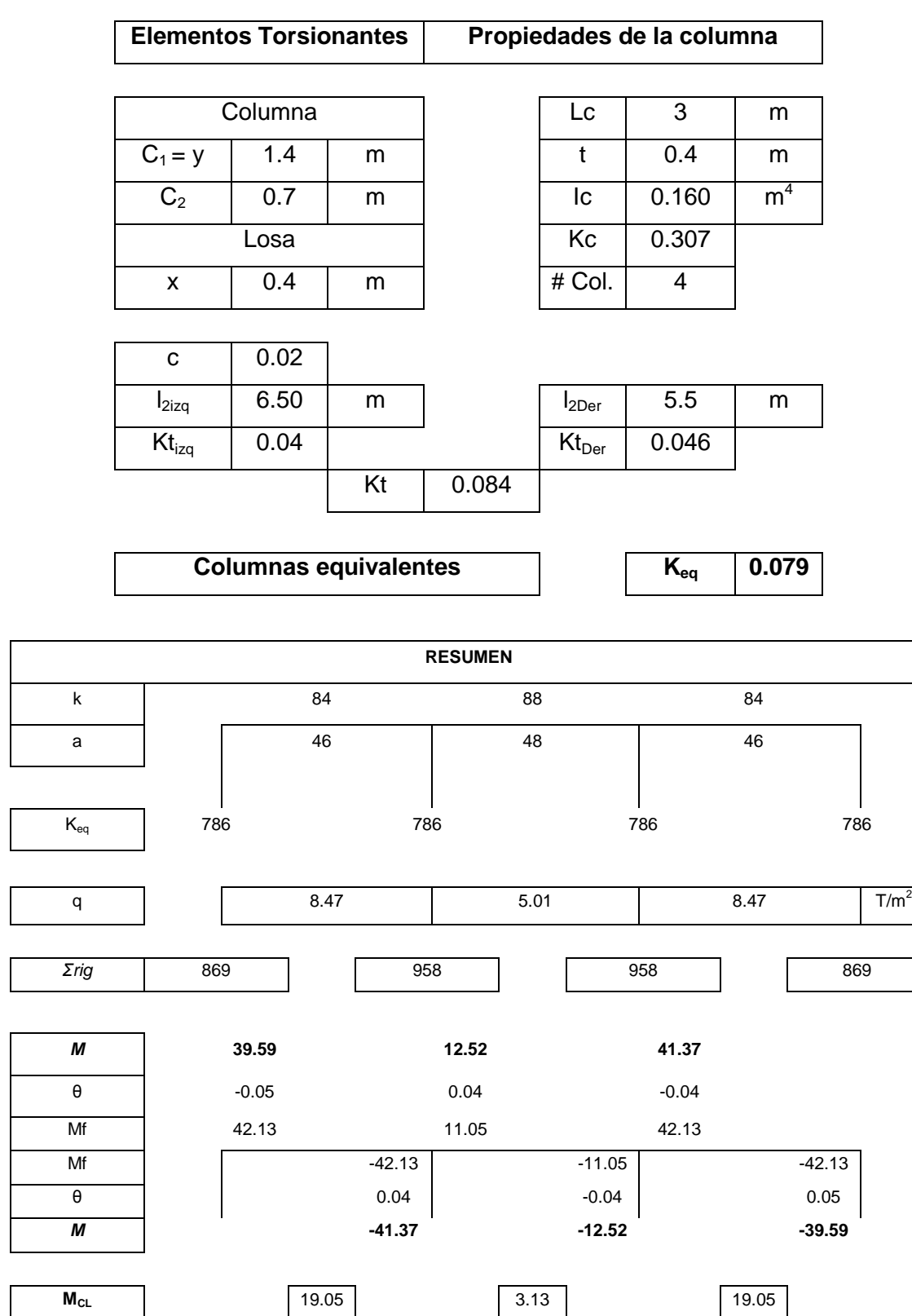

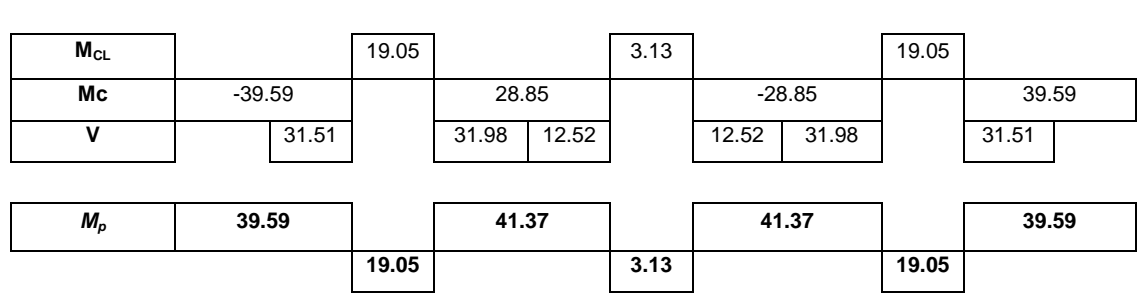

#### **Franja de columna Carga Vertical**

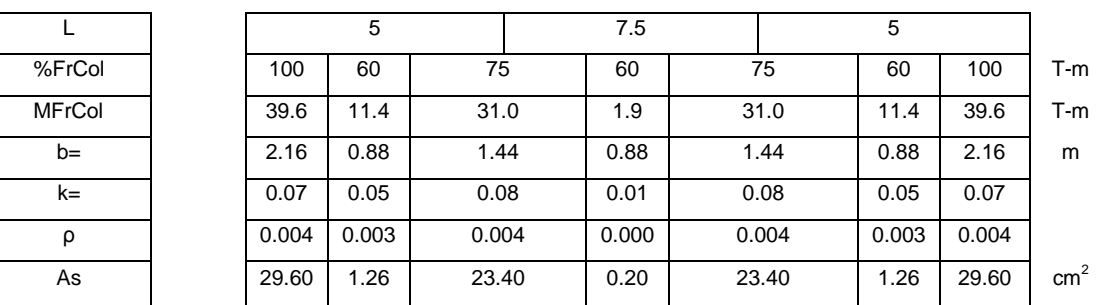

### **Carga sísmica**

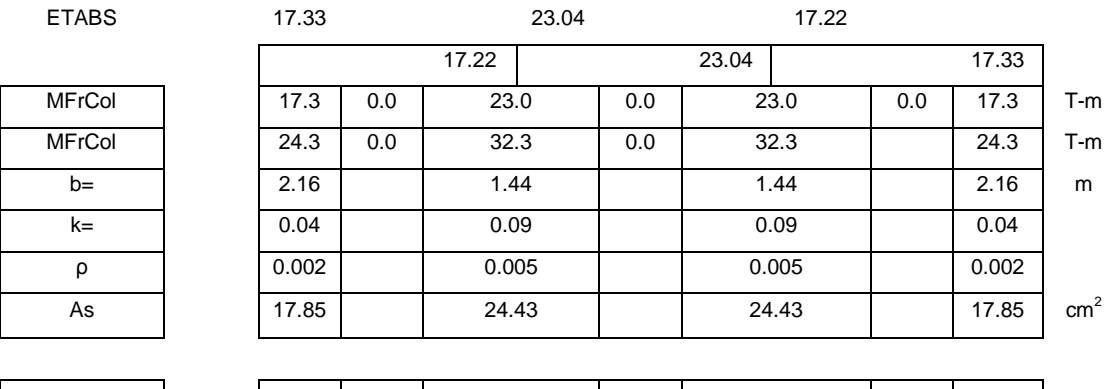

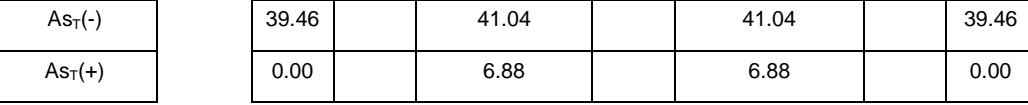

#### **Distribución de Refuerzo en nervios**

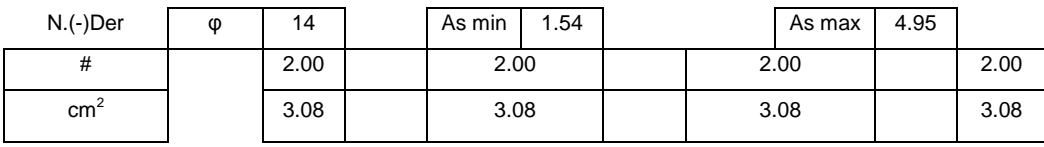

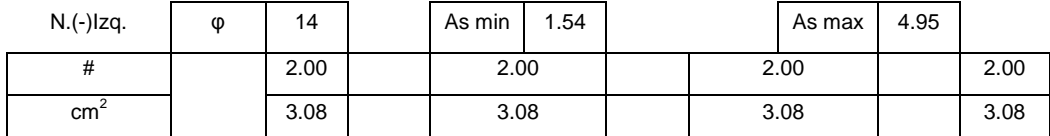

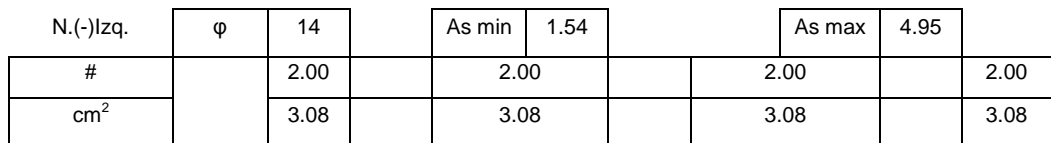

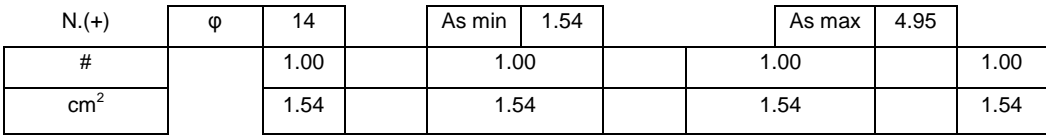

### **Distribución de Refuerzo en Nervio Central**

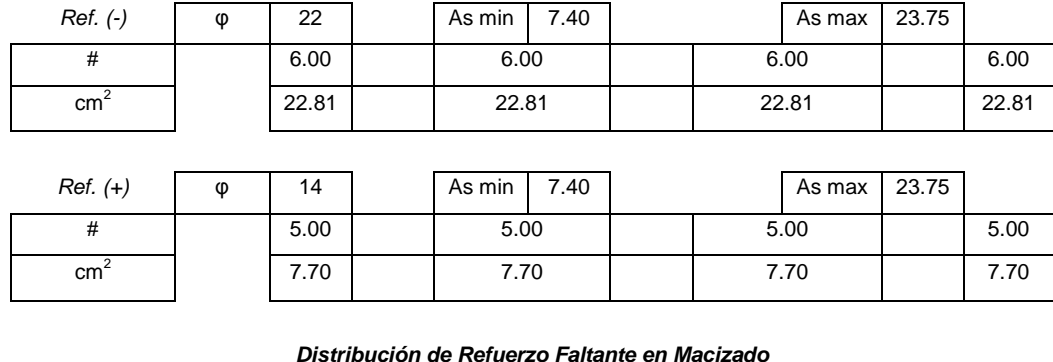

#### **Distribución de Refuerzo Faltante en Macizado**

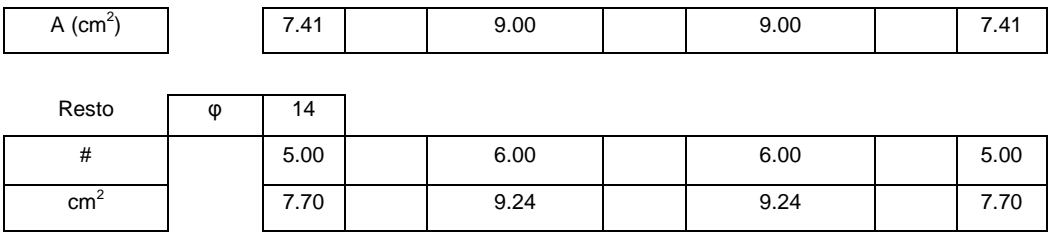

**Comprobación As asignado > As requerido** 

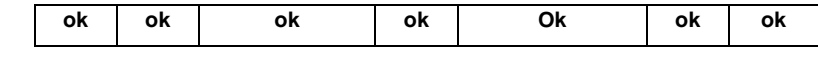

**Conexión Losa- Columna** 

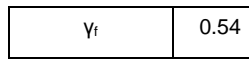

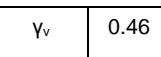

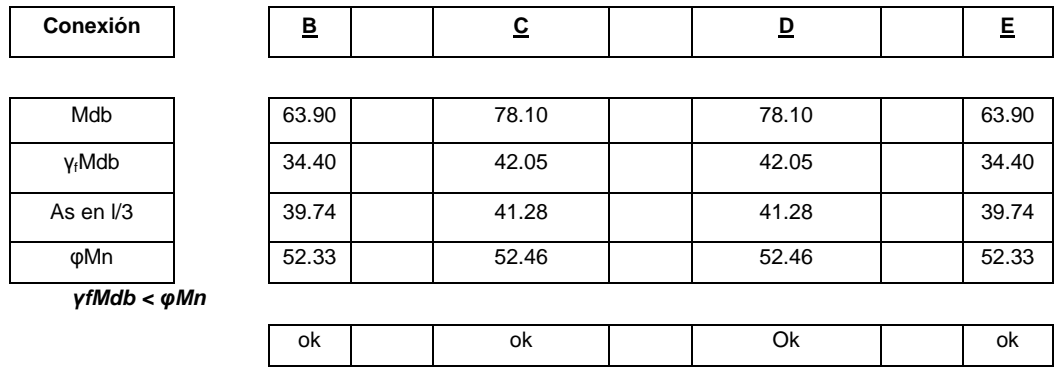

#### **Punzonamiento**

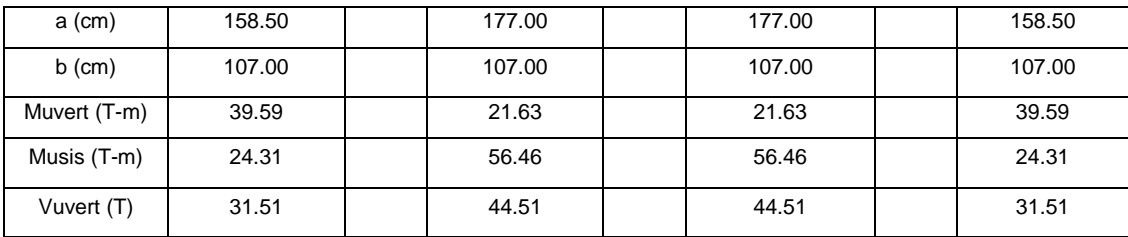

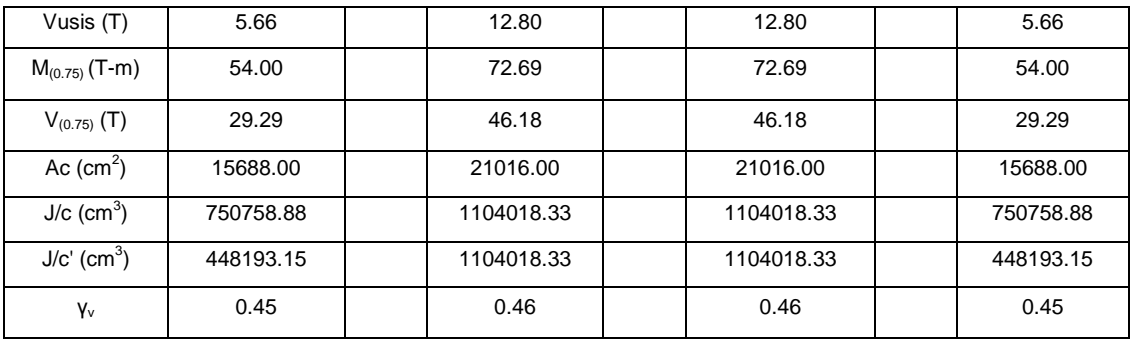

### **Solicitaciones por carga vertical**

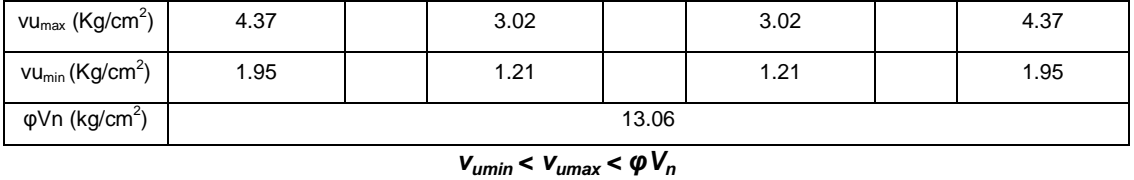

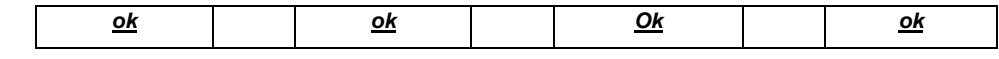

#### **Solicitaciones por sismo de cálculo**

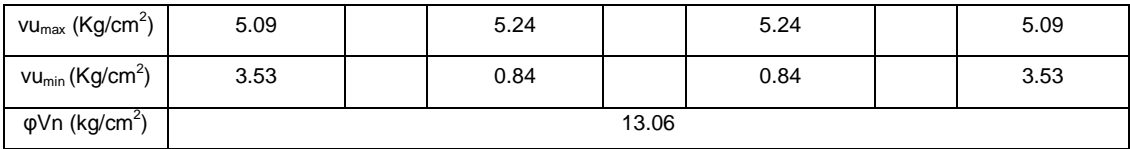

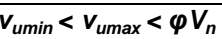

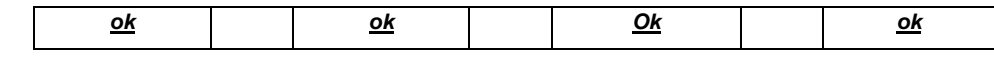

### **Solicitaciones por sismo por capacidad**

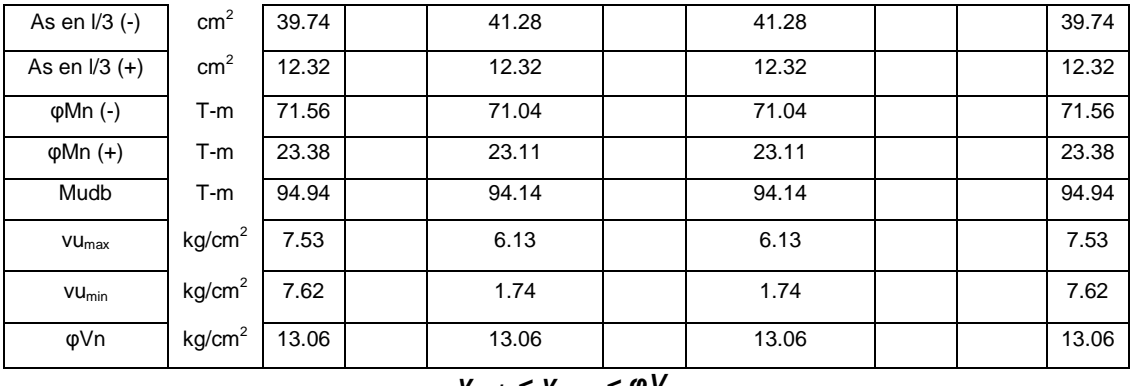

### $v_{\text{umin}} < v_{\text{umax}} < \varphi V_n$

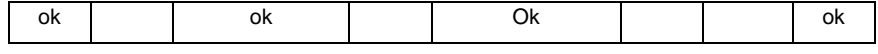

**Av asignado** [A.C.I. 11-13] **s** 10 cm

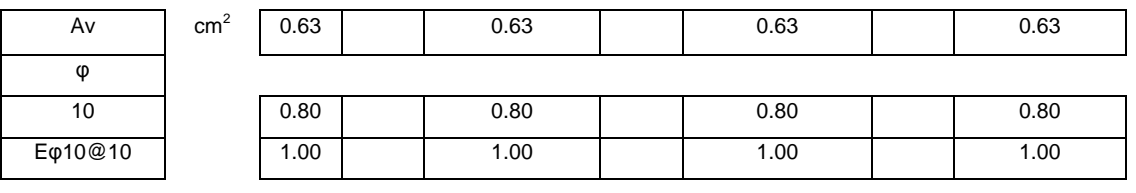

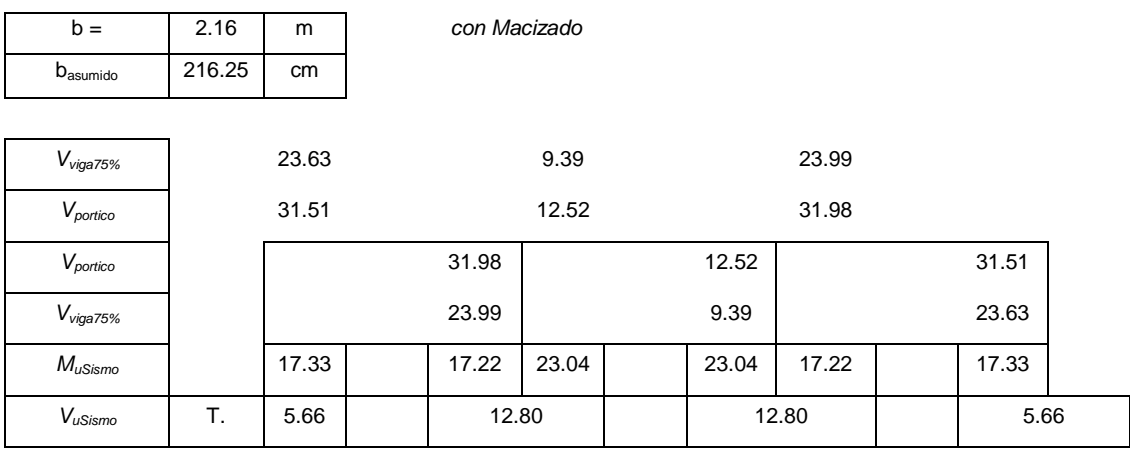

### **Estribos en extremo de viga - Calculados como viga de pórtico**

### **Solicitaciones por carga vertical**

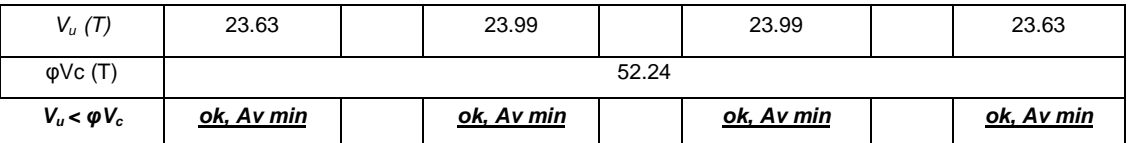

### **Solicitaciones por sismo (capacidad)**

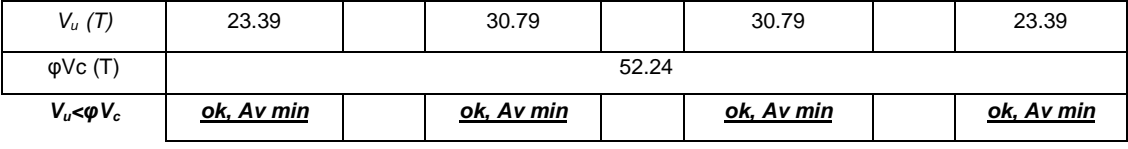

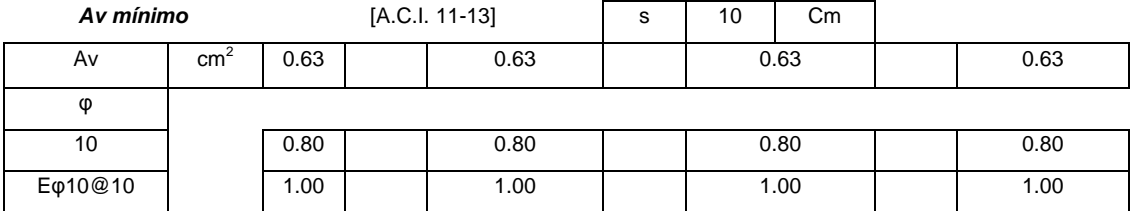

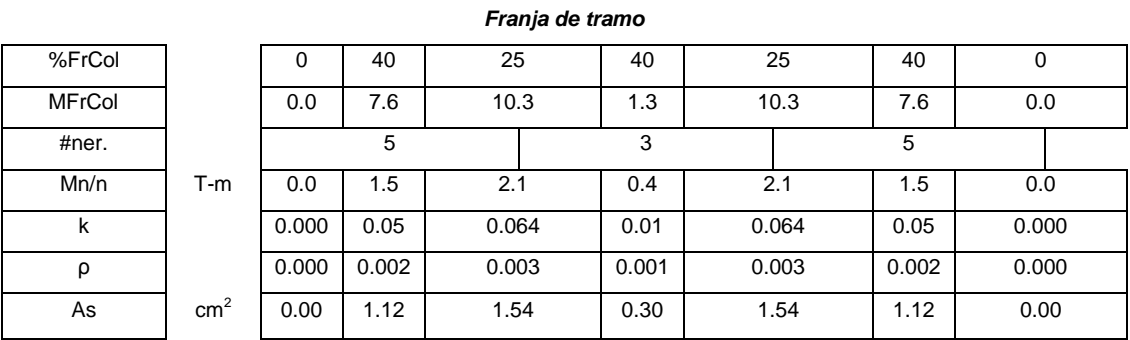

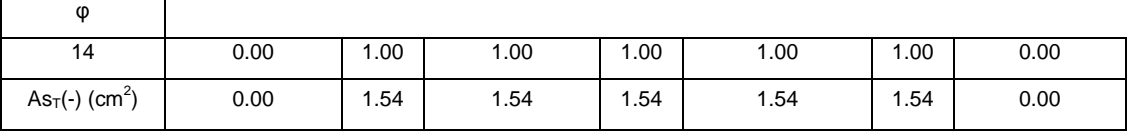

#### **Ubicación de la rótula plástica**

**ΣMc ≥ 1.2 ΣMv ΣMv (T-m)** 75.95 75.31 75.31 75.95 **ΣMc1 (T-m)** 300.19 300.19 300.19 300.19 3.95 3.99 3.99 3.95 **ok ok Ok ok**

### **3.4.3. CIMENTACIONES**

La cimentación fue diseñada bajo los mismos criterios, que la alternativa #1.

### **Consideraciones adoptadas en el diseño de la cimentación:**

Esfuerzo admisible del suelo:

$$
\sigma_{adm} = 25 \ t/m^2
$$

Viga de gran altura: [ACI. 10.7]

Debido a la gran dimensión de la viga de cimentación, esta se considera de gran altura, ya que cumple los requisitos del numeral 10.7.1

$$
l_n \leq 4 \cdot h_v
$$

Refuerzo mínimo a flexión: [ACI. 10.7.3]  $As_{min} = 0.0018 \cdot b \cdot d$ 

Refuerzo máximo a flexión: [ACI. RB.10.3.3]  $As_{max} = 0.75 \cdot \rho_b \cdot b \cdot d$ 

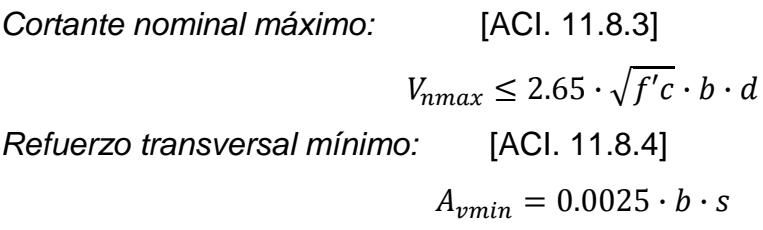

Límites de espaciamiento del refuerzo: [ACI 11.8.4]

$$
s = min\left(\frac{d}{5}, 30cm\right)
$$

Longitud elástica de la zapata $11$ :

$$
\lambda \cdot L = \sqrt[4]{\frac{K_B \cdot L^4}{4 \cdot E \cdot I}}
$$

$$
\lambda \cdot L < \frac{\pi}{4} \to \text{Cimentación rígida}
$$

$$
\lambda \cdot L > \pi \to \text{Cimentación flexible}
$$

A continuación se presenta un ejemplo de diseño de la cimentación

**Diseño Zapata**

**Datos**  $b$  100.0 cm h 40.0 cm σ 25 t/m2 Bv 80.0 cm  $\phi$ Corte 0.85 φFlexión 0.9 f'c  $210.0$  kg/cm<sup>2</sup> fy | 4200.0  $kg/cm<sup>2</sup>$ 

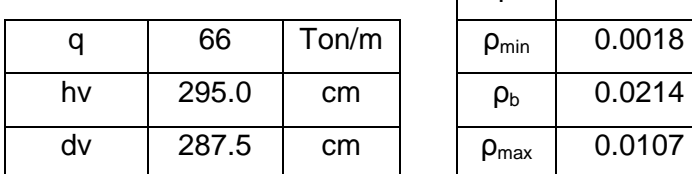

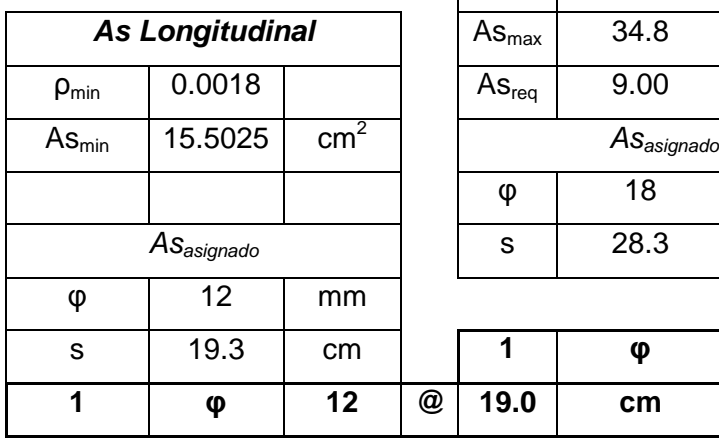

 $\overline{a}$ 

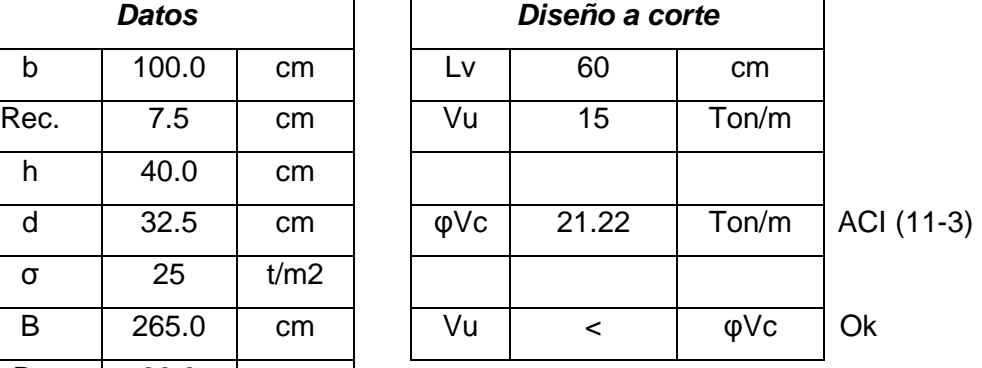

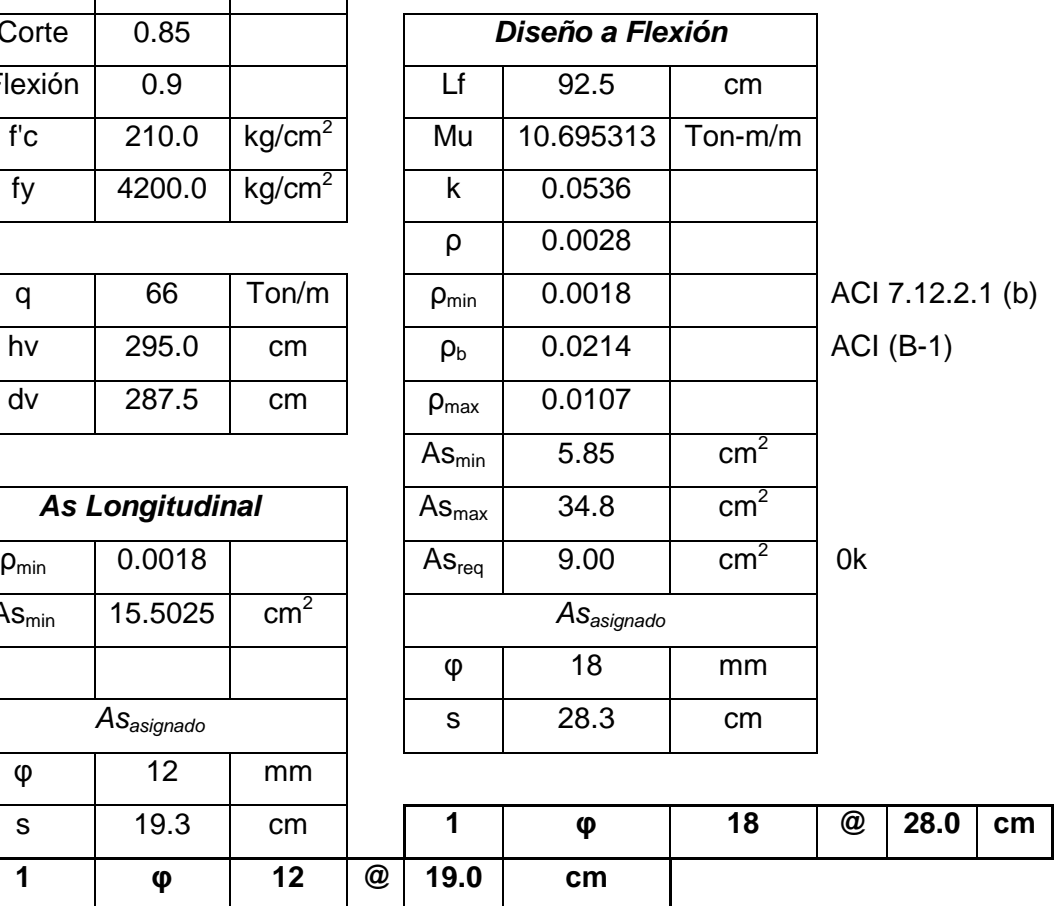

 $11$  Gachet Paúl, Apuntes de Hormigón Armado, 2011

# **Diseño Viga de Cimentación**

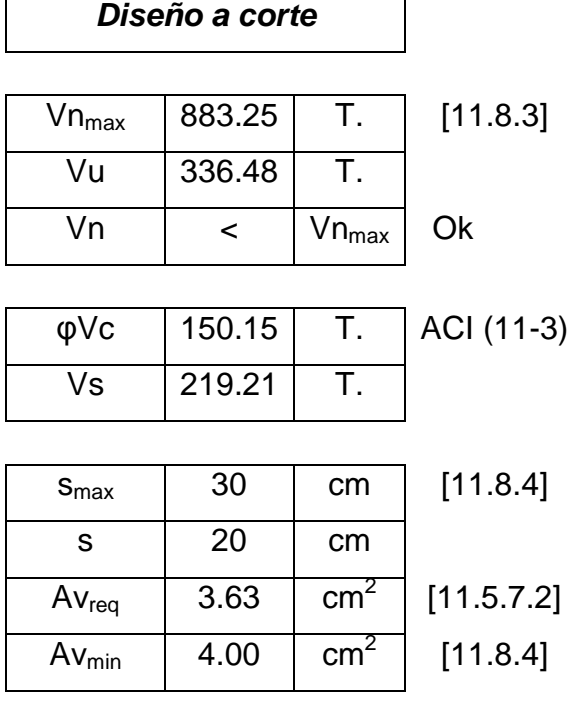

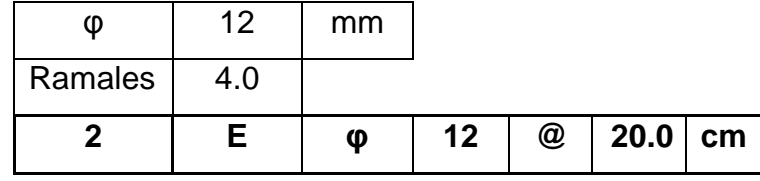

Refuerzo por cortante horizontal en caras laterales

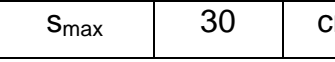

 $\overline{cm}$  [11.8.5]

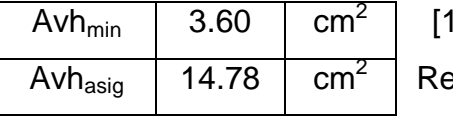

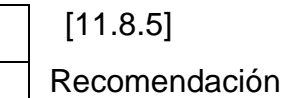

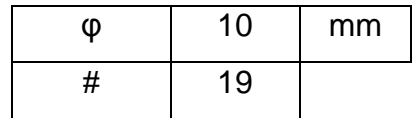

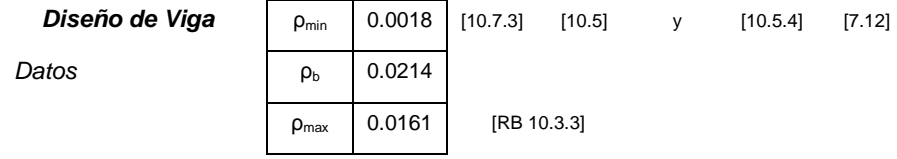

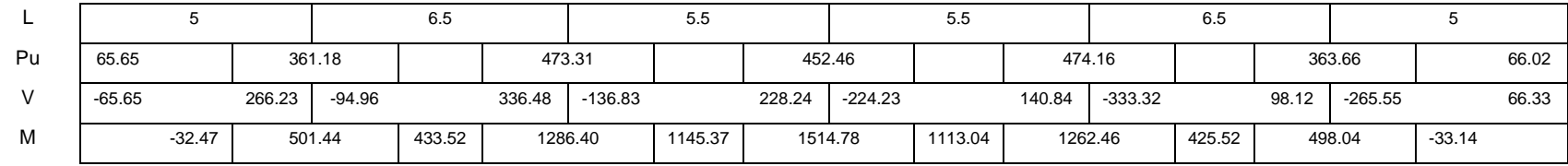

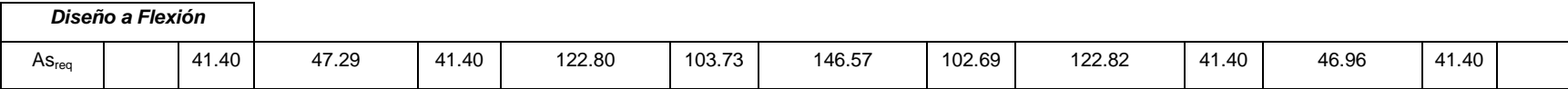

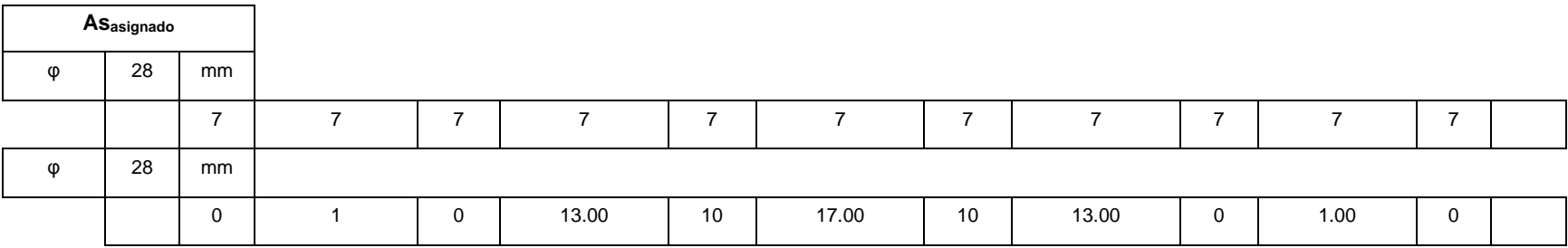

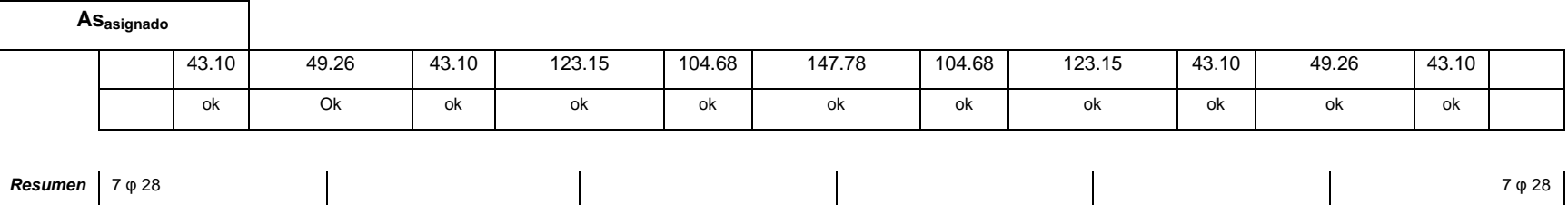

7 φ 28 8 φ 28 8 φ 28 7 φ 28 20 φ 28 20 φ 28 17 φ 28 24 φ 28 24 φ 28 17 φ 28 20 φ 28 20 φ 28 7 φ 28 8 φ 28 8 φ 28 7 φ 28

En los planos estructurales, se presenta los resultados de cada uno de los diseños de los elementos que conforman la estructura, con sus respectivos detalles.

### **Consideraciones adoptadas en la elaboración de Planos**

Refuerzo transversal: [ACI. 21.3.3.2] El primer estribo cerrado de confinamiento, debe estar situado a no más de **5.0cm** de la cara del apoyo.

Longitud de desarrollo en Tensión: [ACI. 12.2.2]

$$
l_d = \left(\frac{f y \cdot \psi_t \cdot \psi_e \cdot \lambda}{6.6 \cdot \sqrt{f'c}}\right) \to \forall \varphi \le 20 \text{ mm}.
$$
  

$$
l_d = \left(\frac{f y \cdot \psi_t \cdot \psi_e \cdot \lambda}{5.3 \cdot \sqrt{f'c}}\right) \to \forall \varphi \ge 22 \text{ mm}.
$$

Longitud de desarrollo en Compresión: [ACI. 12.3.2]  

$$
l_{dc} = max \left[ \left( \frac{0.075 \cdot fy}{\sqrt{f'c}} \right) \cdot d_b ; (0.0043 \cdot fy) \cdot d_b \right]
$$

Traslape en Tensión:

[ACI. 12.15.1]  
*Traslape* = 
$$
1.3 \cdot l_d
$$

$$
Traslape en Compresión: \t[ACl. 12.16.1]
$$
\n
$$
Traslape = 0.0071 \cdot fy \cdot d_b
$$

Gancho Sísmico: [ACI. 21.1]

Gancho de un estribo de confinamiento, con un doblez no menor a 135°, los ganchos deben tener una extensión de **6 db** pero no menor que **7.5cm**.

A continuación se presentan los planos estructurales para esta alternativa:

# **3.6. ESTUDIO ECONÓMICO DEL SISTEMA TRADICIONAL CON LOSAS PLANAS.**

# **3.6.1 VOLÚMENES DE OBRA**

Para establecer el cuadro de cantidades de obra, de esta alternativa, se tomaron las mismas consideraciones que para la alternativa #1.

En la Tabla 3.5 Se presenta el cuadro de cantidades de obra de la alternativa #2.

**Tabla 3.5** Cantidades de Obra Alternativa #2.

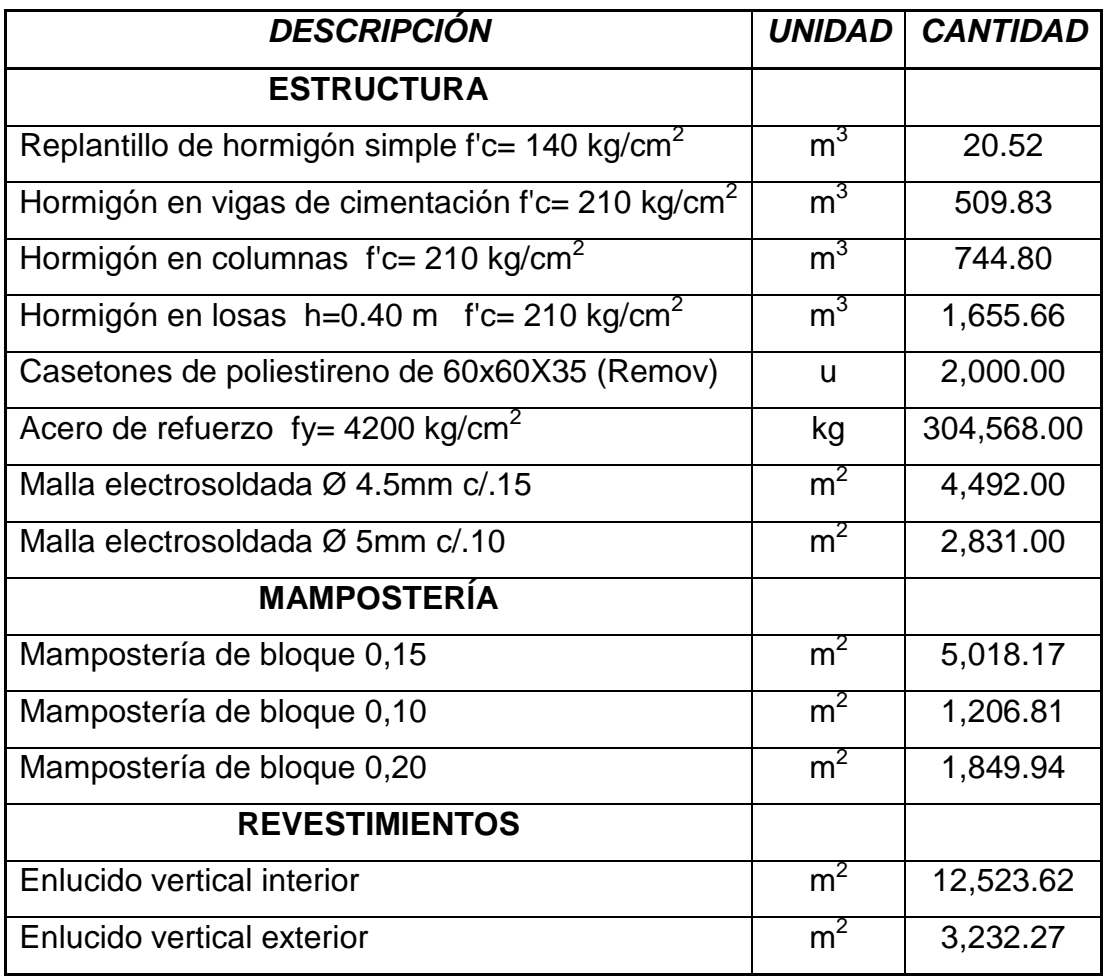

# **3.6.2 ANÁLISIS DE PRECIOS UNITARIOS**

En el análisis de precios unitarios, se tomó en consideración la actual base de datos de la Cámara de la Construcción de Quito, los mismos que se manejan en el software ProExcel, programa muy útil en la elaboración de presupuestos.

A continuación se presenta un ejemplo del análisis de precios unitarios del rubro Hormigón en Losas h=0.40m f'c 210 Kg/cm<sup>2</sup>.

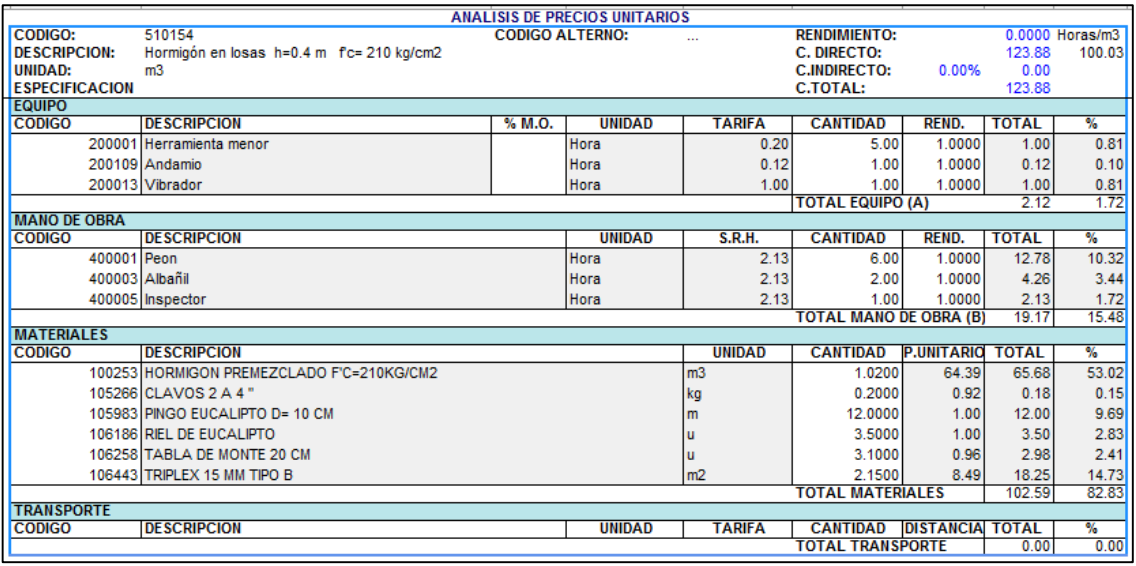

En el Anexo No 4, se presenta los análisis de precios unitarios para la presente alternativa, con excepción de los rubros comunes con la alternativa 1.

## **3.6.3 PRESUPUESTO FINAL**

Una vez obtenidos los volúmenes de obra de la alternativa #2, y con la ayuda del programa ProExcel, realizado el análisis de precios unitarios para cada uno de los rubros, el presupuesto final para el sistema tradicional con losa plana, se presenta en la tabla 3.6.

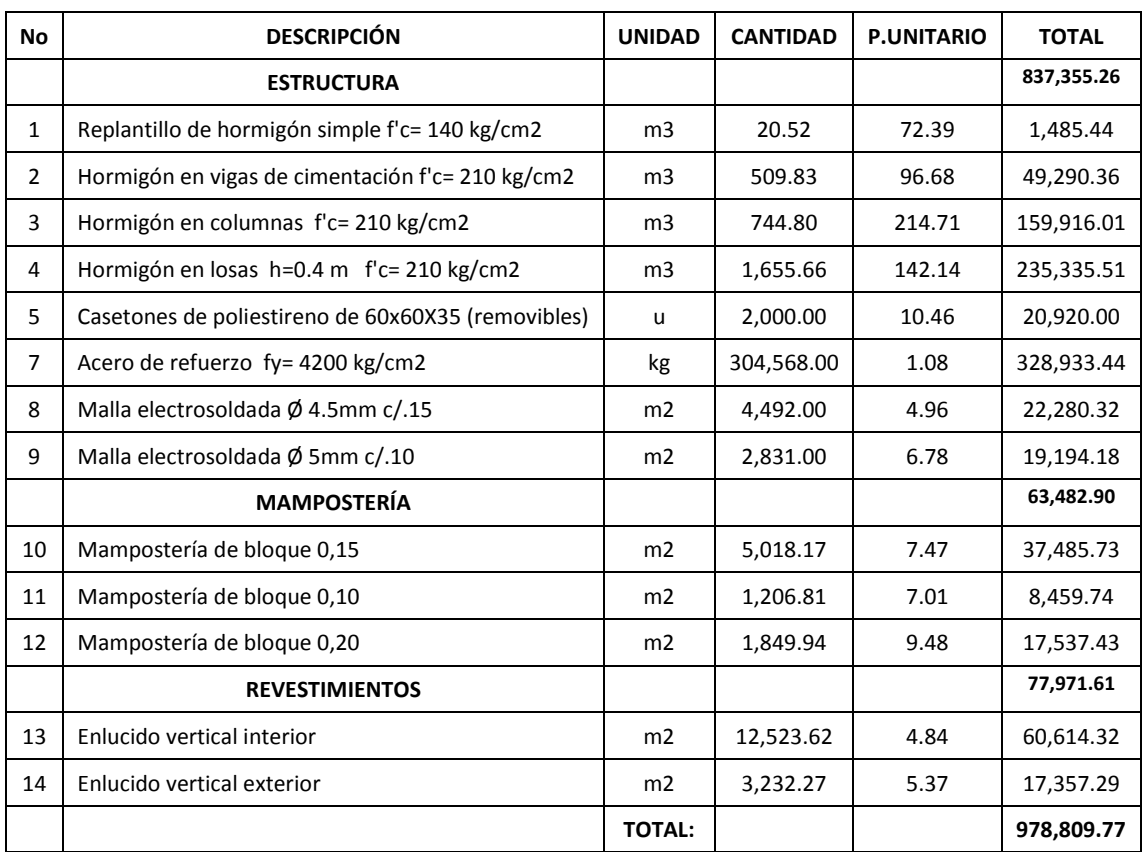

# **Tabla 3.6** Presupuesto Final, Alternativa #2.

**SON :NOVECIENTOS SETENTA Y OCHO MIL OCHOCIENTOS NUEVE dólares SETENTA Y SIETE centavos** 

# **CAPÍTULO 4**

# **CÁLCULO Y DISEÑO DE LA ESTRUCTURA CON EL SISTEMA TRADICIONAL CON LOSAS SOBRE VIGAS**

# **4.1 FUERZAS DE DISEÑO**

Para el cálculo de las fuerzas de diseño de origen sísmico que afectarán a la estructura de la alternativa # 3, se tomaron las mismas consideraciones adoptadas en el capítulo 2 en el numeral 2.1 referente a fuerzas de diseño.

# **4.1.1 DETERMINACIÓN DE CARGAS VERTICALES**

Para determinar las cargas verticales actuantes sobre el edificio, se tomaron las mismas consideraciones adoptadas en la alternativa # 2.

# **4.1.2 DETERMINACIÓN DEL CORTE BASAL**

El cortante total de diseño V, que será aplicado a la estructura se determina mediante las expresiones descritas en el capítulo 2.

### **4.1.2.1 Consideraciones Alternativa # 3.**

- $Z = 0.4$  Provincia de Pichincha, zona sísmica IV
- $I = 1$  Todas las estructuras de edificación.
- $\Phi_{p} = 1$  Estructura regular en planta.
- $\Phi_F = 1$  Estructura regular en elevación.
- R = 10 Sistemas Estructurales de pórticos, de hormigón armado con vigas descolgadas.
- $h_n = 27$  Elevación de la estructura.
- $C_t = 0.08$  Para pórticos espaciales de hormigón armado.
- S = 1,2 Suelos intermedios.
- $C_m = 3.0$  Suelos Intermedios.

$$
T_1 = 0.08 \cdot 27^{3/4} = 0.948 \text{ s.}
$$
  
\n
$$
T_2 = 1.3 \cdot T_1 = 1.232 \text{ s.}
$$
  
\n
$$
C = \frac{1.25 \cdot 1.2^{1.2}}{1.232} = 1.263
$$
  
\n
$$
V = \frac{0.4 \cdot 1 \cdot 1.263}{10 \cdot 1 \cdot 1} \cdot W = 0.051 \cdot W
$$
  
\n
$$
V = 5.1\% W
$$

# **4.1.2.2 Distribución de fuerzas laterales**

En la tabla 4.1 se detalla la distribución de fuerzas laterales por piso considerando únicamente el peso por mampostería debido a que es el único dato real inicial para realizar un prediseño. El cálculo de las fuerzas laterales totales serán distribuidas de acuerdo con la siguiente expresión.

$$
Fi = \frac{Wi \cdot hi}{\sum Wi \cdot hi} \cdot V
$$

Donde:

Fi = Fuerza lateral en el nivel i.

Wi = Peso asignado a cada nivel de la estructura.

hi = Altura de cada piso.

**Tabla 4.1** Distribución del corte basal.

| <b>Nivel</b> | hi | wi     | wihi    | Fi    | S     |
|--------------|----|--------|---------|-------|-------|
| m.           | m. | T.     | T.m.    | T.    | T.    |
| $Nv + 27.00$ | 27 | 103.05 | 2792.53 | 10.79 | 10.79 |
| $Nv + 24.00$ | 24 | 160.56 | 3869.61 | 14.95 | 25.73 |
| $Nv + 21.00$ | 21 | 160.56 | 3387.92 | 13.08 | 38.81 |
| $Nv + 18.00$ | 18 | 160.56 | 2906.22 | 11.22 | 50.04 |
| $Nv + 15.00$ | 15 | 160.56 | 2424.53 | 9.36  | 59.40 |
| $Nv + 12.00$ | 12 | 160.56 | 1942.83 | 7.50  | 66.91 |
| $Nv + 9.00$  | 9  | 160.56 | 1461.14 | 5.64  | 72.55 |
| $Nv + 6.00$  | 6  | 160.56 | 979.44  | 3.78  | 76.33 |
| $Nv + 3.00$  | 3  | 160.56 | 497.75  | 1.92  | 78.25 |
| $Nv + 0.00$  | 0  | 165.84 | 0.00    | 0.00  | 78.25 |

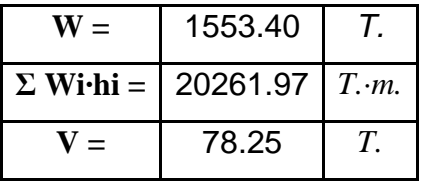

# **4.2 PREDISEÑO**

De igual manera que para las alternativas anteriores, partiendo de los planos arquitectónicos del proyecto adoptado, se realizó un análisis de cargas por piso, el cual sirvió para realizar un prediseño de los elementos estructurales.

### **4.2.1 VIGAS**

Al igual que para la alternativa # 1, para el prediseño de vigas se adoptó el método del Portal.

Dando como resultado las siguientes secciones por piso:

**Tabla 4.2** Prediseño de Vigas.

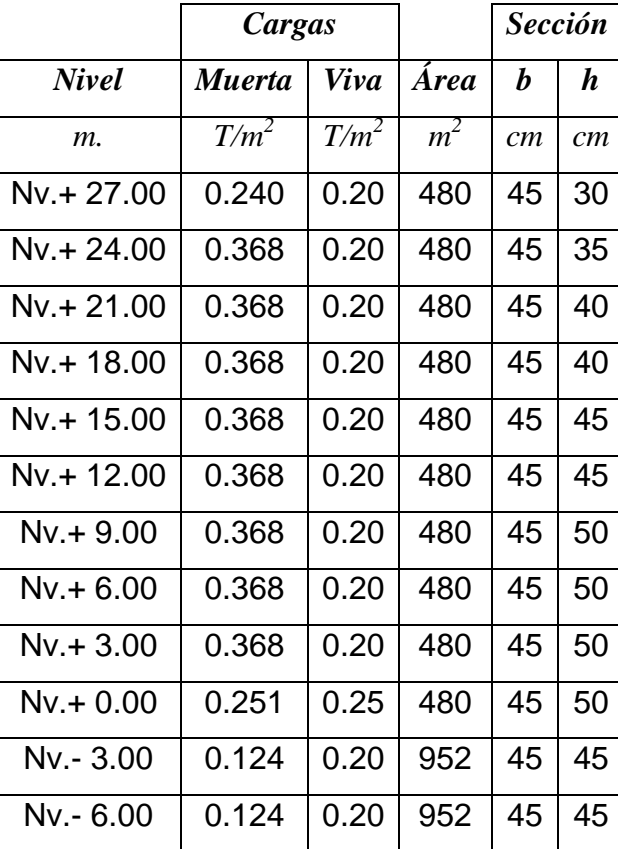

### **4.2.2 COLUMNAS**

De igual manera que para la alternativa # 1 y # 2, para el prediseño de columnas se adoptó los criterios planteados en el curso de hormigón armado III, partiendo del diagrama de interacción de la columna obteniéndose la expresión.

$$
Ag_{(cm^2)} = \frac{Pu_{(kg)}}{80}
$$

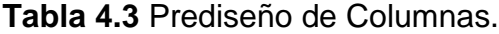

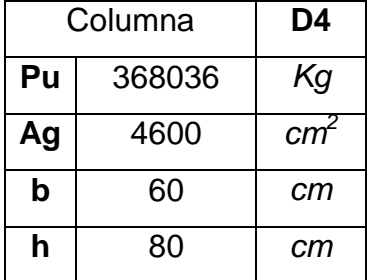

### **4.2.3 LOSAS**

El prediseño de la losa se lo realizó de acuerdo a las consideraciones del capítulo 9 del ACI, con la formula (9-13), que establece los espesores mínimos para losas macizas con vigas, suponiendo una relación de rigidez a flexión entre viga y losa promedio mayor a 2.0.

$$
h = \frac{l_n \cdot \left(0.8 + \frac{f_y}{14000}\right)}{36 + 9 \cdot \frac{l_{large}}{l_{corto}}} = 16 \text{ cm}
$$

Debido a que esta fórmula es aplicada a losas macizas, para el caso de estudio, de una losa nervada con alivianamientos removibles de 60x60 cm, nervios de 10cm y una loseta de compresión de 5cm de espesor, se realizó una equivalencia de inercias, con el objetivo de obtener un peralte equivalente al calculado, dando como resultado un losa nervada con una altura de 25cm.

# **4.3 ANÁLISIS ESTRUCTURAL**

En el Anexo No 5 se presenta las salidas del programa Etabs en cuanto a secciones.

# **4.3.1 MODELACIÓN**

Para esta alternativa se tomaron las siguientes consideraciones:

- $\checkmark$  Peso específico del hormigón: γ = 2.4 T/m<sup>3</sup>.
- $\checkmark$  Módulo de Elasticidad del hormigón:  $E = 15000 \cdot \sqrt{f'c}$  Kg/cm<sup>2</sup>.
- $\checkmark$  Resistencia del Hormigón: f'c = 210 Kg/cm<sup>2</sup>.
- $\checkmark$  Esfuerzo de Fluencia del Acero: fy = 4200 Kg/cm<sup>2</sup>.
- Módulo de Poisson: ν = 0.2
- $\checkmark$  Módulo de Corte del Hormigón:  $G = \frac{E}{2\cdot(1+\checkmark)}$  $\frac{E}{2(1+\nu)}$  Kg/cm<sup>2</sup>.
- $\checkmark$  Inercia agrietada para losas y vigas: 0.5 · Ig.

$$
I_{UBC} = \frac{V_{CEC}}{V_{UBC}} = 0.967
$$

Resumiendo, los parámetros a ingresar en el programa, para la definición de las fuerzas sísmicas serán los citados en la parte de Determinación del Corte Basal, con la variación de que el factor "I", no es el definido por el Código Ecuatoriano, sino el  $I_{UBC}$ , demostrado anteriormente.

### **4.3.1.1 Derivas**

Para el caso de la presente alternativa, se realizaron varios modelos en los cuales se fue variando secciones tanto las columnas como vigas, buscando controlar las derivas, hasta llegar al modelo definitivo, con secciones diferentes a las pre-dimensionadas, teniendo en cuenta que la variación de estas, está gobernada por los desplazamientos de la estructura. En la tabla 4.4 se muestra las derivas obtenidas en cada uno de los niveles, y que están dentro de los límites permitidos por el CEC 2001.

| <b>Story</b> | Deriva en X | Deriva en Y |
|--------------|-------------|-------------|
| $N + 27.0$   | 0.019       | 0.015       |
| N +24.0      | 0.019       | 0.017       |
| N +21.0      | 0.020       | 0.018       |
| N +18.0      | 0.020       | 0.019       |
| N +15.0      | 0.020       | 0.019       |
| N +12.0      | 0.020       | 0.020       |
| $N + 9.0$    | 0.019       | 0.020       |
| $N + 6.0$    | 0.017       | 0.019       |
| $N + 3.0$    | 0.012       | 0.013       |
| $N + 0.0$    | 0.004       | 0.003       |
| $N - 3.0$    | 0.000       | 0.000       |
| N -6.0       | 0.000       | 0.000       |

**Tabla 4.4** Derivas máximas de piso.

# **4.3.1.2 Modos Vibratorios**

Los modos vibratorios, fueron revisados con las mismas consideraciones que en la alternativa # 1 y #2, en la tabla 4.5 se presenta la participación modal efectiva de la presente alternativa.

| <b>Mode</b>     | <b>Period</b> | <b>RX</b> | <b>RY</b> | <b>RZ</b> |
|-----------------|---------------|-----------|-----------|-----------|
| 1               | 1.214         | 1.971     | 91.554    | 0.002     |
| 2               | 1.192         | 91.020    | 1.961     | 0.458     |
| 3               | 1.056         | 1.166     | 0.006     | 37.057    |
| 4               | 0.407         | 1.193     | 0.006     | 0.044     |
| 5               | 0.379         | 0.003     | 2.307     | 0.001     |
| 6               | 0.344         | 0.007     | 0.000     | 6.668     |
| $\overline{7}$  | 0.210         | 1.098     | 0.000     | 0.007     |
| 8               | 0.175         | 0.000     | 1.640     | 0.000     |
| 9               | 0.164         | 0.002     | 0.000     | 3.261     |
| 10              | 0.131         | 0.785     | 0.000     | 0.003     |
| 11              | 0.108         | 0.000     | 1.465     | 0.000     |
| 12 <sub>2</sub> | 0.096         | 0.006     | 0.000     | 2.857     |

**Tabla 4.5** Participación modal efectiva

# **4.3.2 ANÁLISIS FINAL**

Una vez realizada la modelación, junto con una revisión y control de los requerimientos del CEC 2001, en lo referente a cálculo estructural. A continuación en la tabla 4.6 se presenta las secciones definitivas para esta alternativa.

**Tabla 4.6** Secciones Finales.

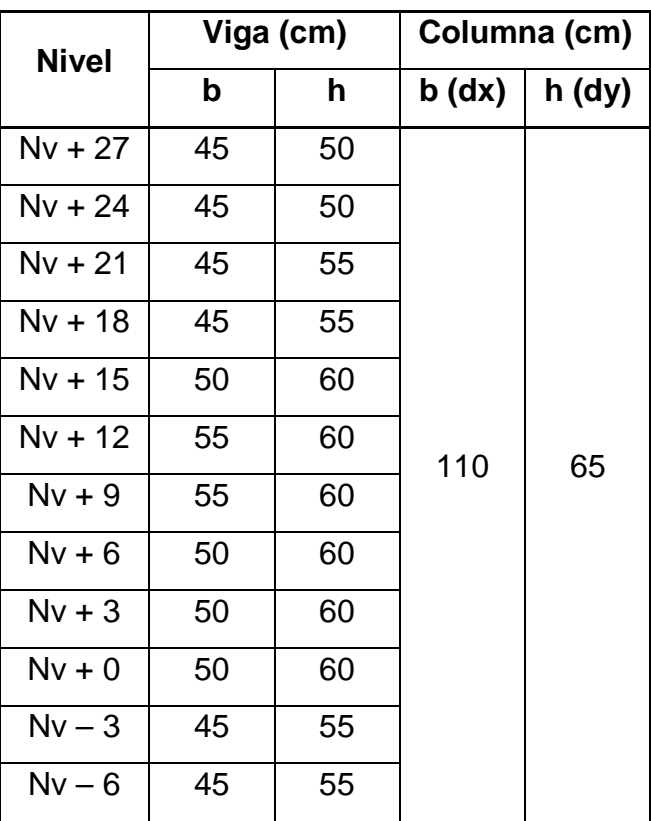

Además, se obtuvo como resultado una losa alivianada nervada de 25cm de peralte, con alivianamientos de 60x60cm removibles, nervios de 10cm y una loseta de compresión de 5cm.

# **4.4 DISEÑO ESTRUCTURAL**

### **4.4.1 VIGAS**

Para el diseño de vigas se tomó las recomendaciones del código ACI 318, tanto para el diseño a flexión como para el diseño a corte, partiendo de los resultados del programa ETABS, una vez comprobados manualmente.

### **4.4.1.1 Diseño a flexión**

### **Consideraciones adoptadas en el diseño a flexión:**

Acero mínimo: [ACI. 21.3.2.1]

$$
As_{min} = \frac{14}{fy} \cdot b \cdot d
$$

Acero máximo: [ACI. B.10.3.3]

$$
As_{max} = 0.5 \cdot \rho_b \cdot b \cdot d
$$

Resistencia a momento positivo en la cara del nudo: [ACI. 21.3.2.2] No debe ser menor que la mitad de la resistencia a momento negativo proporcionada en esa misma cara.

A continuación se presenta un ejemplo de cálculo y diseño a flexión

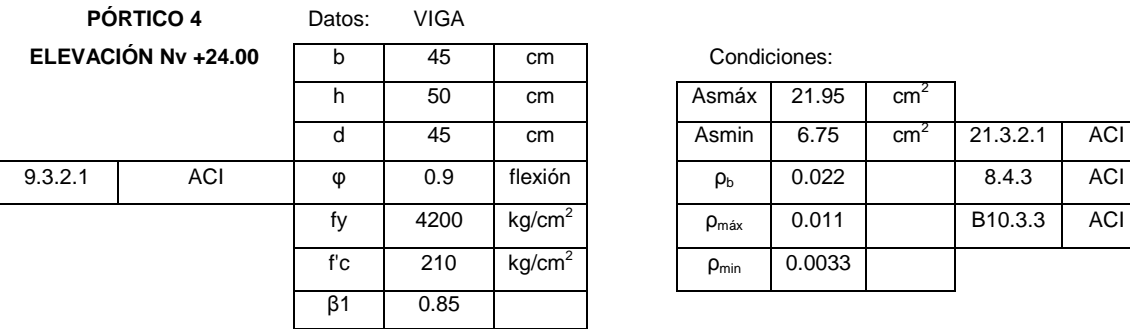

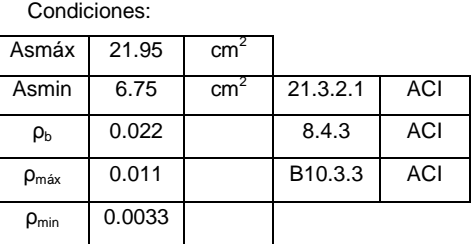

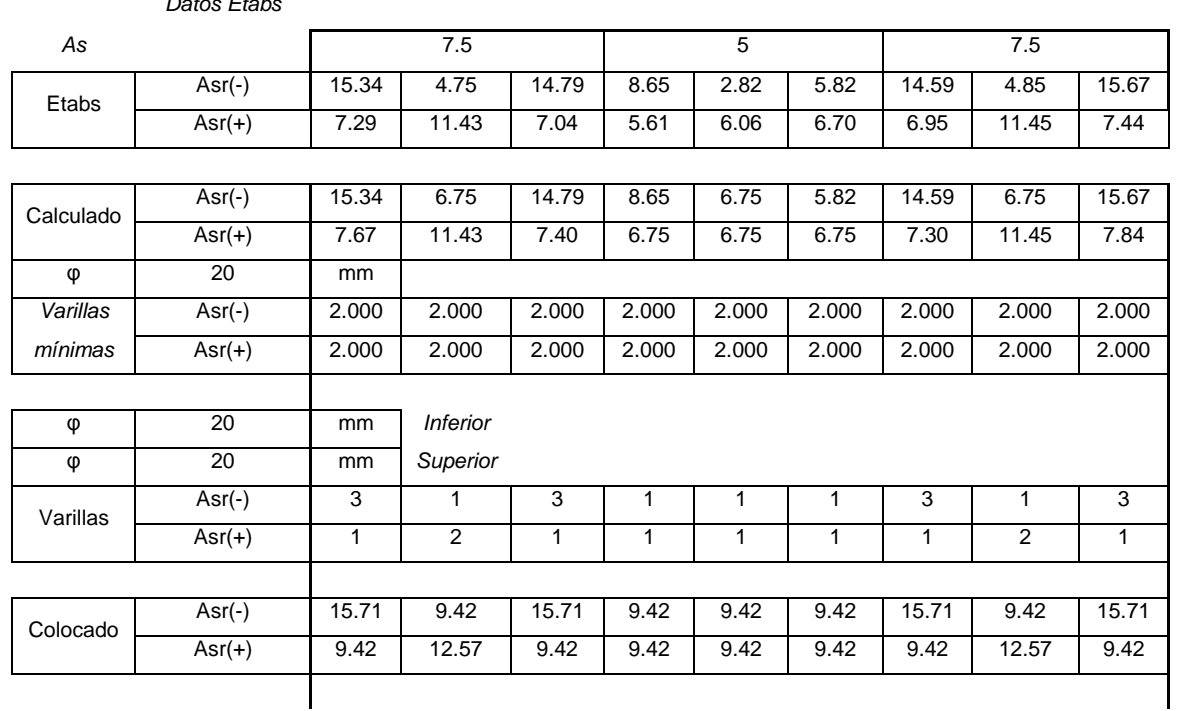

 $P_{\ell-1}$ 

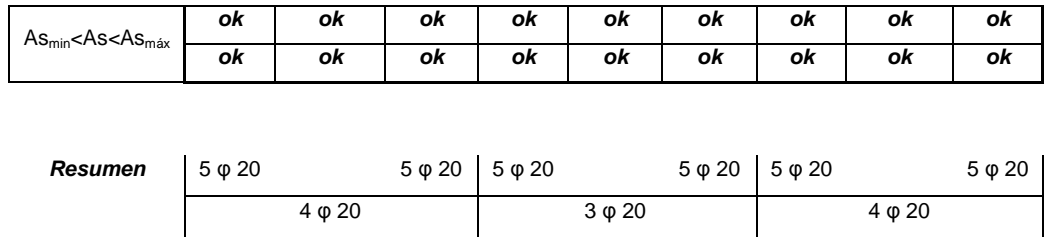

### **4.4.1.2 Diseño a corte**

### **Consideraciones adoptadas en el diseño a corte:**

Endurecimiento del acero: [ACI R.21.3.4.1]

La resistencia al cortante requerido se determinará usando una resistencia de al menos **1,25fy** para el refuerzo longitudinal.

$$
M_{pr} = 1.25 \cdot fy \cdot As_{colocado} \cdot \left(d - 0.588 \cdot \frac{1.25 \cdot fy \cdot As_{colocado}}{f'c \cdot b}\right)
$$

Fuerzas de diseño: [ACI 21.3.4.1]

La fuerza cortante de diseño **Ve**, se determina a partir de:

$$
V_e = \frac{M_{pr1} + M_{pr2}}{l_n} \pm \frac{W_u \cdot l_n}{2}
$$

Refuerzo transversal: [ACI 21.3.4.2]

**Vc = 0**, cuando la fuerza cortante inducida por el sismo calculado de acuerdo a la resistencia probable, representa la mitad o más de la resistencia máxima a cortante requerida en esas zonas.

$$
\text{Diseño del refuerzo para cortante:} \qquad \qquad [\text{ACI 11.6.7.9}]
$$
\n
$$
V_s \leq 4 \cdot V_c
$$

Límites de espaciamiento: [ACI 21.3.3.1]  

$$
s = min\left(\frac{d}{2}, \frac{d}{4}; 8 \cdot \varphi_v; 24 \cdot \varphi_E; 30cm\right)
$$

Refuerzo mínimo de cortante: [ACI 11.5.6.3]

$$
A_{v,min} \ge 3.5 \cdot \frac{b \cdot s}{fy}
$$

### Refuerzo transversal: [ACI 21.3.3.1]

Deben disponerse estribos cerrados de confinamiento, en una longitud igual a dos veces la altura del elemento, medida desde la cara del elemento de apoyo hacia el centro de a luz, en ambos extremos del elemento en flexión.

### **PÓRTICO 4** Datos: VIGA Condiciones: **ELEVACIÓN Nv +24.00** b 45 cm s<sub>min</sub> 11.25 cm 21.3.3.2 ACI h 50 cm s<sub>max</sub> 30.00 cm 21.3.3.2 ACI d 45 cm Columnas cm ACI | 9.3.2.3 | φ | 0.85 | corte | 110 | x | 65 fy  $4200$  kg/cm<sup>2</sup> Re 3.60 cm f'c  $210$  kg/cm<sup>2</sup> Rv 5.45 cm h 3 m ho 2.5 m **Datos Etabs** 7.5 5 7.5 VD | -9.36 | | 9.28 | -2.45 | | 6.04 | -9.19 | | 9.46 VL | -2.64 | | | 2.46 | -1.25 | | | | 3.63 | -2.45 | | | | | | 2.65 **As** Colocado Asr(-) 15.71 9.42 15.71 9.42 9.42 9.42 15.71 9.42 15.71 Asr(+) 9.42 12.57 9.42 9.42 9.42 9.42 9.42 12.57 9.42 **Diseño a Corte α** 1.25 ACI 21.5.1.1 21.3.4.1 ACI Mpr 32.88 20.74 32.88 20.74 20.74 20.74 32.88 20.74 32.88 21.3.4.1 ACI 20.74 26.98 20.74 20.74 20.74 20.74 20.74 26.98 20.74 Vsismo 8.38 10.64 8.38 Vvertical | 17.59 | | | | | 17.17 | | 5.56 | | | | | | 14.63 | | 17.03 | | | | | | | 17.75 Vu | 25.97 | 25.26 | 26.13 | 11.3.1.1 Vc | 15.55 15.55 15.55 15.55 15.55 21.3.4.2 ACI Vs | 15.00 | 14.17 | 15.19 | 11.1.1 ACI Vs<4Vc **ok ok ok** 11.5.7.9 ACI s = 15 cm **ok**  Av | 1.19 | 1.12 | 1.21 | 11.5.7.2 | ACI  $\phi$  10 Ramales | 1.52 1.43 1.53 Ramales φ @ Ramales φ @ Ramales φ @ 2.00 10 15 2.00 10 15 2.00 10 15 req. lo = 2·h 1 4.4 1 1 1.9 1 1 4.4 1 21.3.3.1 ACI asig. lo = ln/4 | 1.60 | 3.20 | 1.60 | 1.0 | 2.6 | 1.0 | 1.6 | 3.8 | 1.6 Ram. φ 10 | 2.00 2.00 | 2.00 2.00 @ 15 30 15 15 30 15 15 30 15 **Av 1.57 1.57** 1.57 **OK OK** OK

### A continuación se presenta un ejemplo de cálculo y diseño a corte

## **4.4.2 COLUMNAS**

De igual manera que en la alternativa # 1y #2, las secciones de las columnas están gobernadas por el control de derivas, la cuantía necesaria de acero longitudinal requerido es el mínimo, es decir del 1% de la sección.

## **4.4.2.1 Diagrama de Interacción**

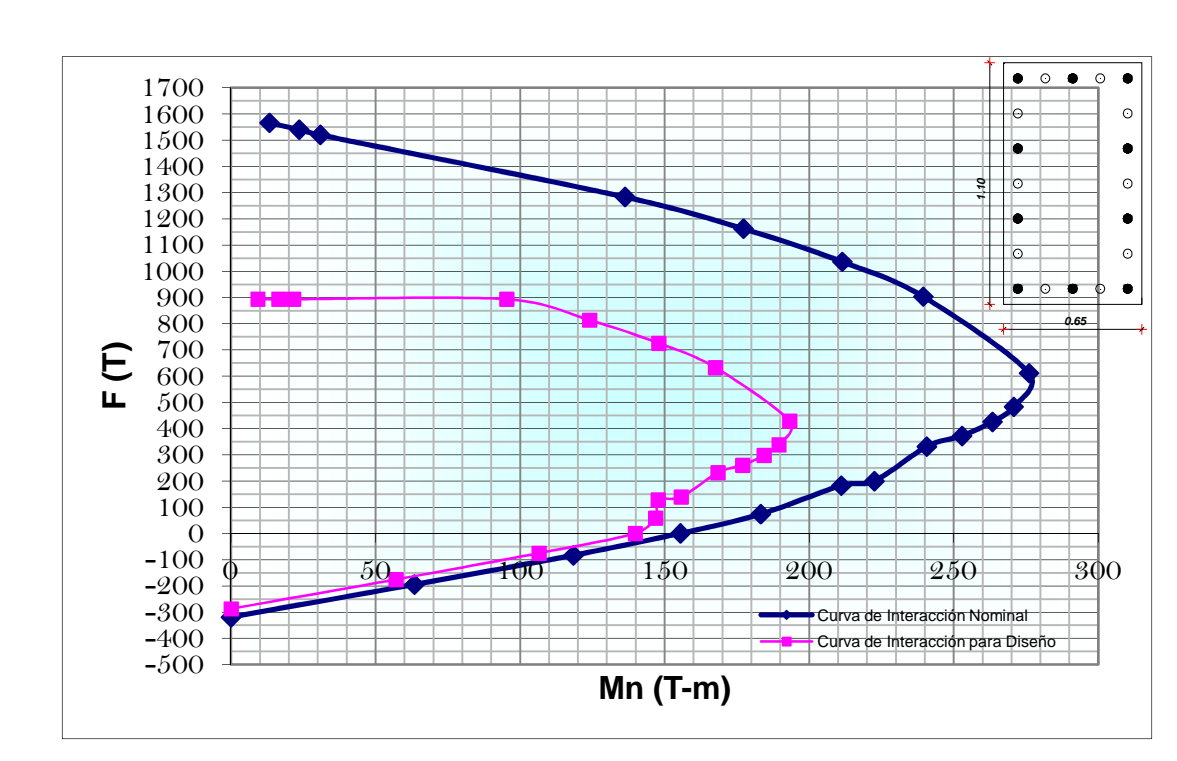

**Diagrama de Interacción en la dirección "x"** 

A continuación se presentan los puntos más importantes de la curva de interacción.

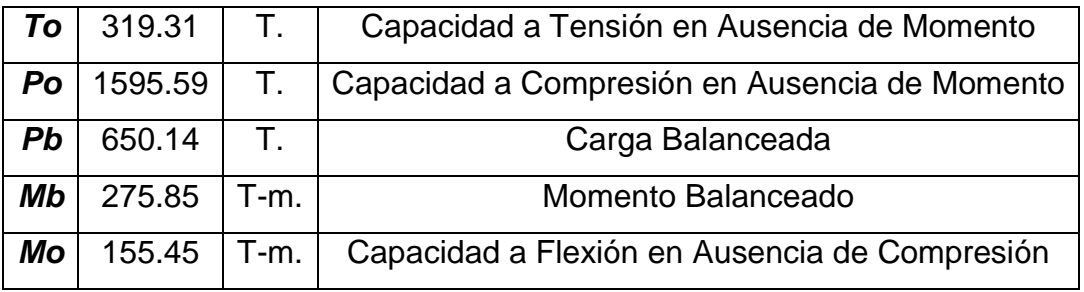

# **Diagrama de Interacción en la dirección "y"**

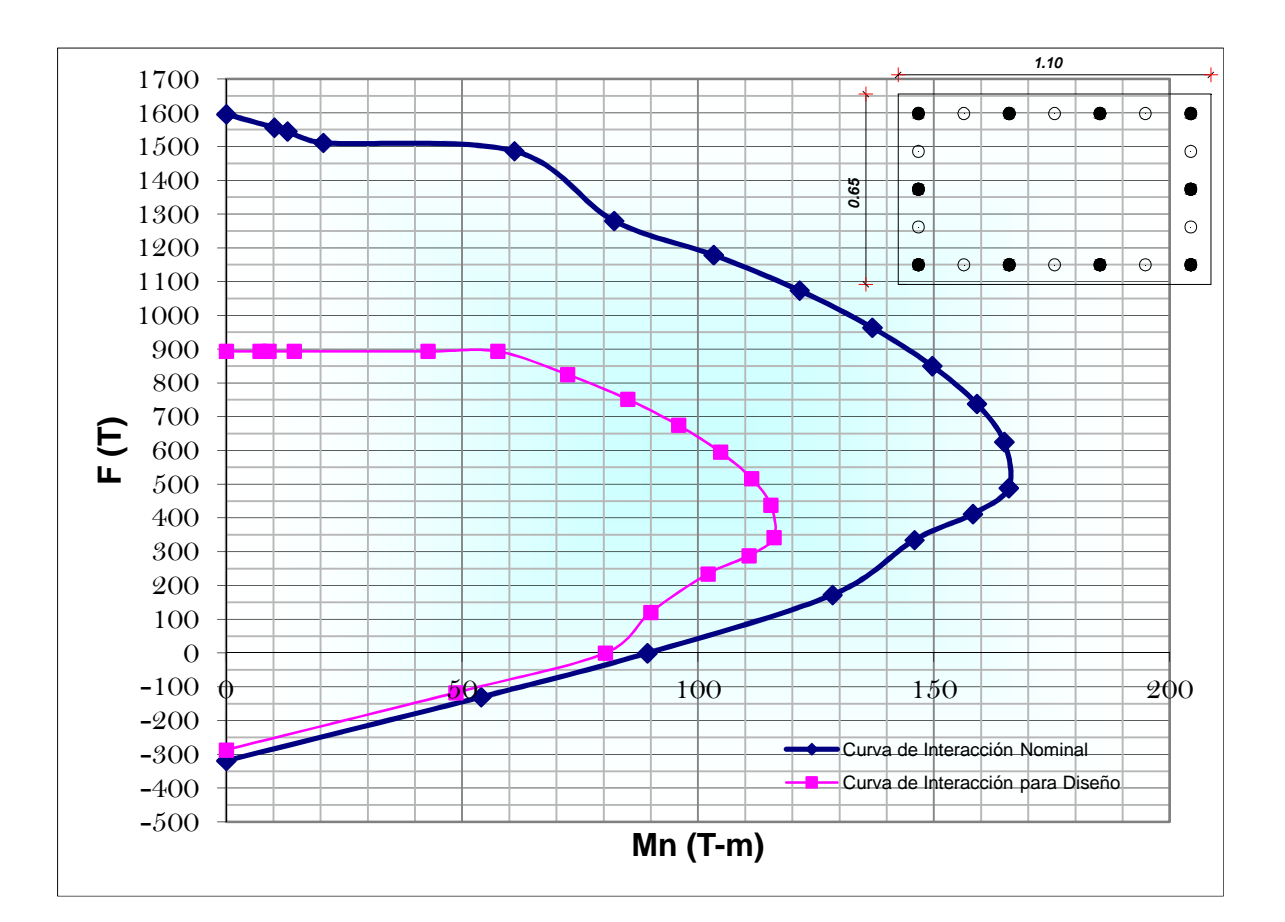

A continuación se presentan los puntos más importantes de la curva de interacción.

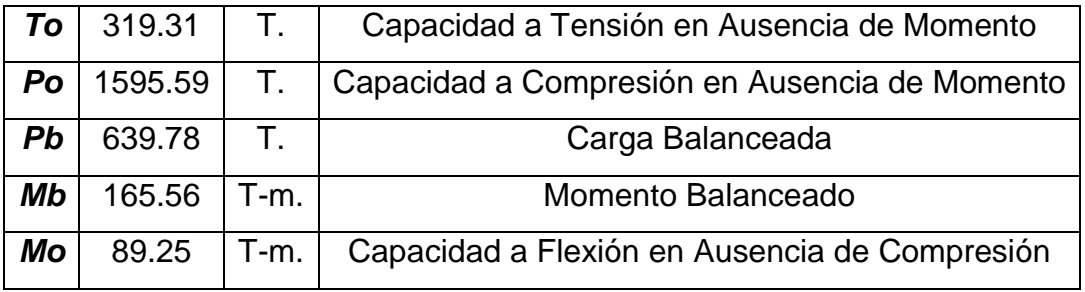

### **4.4.2.2 Diseño del refuerzo transversal**

De igual manera que en la alternativa # 1 y #2, el refuerzo transversal, debe ser capaz de resistir el corte actuante y de proporcionar el confinamiento requerido.

### **Consideraciones adoptadas en el diseño:**

Refuerzo longitudinal: [ACI. 21.4.3.1]

El área de refuerzo longitudinal no debe ser menor que el 1% del área de la sección.

Refuerzo transversal: [ACI. 7.10.5.3]

Ninguna barra longitudinal debe estar separada a más de **15cm** libres de una barra apoyada lateralmente.

```
Límites de espaciamiento: [ACI 21.4.4.2]
```

$$
s = min\left(\frac{b}{4}, \frac{h}{4}, 6 \cdot \varphi_c; 10cm\right) \text{ en } l_o
$$

Distribución del Refuerzo transversal: [ACI. 21.4.4.4]

El refuerzo transversal debe suministrarse en una longitud **lo** medida desde cada cara del nudo y ambos lados de cualquier sección donde pueda ocurrir fluencia por flexión.

$$
l_o = max\left(h; b; \frac{l_c}{6}; 45cm\right)
$$

A continuación se presenta el cálculo y diseño de las columnas, que debido a que todas las columnas son las mismas en todos los niveles, se realizó un único diseño.

Datos: VIGA

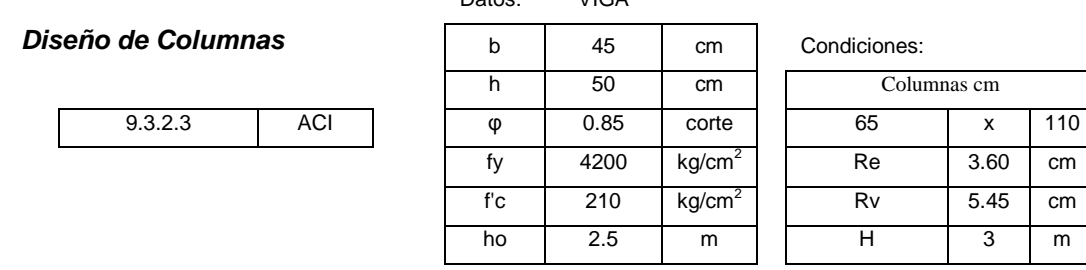

**Refuerzo Longitudinal de Columnas**

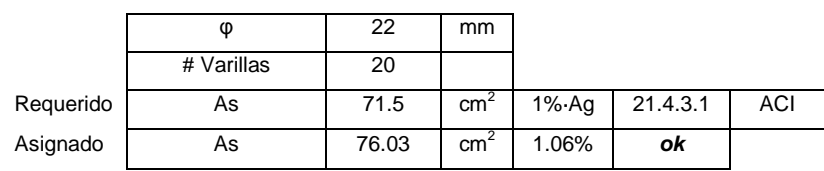

88

 $cm$ 

### **Refuerzo Transversal de Columnas**

# **Ramas Largas**

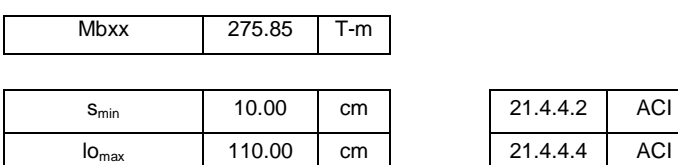

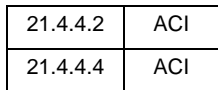

Confinamiento

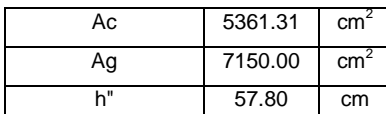

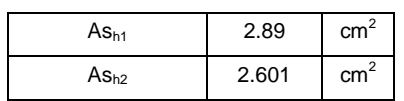

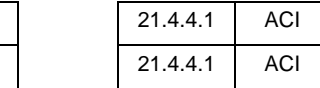

**Corte** 

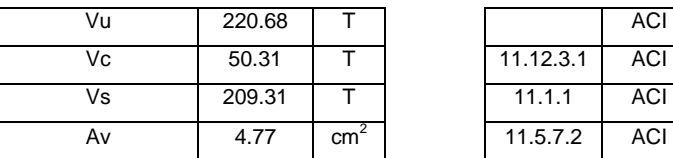

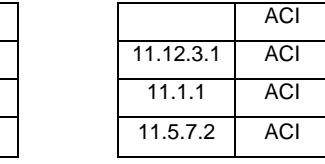

### **Requerido**

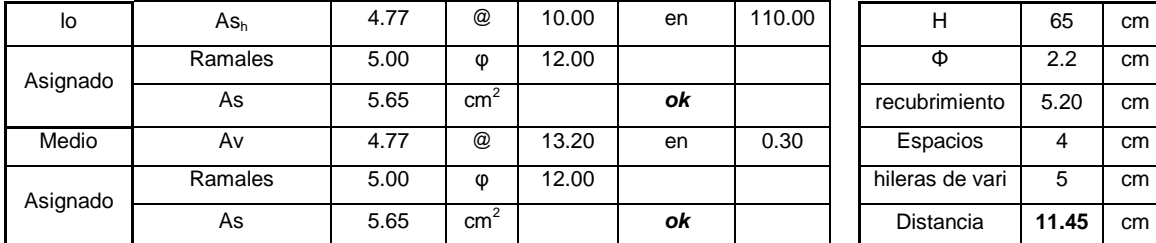

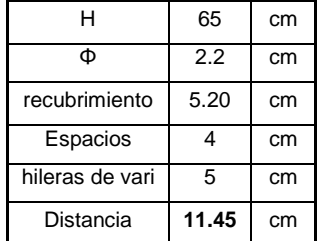

### **Ramas Cortas**

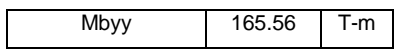

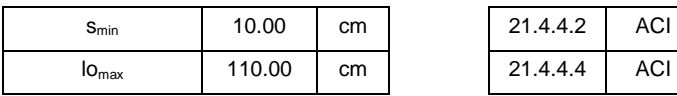

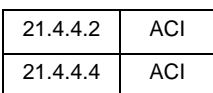

### Confinamiento

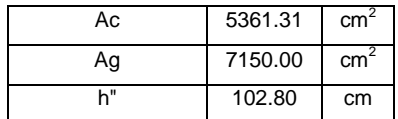

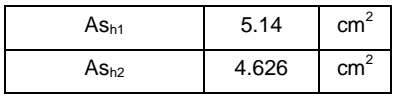

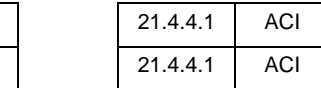

**Corte** 

| Vu | 132.45 |                 |           | ACI        |
|----|--------|-----------------|-----------|------------|
| Vc | 52.19  |                 | 11.12.3.1 | <b>ACI</b> |
| Vs | 103.63 |                 | 11.1.1    | <b>ACI</b> |
| Av | 4.14   | cm <sup>2</sup> | 11.5.7.2  | <b>ACI</b> |

**Requerido**

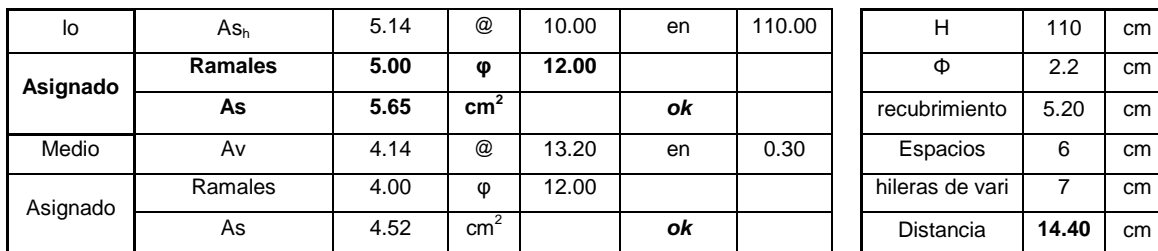

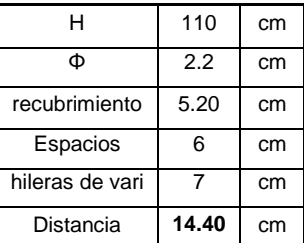

### **4.4.3 LOSAS**

El diseño de la losa para esta alternativa, se lo realizó por un método de coeficientes, conocido como método del nervio continuo, que toma los coeficientes de relación de carga que se trasmiten en cada dirección (tabla 12.6).<sup>12</sup>

A partir de los coeficientes se calculó las cargas por nervio y se diseñó el nervio como simplemente apoyado a flexión y corte, tomando un momento de wl $^{2}/24$  en los extremos por apoyarse en una viga de borde $^{13}$ .

### **Consideraciones adoptadas en el diseño:**

Nervios: [ACI. 8.11.2]

El ancho de las nervaduras no debe ser menor de 10cm; y debe tener una altura no mayor de 3,5 veces su ancho mínimo.

Espaciamiento entre Nervios: [ACI. 8.11.3]

El espaciamiento libre entra las nervaduras no debe exceder de 75cm.

Loseta: [ACI. 8.11.6.1]

l

El espesor de la loseta no debe ser menor que 1/12 de la distancia libre entre las nervaduras, ni menor que 5cm.

<sup>12</sup> Nilson Arthur, Diseño de Estructuras de Concreto, 2001

<sup>13</sup> ACI 8.3.3, Reglamento Para Concreto Estructural y Comentario, 2005

# Resistencia a Cortante: [ACI. 8.11.8]

En losas nervadas, se permite incrementar **Vn** mediante el uso de refuerzo de cortante o aumentando e ancho de las nervaduras en los extremos.

**Esquema Losa Determinación de Coeficientes** 

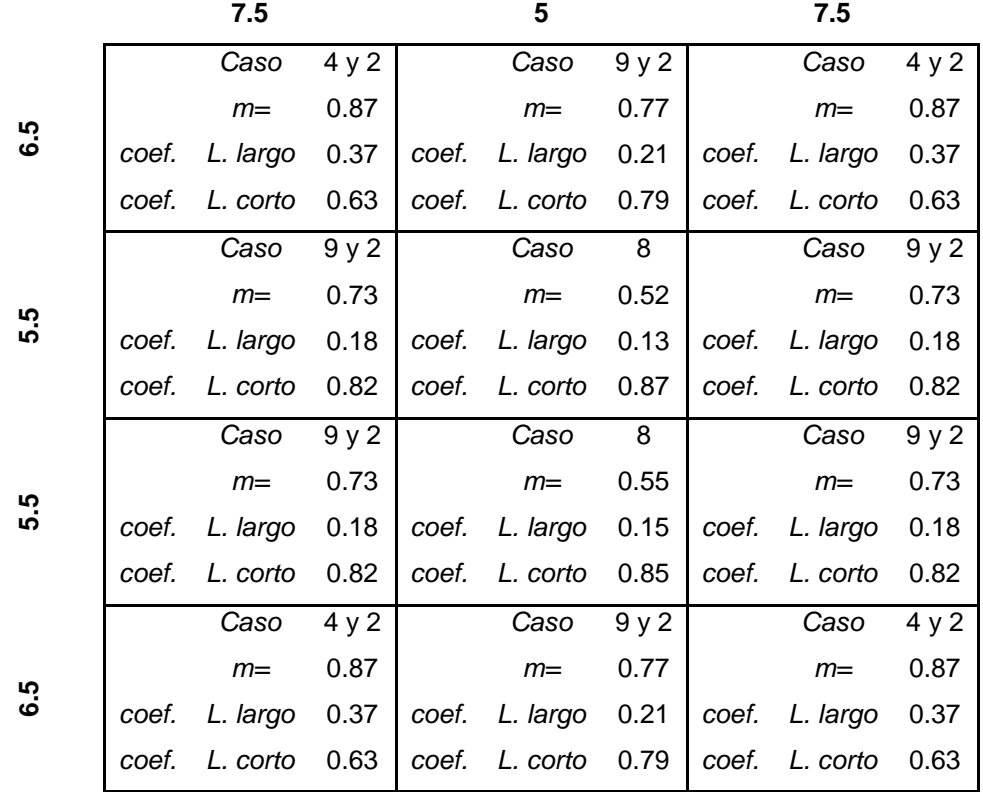

# A continuación se presenta un ejemplo de diseño de la losa

**Datos:** VIGA

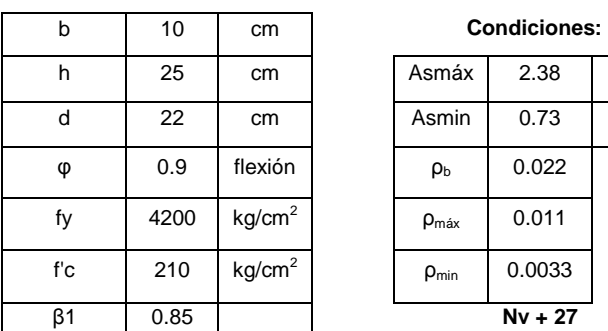

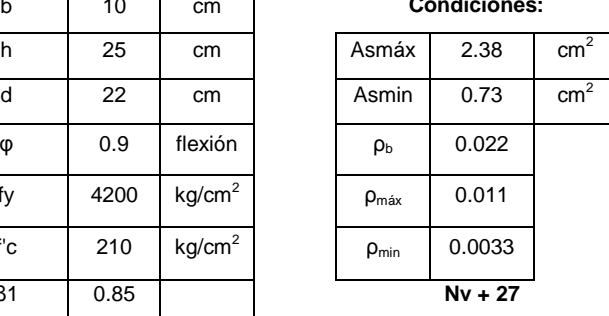

**Nervio 1X** Nervio 1 en Direccion "x"

CARGA EN UN NERVIO EN X

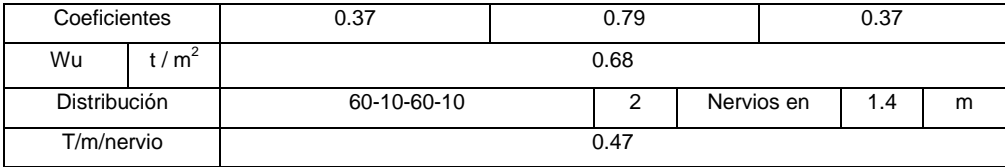

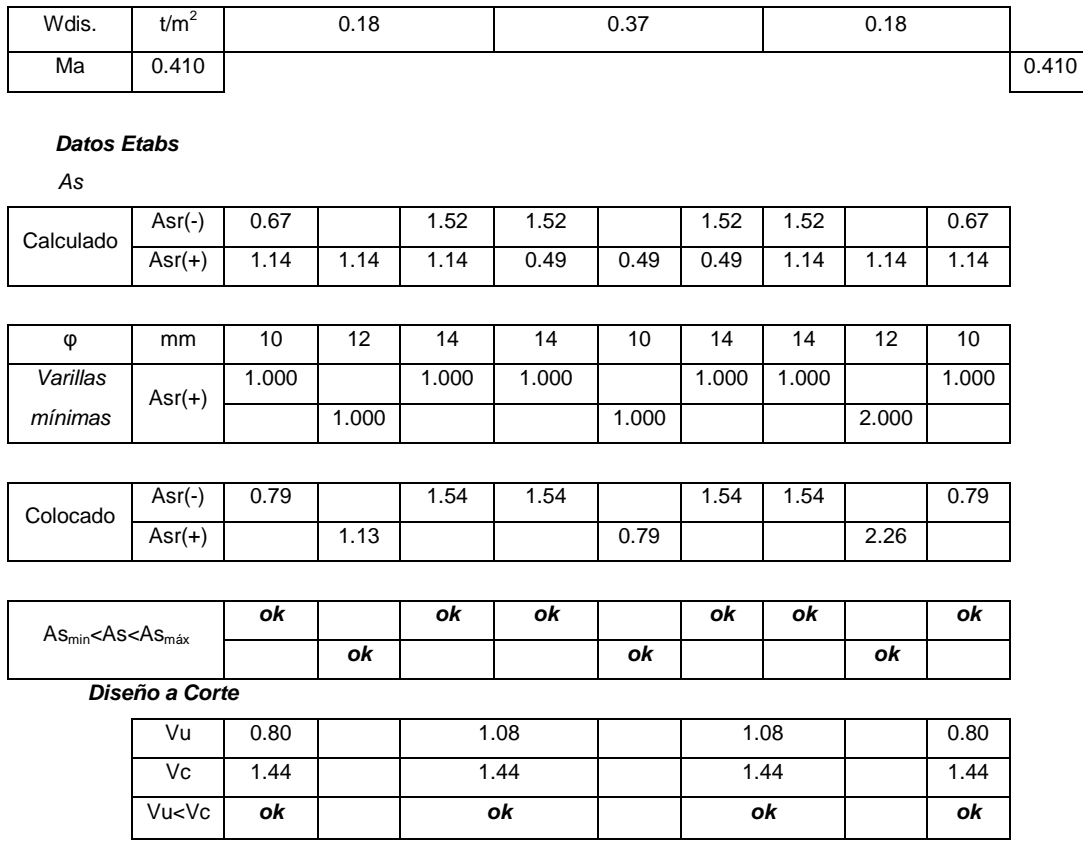

## **4.4.4. CIMENTACIONES**

La cimentación fue diseñada bajo los mismos criterios, que la alternativa #1 y #2.

### **Consideraciones adoptadas en el diseño de la cimentación:**

Esfuerzo admisible del suelo:

$$
\sigma_{adm} = 25 \ t/m^2
$$

Refuerzo mínimo a flexión: [ACI. 10.7.3]

$$
As_{min} = 0.0018 \cdot b \cdot d
$$

Viga de gran altura: [ACI. 10.7]

Debido a la gran dimensión de la viga de cimentación, esta se considera de gran altura, ya que cumple los requisitos del numeral 10.7.1

$$
l_n \leq 4 \cdot h_v
$$

Cortante nominal máximo: [ACI. 11.8.3]  $V_{nmax} \leq 2.65 \cdot \sqrt{f'c} \cdot b \cdot d$ 

Refuerzo transversal *mínimo:*

\n
$$
[ACI. 11.8.4]
$$
\n
$$
A_{vmin} = 0.0025 \cdot b \cdot s
$$

Límites de espaciamiento del refuerzo: [ACI 11.8.4]

$$
s = min\left(\frac{d}{5}, 30cm\right)
$$

Longitud elástica de la zapata $14$ :

$$
\lambda \cdot L = \sqrt[4]{\frac{K_B \cdot L^4}{4 \cdot E \cdot I}}
$$
  

$$
\lambda \cdot L < \frac{\pi}{4} \rightarrow Cimentación rígida
$$
  

$$
\lambda \cdot L > \pi \rightarrow Cimentación flexible
$$

A continuación se presenta un ejemplo de diseño de la cimentación

# **Comprobación Para Cimentación Rígida**

**Datos**

 $\overline{a}$ 

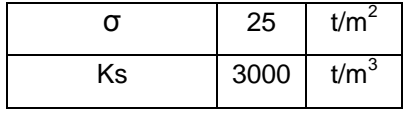

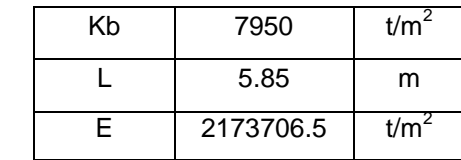

### **Sección**

| Elemento    | b<br>(m) | h(m) | Área $(m2)$ | y(m) | $A \cdot y$ (m <sup>3</sup> ) | $lx(m^4)$ | Volumen $(m^3)$ |
|-------------|----------|------|-------------|------|-------------------------------|-----------|-----------------|
| Cimentación | 2.65     | 0.35 | 0.93        | 0.18 | 0.16                          | 0.04      | 31.535          |
| Viga        | 0.80     | 2.65 | 2.12        | 1.68 | 3.55                          | 7.19      | 72.08           |
| Cartela     | 1.85     | 0.30 | 0.28        | 0.45 | 0.12                          | 0.06      | 9.435           |
|             |          |      | 3.33        |      | 3.84                          | 7.28      | 113.05          |

 $14$  Gachet Paúl, Apuntes de Hormigón Armado, 2011

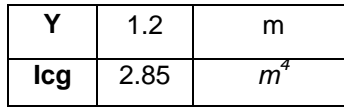

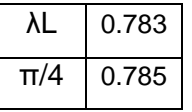

# λL 0.783 λL < π/4 **ok, Cimentación Rígida**

# **Diseño Zapata**

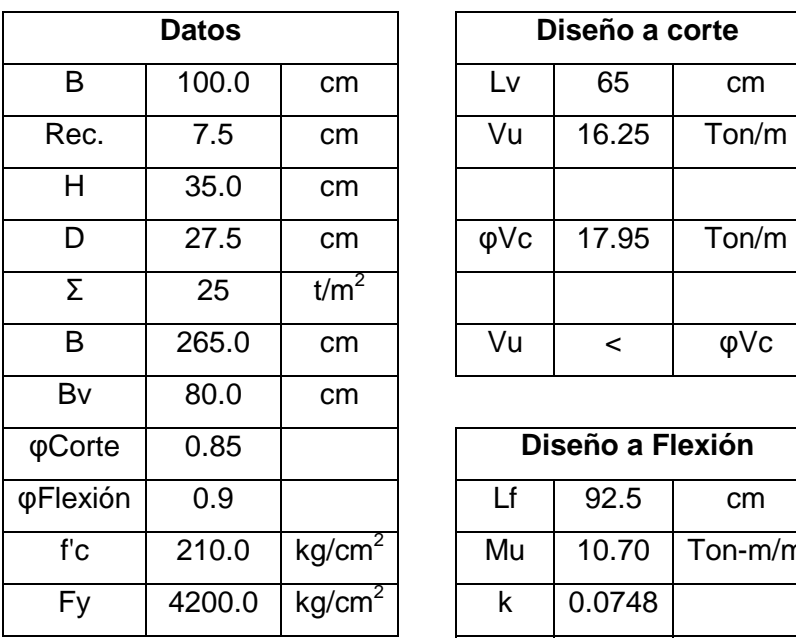

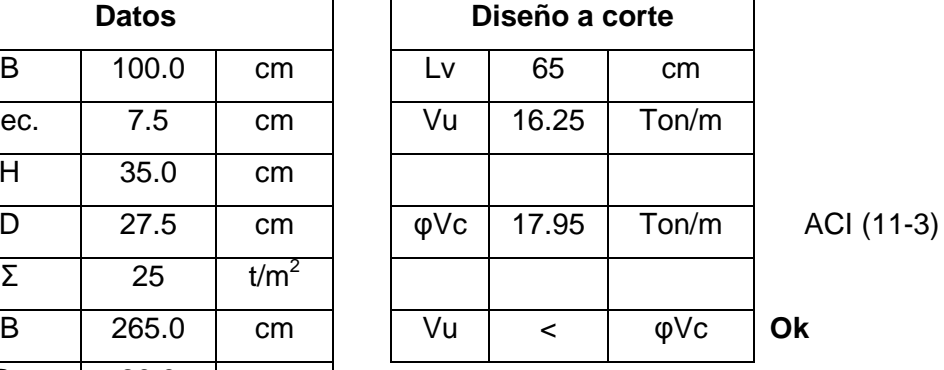

**Diseño a Flexión**  $Mu$  10.70 Ton-m/m  $k$  0.0748 ρ 0.0039  $Q = 66$  Ton/m  $\rho_{min} = 0.0018$  ACI 7.12.2.1 (b) Hv 300.0 cm  $\rho_b$  0.0214 ACI (B-1)  $Dv$  292.5 cm  $\rho_{\text{max}}$  0.0107  $\overline{As_{\text{min}}}$  4.95 cm<sup>2</sup> **As longitudinal** As<sub>max</sub> 29.5 cm<sup>2</sup>  $s_{\text{req}}$  10.79 cm<sup>2</sup> **0k**  $\overline{\text{AS}}_{\text{asignado}}$ φ 16 mm

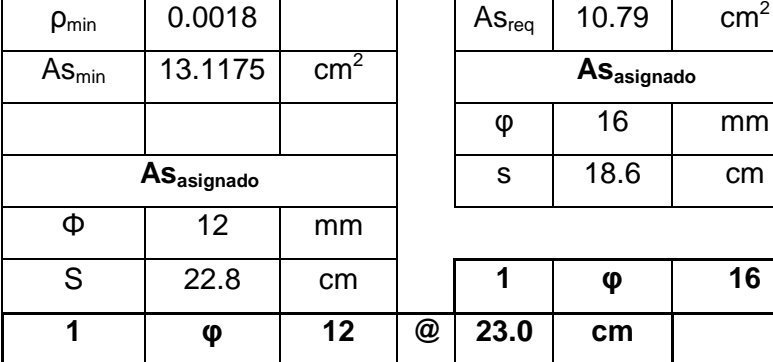

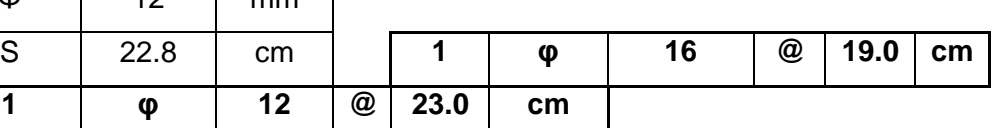
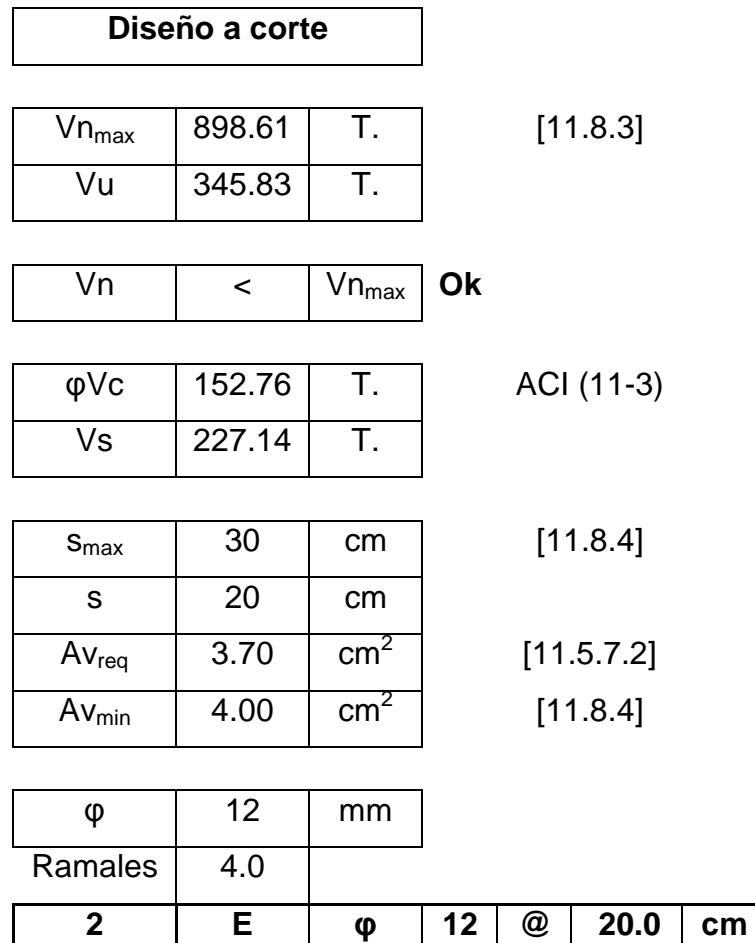

Refuerzo por cortante horizontal en caras laterales

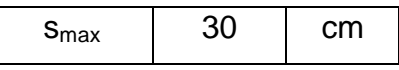

 $\overline{1}$ 

 $[11.8.5]$ 

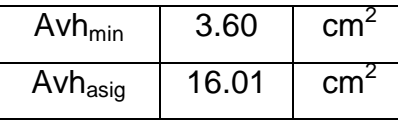

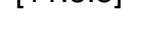

[11.8.5] Recomendación

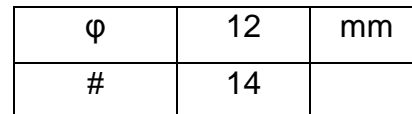

#### **Diseño de Viga de Cimentación**

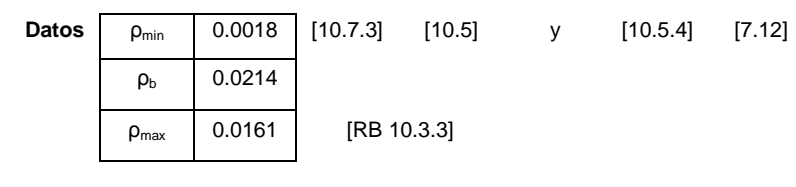

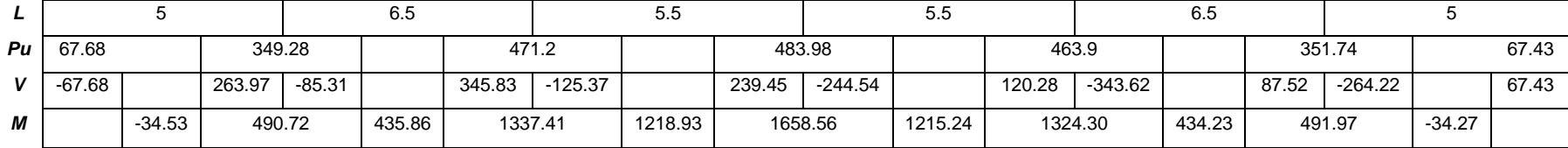

**Diseño a Flexión** 

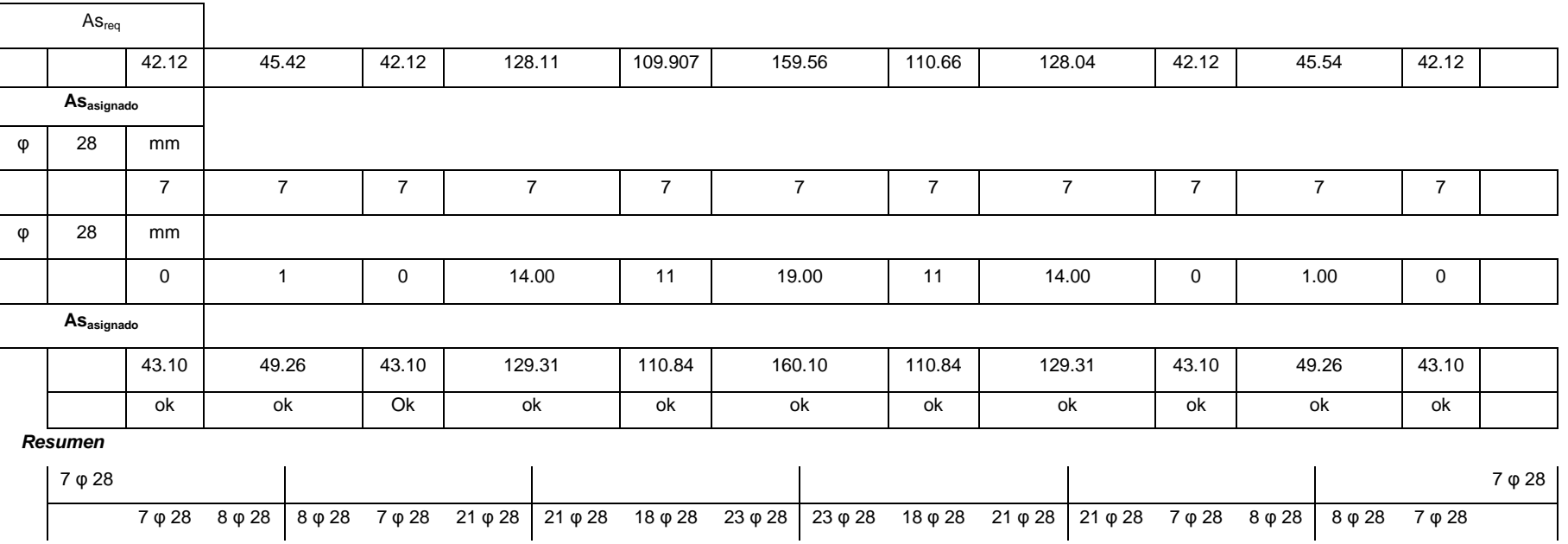

96

En los planos estructurales, se presenta los resultados de cada uno de los diseños de los elementos que conforman la estructura, con sus respectivos detalles.

## **Consideraciones adoptadas en la elaboración de Planos:**

Refuerzo transversal: [ACI. 21.3.3.2] El primer estribo cerrado de confinamiento, debe estar situado a no más de **5.0cm** de la cara del apoyo.

Longitud de desarrollo en Tensión: [ACI. 12.2.2]

$$
l_d = \left(\frac{f y \cdot \psi_t \cdot \psi_e \cdot \lambda}{6.6 \cdot \sqrt{f'c}}\right) \to \forall \varphi \le 20 \text{ mm}.
$$
  

$$
l_d = \left(\frac{f y \cdot \psi_t \cdot \psi_e \cdot \lambda}{5.3 \cdot \sqrt{f'c}}\right) \to \forall \varphi \ge 22 \text{ mm}.
$$

Longitud de desarrollo en Compresión: [ACI. 12.3.2]  

$$
l_{dc} = max \left[ \left( \frac{0.075 \cdot fy}{\sqrt{f'c}} \right) \cdot d_b ; (0.0043 \cdot fy) \cdot d_b \right]
$$

Traslape en Tensión:

[ACI. 12.15.1]  
Traslape = 
$$
1.3 \cdot l_d
$$

Traslape en Compresión: [ACI. 12.16.1]  $\textit{Traslape } = 0.0071 \cdot \textit{fy} \cdot d_b$ 

Gancho Sísmico: [ACI. 21.1]

Gancho de un estribo de confinamiento, con un doblez no menor a 135°, los ganchos deben tener una extensión de **6 db** pero no menor que **7.5cm**.

A continuación se presentan los planos estructurales para esta alternativa.

# **4.6. ESTUDIO ECONÓMICO DEL SISTEMA TRADICIONAL CON LOSAS SOBRE VIGAS.**

# **4.6.1 VOLÚMENES DE OBRA**

Para establecer el cuadro de cantidades de obra, de esta alternativa, se tomaron las mismas consideraciones que para la alternativa #1.

En la Tabla 4.7 Se presenta el cuadro de cantidades de obra de la alternativa #3.

**Tabla 4.7** Cantidades de Obra Alternativa #3.

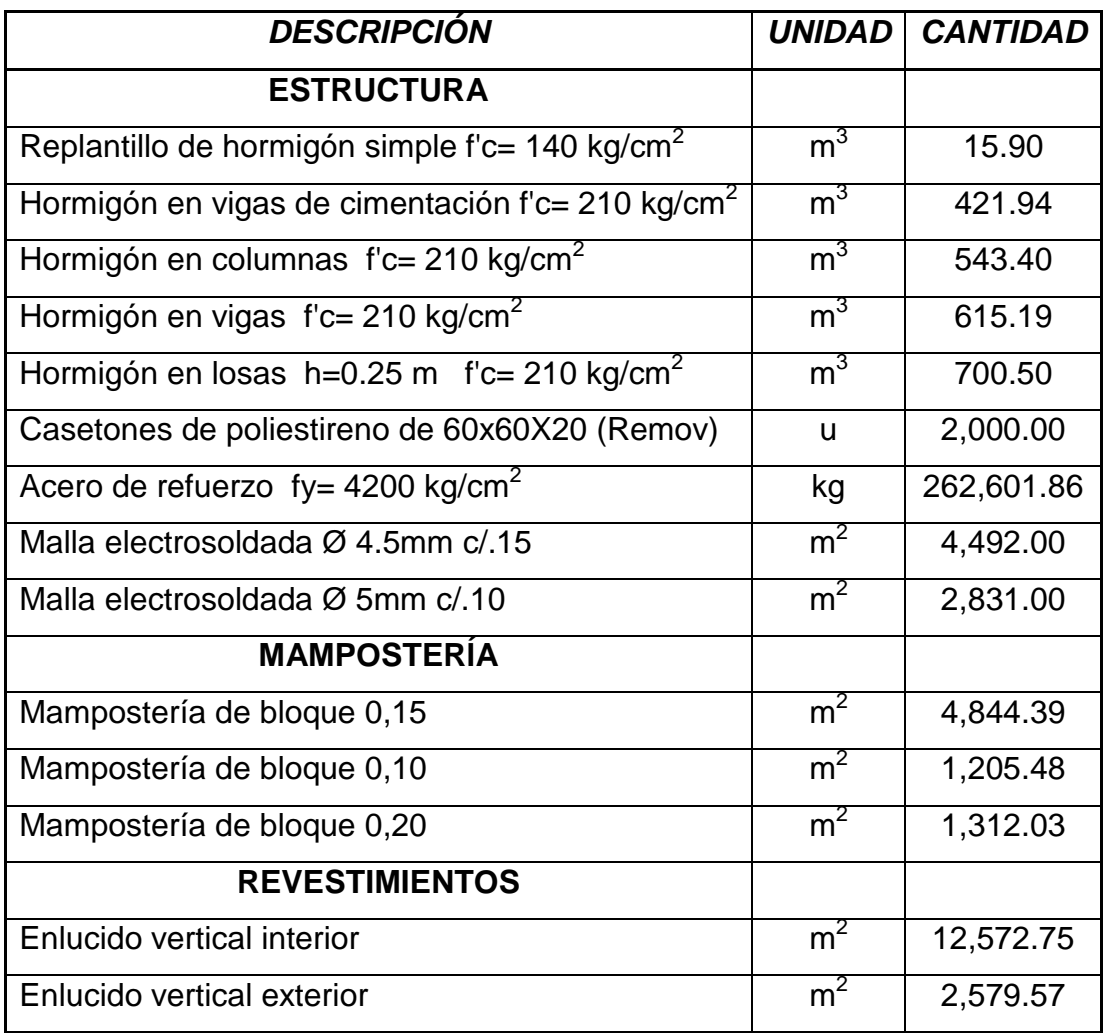

## **4.6.2 ANÁLISIS DE PRECIOS UNITARIOS**

En el análisis de precios unitarios, se tomó en consideración la actual base de datos de la Cámara de la Construcción de Quito, los mismos que se manejan en el software ProExcel, programa muy útil en la elaboración de presupuestos.

A continuación se presenta un ejemplo del análisis de precios unitarios del rubro Hormigón Simple f'c 210 Kg/cm<sup>2</sup> vigas incluido encofrado.

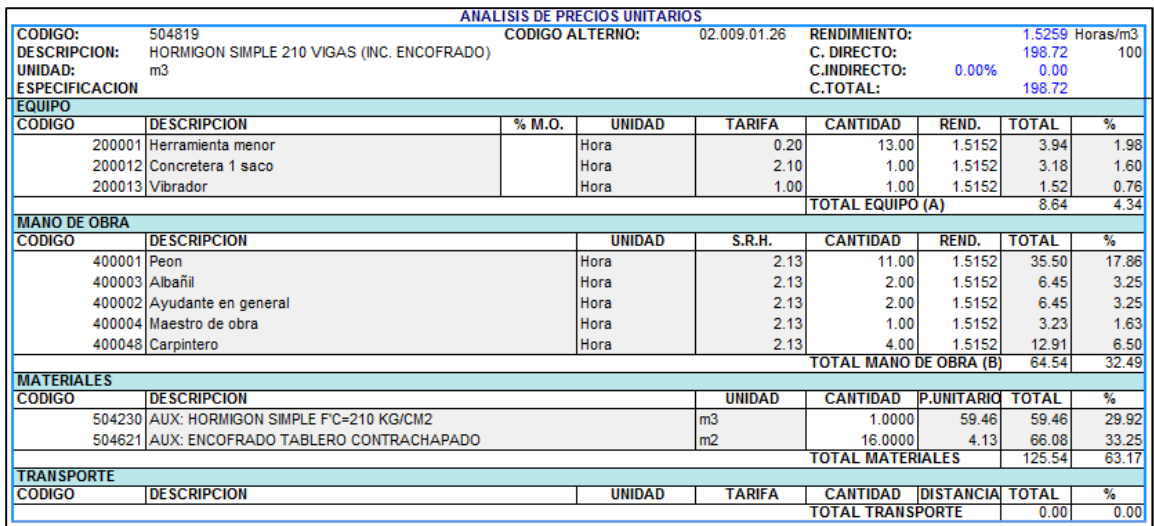

En el Anexo No 6, se presenta los análisis de precios unitarios para la presente alternativa, con excepción de los rubros comunes con la alternativa 1 y 2.

## **4.6.3 PRESUPUESTO FINAL**

Una vez obtenidos los volúmenes de obra de la alternativa #3, y con la ayuda del programa ProExcel, realizado el análisis de precios unitarios para cada uno de los rubros, el presupuesto final para el sistema tradicional con vigas descolgadas, se presenta en la tabla 4.8.

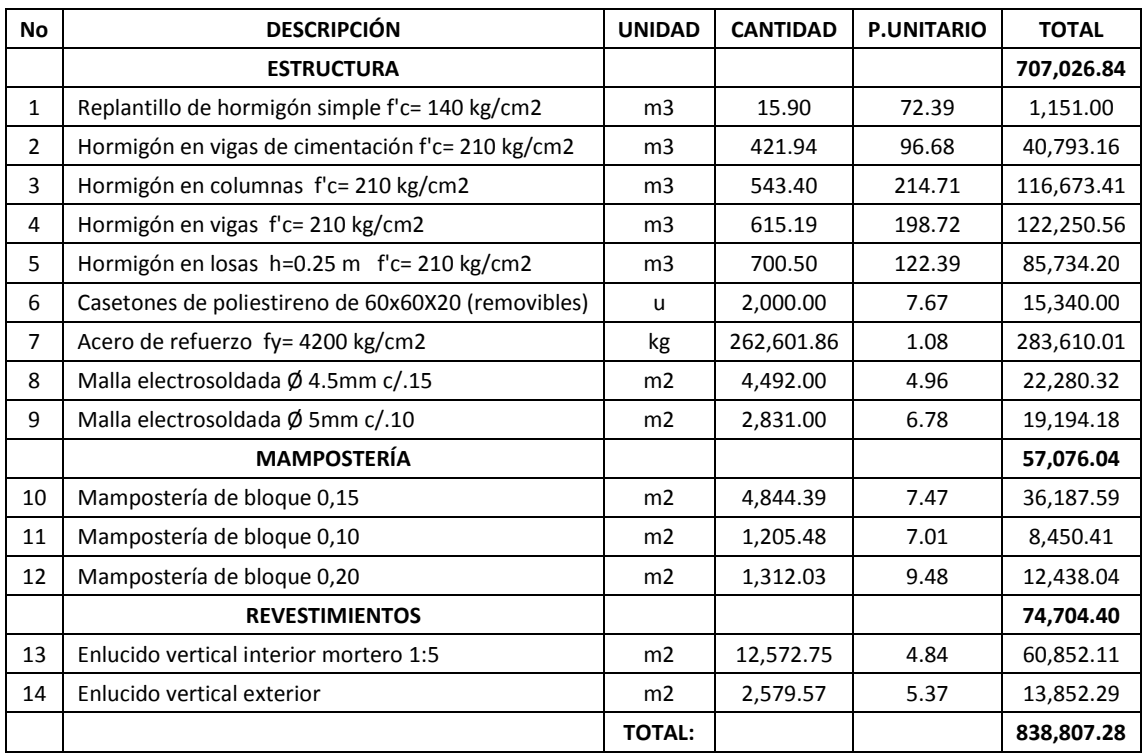

# **Tabla 4.8** Presupuesto Final, Alternativa #3.

**SON :OCHOCIENTOS TREINTA Y OCHO MIL OCHOCIENTOS SIETE dólares VEINTE Y OCHO centavos** 

# **CAPITULO 5 ANÁLISIS COMPARATIVO**

# **5.1 CARGAS**

Una vez realizado el diseño definitivo de las tres alternativas, se presenta los resultados obtenidos en cuanto a cargas. En la tabla 5.1 se presenta las cargas muertas adoptadas para el diseño estructural, obtenidas del peso que aporta la mampostería, masillados, cielos falsos y acabados de piso; no se muestra la carga viva debido a que esta es la misma para cada uno de los diseños.

**Tabla 5.1** Cargas muertas.

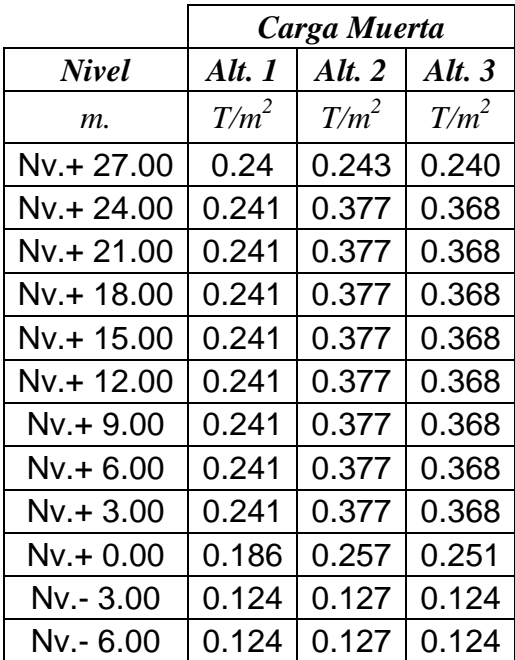

Como se puede apreciar en la tabla 5.1, los pesos debido a carga muerta en la alternativa 1, son inferiores a la alternativa 2 y 3, ya que desde el nivel +0.00 hasta el nivel +24.00 las paredes interiores de la estructura son de gypsum, dando como resultado un peso menor.

# **5.2 SECCIONES**

Al finalizar el diseño estructural de todas las alternativas, habiendo revisado modos vibratorios y derivas, las secciones definitivas para cada alternativa son las siguientes:

### **5.2.1 VIGAS**

En la tabla 5.2 se presenta las secciones finales de las vigas para las alternativas 1 y 3, no se presenta secciones de vigas de la alternativa 2, debido a que se trata de una estructura con losas planas, en las cuales no existen vigas sino nervios centrales.

**Tabla 5.2** Secciones de vigas.

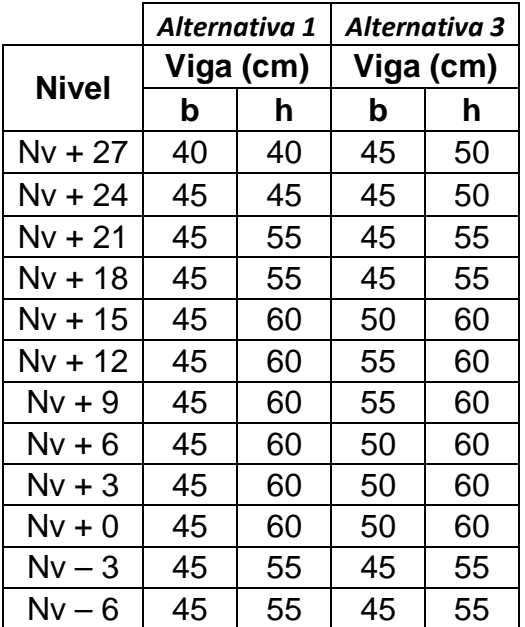

Siendo consecuentes con los resultados de la comparación de cargas muertas, las secciones de las vigas de la alternativa 1, también son más pequeñas que las calculadas en la alternativa 3, sin embargo, se debe considerar que la alternativa 1 posee vigas secundarias metálicas sobre las cuales se asienta la losa deck, y que además ayudan en el control de derivas.

## **5.2.2 LOSAS Y COLUMNAS**

Para el caso de las losas, no se puede realizar una comparación directa, debido a que son sistemas diferentes, y su comportamiento estructural difiere entre ellos, ya que, en el caso de la alternativa 1 y 3, las losas son transmisoras de cargas, mientras que para la alternativa 2, la losa es un elemento estructural resistente, razón por la cual, la altura de la losa plana, es mayor que la losa sobre vigas.

En cuanto a las secciones de las columnas, se puede apreciar una diferencia considerable entre los tres sistemas, su explicación radica esencialmente en el peso de las estructuras, además de considerar que en el caso de la alternativa 2, el sistema no cuenta con vigas que ayuden en el control de derivas, razón por la cual, las secciones más grandes pertenecen a esta alternativa.

En la tabla 5.3 se presenta las secciones finales de las columnas para las 3 alternativas.

| Alternativa 1 |    |     | Alternativa 2                                         | Alternativa 3 |    |  |
|---------------|----|-----|-------------------------------------------------------|---------------|----|--|
|               |    |     | $b$ (cm)   h (cm)   b (cm)   h (cm)   b (cm)   h (cm) |               |    |  |
|               | 50 | 140 | 70.                                                   |               | 65 |  |

**Tabla 5.3** Secciones de columnas.

## **5.2.3 CIMENTACIONES**

Considerando que el diseño de las cimentaciones de las tres alternativas, se lo realizó bajo el criterio de cimentaciones rígidas, este diseño fue gobernado por el peso total de la estructura, ya que el esfuerzo admisible fue constante en los tres diseños; en donde, las secciones de las cimentaciones siguen la misma tendencia que las columnas, dejando a la alternativa 2 con las secciones más grandes, y a la alternativa 1 con las secciones más pequeñas.

# **5.3 VOLÚMENES DE OBRA**

En lo referente a volúmenes de obra, en la tabla 5.4, se presenta un cuadro comparativo, en el cual se puede apreciar el volumen de hormigón y la cuantía de acero que se requiere para cada alternativa, en los diferentes componentes estructurales, además de una comparación porcentual, con referencia a la alternativa más pesada.

**Tabla 5.4** Volúmenes de obra.

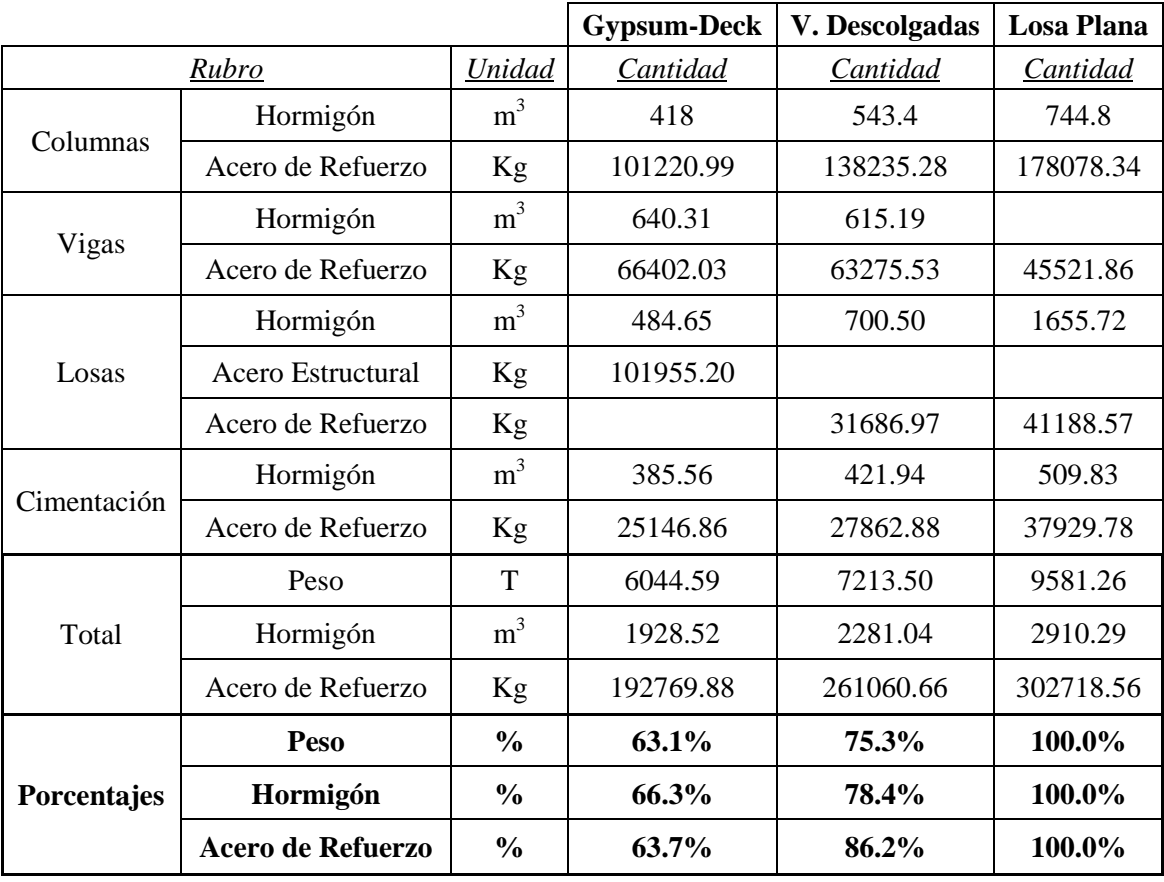

# **5.4 PRESUPUESTO**

En la tabla 5.5 se presenta el presupuesto de las tres alternativas, categorizado por capítulos de rubros, en los cuales se puede apreciar desde el más económico al más costoso, y a su vez el capítulo que tiene mayor influencia en el presupuesto final.

**Tabla 5.5** Presupuesto.

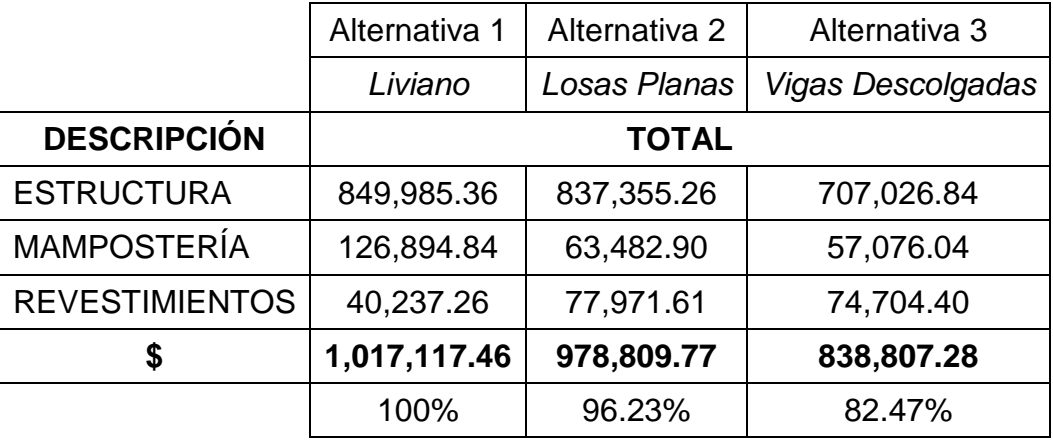

Este presupuesto se basa netamente en aspectos contables, ya que todos son costos directos, sin embargo, para establecer más parámetros de comparación se puede considerar aspectos financieros como:

- Tiempo de ejecución de la estructura.- Recogiendo criterios en la construcción, sobre tiempos de ejecución, se estimó un tiempo de 26 semanas para la construcción de la alternativa 1, 32 para la alternativa 2 y 40 para la alternativa 3.
- Interés bancario.- Como dato referencial, se adoptó un interés bancario del 16% anual, que es el interés promedio, manejado por los bancos privados.
- Inflación.- Debido a que este parámetro no es constante, se adoptó un valor del 10% anual.

# **CAPITULO 6 CONCLUSIONES Y RECOMENDACIONES**

## **6.1 CONCLUSIONES**

- En lo referente al análisis estructural de las edificaciones, se concluye que para el caso de las alternativas 1 y 3 que tienen las mismas características en la determinación del cortante basal, debido al peso total de las estructuras, éste es mayor en la alternativa 3, dando como resultado mayores secciones.
- Dentro de la alternativa 1, los perfiles metálicos utilizados como vigas secundarias a más de servir de apoyo a la losa, proporcionan rigidez a la estructura, ayudándola en el control de derivas.
- En cuanto a la alternativa 2, en donde el sistema es el más pesado, y además, debido a su configuración estructural, por utilizar losas planas, el factor de reducción de resistencia sísmica R, es menor que las alternativas anteriores, dando como resultado mayores fuerzas de diseño.
- Al utilizar sistemas estructurales que empleen losas planas, en donde no existen vigas, se ve la necesidad de contar con losas de buen peralte, combinadas con columnas robustas, con el fin de proporcionar rigidez a la estructura.
- Para las tres alternativas, el parámetro crítico de diseño fue el control de desplazamientos laterales, teniendo así, que el dimensionamiento de las secciones de los componentes estructurales, fue gobernado por este parámetro, dando como resultado que el requerimiento de refuerzo en las columnas, sea el mínimo.
- En lo referente al diseño estructural, el diseño de los perfiles metálicos en la alternativa 1, fue gobernado por deflexiones, y únicamente a carga

vertical, debido a que por ser secundarios, están simplemente apoyados y no llegarán a plastificar.

- En cuanto al diseño de la estructura con losas planas, el buen peralte de la losa, controla el problema de punzonamiento, sin embargo, es necesario una gran cantidad de refuerzo para cumplir con los requerimientos, lo que dificultaría la ductilidad inmediata de la estructura, a pesar de que las cuantías de acero se encuentran dentro de los límites permisibles por el CEC 2001.
- Para las tres alternativas, debido a las grandes secciones de las columnas, en el caso de presentarse un sismo mayor al sismo de diseño, las rótulas plásticas se ubicarán en las vigas, debido a que la capacidad a flexión de las columnas en ausencia de carga, ya es suficiente para garantizar esta condición, además que partiendo del diagrama de interacción de las columnas, a mayor carga, la capacidad a flexión aumenta.
- Al modelar la estructura con losas planas el ancho colaborante utilizado fue de **c2 + 3h**, y al diseñar la losa por el método del pórtico equivalente, los momentos resultantes, fueron similares a los del programa, por lo que se aceptaron los resultados del modelo computacional.
- En las conexiones viga-columna en las alternativas 1 y 3, el cortante actuante no fue superado por el cortante resistido por el hormigón en ninguna conexión, además que al contar con grandes secciones de columnas, los requerimientos de anclaje y adherencia fueron superados sin problemas.
- Al realizar un diseño sismo resistente para las tres alternativas planteadas, se obtuvo lo esperado, teniendo al sistema conformado por losas planas como el más pesado, seguido por el sistema con vigas descolgadas siendo un 24.7% más liviano, y finalmente por el sistema con losas deck siendo 36.9% más liviano con respecto al más pesado.
- Al establecer los volúmenes de obra, en lo referente a hormigón, se obtuvo que el mayor volumen de hormigón requerido para toda la edificación, lo necesita la alternativa 2, seguida por la alternativa 3, con un 21.6% menos, y finalmente por la alternativa 1 con un 33.7% menos de volumen de hormigón.
- En lo referente al acero de refuerzo, se obtuvo que la mayor cantidad de acero requerido para toda la edificación, lo necesita la alternativa 2, seguida por la alternativa 3, con un 13.8% menos, y finalmente por la alternativa 1 con un 36.3% menos de acero de refuerzo.
- Al comparar el costo directo de los elementos comunes en las tres alternativas como son, columnas y cimentaciones se concluye que la estructura con losas planas resulta ser la más costosa, seguida por la alternativa 3, con un 23.87% de ahorro, y finalmente por la alternativa 1, con un 41.45% de ahorro respecto a la más costosa; por lo que podemos concluir, que la alternativa 1, proporciona seguridad sísmica a menor costo.
- A pesar de que el menor volumen de hormigón, y la menor cantidad de acero de refuerzo lo necesita la alternativa 1, se debe considerar que para complementar este sistema, es necesario la utilización de acero estructural, que representa un volumen considerable, que se verá reflejado al realizar el presupuesto.
- Al realizar un análisis comparativo, respecto al costo directo de la estructura para cada alternativa, en lo referente a componentes estructurales, se tiene que la alternativa 1 es la más costosa, seguida por la alternativa 2, con un 1.49% de ahorro, y finalmente por la alternativa 3, con un 16.82% de ahorro respecto a la más costosa; la razón por la que la primera alternativa resulta ser la más costosa a pesar de ser la más liviana, es la cantidad y el costo de los perfiles metálicos y de la placa novalosa.
- Respecto al costo de los componentes arquitectónicos, se tiene que la alternativa 1 es la más costosa, seguida por la alternativa 2, con un 50% de ahorro, y finalmente por la alternativa 3, con un 55% de ahorro respecto a la primera; la razón por la que la primera alternativa resulta ser la más costosa a pesar de ser la más liviana, es el alto costo de las paredes interiores de gypsum.
- La razón principal del alto costo de las paredes de gypsum, es el hecho de que sea un material importado, debido a que aún no se ha visto la necesidad de producirlo nacionalmente, pero en base a estudios como este, en donde es visible las conveniencias estructurales al reducir el peso, se prevé que la utilización de este material podría llegar a masificarse, exigiendo a la industria nacional, la producción a gran escala de este producto, reduciendo significativamente su costo.
- Al concluir el análisis comparativo del costo directo que representa cada alternativa, se tiene que el sistema más costoso, resultó ser el más liviano, seguido del sistema más pesado con un ahorro del 3.77%, y finalmente el sistema más económico es el sistema con vigas descolgadas ya que representa un ahorro del 17.53%, respecto al más costoso.
- Al considerar los aspectos financieros como el tiempo de ejecución, el interés bancario y la inflación, se tiene que, la alternativa 1 terminará costando un 14.08% más del valor inicial, la alternativa 2 un 17.33% y la alternativa 3 un 21.66%, concluyendo así que la alternativa 1, a más de ser la más liviana, presenta menores costos financieros.
- Finalmente, al establecer una conclusión conjunta, tomando en cuenta los costos directos con los financieros, tenemos que, la alternativa 1, sistema liviano, es escasamente un 1.02% más costosa que la alternativa 2, sistema losas planas, y un 12.05% más costosa que la alternativa 3, sistema vigas descolgadas; dejando, prácticamente en las mismas

condiciones económicas a las alternativas 1 y 2, en donde, la decisión final de optar por un método u otro, no lo regirá el aspecto económico, sino las ventajas estructurales.

 Por otro lado, al comparar la alternativa 1, con la alternativa 3, se tiene que el sistema tradicional con losas sobre vigas, es el más económico, sin embargo, se deja abierta la posibilidad de que en un futuro no muy lejano, el gypsum, pueda ser producido nacionalmente, con lo cual su costo se reduciría, y el sistema liviano podría llegar incluso, a ser el más económico.

# **6.2 RECOMENDACIONES**

- En toda estructura en donde exista vigas, el diseño a corte, se debe realizar en base a la capacidad real a flexión de éstas, además de considerar el cortante hiperestático y el endurecimiento del acero, con el fin de proporcionar ductilidad a la estructura.
- Al analizar estructuras en las cuales exista losas planas, se recomienda comparar los resultados obtenidos en el programa computacional, con los resultados obtenidos a analizar la estructura mediante el método del pórtico equivalente, debido a que este método es el que más respaldo teórico y experimental tiene.
- Considerando los resultados obtenidos, referente a los costos finales de las alternativas 1 y 2, debido a su menor peso, menores secciones y sobre todo a su mayor seguridad estructural, se recomienda el uso del sistema alternativo liviano por encima del sistema con losas planas.
- Una vez terminado el estudio, se deja un precedente para nuevos estudios en los que se busque otras combinaciones en cuanto a sistemas de entrepisos y mamposterías, con el fin de reducir el peso, y además, tratar de que la estructura no se encarezca significativamente.

# **REFERENCIAS BIBLIOGRÁFICAS**

- ♦ AMERICAN CONCRETE INSTITUTE, Requisitos y reglamento para concreto estructural y comentarios, 2005, Florida, Estados Unidos.
- ♦ ARELLANO R, Diseño de estructuras de acero, 1998, EPN, Quito, Ecuador.
- ♦ DÍAZ S, Apuntes de clase "Aplicaciones computacionales en estructuras", 2011, EPN, Quito, Ecuador.
- ♦ GACHET P, Apuntes de clase "Hormigón armado", 2011, EPN, Quito, Ecuador.
- ♦ GORTAIRE J., SAMANIEGO M., Tesis, Estudio económico comparativo entre el sistema de construcción tradicional y el sistema de paredes resistentes de hormigón armado, 1988, EPN, Ecuador.
- ♦ INSTITUTO ECUATORIANO DE NORMALIZACIÓN, código ecuatoriano de la construcción, 2001, Quito, Ecuador.
- ♦ JARAMILLO D, Tesis, Análisis comparativo entre sistema aporticado y sistema de paredes portantes de hormigón, 2009, EPN, Quito, Ecuador.
- ♦ LOZADA M, Tesis, Examinar alternativas de estructuración en hormigón armado para el edificio Severino, 2003, EPN, Quito, Ecuador.
- ♦ Placencia P, Diseño sismo-resistente de edificios con vigas banda, 1999, EPN, Quito, Ecuador.
- ♦ NILSON A, Diseño de estructuras de concreto, 1999, Santafé de Bogotá, Colombia

# **ANEXO No 1 SECCIONES FINALES, PROGRAMA ETABS, ALTERNATIVA 1**

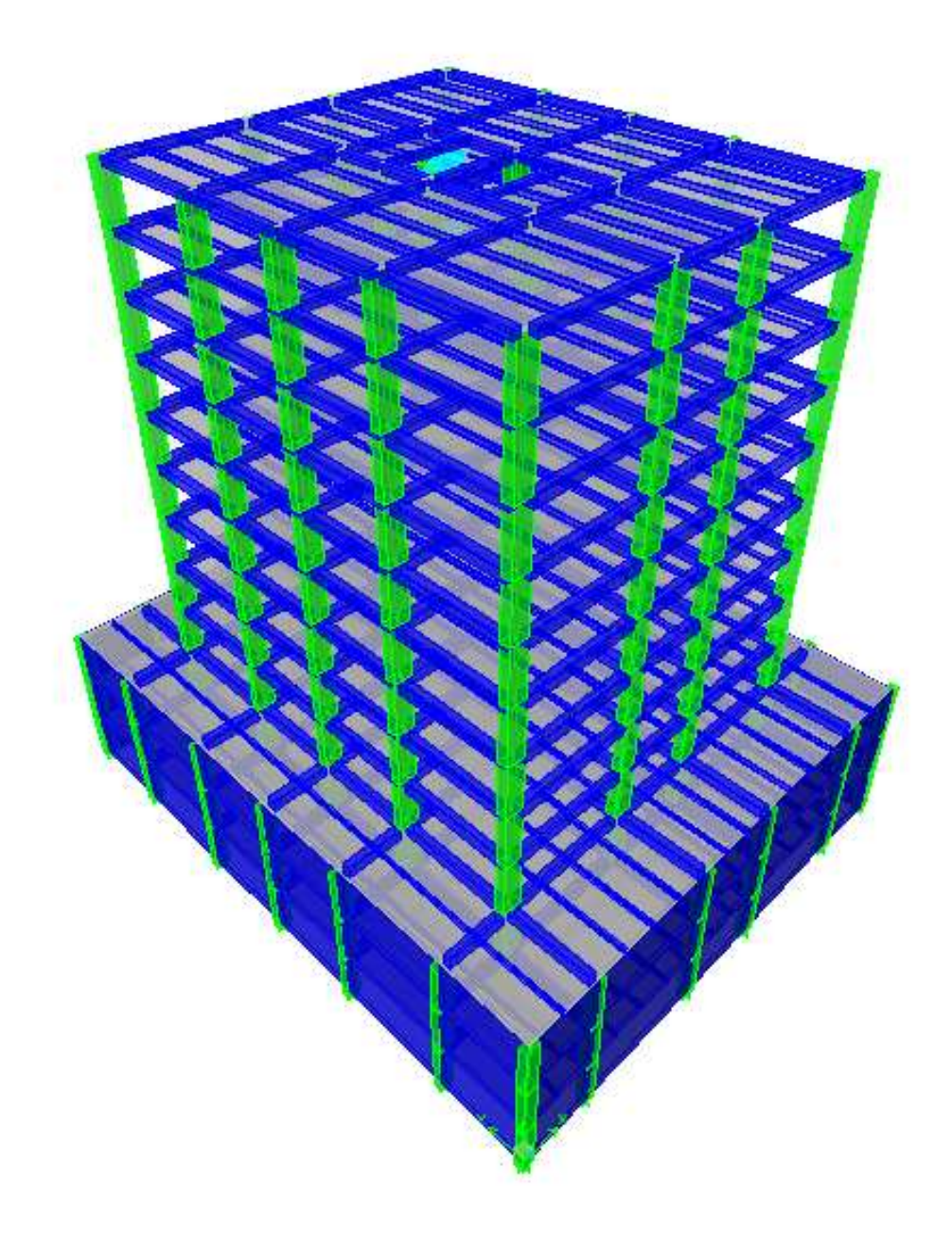

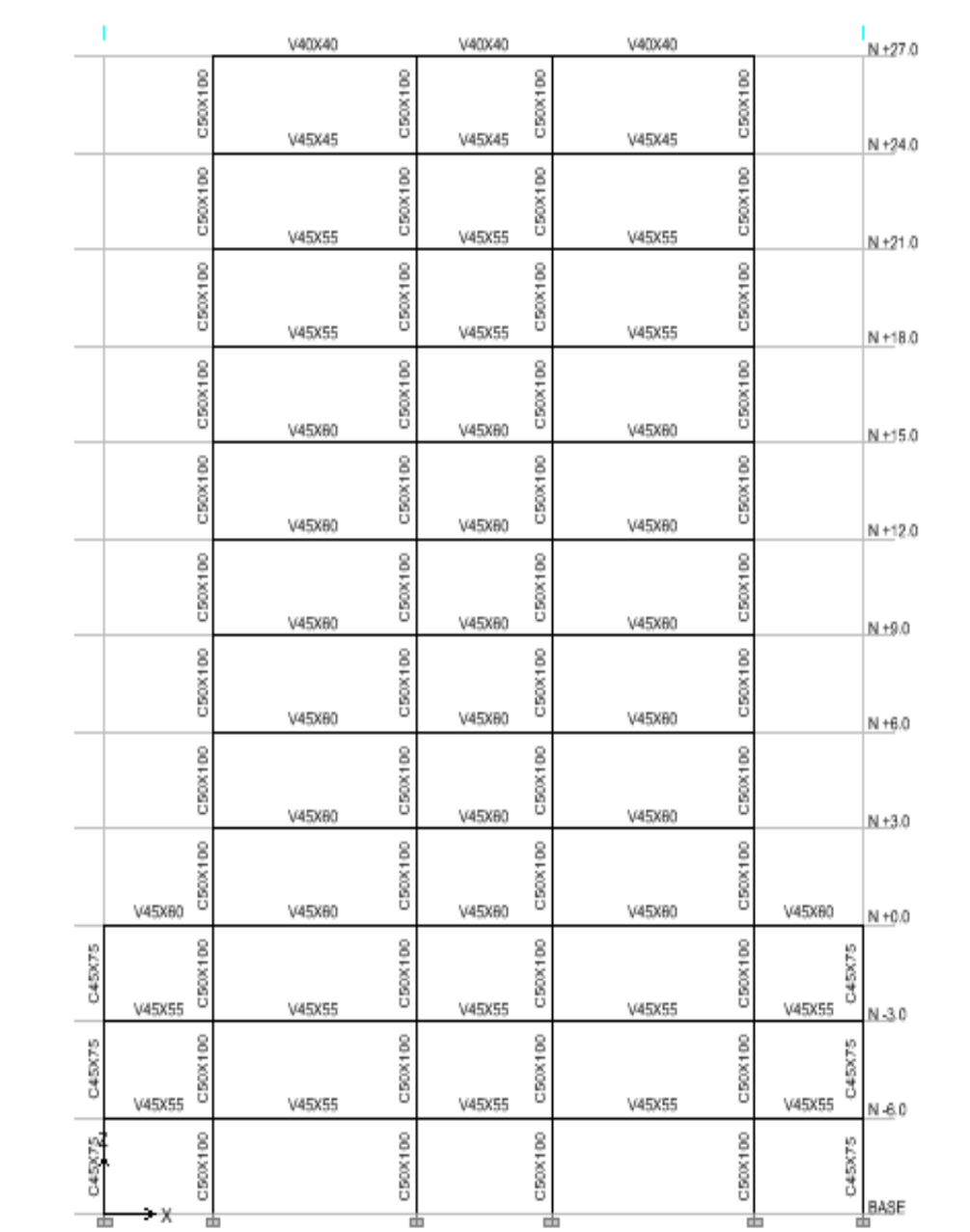

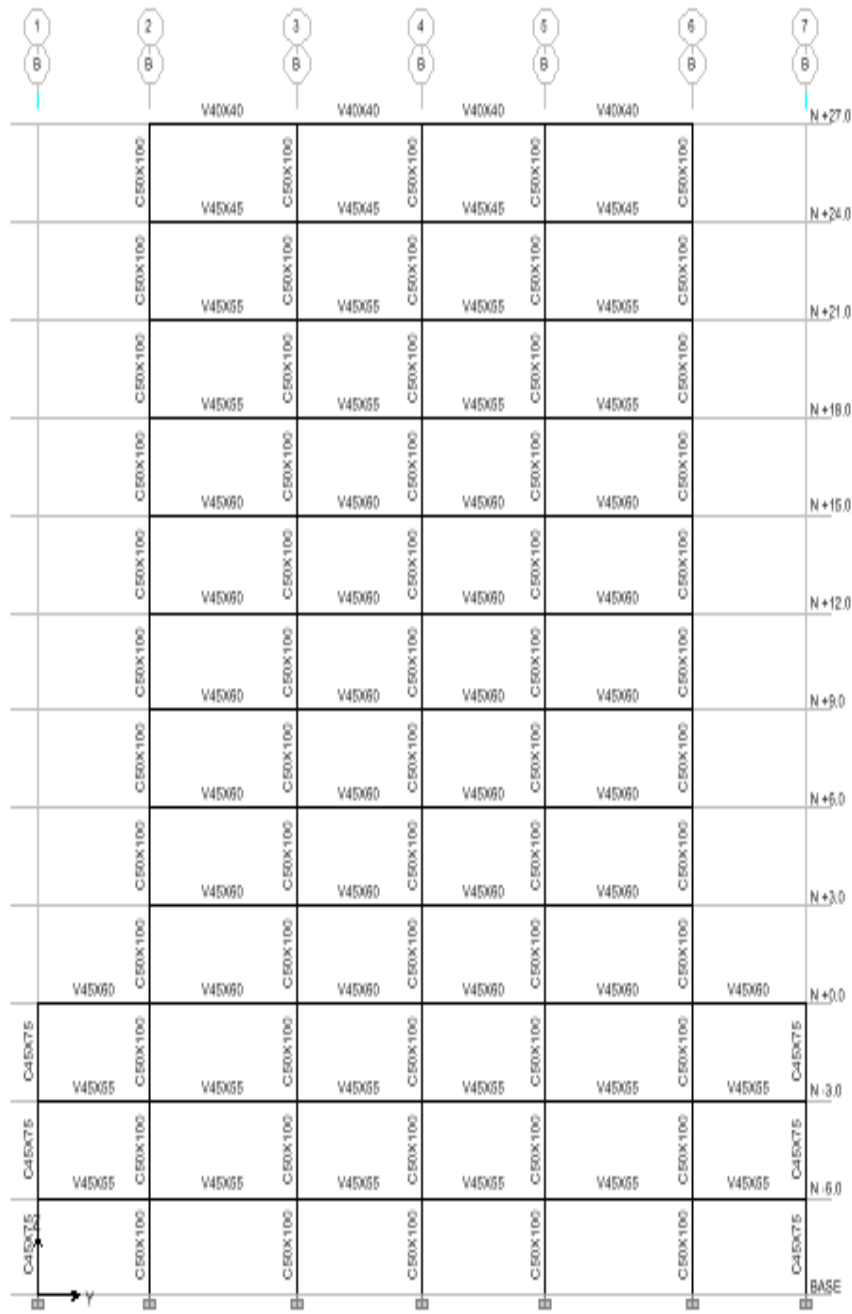

# **ANEXO No 2 ANÁLISIS DE PRECIOS UNITARIOS, ALTERNATIVA 1**

#### **Tesis Gypsum-Deck**

**NOMBRE DEL OFERENTE:** 

**ANÁLISIS DE PRECIOS UNITARIOS** 

Replantillo de hormigón simple f'c= 140 kg/cm2

**Machado-Correa** 

**UNIDAD: m3** 

**RUBRO: DETALLE:** 

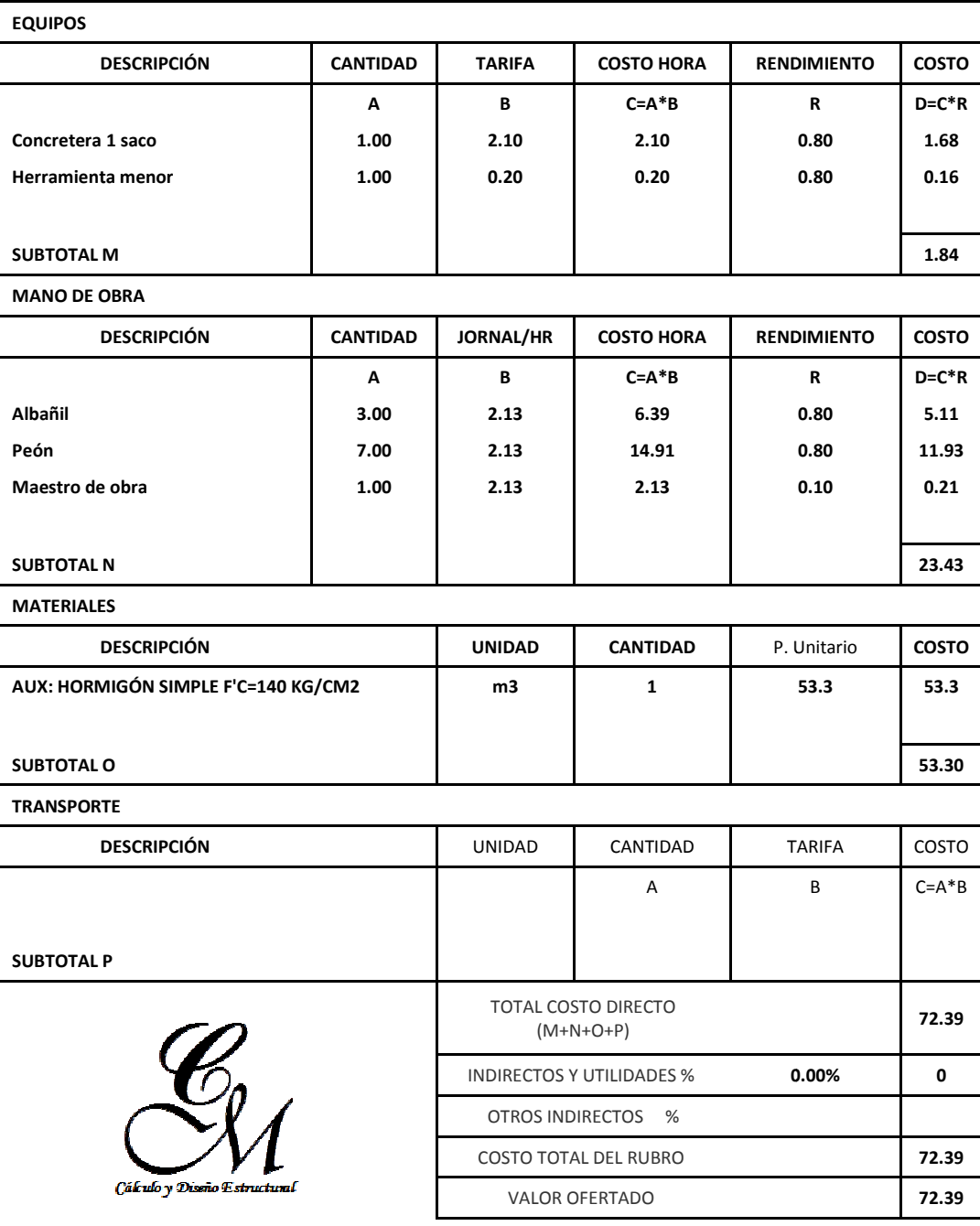

**ESTOS PRECIOS NO INCLUYEN IVA.**

SETENTA Y DOS dólares TREINTA Y NUEVE centavos

#### **Tesis Gypsum-Deck**

**NOMBRE DEL OFERENTE:** 

**Machado-Correa** 

**ANÁLISIS DE PRECIOS UNITARIOS** 

**Hormigón en vigas de cimentación f'c= 210 kg/cm2 UNIDAD: UNIDAD: m3** 

**RUBRO: DETALLE:** 

**EQUIPOS DESCRIPCIÓN SUBTOTAL M MANO DE OBRA DESCRIPCIÓN SUBTOTAL N MATERIALES DESCRIPCIÓN ENCOFRADO/DESENCOFRADO VIGAS CIMENTACION CIMENTACION m2 4 5.16 Hormigón Premezclado f'c= 210 kg/cm2 kg/cm2 m3 1.00 76.04 SUBTOTAL O TRANSPORTE DESCRIPCIÓN SUBTOTAL P CANTIDAD TARIFA COSTO HORA RENDIMIENTO RENDIMIENTO COSTO A B C=A\*B CANTIDAD JORNAL/HR COSTO HORA RENDIMIENTO RENDIMIENTO COSTO A B C=A\*B UNIDAD CANTIDAD** P. Unitario UNIDAD CANTIDAD TARIFA **A** TOTAL COSTO DIRECTO (M+N+O+P) INDIRECTOS Y UTILIDADES % **0.00%** OTROS INDIRECTOS % COSTO TOTAL DEL RUBRO VALOR OFERTADO **R D=C\*R R D=C\*R COSTO 5.16 20.64 76.04 76.04 96.68**  COSTO B C=A\*B  **96.68 0.00% 0 96.68 96.68** 

**ESTOS PRECIOS NO INCLUYEN IVA.**

NOVENTA Y SEIS dólares SESENTA Y OCHO centavos

#### **Tesis Gypsum-Deck**

**NOMBRE DEL OFERENTE:** 

**Machado-Correa ANÁLISIS DE PRECIOS UNITARIOS** 

**Hormigón en columnas f'c= 210 kg/cm2** 

**UNIDAD: m3** 

**RUBRO: DETALLE:** 

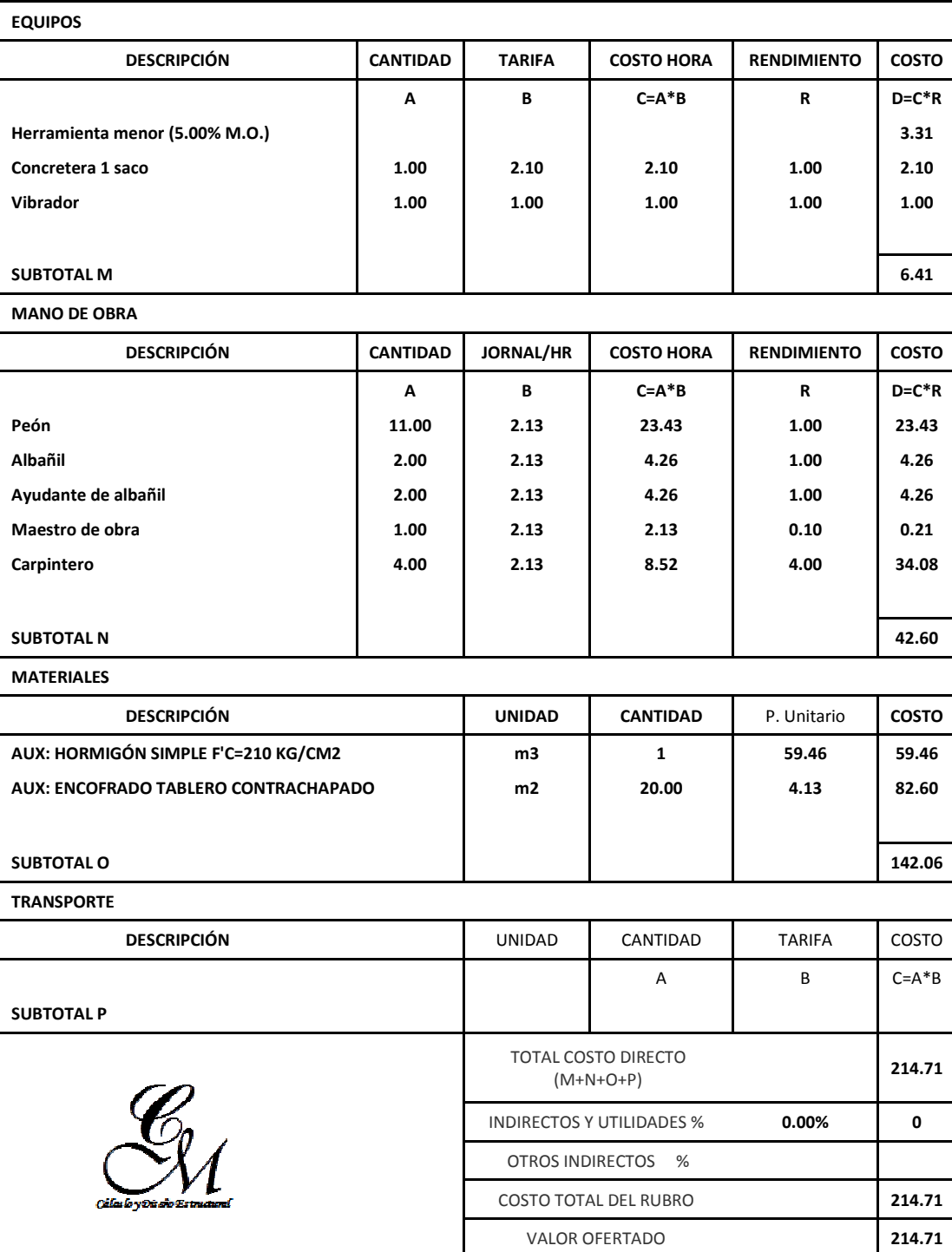

**ESTOS PRECIOS NO INCLUYEN IVA.**

DOSCIENTOS CATORCE dólares SETENTA Y UN centavos

#### **Tesis Gypsum-Deck**

**NOMBRE DEL OFERENTE:** 

**ANÁLISIS DE PRECIOS UNITARIOS** 

**Machado-Correa** 

Hormigón en vigas f'c= 210 kg/cm2

**UNIDAD: m3** 

**RUBRO: DETALLE:** 

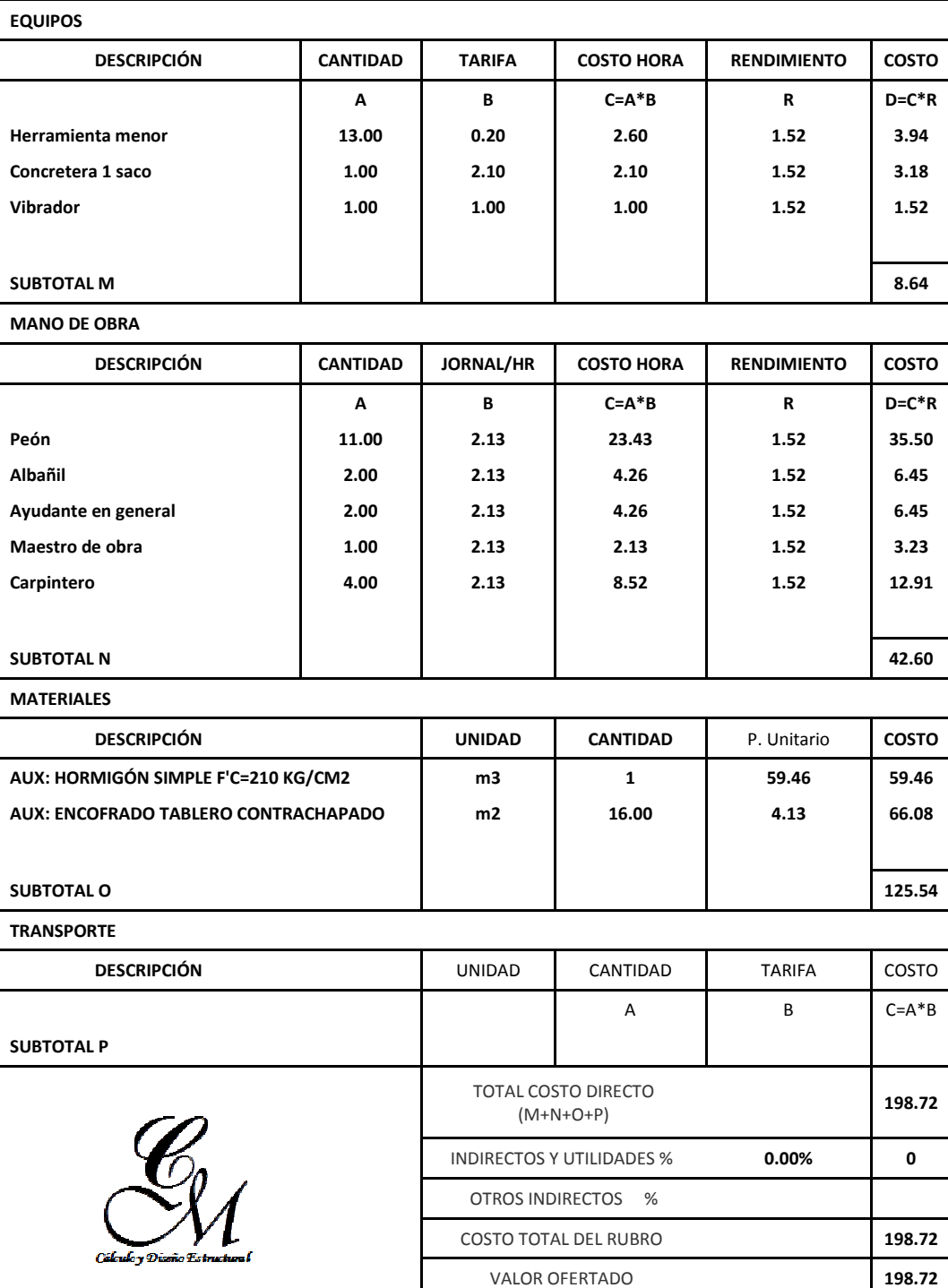

**ESTOS PRECIOS NO INCLUYEN IVA.**

CIENTO NOVENTA Y OCHO dólares SETENTA Y DOS centavos

#### **Tesis Gypsum-Deck**

#### **NOMBRE DEL OFERENTE:**

#### **Machado-Correa**

**ANÁLISIS DE PRECIOS UNITARIOS** 

**RUBRO:** 

**Hormigón en losa f'c= 210 kg/cm2** 

**UNIDAD: m3** 

**DETALLE:** 

**EQUIPOS** 

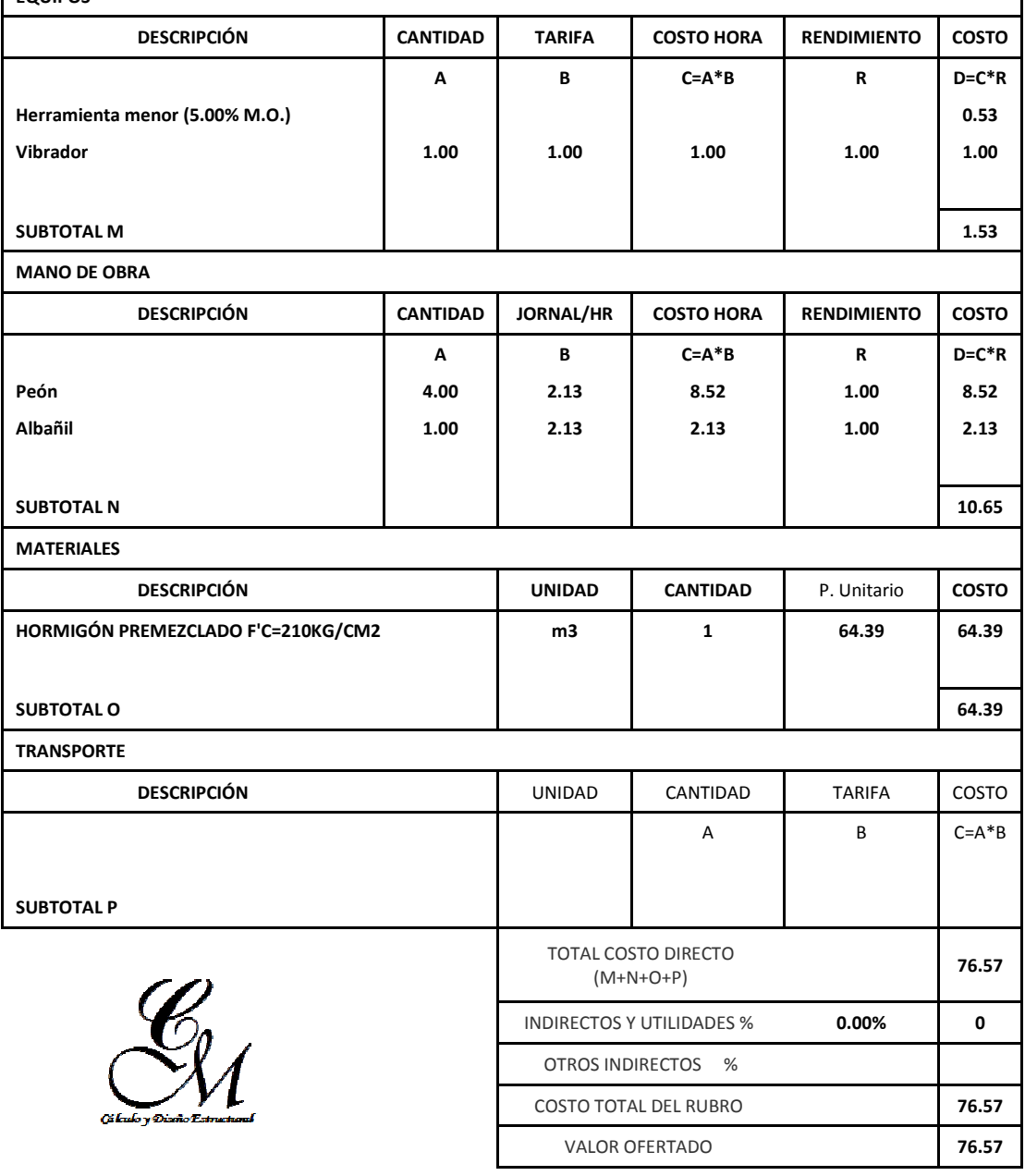

**ESTOS PRECIOS NO INCLUYEN IVA.**

SETENTA Y SEIS dólares CINCUENTA Y SIETE centavos

1

#### **Tesis Gypsum-Deck**

**NOMBRE DEL OFERENTE:** 

### **Machado-Correa ANÁLISIS DE PRECIOS UNITARIOS**

#### **Placa Novalosa UNIDAD:**

**m2** 

**RUBRO: DETALLE:** 

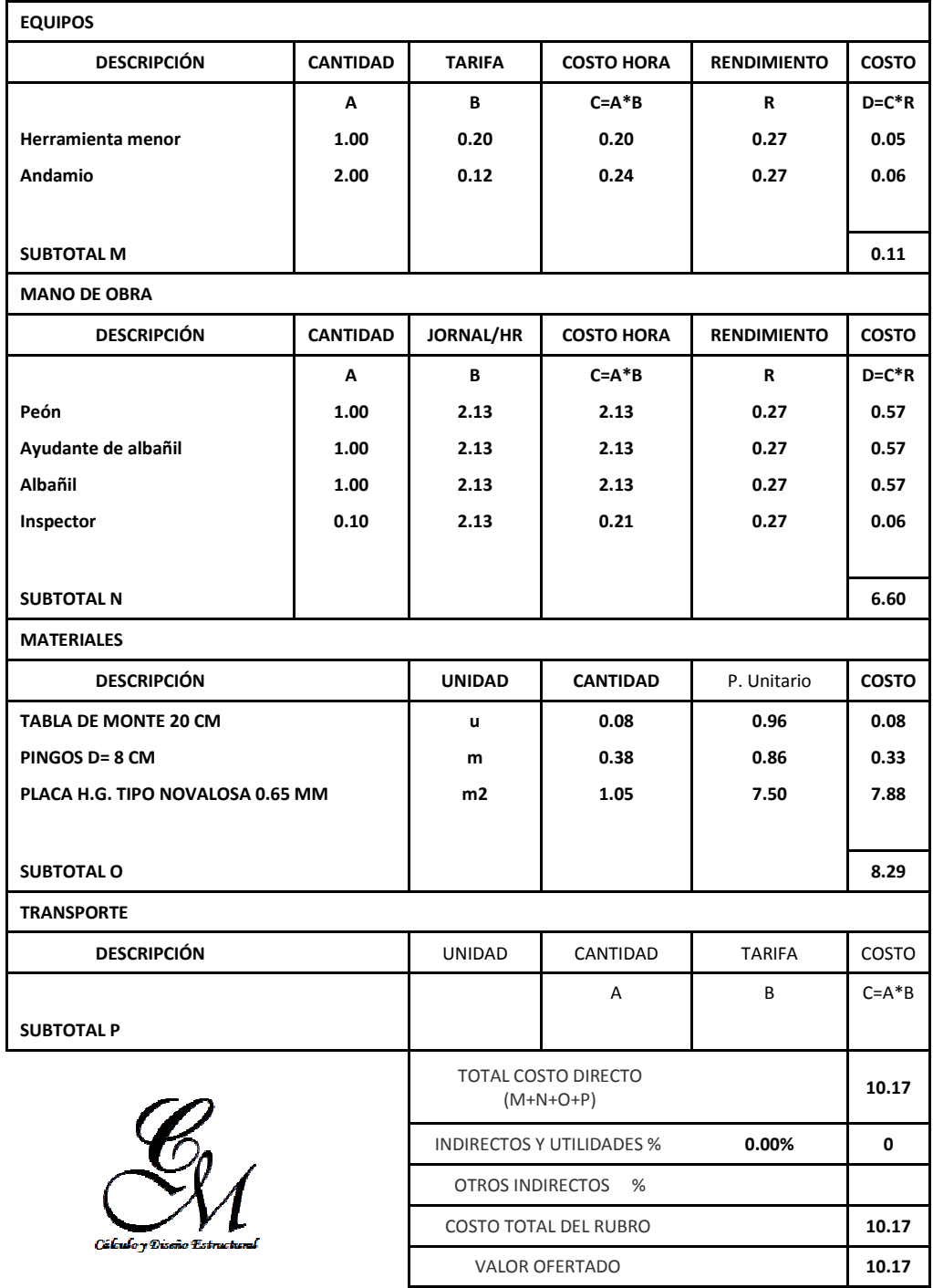

**ESTOS PRECIOS NO INCLUYEN IVA.** 

DIEZ dólares DIECISIETE centavos

#### **Tesis Gypsum-Deck**

**ANÁLISIS DE PRECIOS UNITARIOS** 

#### **NOMBRE DEL OFERENTE:**

**Machado-Correa** 

Acero de refuerzo fy= 4200 kg/cm2

**UNIDAD: kg** 

**RUBRO: DETALLE:** 

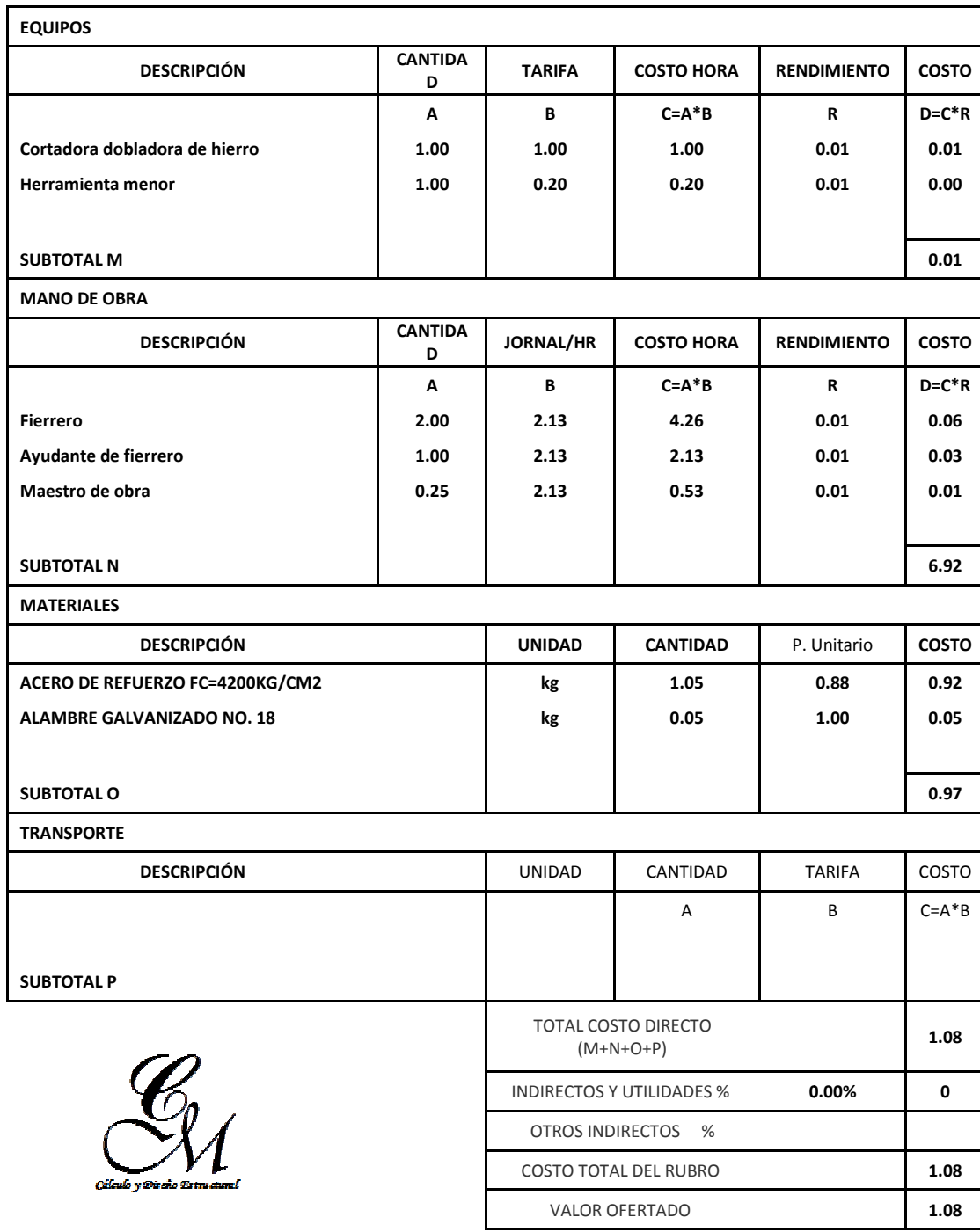

**ESTOS PRECIOS NO INCLUYEN IVA.**

UN dólar OCHO centavos

#### **Tesis Gypsum-Deck**

**NOMBRE DEL OFERENTE:** 

**Machado-Correa ANÁLISIS DE PRECIOS UNITARIOS** 

**Acero estructural y pintura anticorrosiva** 

**UNIDAD: kg** 

**RUBRO: DETALLE:** 

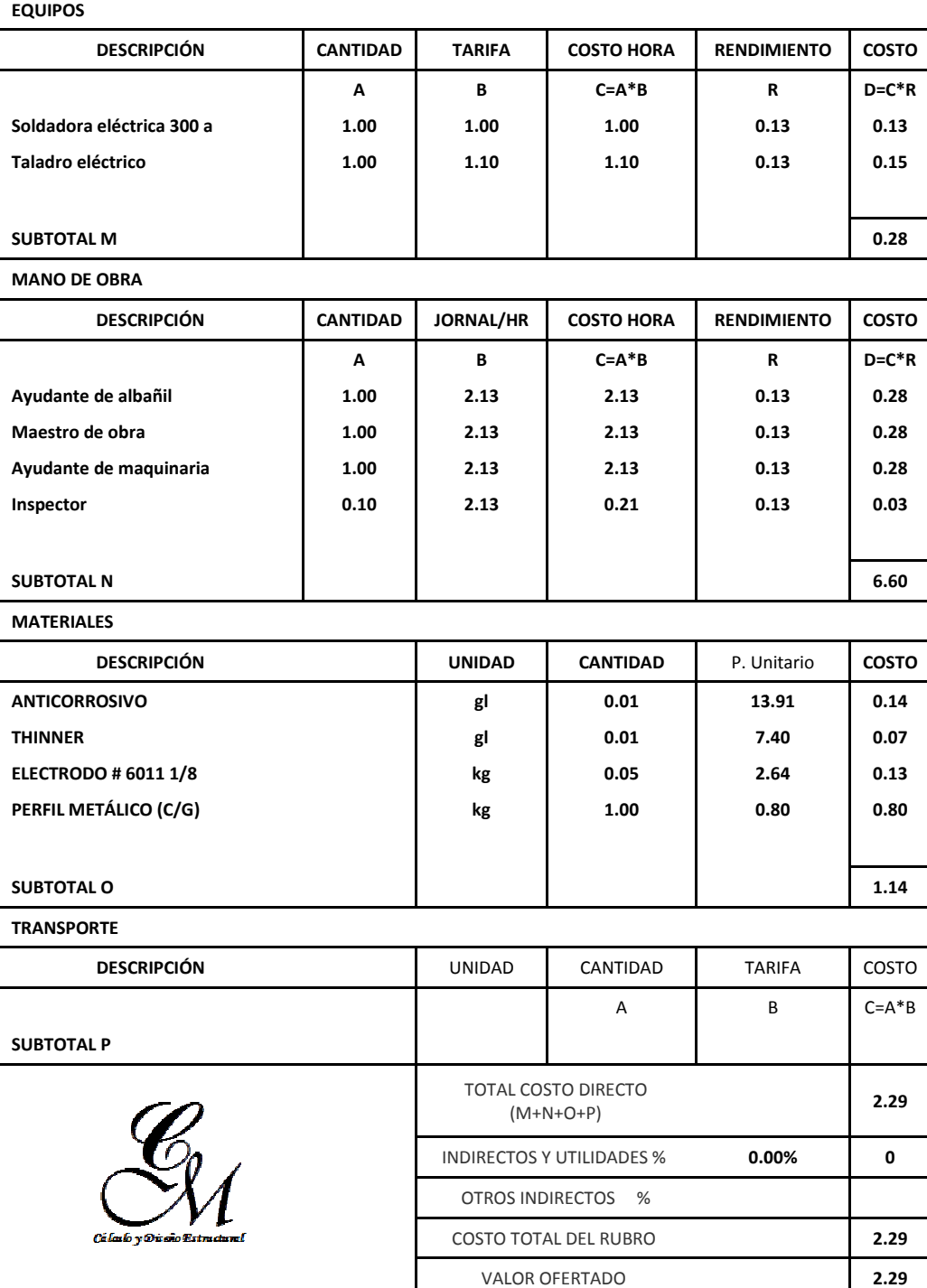

**ESTOS PRECIOS NO INCLUYEN IVA.**

DOS dólares VEINTE Y NUEVE centavos

#### **Tesis Gypsum-Deck**

**NOMBRE DEL OFERENTE:** 

**ANÁLISIS DE PRECIOS UNITARIOS** 

**Machado-Correa** 

**Malla electrosoldada Ø 4.5mm c/.15** 

**UNIDAD: m2** 

**RUBRO: DETALLE:** 

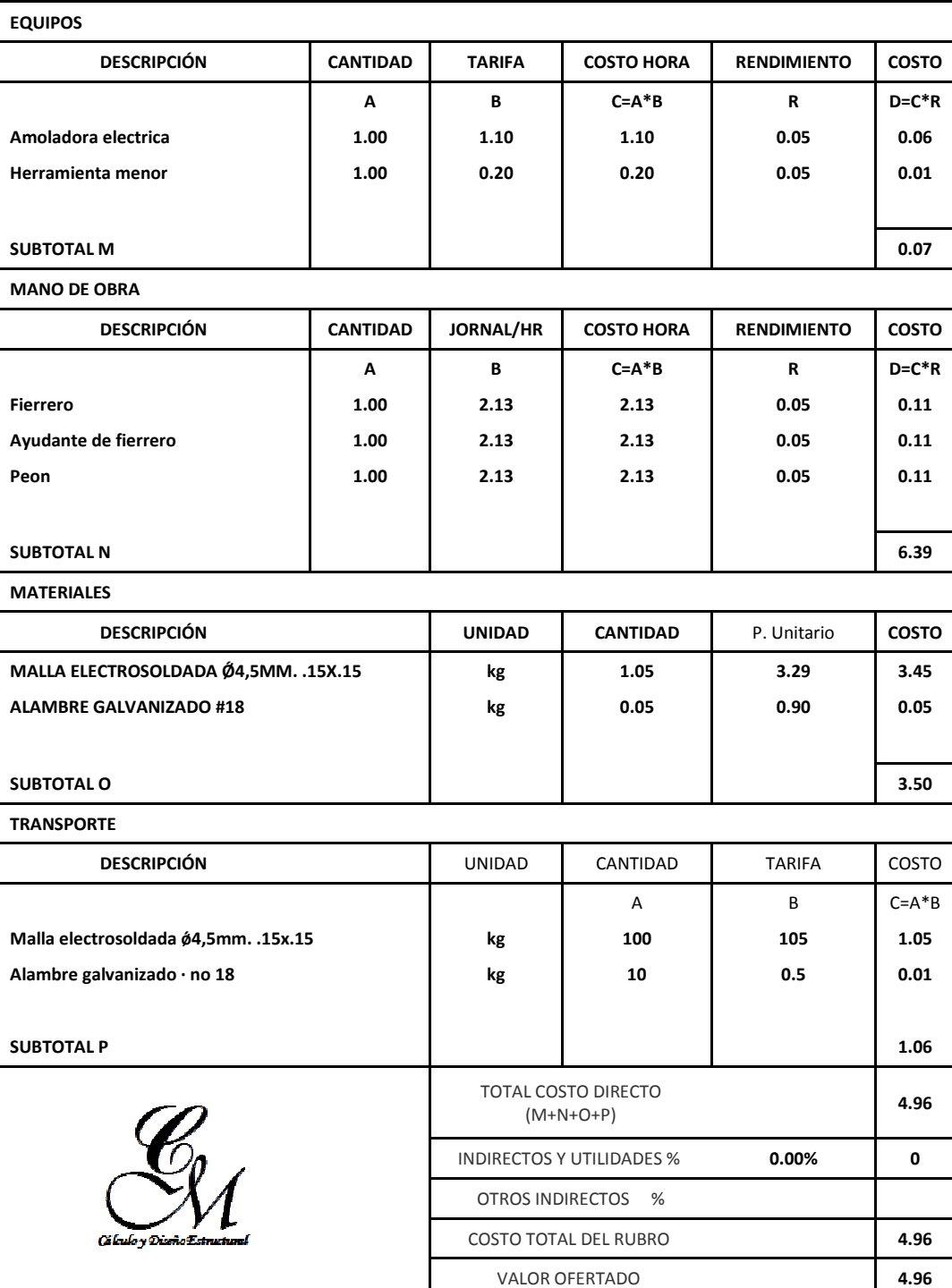

**ESTOS PRECIOS NO INCLUYEN IVA.**

CUATRO dólares NOVENTA Y SEIS centavos

#### **Tesis Gypsum-Deck**

#### **NOMBRE DEL OFERENTE:**

**ANÁLISIS DE PRECIOS UNITARIOS** 

**Machado-Correa** 

**Malla electrosoldada Ø 5mm c/.10** 

**UNIDAD: m2** 

**RUBRO: DETALLE:** 

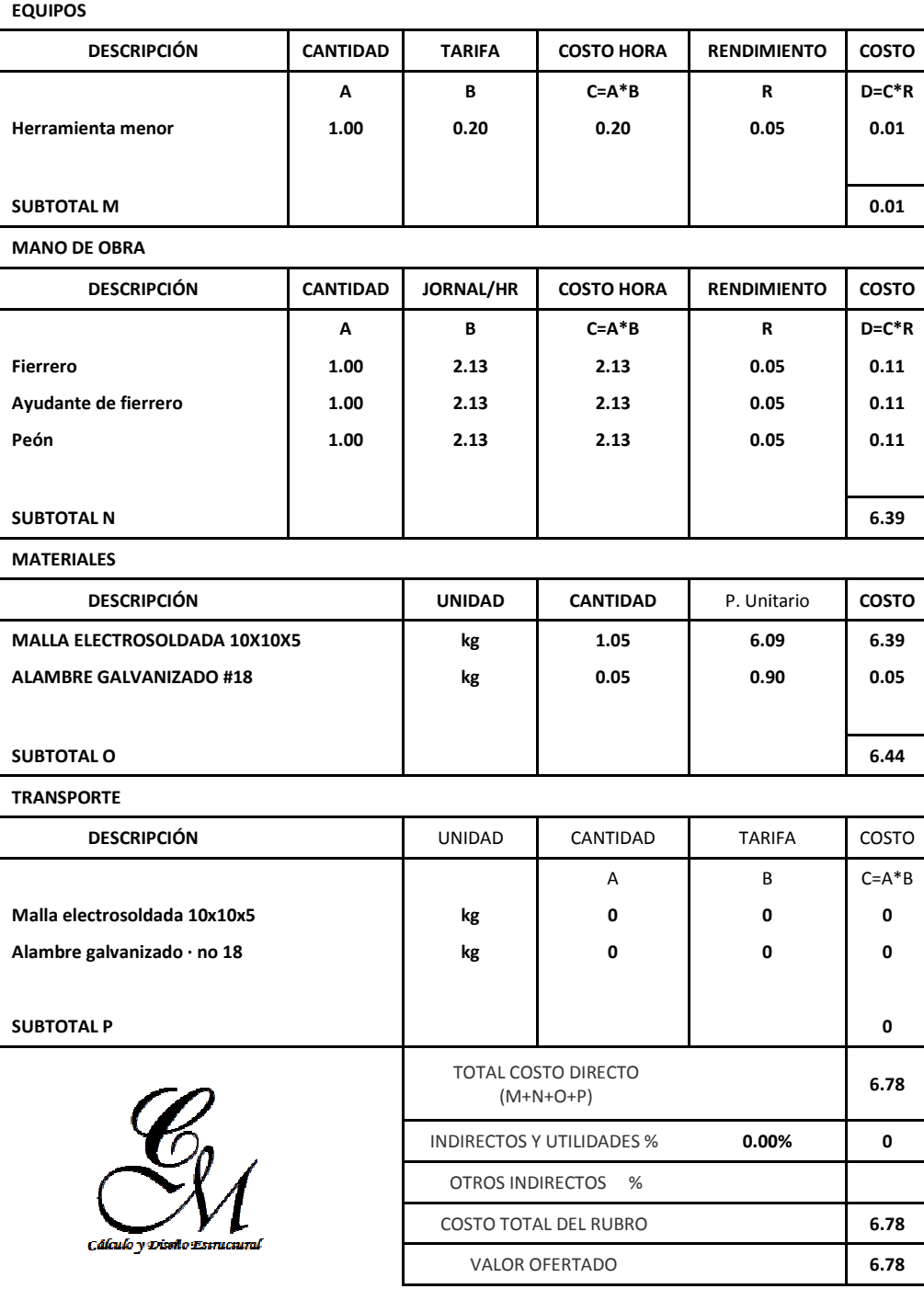

**ESTOS PRECIOS NO INCLUYEN IVA.**

SEIS dólares SETENTA Y OCHO centavos

#### **Tesis Gypsum-Deck**

**NOMBRE DEL OFERENTE:** 

**Machado-Correa** 

**ANÁLISIS DE PRECIOS UNITARIOS Mampostería de bloque 0,15** 

**UNIDAD: m2** 

**RUBRO: DETALLE:** 

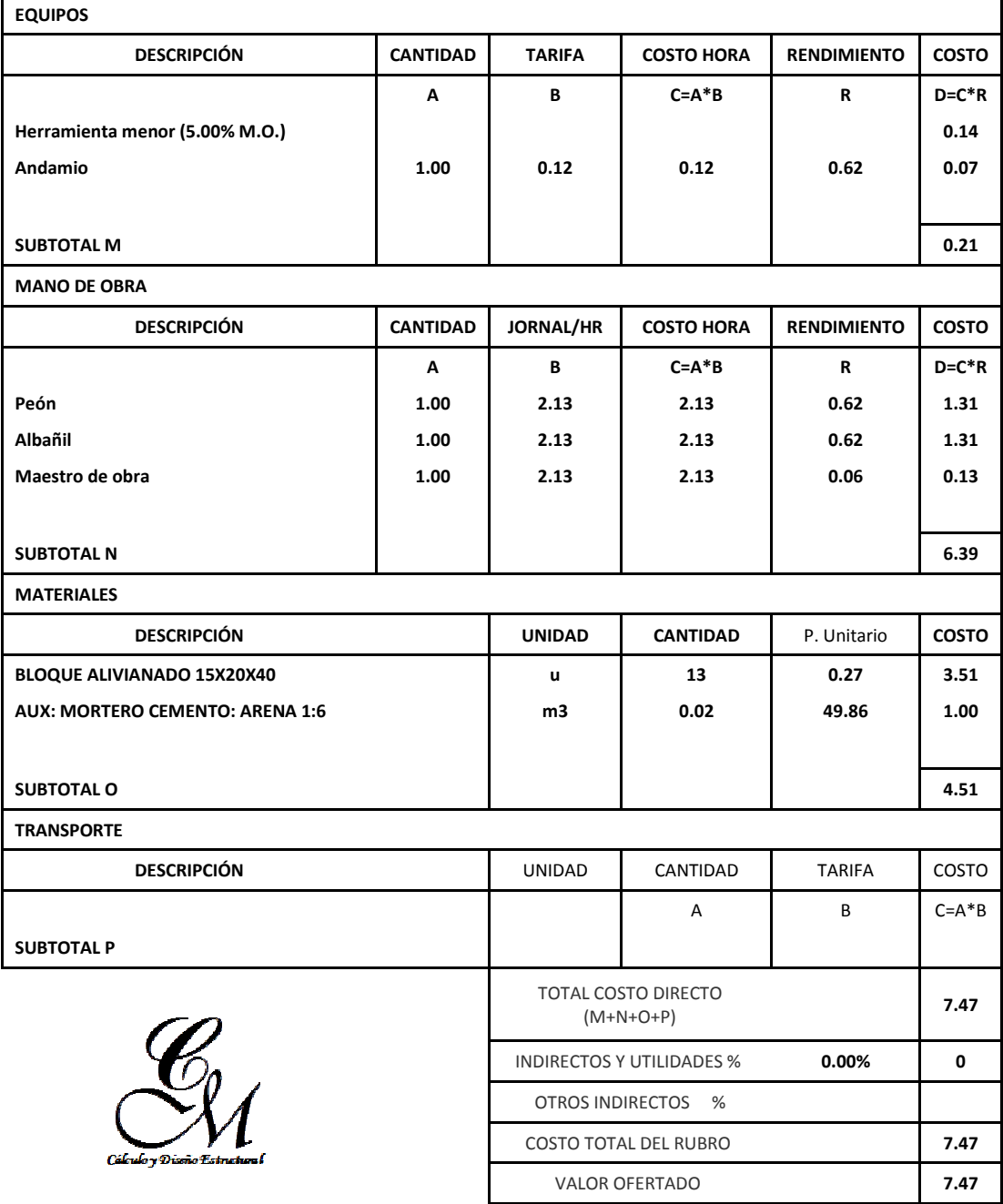

**ESTOS PRECIOS NO INCLUYEN IVA.**

SIETE dólares CUARENTA Y SIETE centavos

#### **Tesis Gypsum-Deck**

**NOMBRE DEL OFERENTE:** 

**Machado-Correa ANÁLISIS DE PRECIOS UNITARIOS** 

**Mampostería de bloque 0,10** 

**UNIDAD: m2** 

**RUBRO: DETALLE:** 

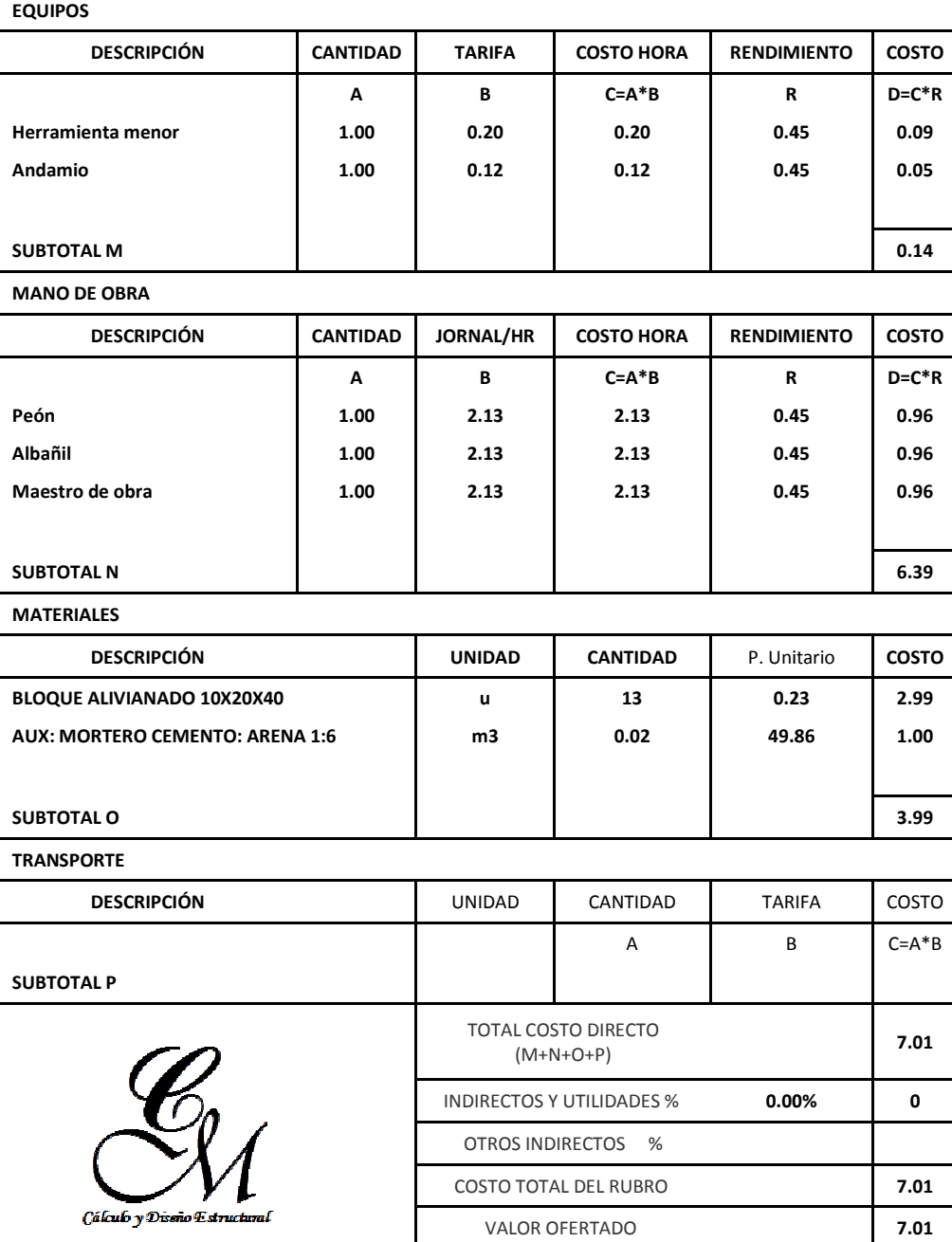

**ESTOS PRECIOS NO INCLUYEN IVA.**

SIETE dólares UN centavo

#### **Tesis Gypsum-Deck**

**NOMBRE DEL OFERENTE:** 

**Machado-Correa ANÁLISIS DE PRECIOS UNITARIOS** 

**Mampostería de bloque 0,20** 

**UNIDAD: m2** 

**RUBRO: DETALLE:** 

| <b>EQUIPOS</b>                  |                                           |                       |                   |                    |              |  |  |  |  |
|---------------------------------|-------------------------------------------|-----------------------|-------------------|--------------------|--------------|--|--|--|--|
| <b>DESCRIPCIÓN</b>              | <b>CANTIDAD</b>                           | <b>TARIFA</b>         | <b>COSTO HORA</b> | <b>RENDIMIENTO</b> | <b>COSTO</b> |  |  |  |  |
|                                 | A                                         | B                     | $C = A * B$       | R                  | $D=C^*R$     |  |  |  |  |
| Herramienta menor               | 1.00                                      | 0.20                  | 0.20              | 0.45               | 0.09         |  |  |  |  |
| Andamio                         | 1.00                                      | 0.12                  | 0.12              | 0.45               | 0.05         |  |  |  |  |
|                                 |                                           |                       |                   |                    |              |  |  |  |  |
| <b>SUBTOTAL M</b>               |                                           |                       |                   | 0.14               |              |  |  |  |  |
| <b>MANO DE OBRA</b>             |                                           |                       |                   |                    |              |  |  |  |  |
| <b>DESCRIPCIÓN</b>              | <b>CANTIDAD</b>                           | <b>JORNAL/HR</b>      | <b>COSTO HORA</b> | <b>RENDIMIENTO</b> | <b>COSTO</b> |  |  |  |  |
|                                 | A                                         | В                     | $C = A * B$       | R                  | $D=C^*R$     |  |  |  |  |
| Peón                            | 1.00                                      | 2.13                  | 2.13              | 0.45               | 0.96         |  |  |  |  |
| Albañil                         | 1.00                                      | 2.13                  | 2.13              | 0.45               | 0.96         |  |  |  |  |
| Maestro de obra                 | 1.00                                      | 2.13                  | 2.13              | 0.45               | 0.96         |  |  |  |  |
|                                 |                                           |                       |                   |                    |              |  |  |  |  |
| <b>SUBTOTAL N</b>               |                                           |                       |                   |                    | 6.39         |  |  |  |  |
| <b>MATERIALES</b>               |                                           |                       |                   |                    |              |  |  |  |  |
| <b>DESCRIPCIÓN</b>              | <b>UNIDAD</b>                             | <b>CANTIDAD</b>       | P. Unitario       | <b>COSTO</b>       |              |  |  |  |  |
| BLOQUE ALIVIANADO 20X20X40      | ū                                         | 13                    | 0.42              | 5.46               |              |  |  |  |  |
| AUX: MORTERO CEMENTO: ARENA 1:6 | m3                                        | 0.02                  | 49.86             | 1.00               |              |  |  |  |  |
|                                 |                                           |                       |                   |                    |              |  |  |  |  |
| <b>SUBTOTAL O</b>               |                                           |                       |                   | 6.46               |              |  |  |  |  |
| <b>TRANSPORTE</b>               |                                           |                       |                   |                    |              |  |  |  |  |
| <b>DESCRIPCIÓN</b>              | <b>UNIDAD</b>                             | CANTIDAD              | <b>TARIFA</b>     | COSTO              |              |  |  |  |  |
|                                 |                                           |                       | Α                 | B                  | $C = A * B$  |  |  |  |  |
|                                 |                                           |                       |                   |                    |              |  |  |  |  |
| <b>SUBTOTAL P</b>               |                                           |                       |                   |                    |              |  |  |  |  |
|                                 | TOTAL COSTO DIRECTO<br>$(M+N+O+P)$        |                       |                   | 9.48               |              |  |  |  |  |
|                                 |                                           |                       |                   |                    |              |  |  |  |  |
|                                 | <b>INDIRECTOS Y UTILIDADES %</b><br>0.00% |                       |                   | 0                  |              |  |  |  |  |
|                                 | <b>OTROS INDIRECTOS</b>                   |                       |                   |                    |              |  |  |  |  |
|                                 | <b>COSTO TOTAL DEL RUBRO</b>              | 9.48                  |                   |                    |              |  |  |  |  |
| Cálculo y Diseño Estructural    |                                           | <b>VALOR OFERTADO</b> | 9.48              |                    |              |  |  |  |  |
| ESTOS PRECIOS NO INCLUYEN IVA.  |                                           |                       |                   |                    |              |  |  |  |  |

NUEVE dólares CUARENTA Y OCHO centavos

#### **Tesis Gypsum-Deck**

**NOMBRE DEL OFERENTE:** 

**Machado-Correa** 

**ANÁLISIS DE PRECIOS UNITARIOS Paredes de Gypsum** 

**RUBRO: DETALLE:** 

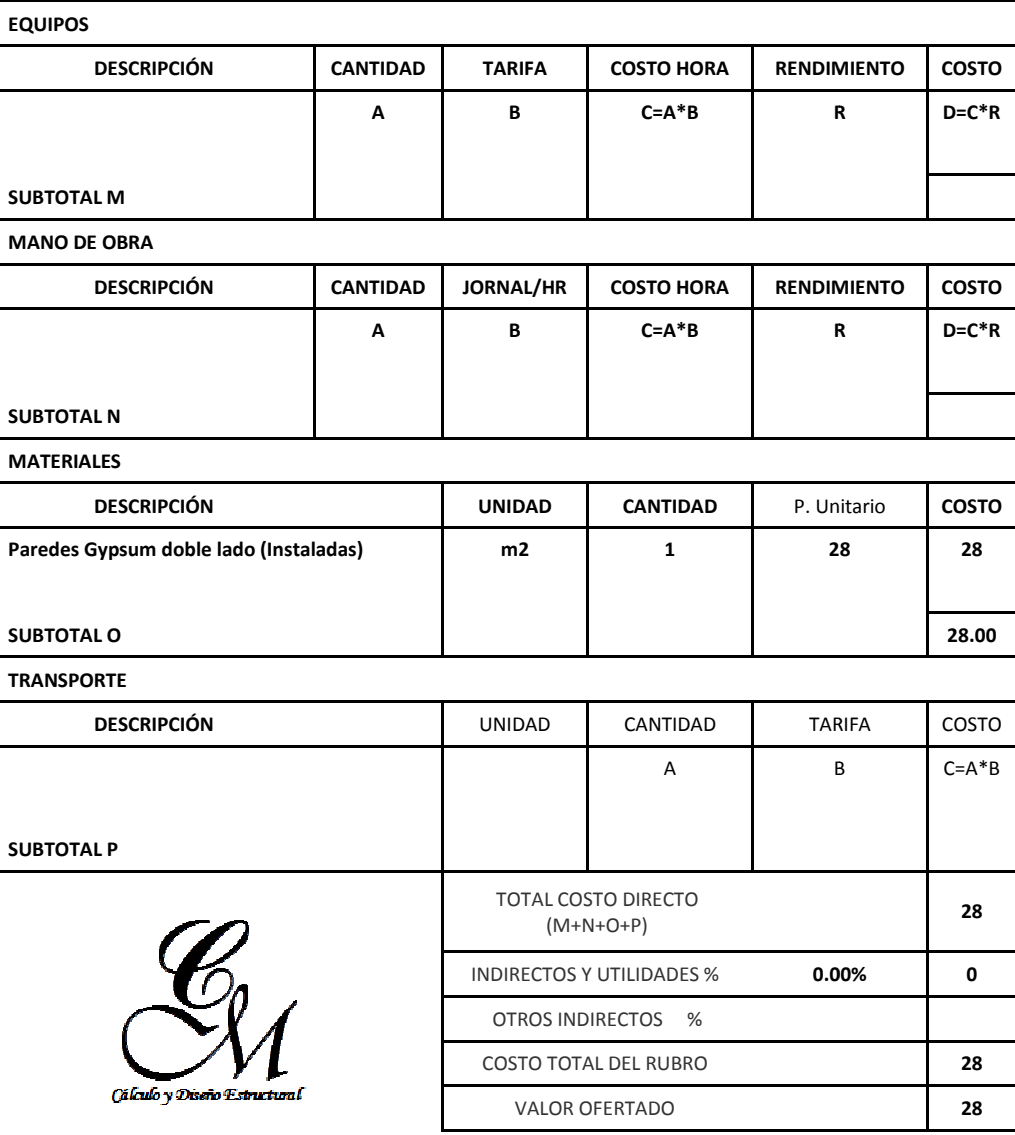

**ESTOS PRECIOS NO INCLUYEN IVA.**

VEINTE Y OCHO dólares CERO centavos

**UNIDAD: m2**
# **Tesis Gypsum-Deck**

**NOMBRE DEL OFERENTE:** 

**Machado-Correa ANÁLISIS DE PRECIOS UNITARIOS** 

**Enlucido vertical interior** 

**UNIDAD: m2** 

**RUBRO: DETALLE:** 

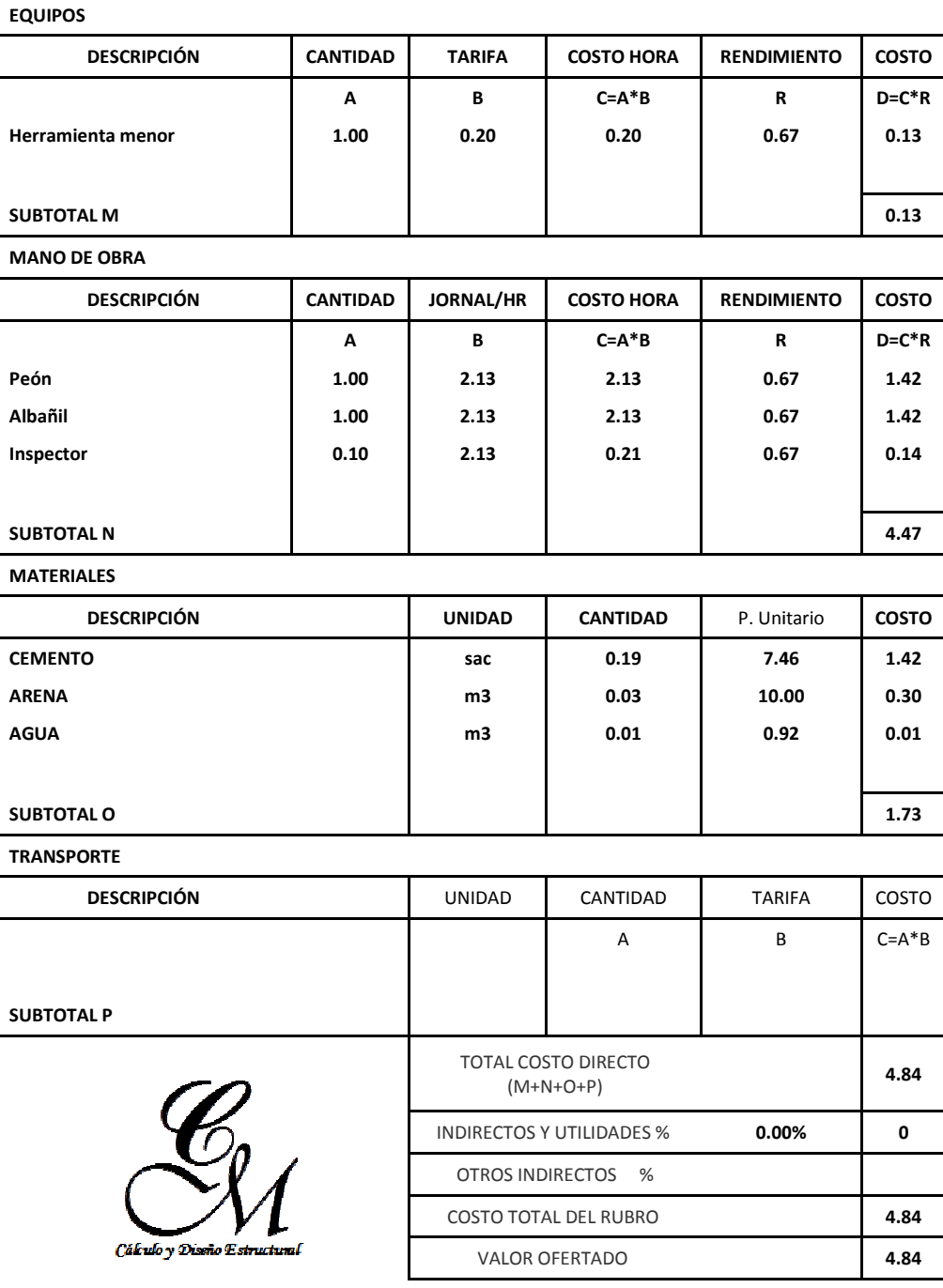

**ESTOS PRECIOS NO INCLUYEN IVA.**

CUATRO dólares OCHENTA Y CUATRO centavos

#### **Tesis Gypsum-Deck**

#### **NOMBRE DEL OFERENTE:**

**Machado-Correa** 

**ANÁLISIS DE PRECIOS UNITARIOS** 

**Enlucido vertical exterior UNIDAD: m2** 

**DETALLE:** 

 $\mathsf{r}$ 

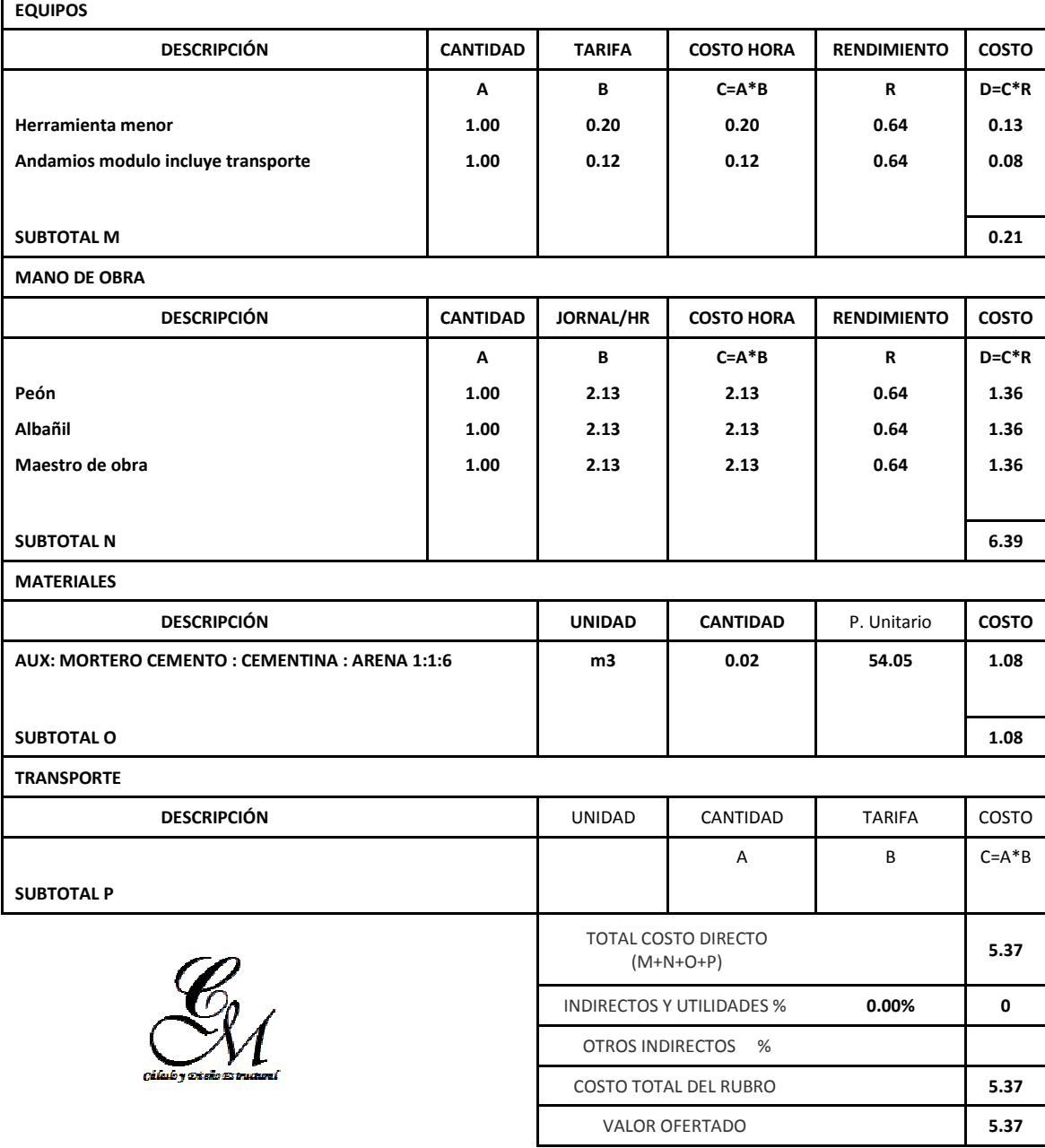

**ESTOS PRECIOS NO INCLUYEN IVA.**

CINCO dólares TREINTA Y SIETE centavos

**RUBRO:** 

# **Tesis Gypsum-Deck**

**NOMBRE DEL OFERENTE:** 

**Machado-Correa ANÁLISIS DE PRECIOS UNITARIOS** 

**Estuco en paredes interiores** 

**UNIDAD: m2** 

**RUBRO: DETALLE:** 

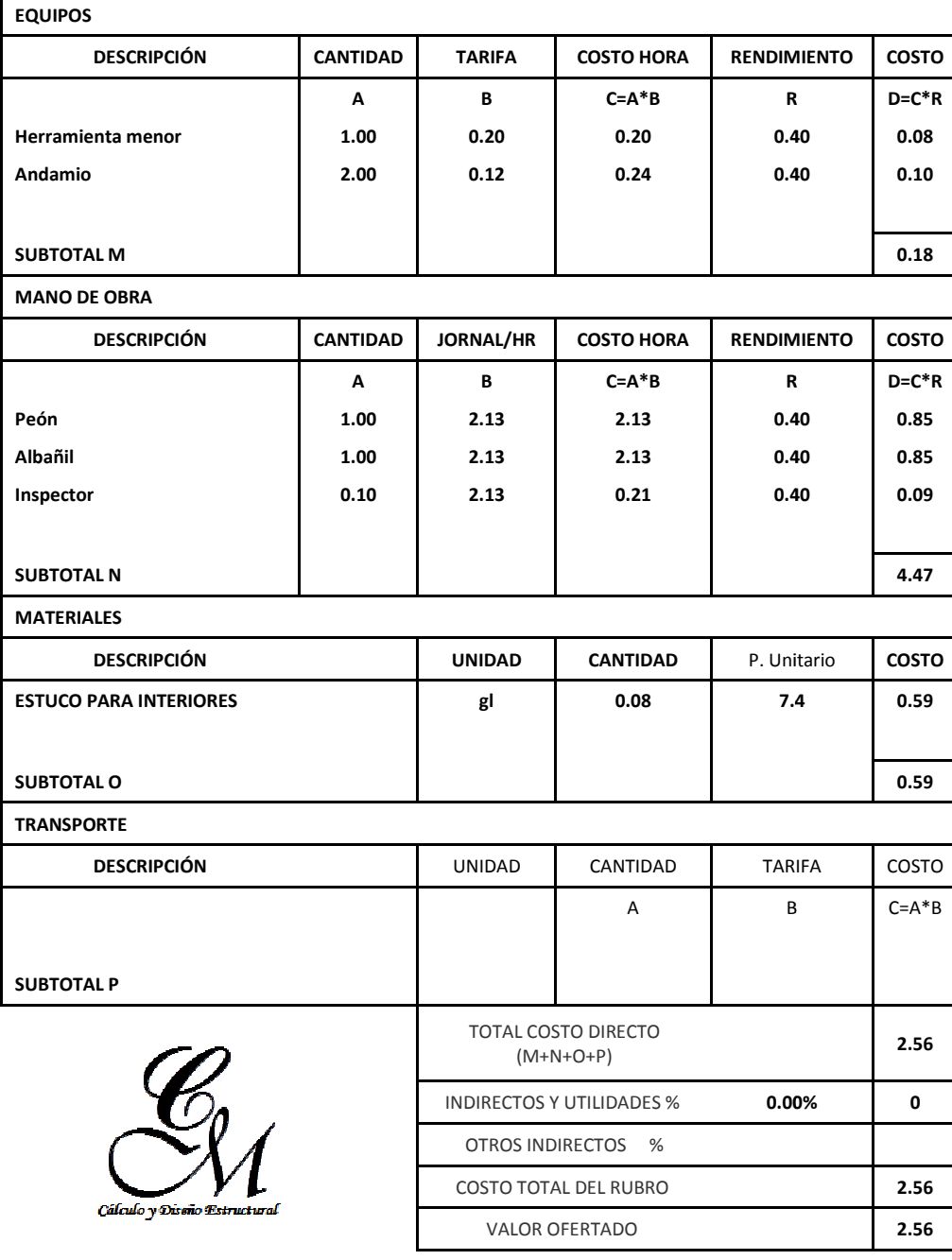

**ESTOS PRECIOS NO INCLUYEN IVA.**

DOS dólares CINCUENTA Y SEIS centavos

#### **Tesis Gypsum-Deck**

**NOMBRE DEL OFERENTE:** 

**Machado-Correa** 

**ANÁLISIS DE PRECIOS UNITARIOS** 

**ENCOFRADO/DESENCOFRADO VIGAS CIMENTACIÓN** 

**UNIDAD: m2** 

**DETALLE:** 

**RUBRO:** 

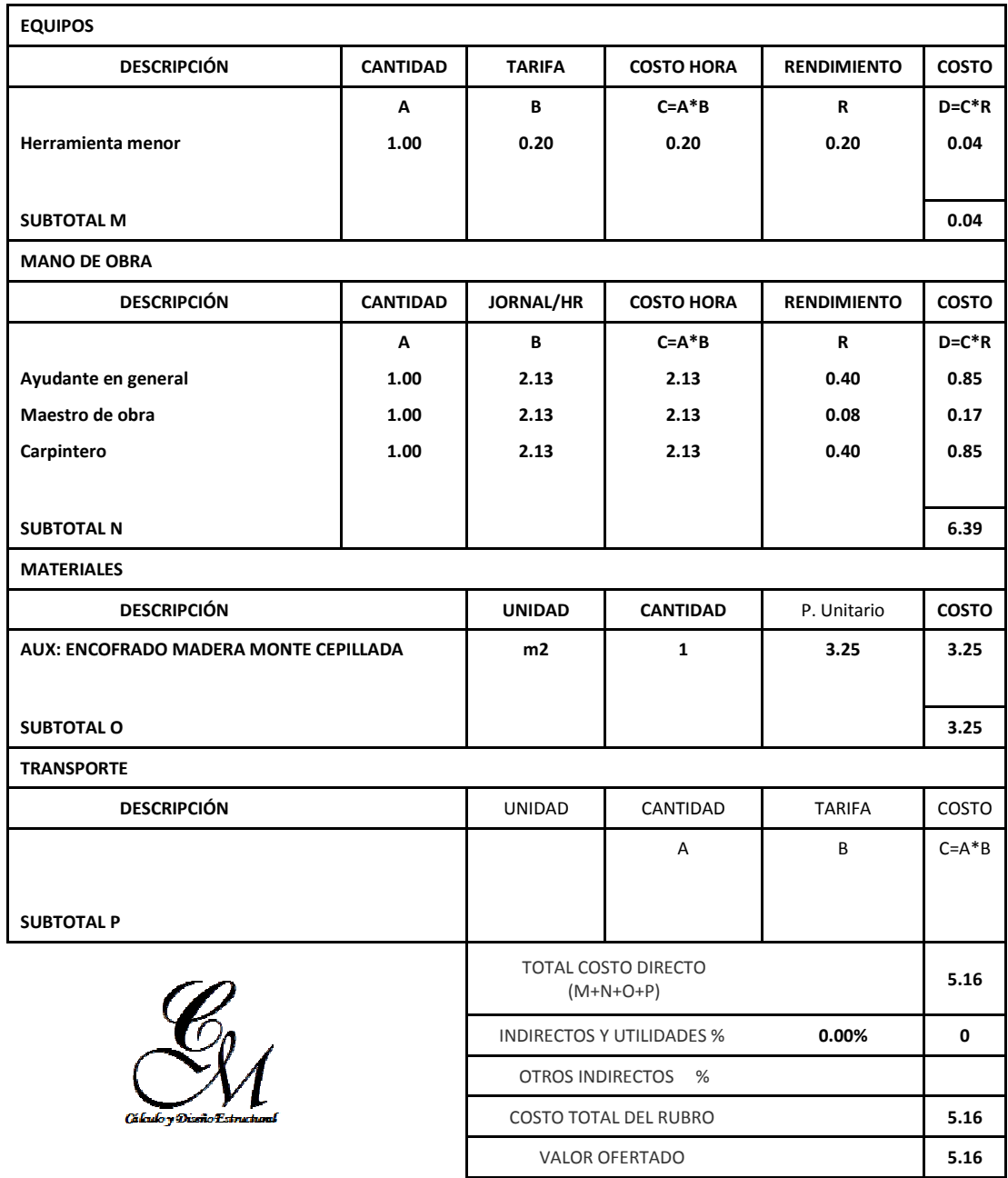

**ESTOS PRECIOS NO INCLUYEN IVA.**

CINCO dólares DIECISÉIS centavos

٦

#### **Tesis Gypsum-Deck**

**NOMBRE DEL OFERENTE:** 

# **Machado-Correa**

**ANÁLISIS DE PRECIOS UNITARIOS** 

**AUX: HORMIGÓN SIMPLE F'C=140 KG/CM2 UNIDAD: m3** 

**RUBRO: DETALLE:** 

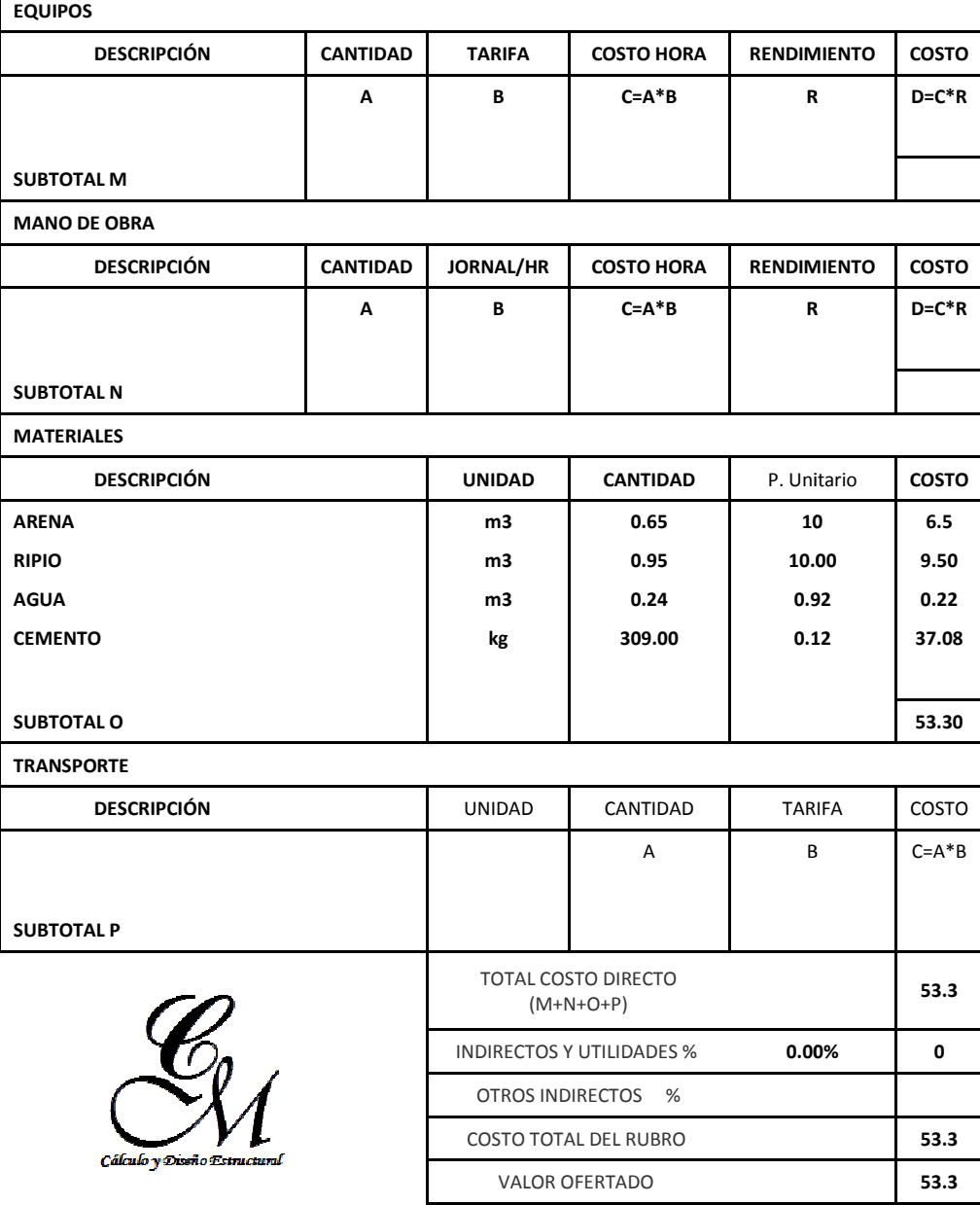

**ESTOS PRECIOS NO INCLUYEN IVA.**

CINCUENTA Y TRES dólares TREINTA centavos

#### **Tesis Gypsum-Deck**

**NOMBRE DEL OFERENTE:** 

# **Machado-Correa**

**ANÁLISIS DE PRECIOS UNITARIOS** 

**AUX: HORMIGÓN SIMPLE F'C=210 KG/CM2 UNIDAD: m3** 

**RUBRO: DETALLE:** 

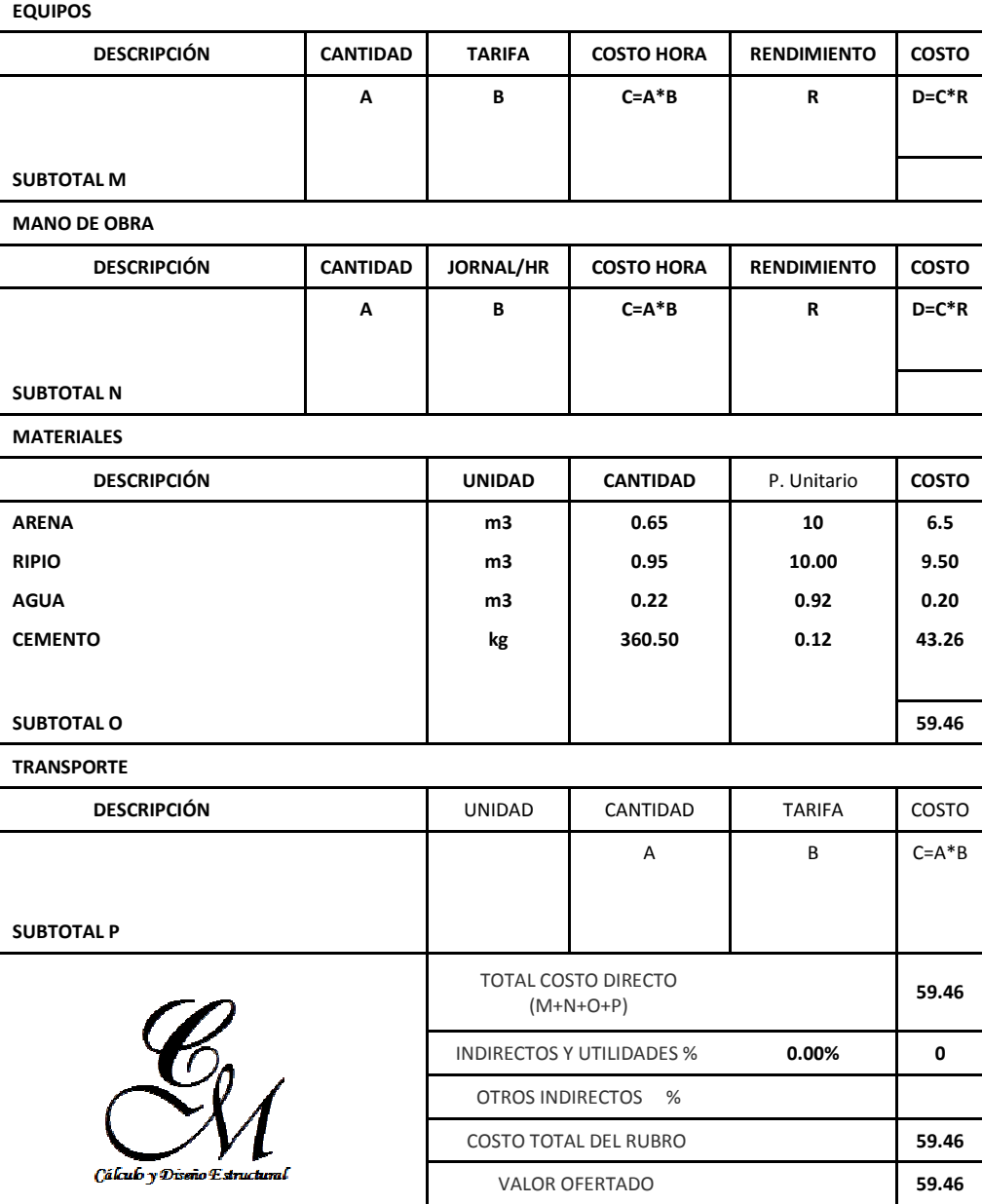

**ESTOS PRECIOS NO INCLUYEN IVA.**

CINCUENTA Y NUEVE dólares CUARENTA Y SEIS centavos

#### **Tesis Gypsum-Deck**

**NOMBRE DEL OFERENTE:** 

**Machado-Correa ANÁLISIS DE PRECIOS UNITARIOS** 

**AUX: MORTERO CEMENTO: ARENA 1:6 UNIDAD: m3** 

**RUBRO: DETALLE:** 

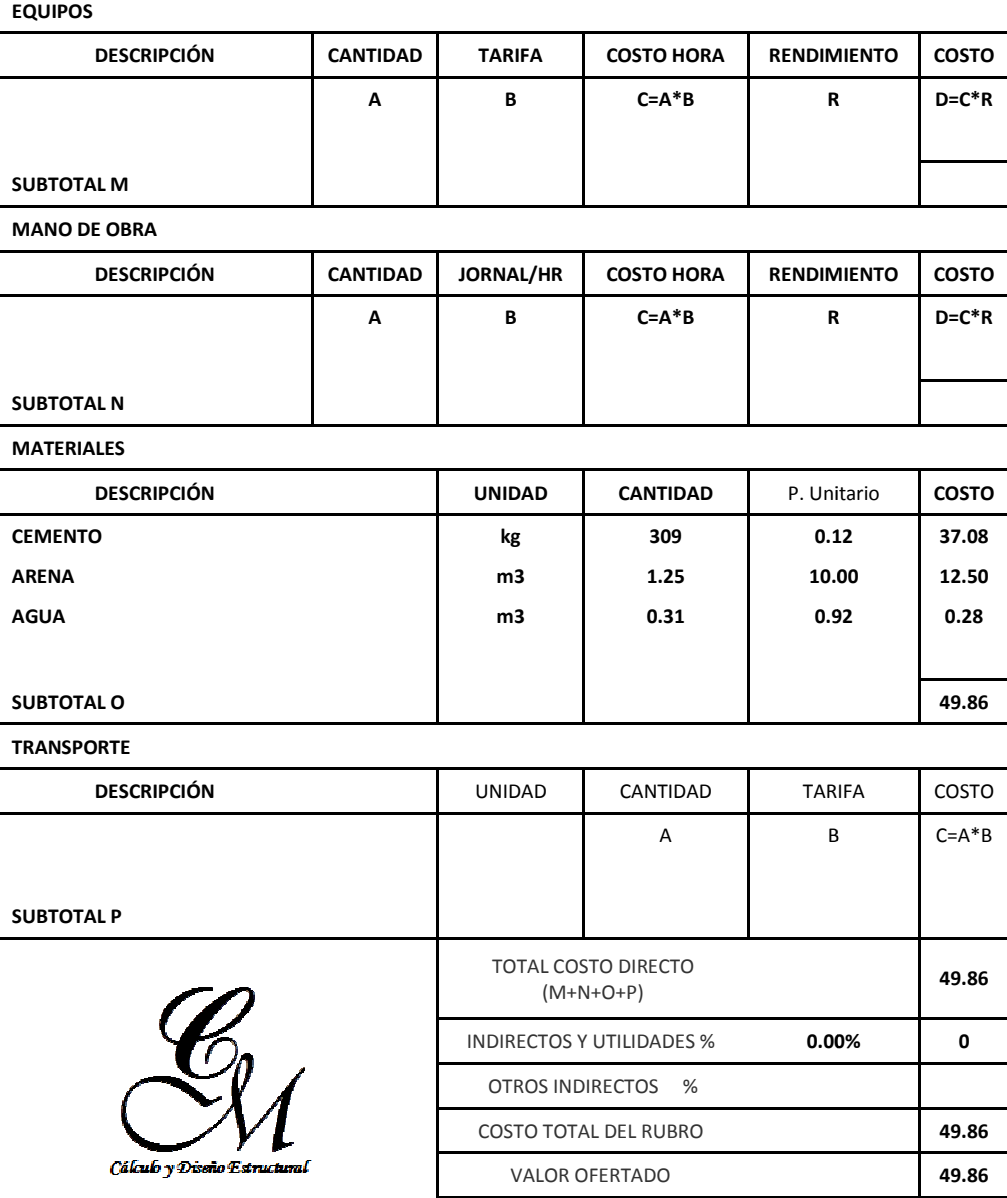

**ESTOS PRECIOS NO INCLUYEN IVA.**

CUARENTA Y NUEVE dólares OCHENTA Y SEIS centavos

#### **Tesis Gypsum-Deck**

**NOMBRE DEL OFERENTE:** 

**Machado-Correa** 

**ANÁLISIS DE PRECIOS UNITARIOS** 

**AUX: MORTERO CEMENTO : CEMENTINA : ARENA 1:1:6 UNIDAD: UNIDAD: m3** 

**RUBRO: DETALLE:** 

**EQUIPOS DESCRIPCIÓN CANTIDAD TARIFA COSTO HORA RENDIMIENTO RENDIMIENTO COSTO R D=C\*R A B C=A\*B SUBTOTAL M MANO DE OBRA DESCRIPCIÓN CANTIDAD JORNAL/HR COSTO HORA RENDIMIENTO RENDIMIENTO COSTO A B C=A\*B R D=C\*R SUBTOTAL N MATERIALES DESCRIPCIÓN UNIDAD CANTIDAD** P. Unitario **COSTO CEMENTINA kg 125 0.1 12.5 CEMENTO kg 255.00 0.12 30.60 ARENA m3 1.07 10.00 10.00 10.70 AGUA 0.92 0.25 m3 0.27 SUBTOTAL O 54.05 TRANSPORTE DESCRIPCIÓN**  COSTO UNIDAD CANTIDAD TARIFA B C=A\*B **A SUBTOTAL P**  TOTAL COSTO DIRECTO (M+N+O+P)  **54.05**  INDIRECTOS Y UTILIDADES % **0.00% 0.00% 0**  OTROS INDIRECTOS % COSTO TOTAL DEL RUBRO  **54.05**  Cákulo y Dissão Est VALOR OFERTADO  **54.05** 

**ESTOS PRECIOS NO INCLUYEN IVA.**

CINCUENTA Y CUATRO dólares CINCO centavos

**UNIDAD: m2** 

# **Anexo No 2**

# **Tesis Gypsum-Deck**

**NOMBRE DEL OFERENTE:** 

**Machado-Correa** 

**ANÁLISIS DE PRECIOS UNITARIOS** 

**AUX: ENCOFRADO MADERA MONTE CEPILLADA UNIDAD:**

**RUBRO:** 

**DETALLE:** 

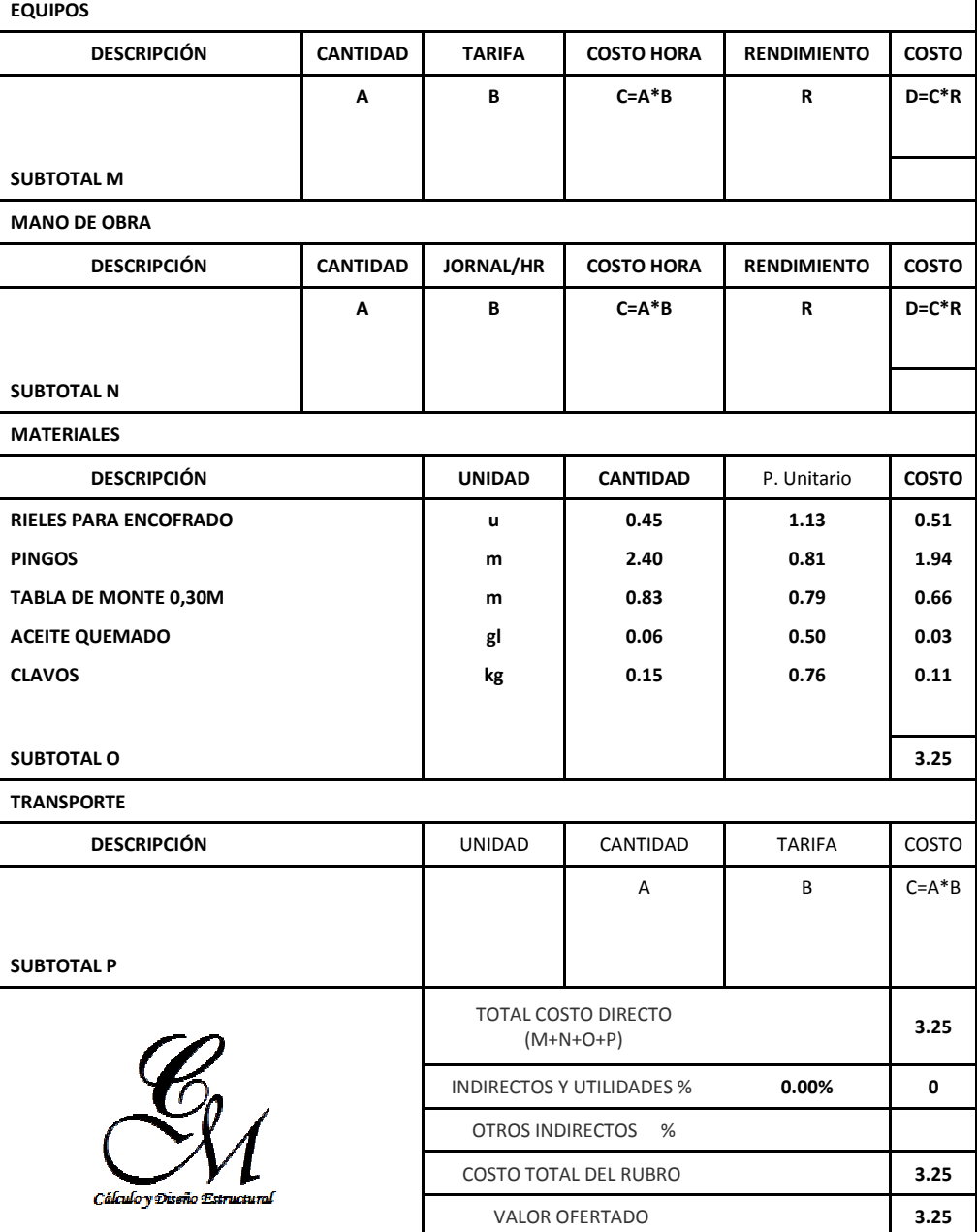

**ESTOS PRECIOS NO INCLUYEN IVA.**

TRES dólares VEINTE Y CINCO centavos

#### **Tesis Gypsum-Deck**

**NOMBRE DEL OFERENTE:** 

**Machado-Correa** 

**ANÁLISIS DE PRECIOS UNITARIOS** 

**AUX: ENCOFRADO TABLERO CONTRACHAPADO UNIDAD:**

**UNIDAD: m2** 

**RUBRO: DETALLE:** 

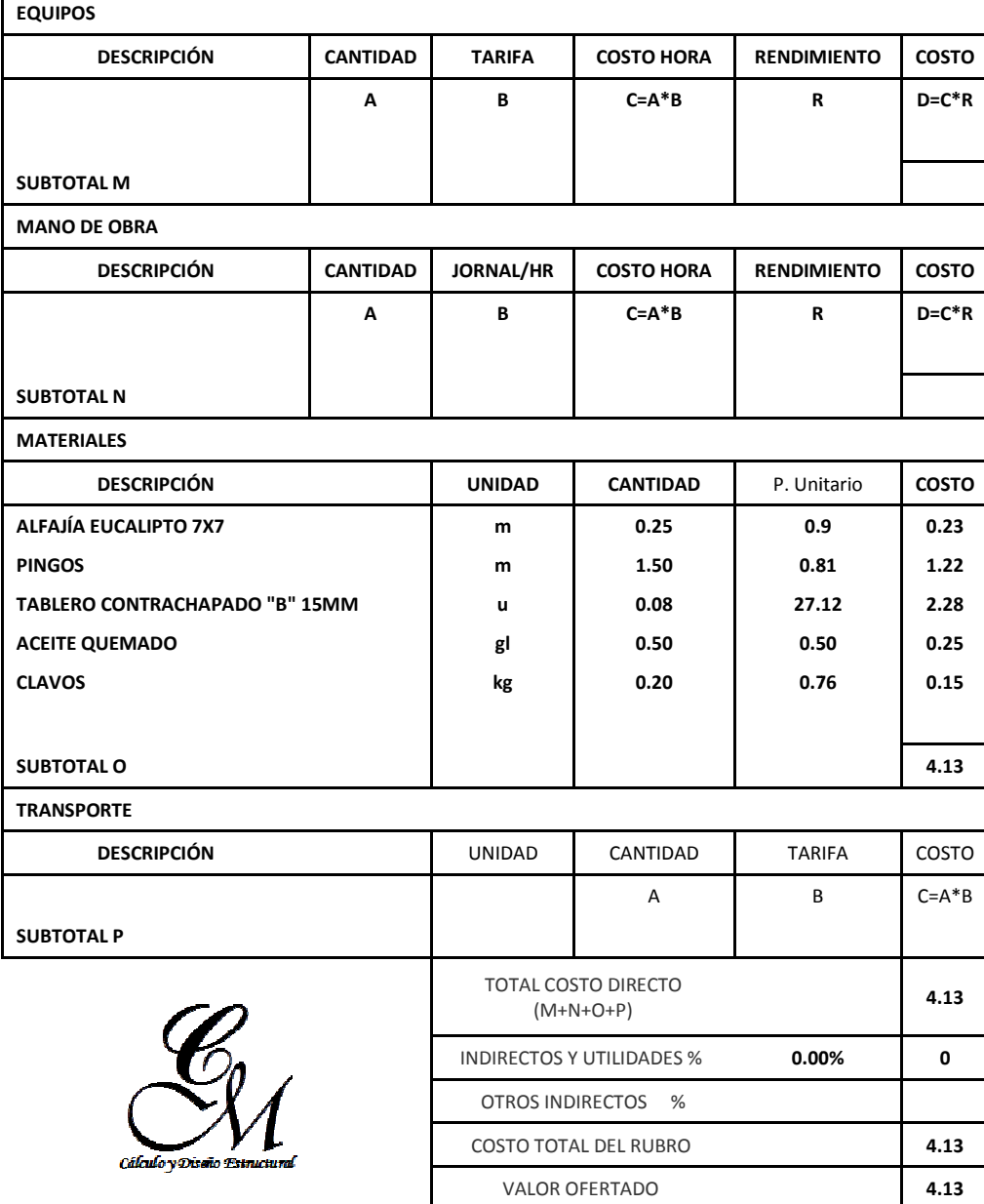

**ESTOS PRECIOS NO INCLUYEN IVA.**

CUATRO dólares TRECE centavos

# **ANEXO No 3 SECCIONES FINALES, PROGRAMA ETABS, ALTERNATIVA 2**

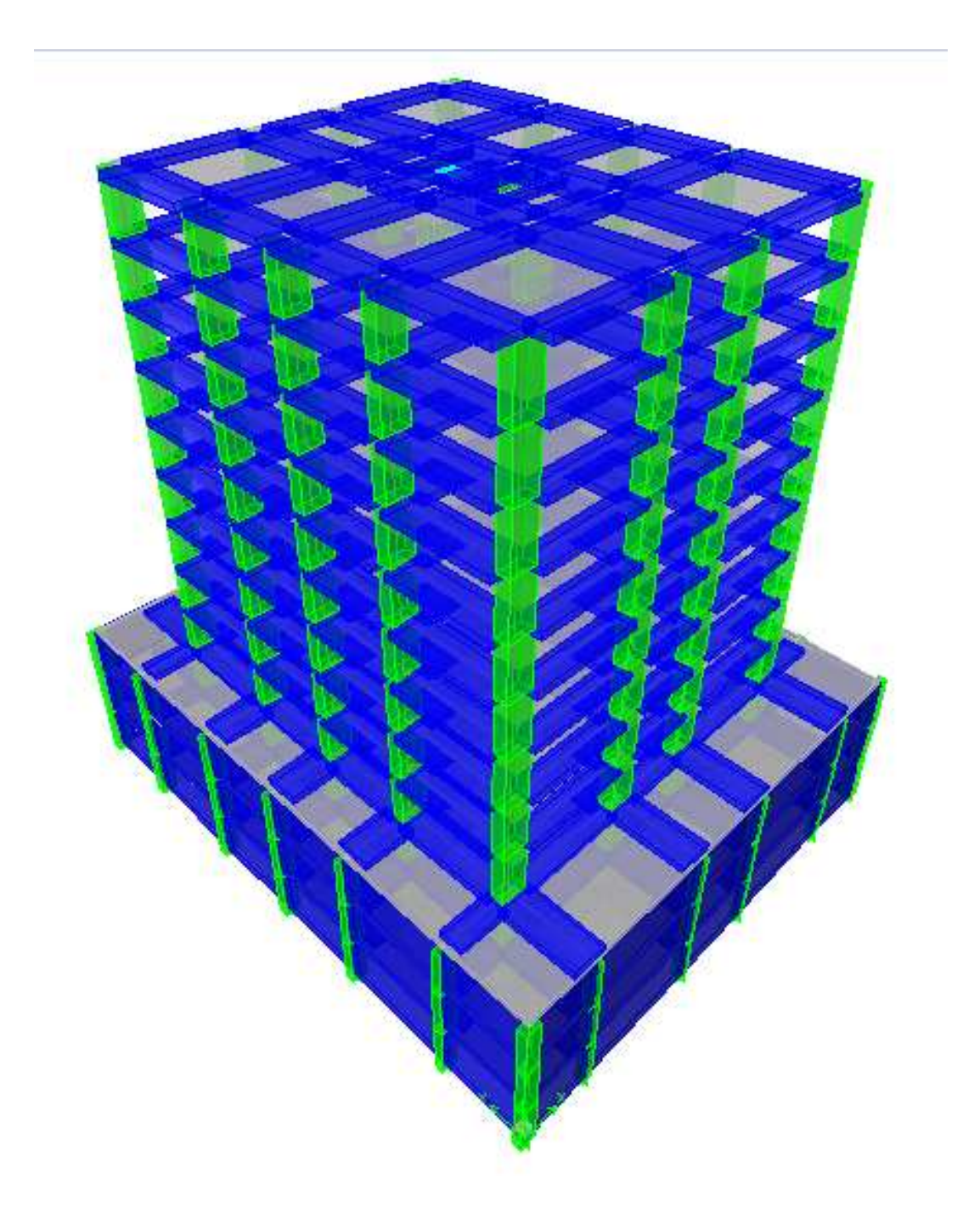

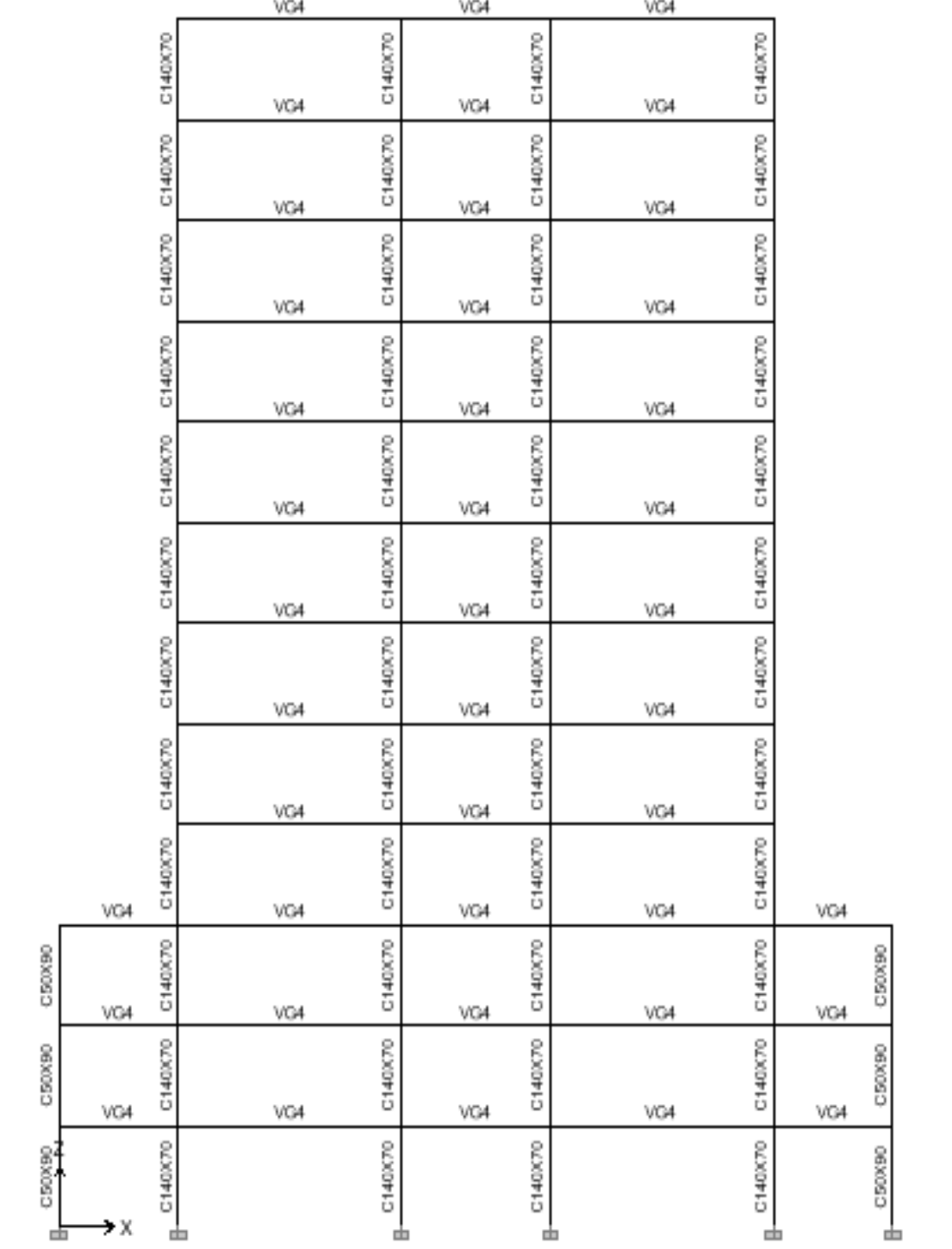

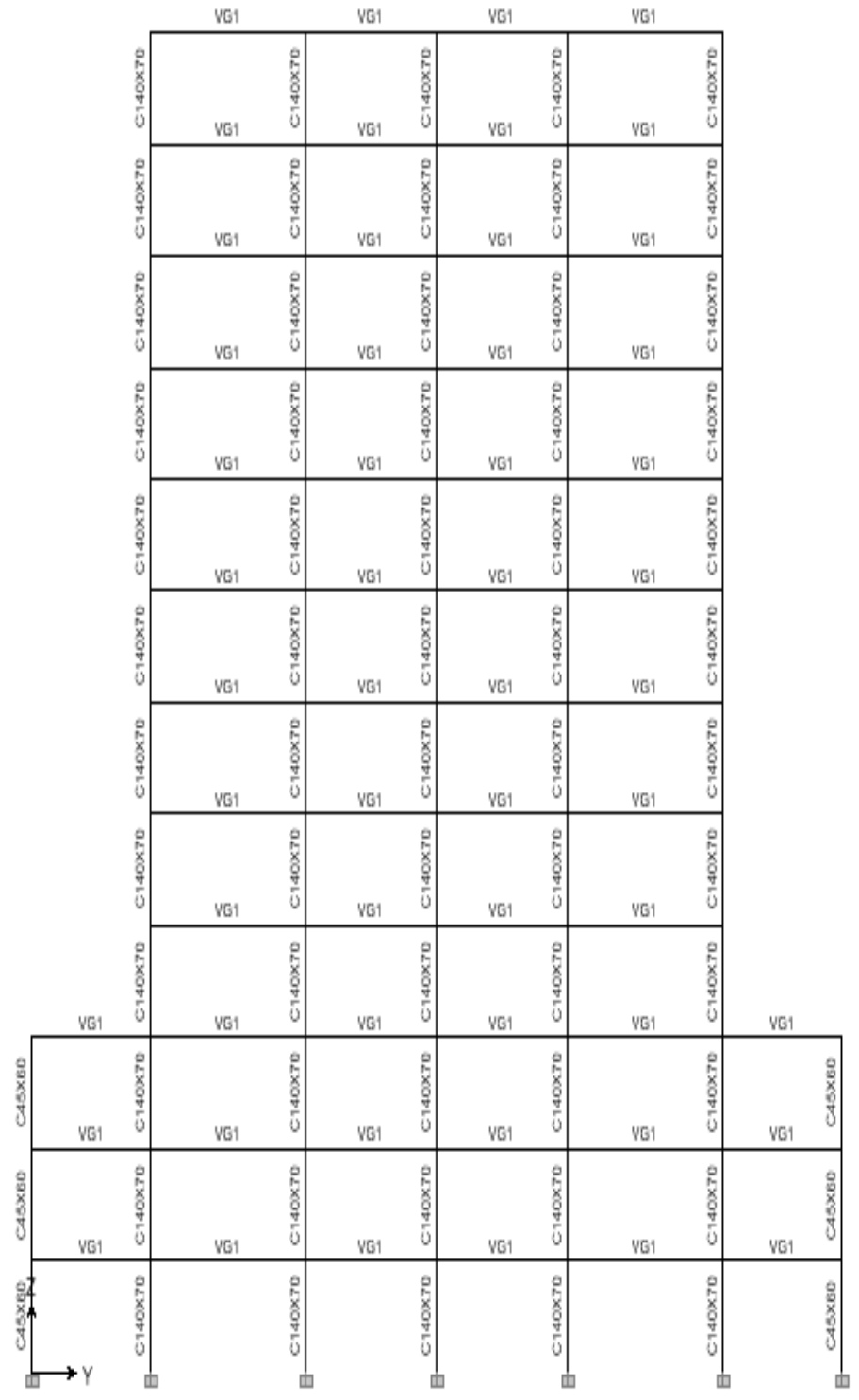

# **ANEXO No 4 ANÁLISIS DE PRECIOS UNITARIOS, ALTERNATIVA 2**

#### **Tesis Losas Planas**

#### **NOMBRE DEL OFERENTE:**

# **Machado-Correa**

**ANÁLISIS DE PRECIOS UNITARIOS** 

**RUBRO:** 

Hormigón en losas h=0.4 m f'c= 210 kg/cm2

**UNIDAD: m3** 

**DETALLE:** 

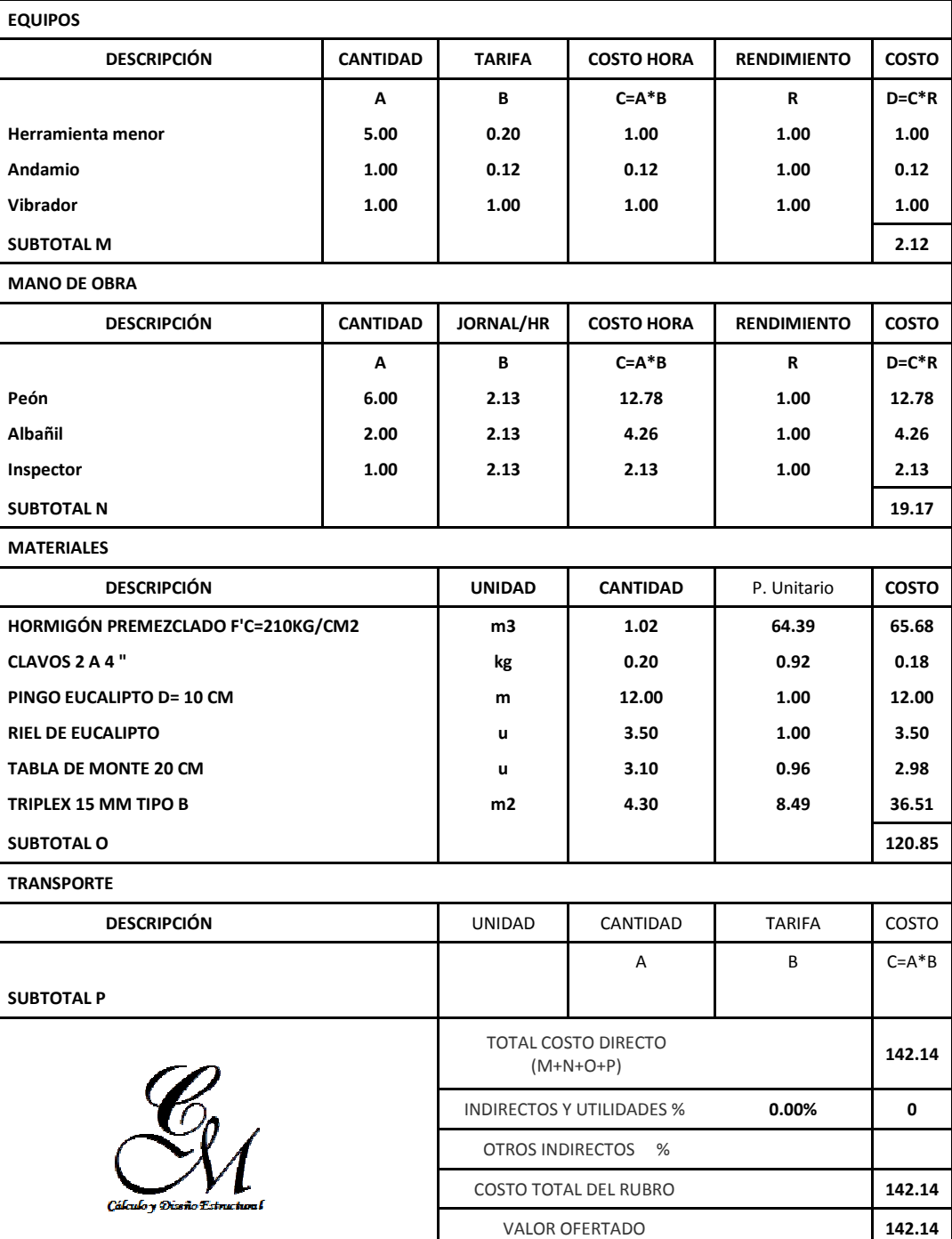

**ESTOS PRECIOS NO INCLUYEN IVA.**

CIENTO CUARENTA Y DOS dólares CATORCE centavos

٦

#### **Tesis Losas Planas**

#### **NOMBRE DEL OFERENTE:**

# **Machado-Correa**

**ANÁLISIS DE PRECIOS UNITARIOS** 

**Casetones de poliestireno de 60x60X35 UNIDAD: u** 

**RUBRO: DETALLE:** 

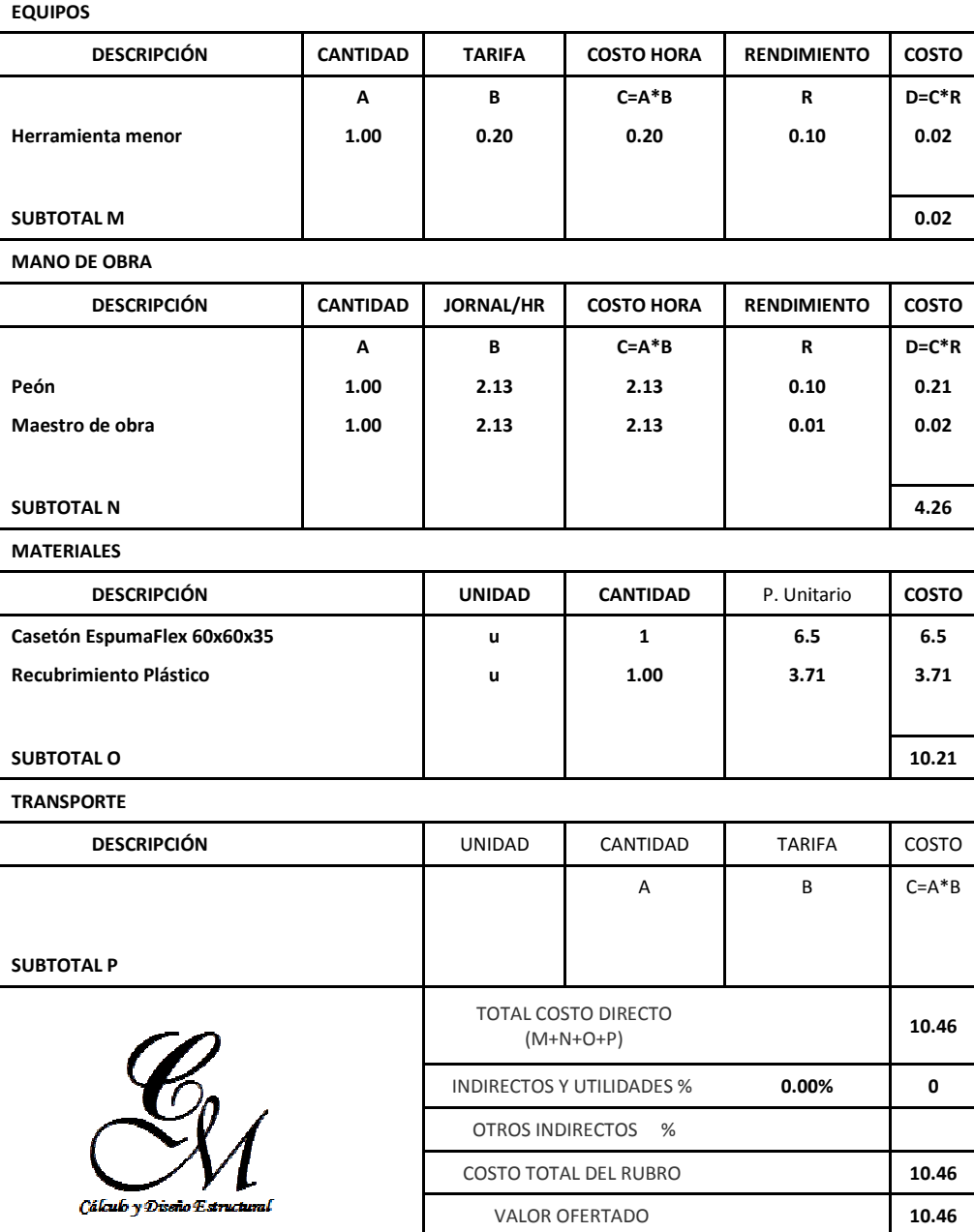

**ESTOS PRECIOS NO INCLUYEN IVA.**

DIEZ dólares CUARENTA Y SEIS centavos

# **ANEXO No 5 SECCIONES FINALES, PROGRAMA ETABS, ALTERNATIVA 3**

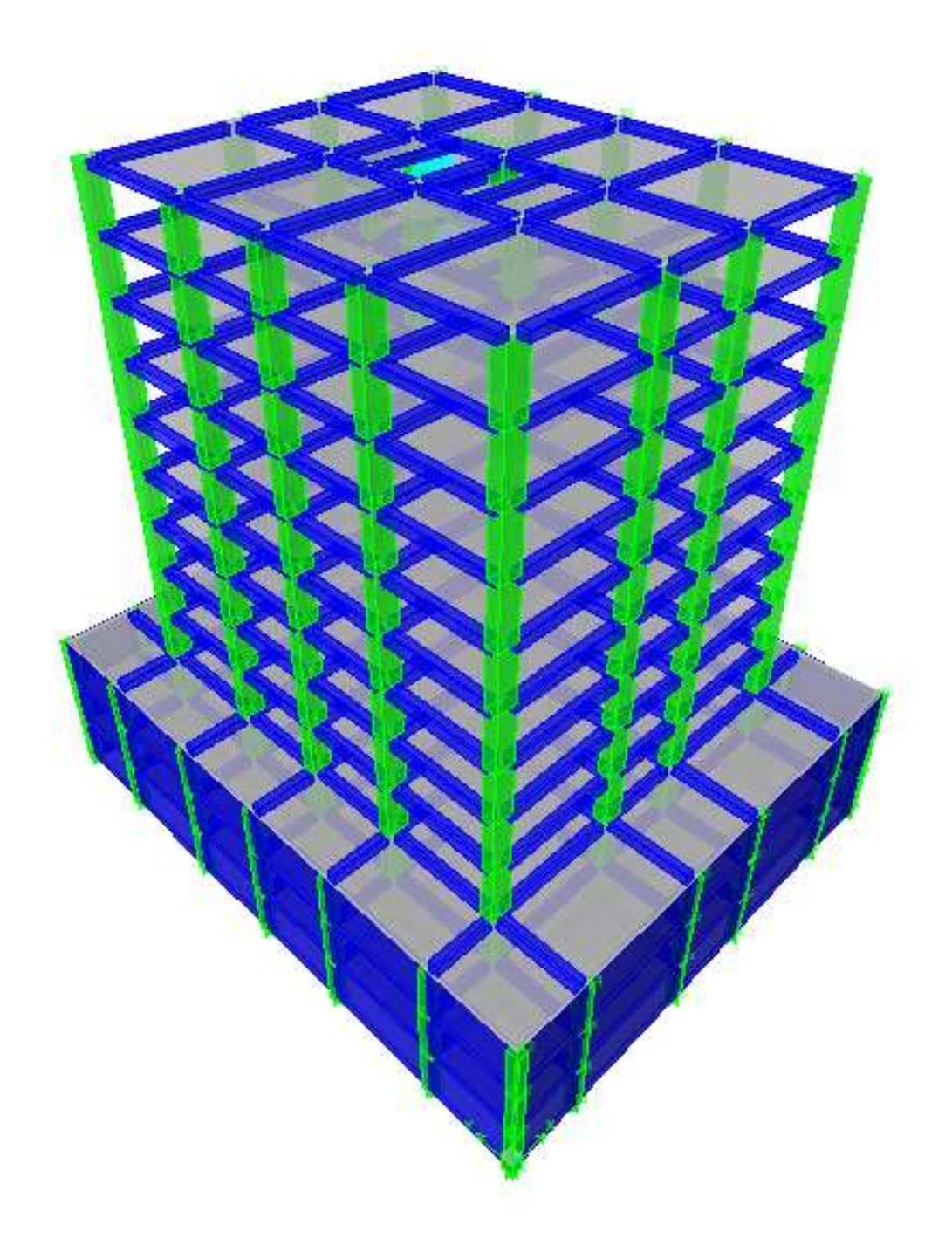

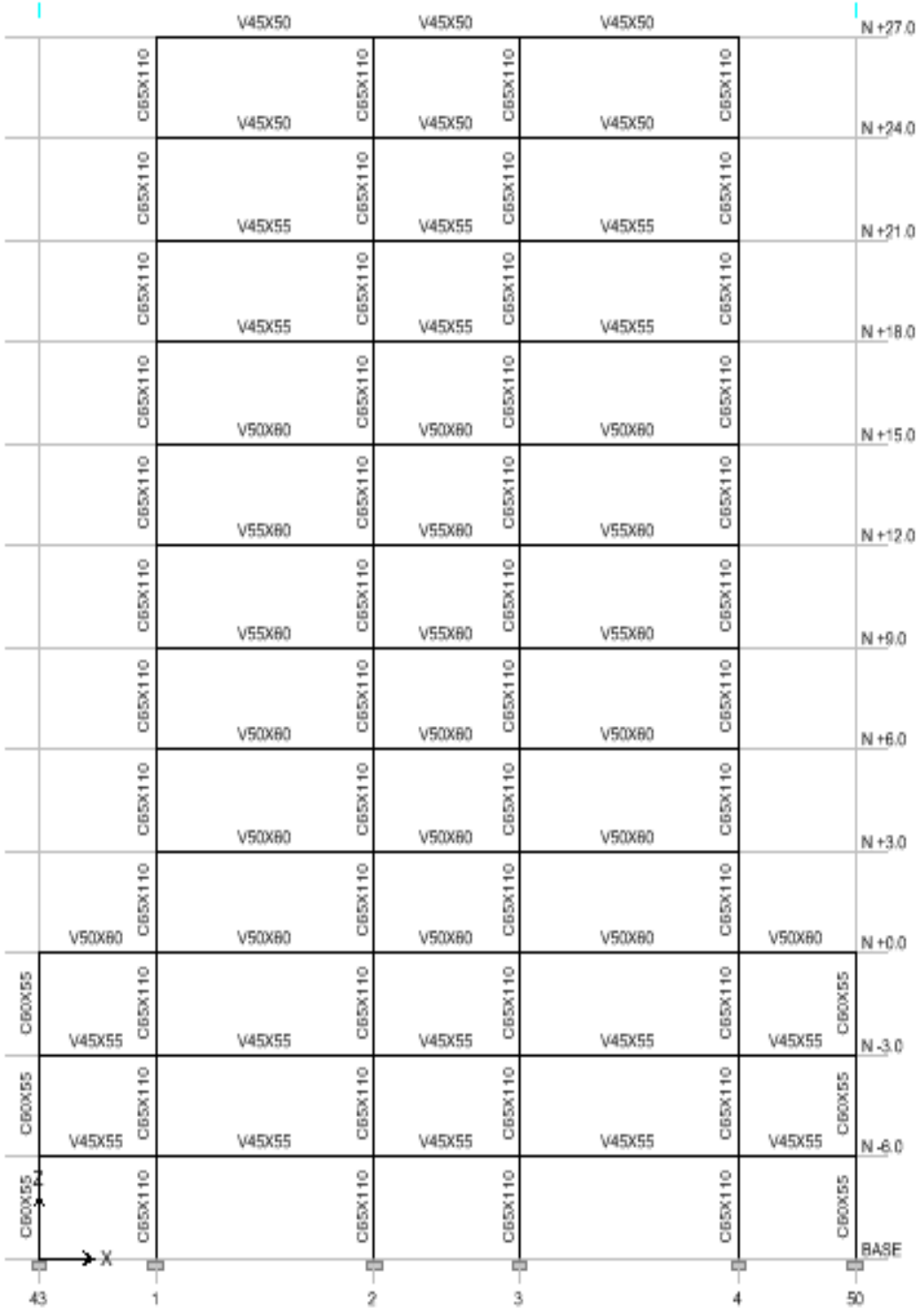

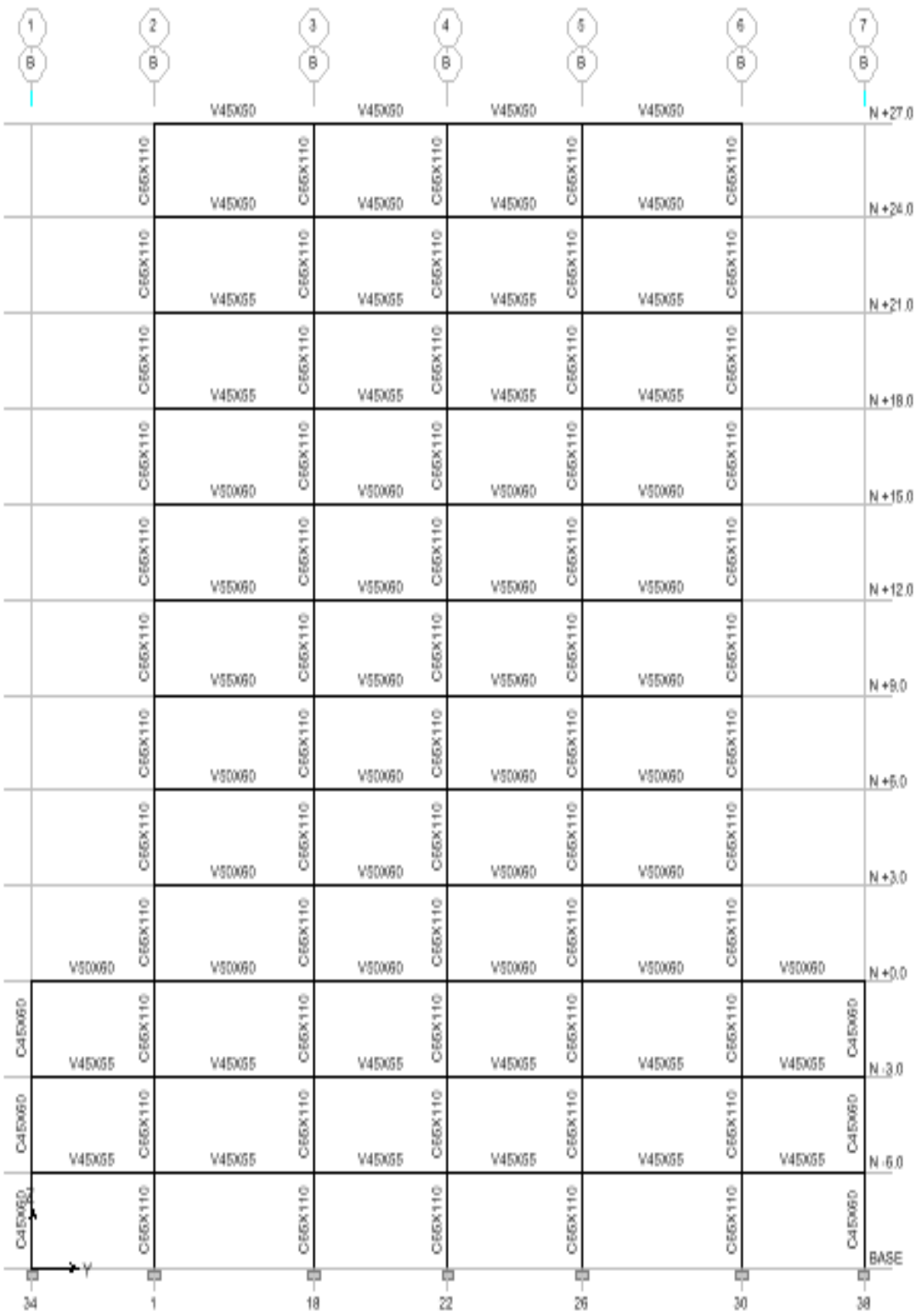

# **ANEXO No 6 ANÁLISIS DE PRECIOS UNITARIOS, ALTERNATIVA 3**

#### **Tesis Vigas Descolgadas**

**NOMBRE DEL OFERENTE:** 

**Machado-Correa** 

**ANÁLISIS DE PRECIOS UNITARIOS**

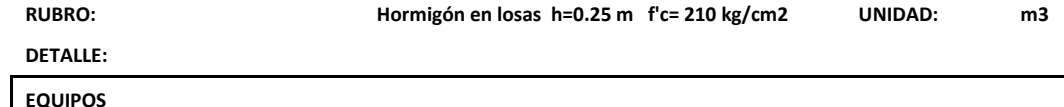

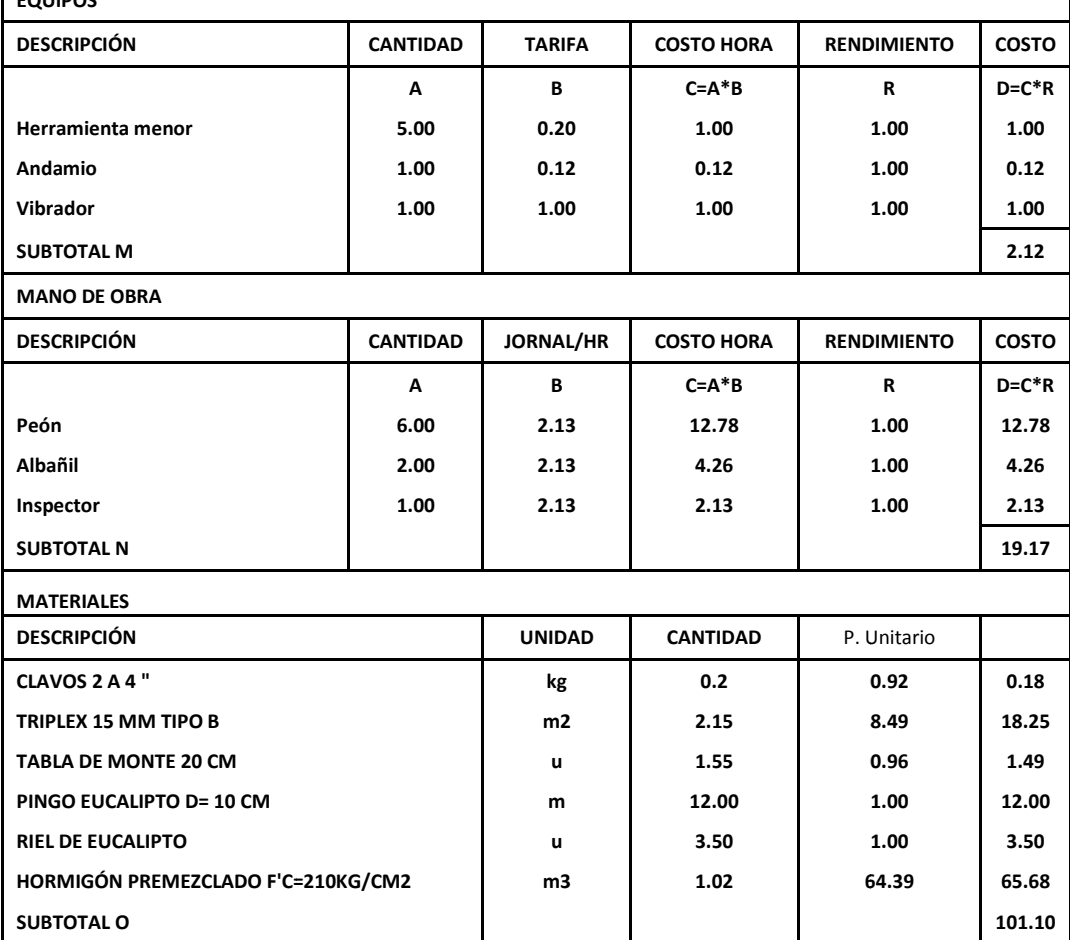

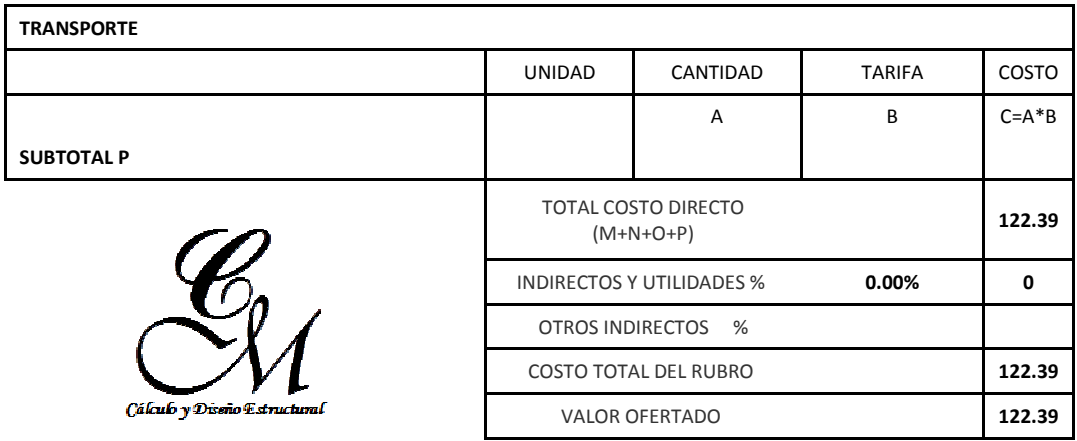

**ESTOS PRECIOS NO INCLUYEN IVA.**

CIENTO VEINTE Y DOS dólares TREINTA Y NUEVE centavos

# **Tesis Vigas Descolgadas**

**NOMBRE DEL OFERENTE:** 

# **Machado-Correa**

**ANÁLISIS DE PRECIOS UNITARIOS**

Casetones de poliestireno de 60x60X20 **UNIDAD: u** 

**DETALLE:** 

**RUBRO:** 

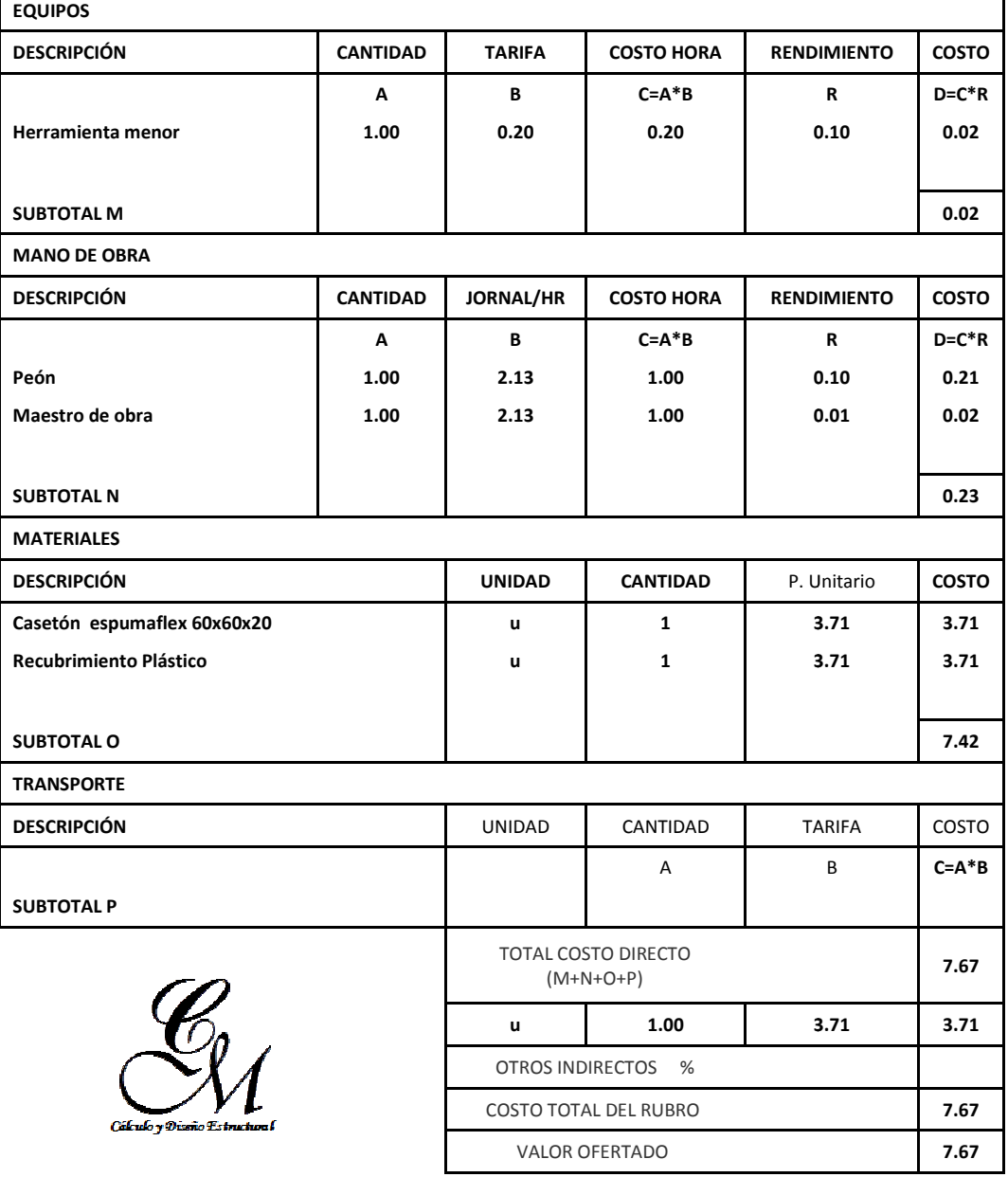

**ESTOS PRECIOS NO INCLUYEN IVA.**

SIETE dólares SESENTA Y SIETE centavos